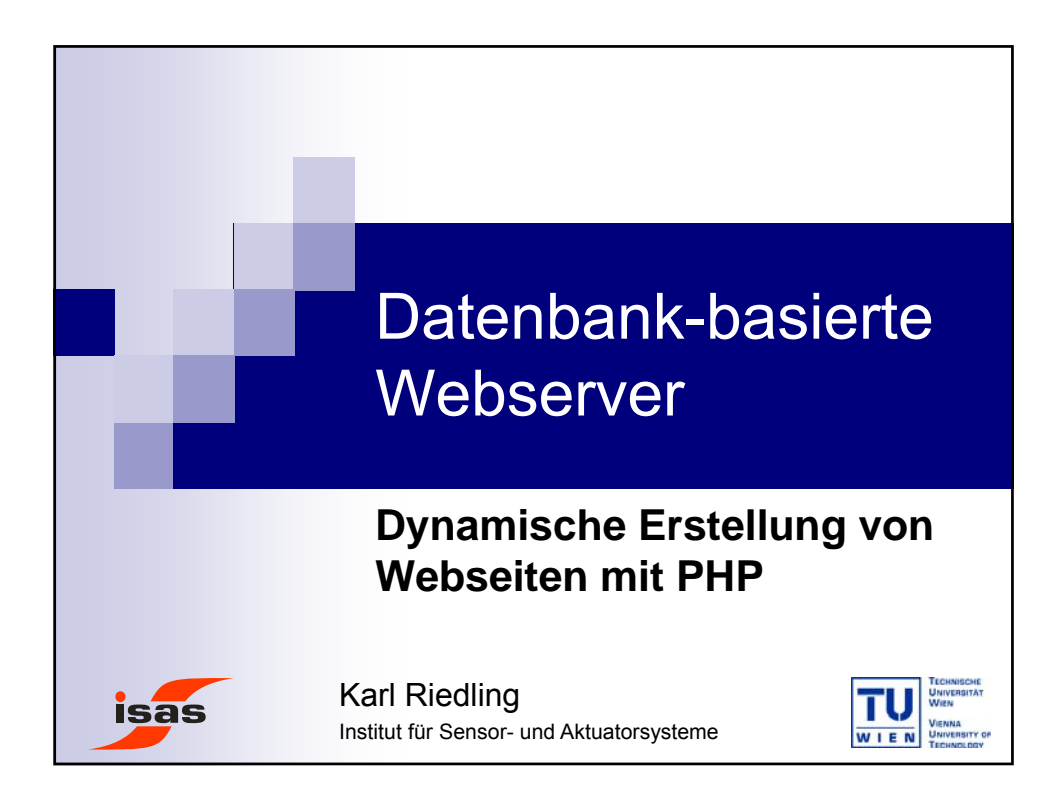

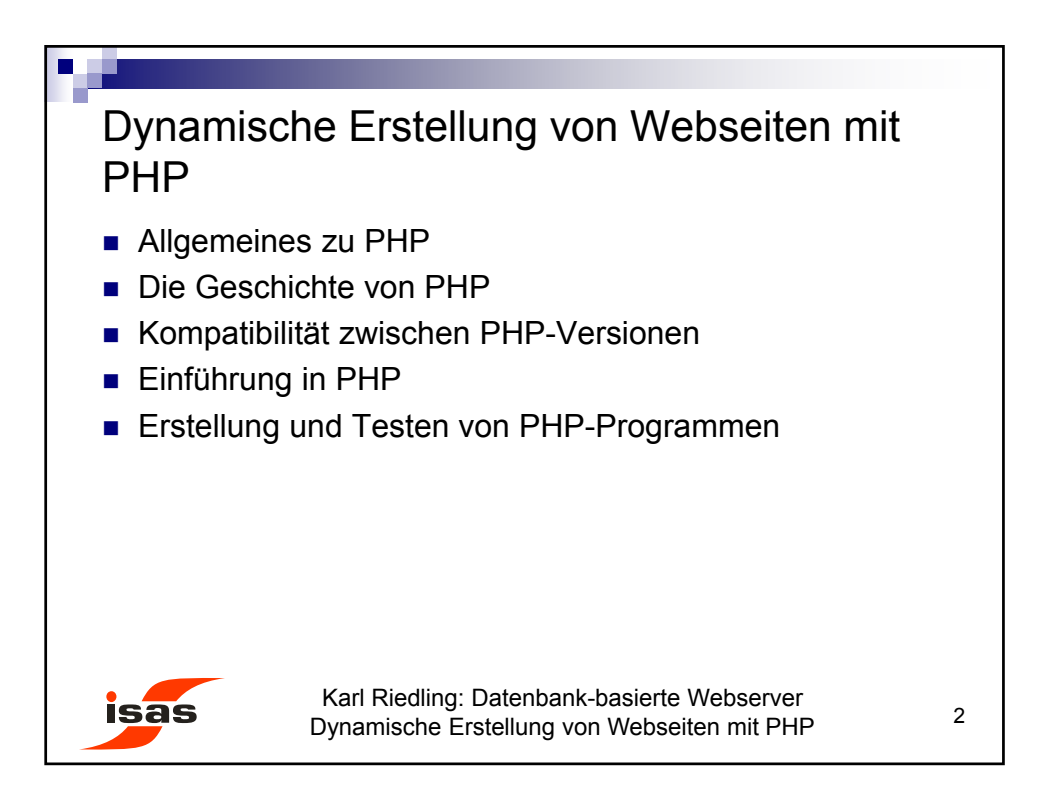

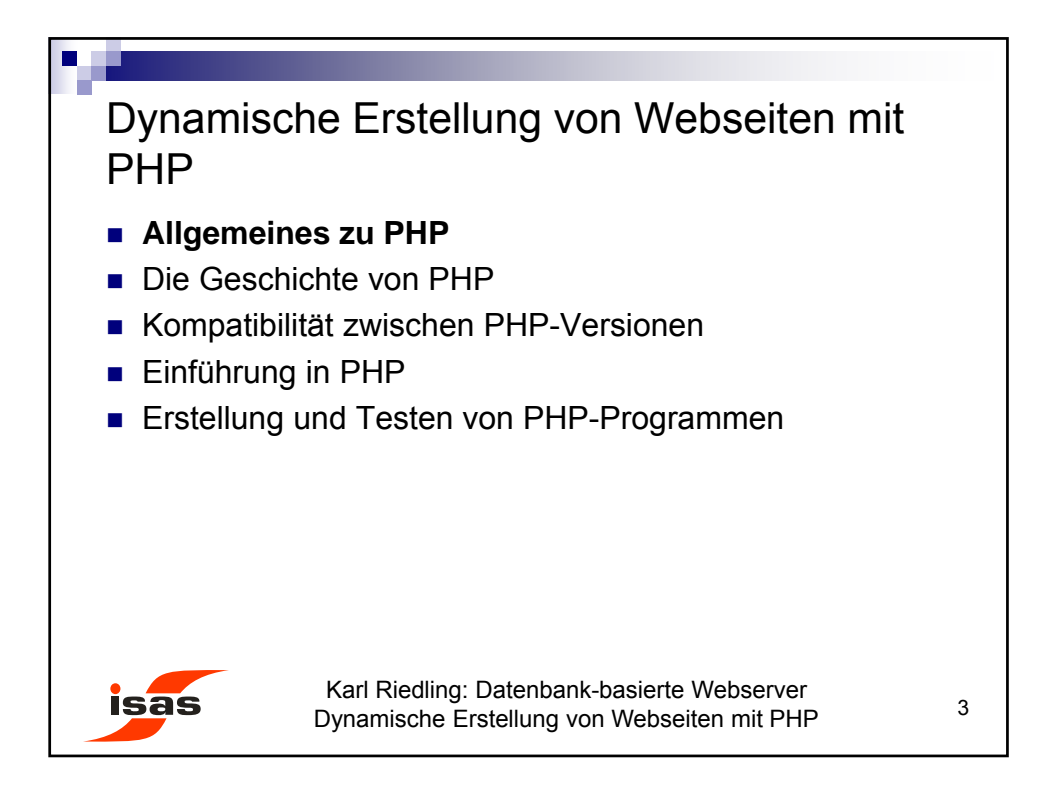

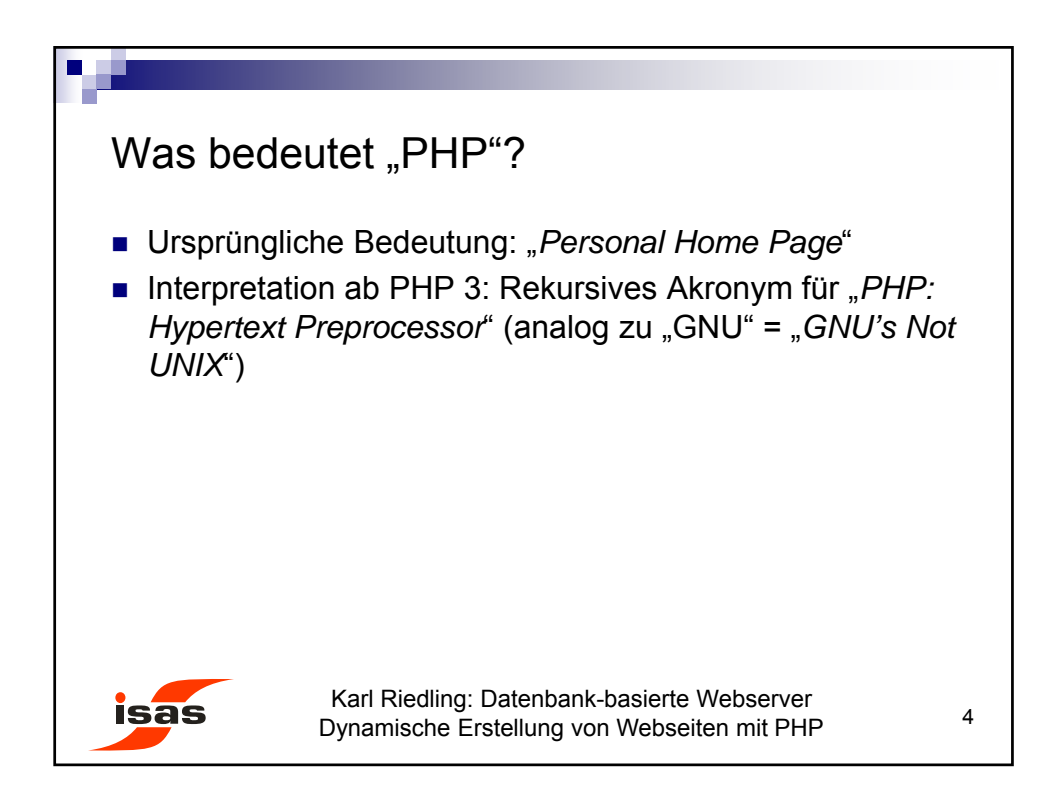

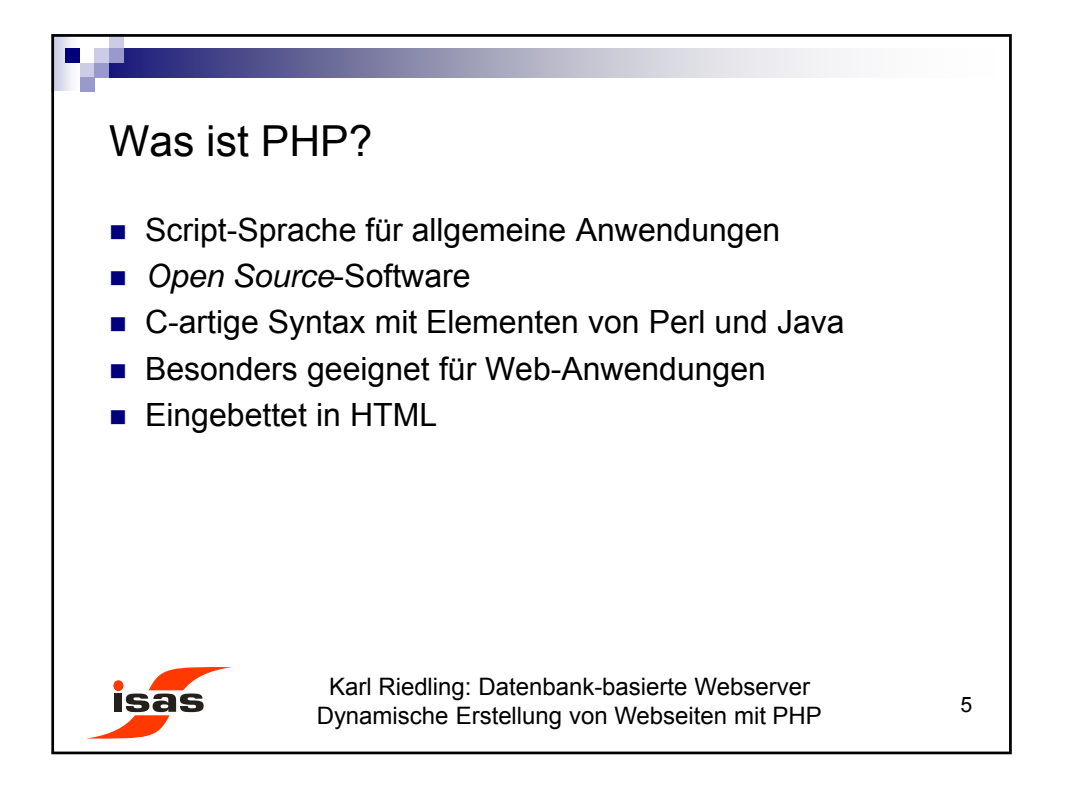

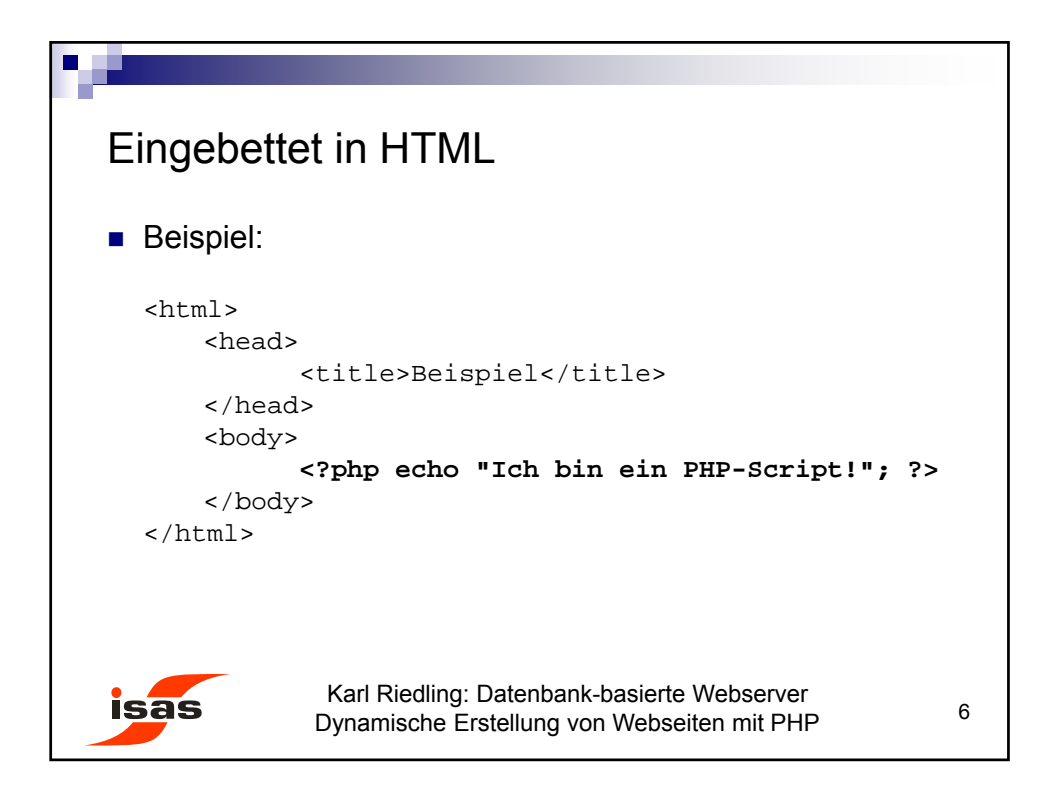

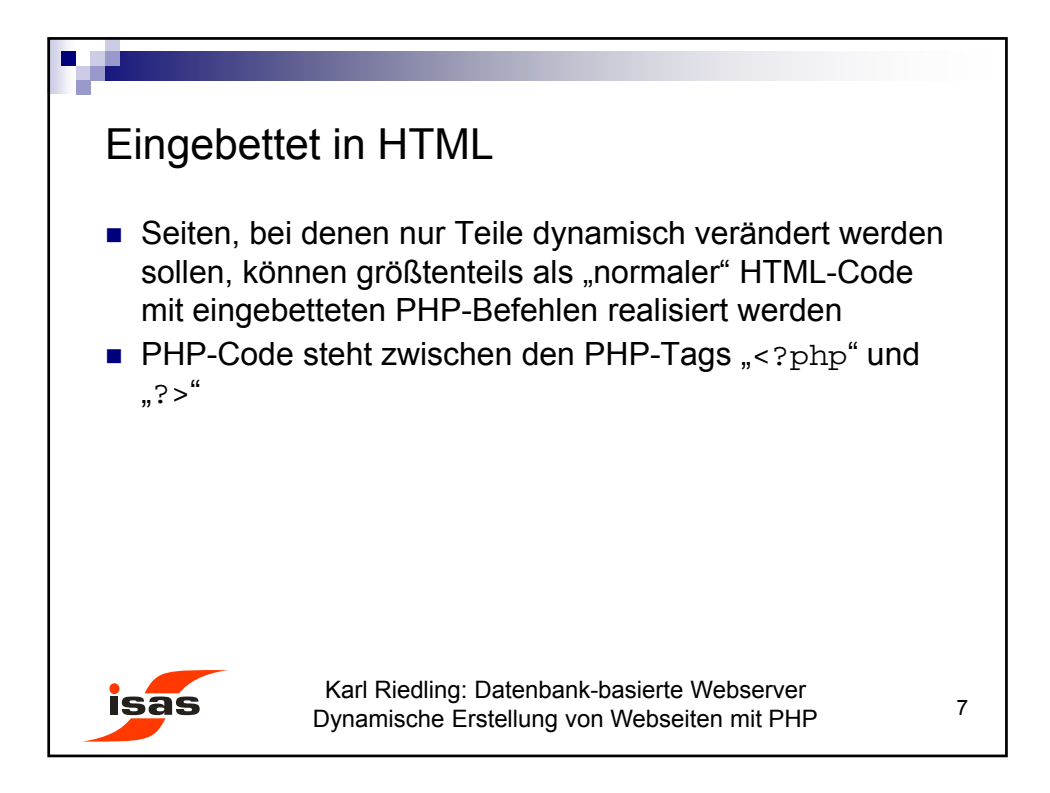

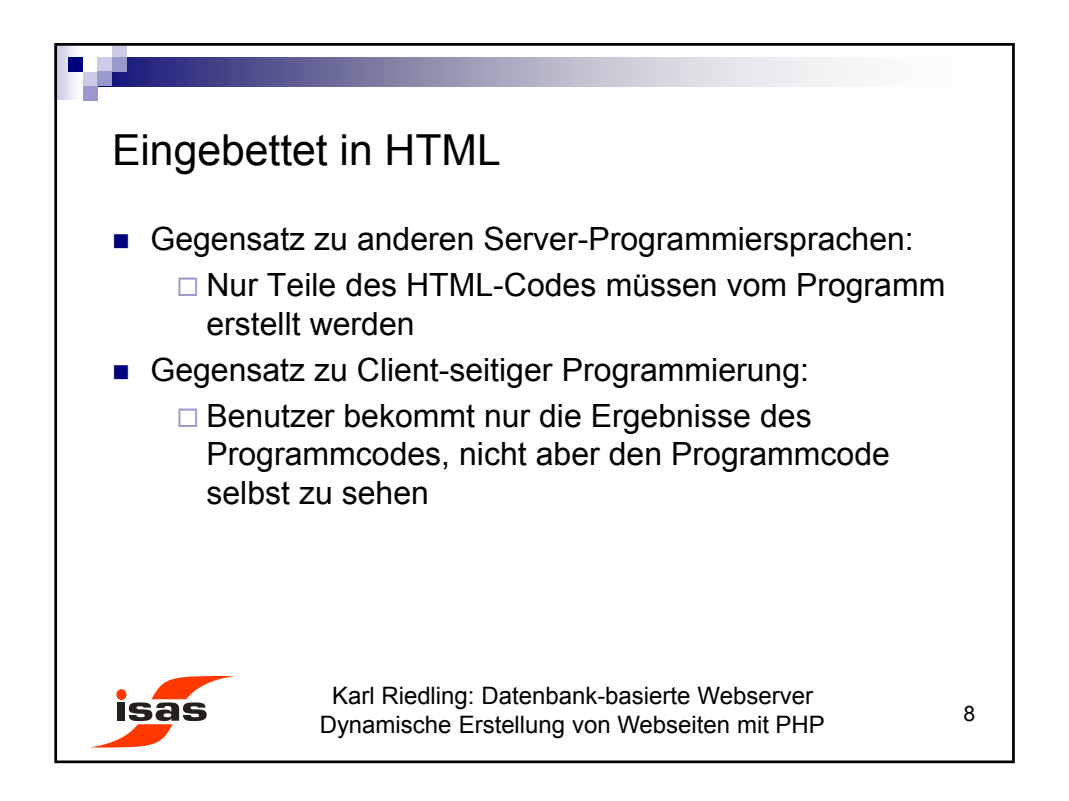

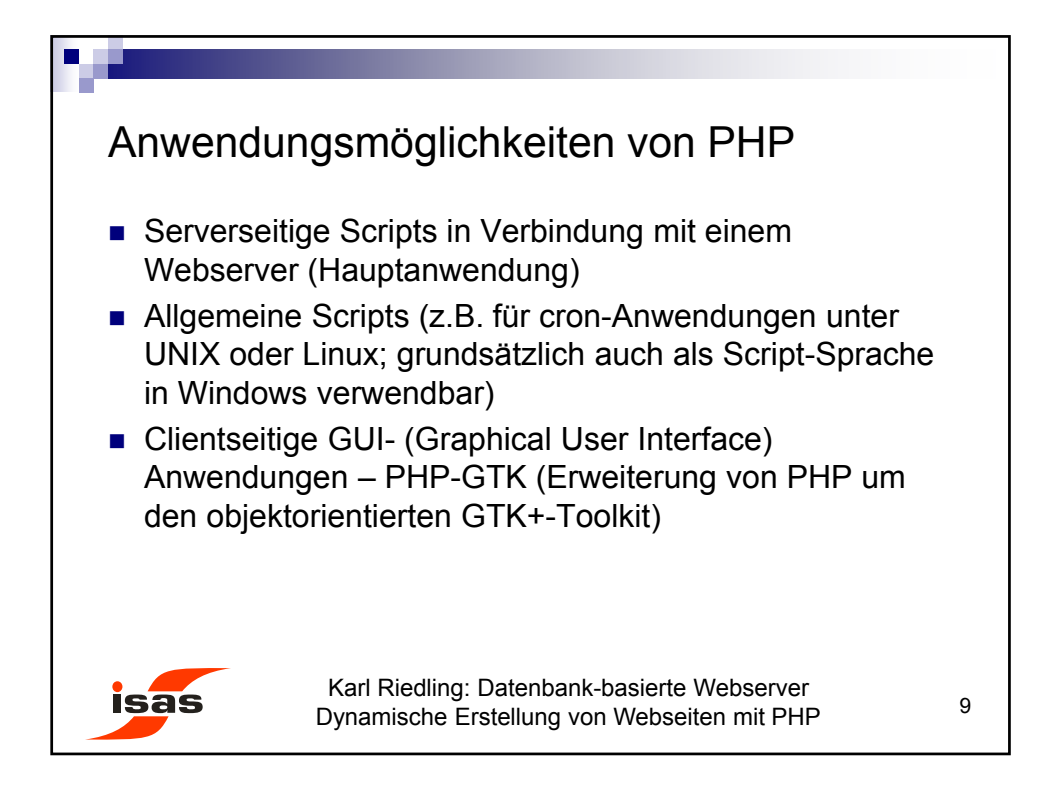

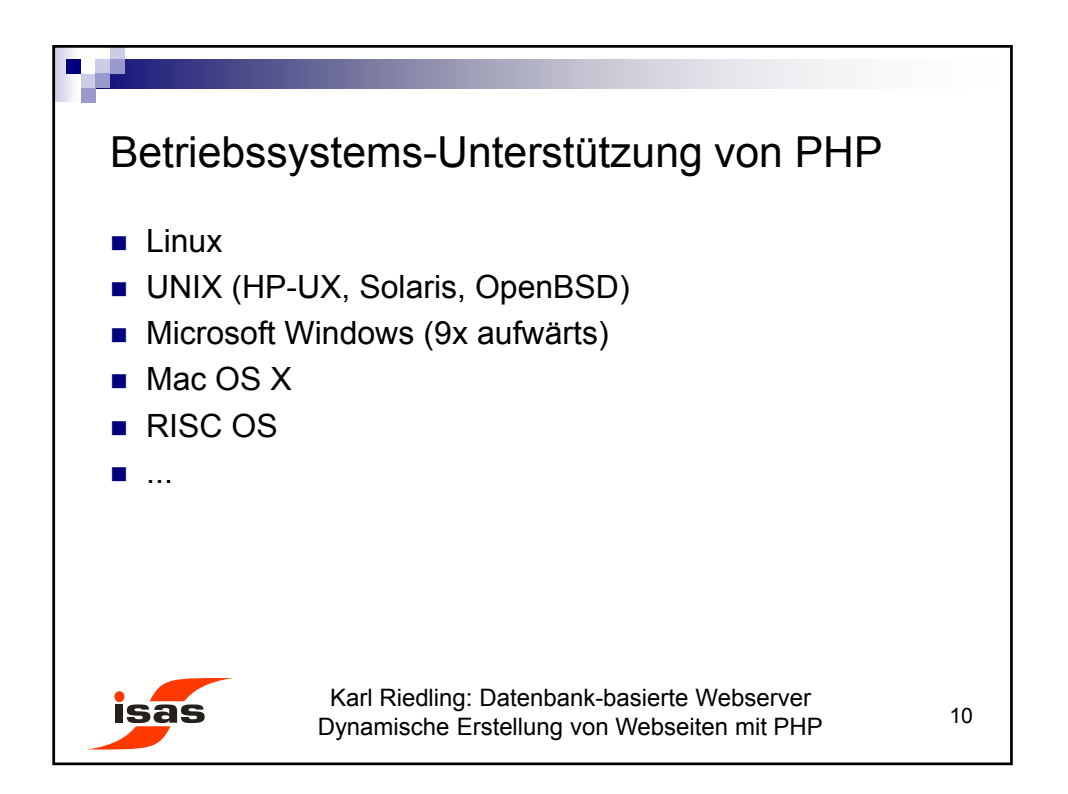

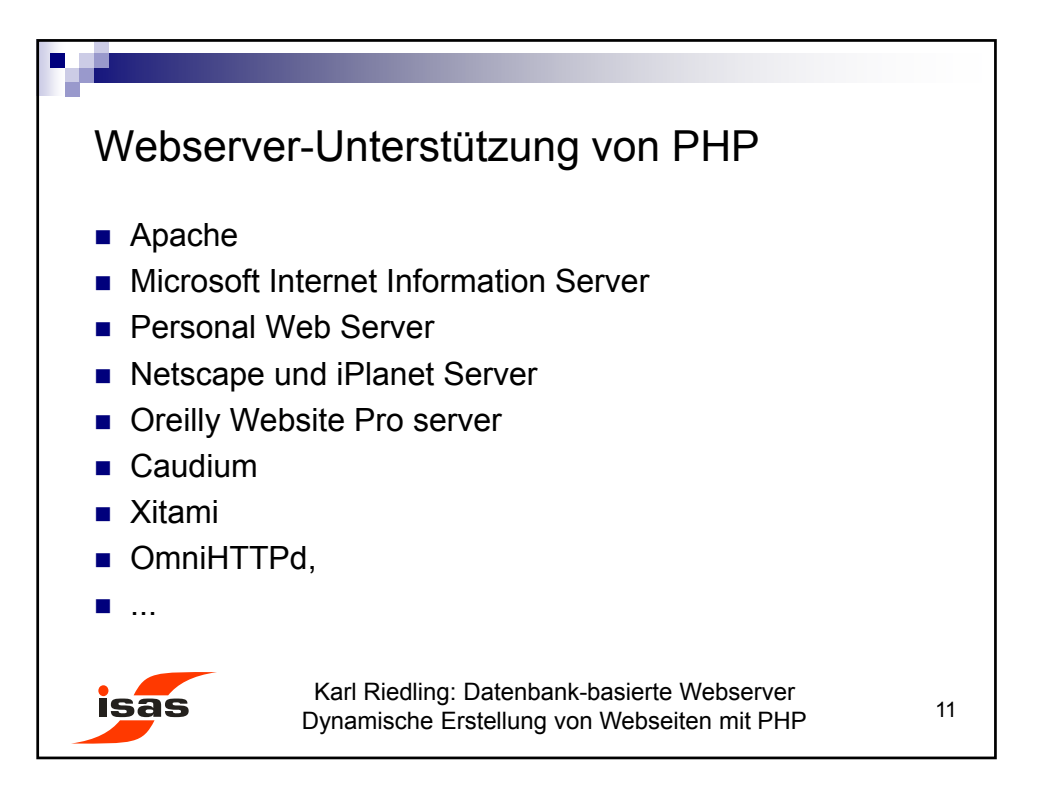

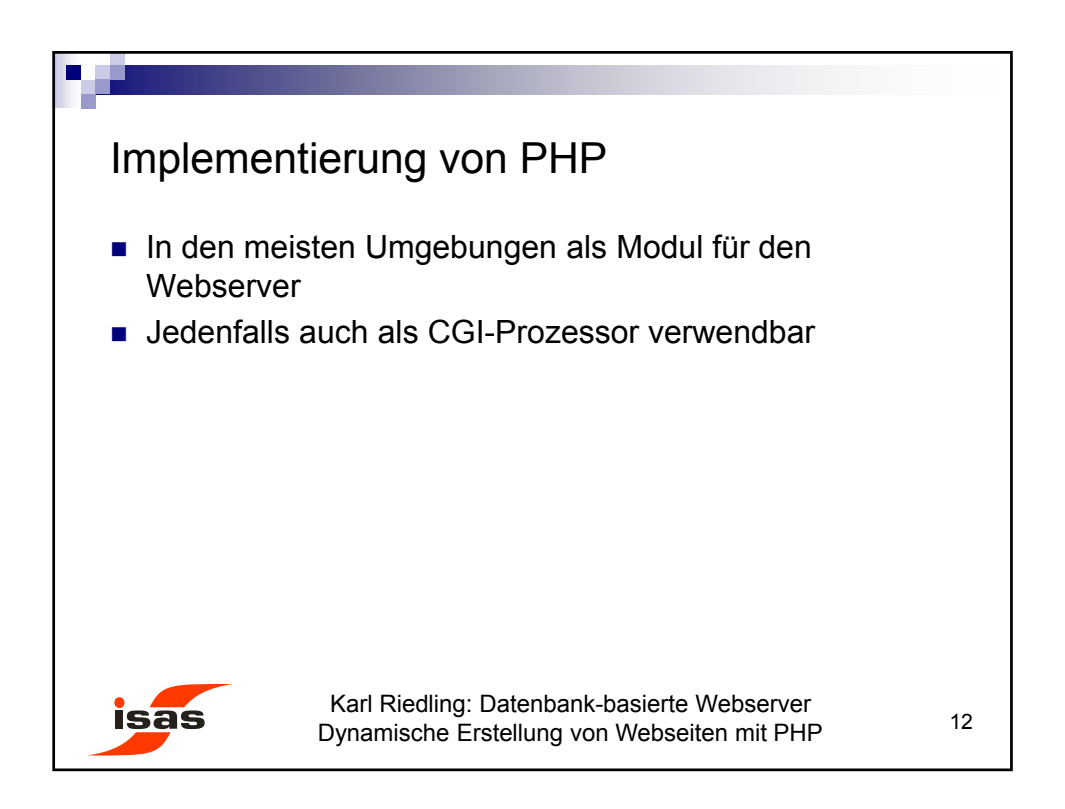

© Karl Riedling, TU Wien, Institut für Sensor- und Aktuatorsysteme

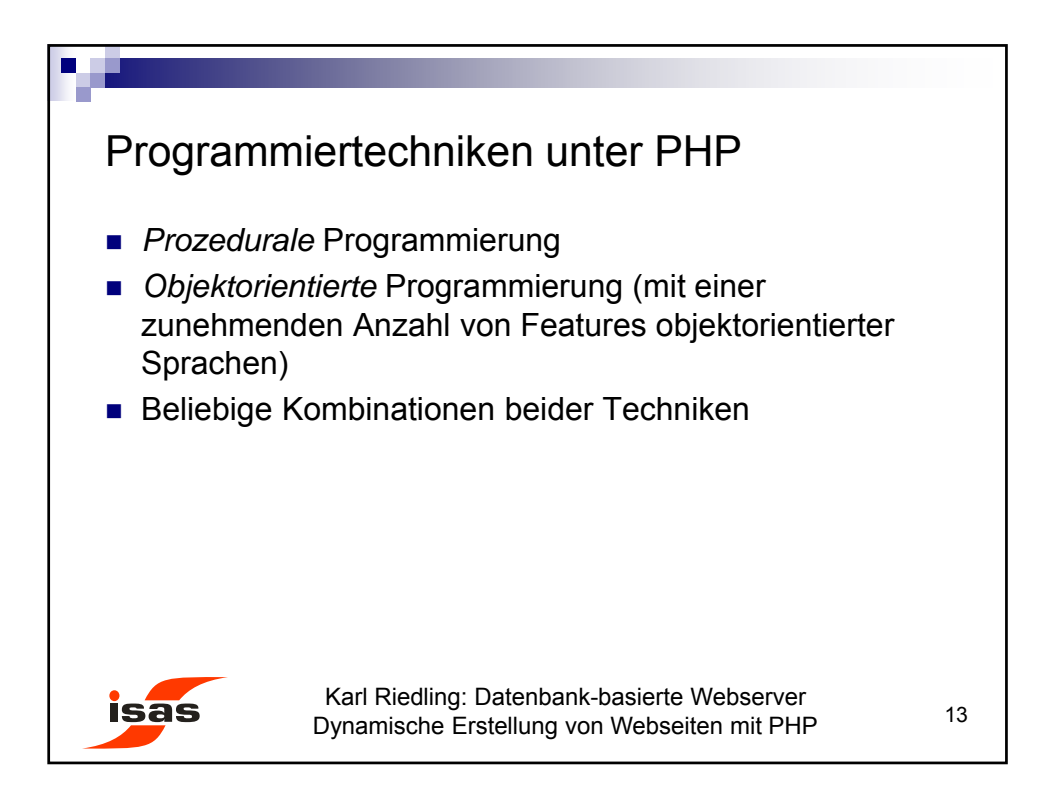

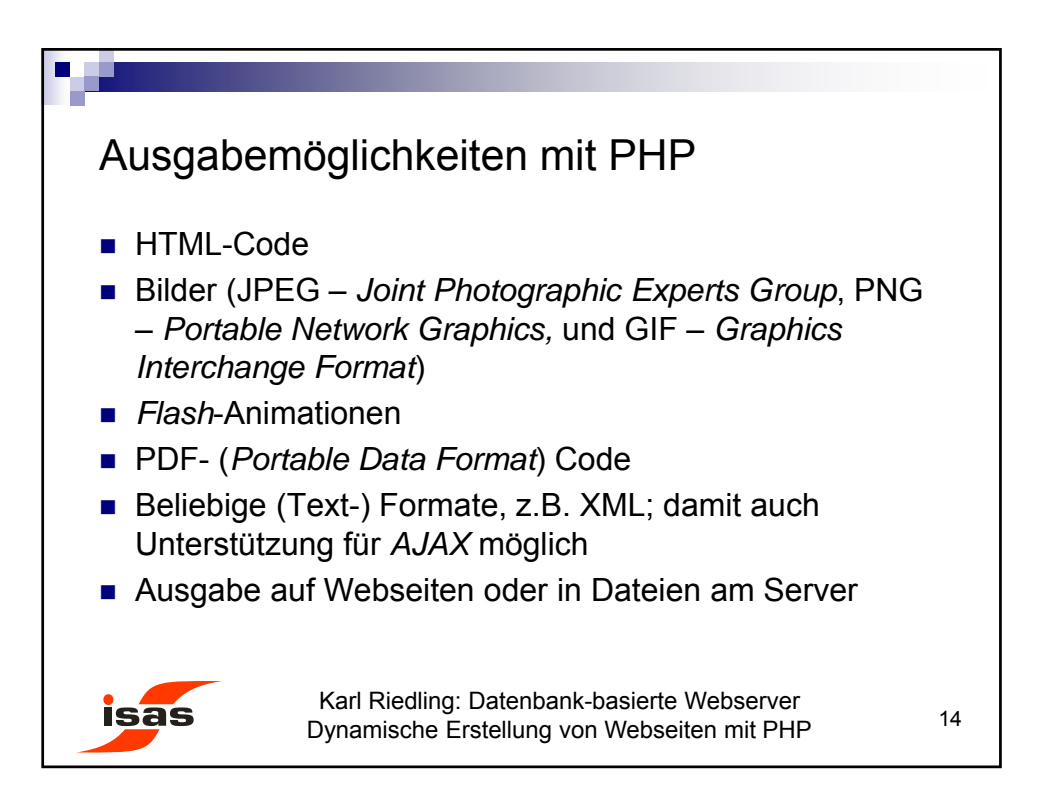

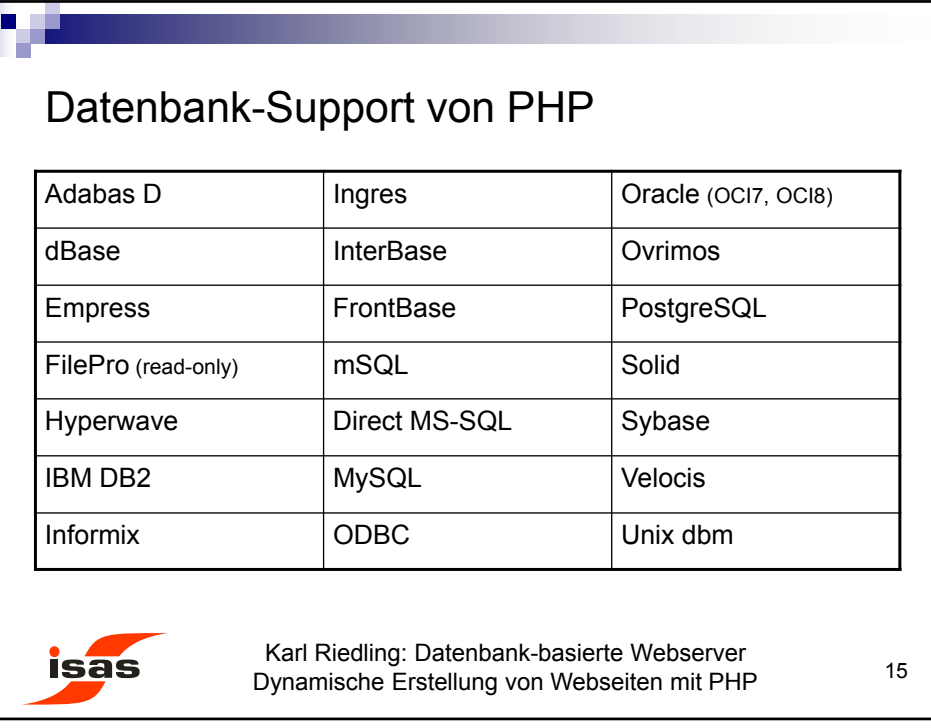

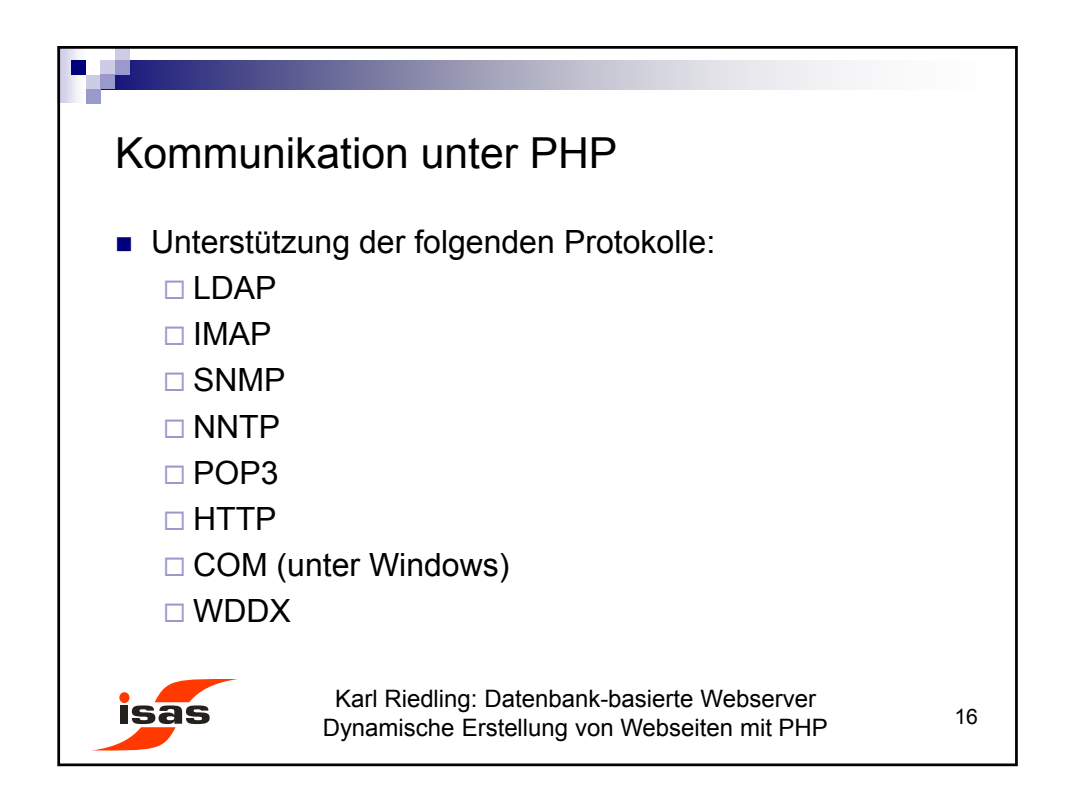

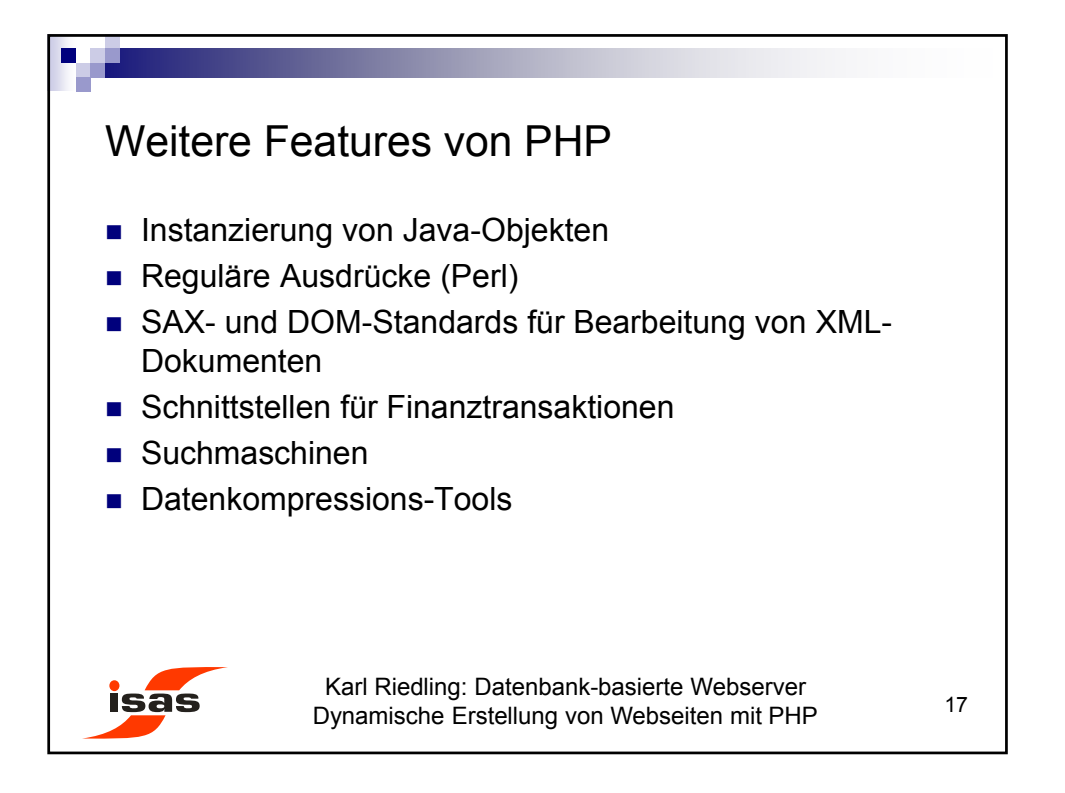

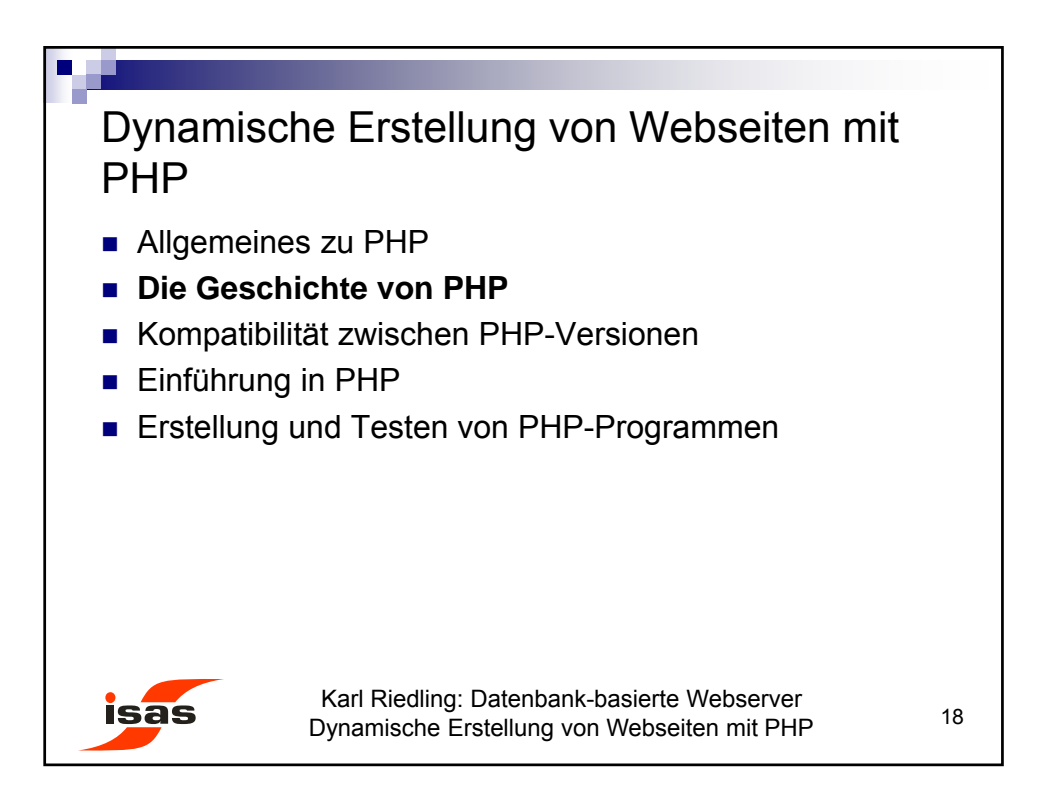

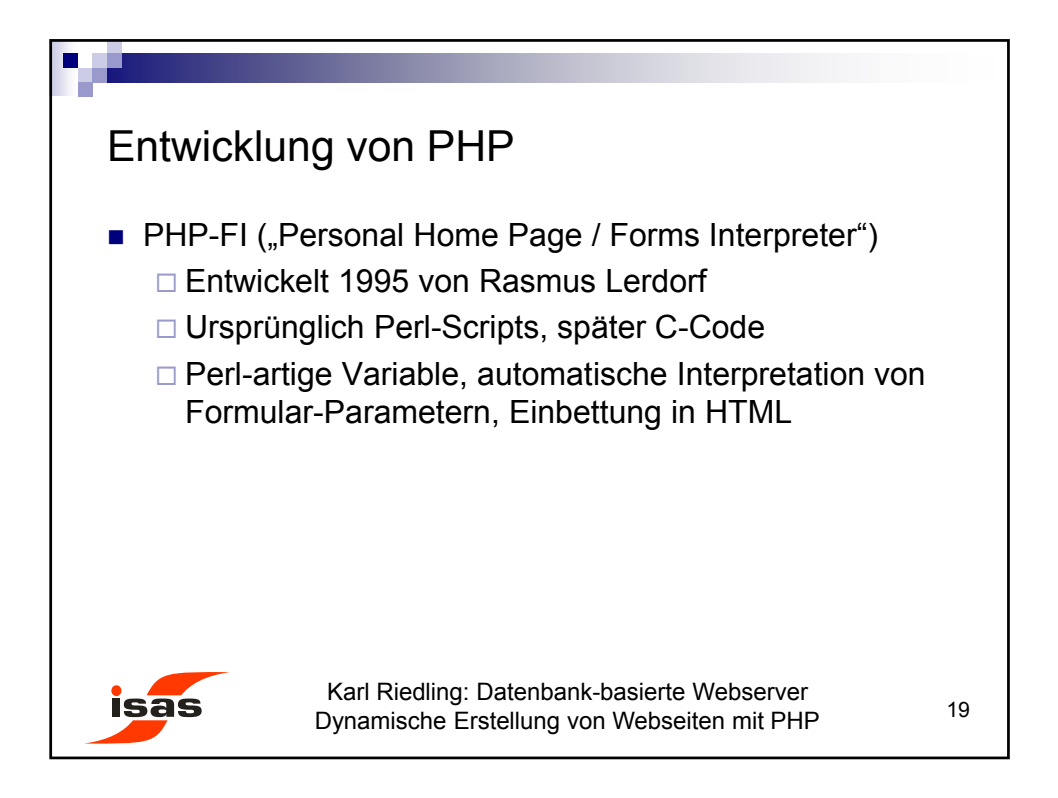

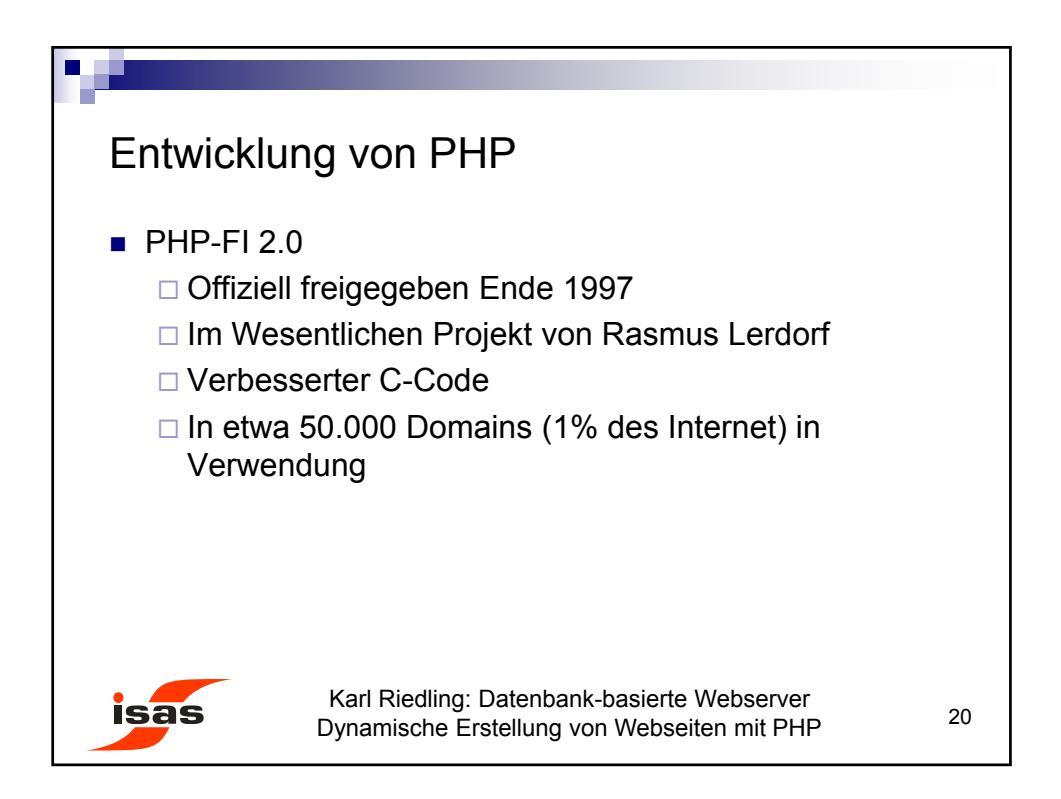

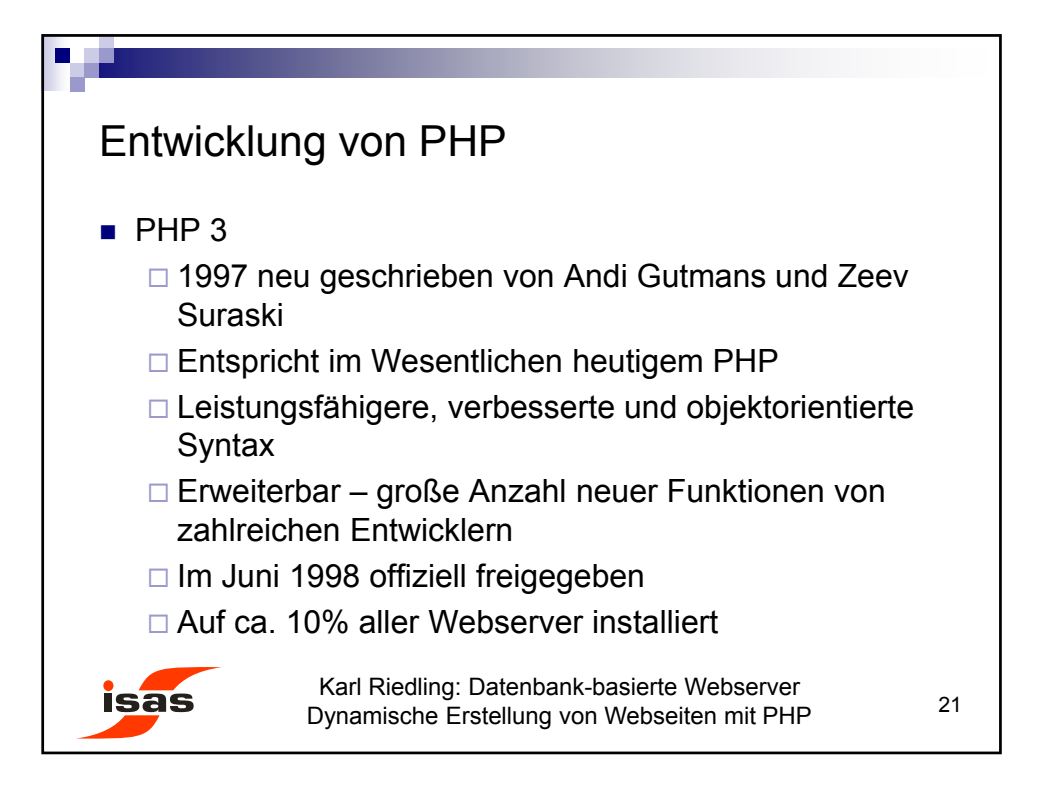

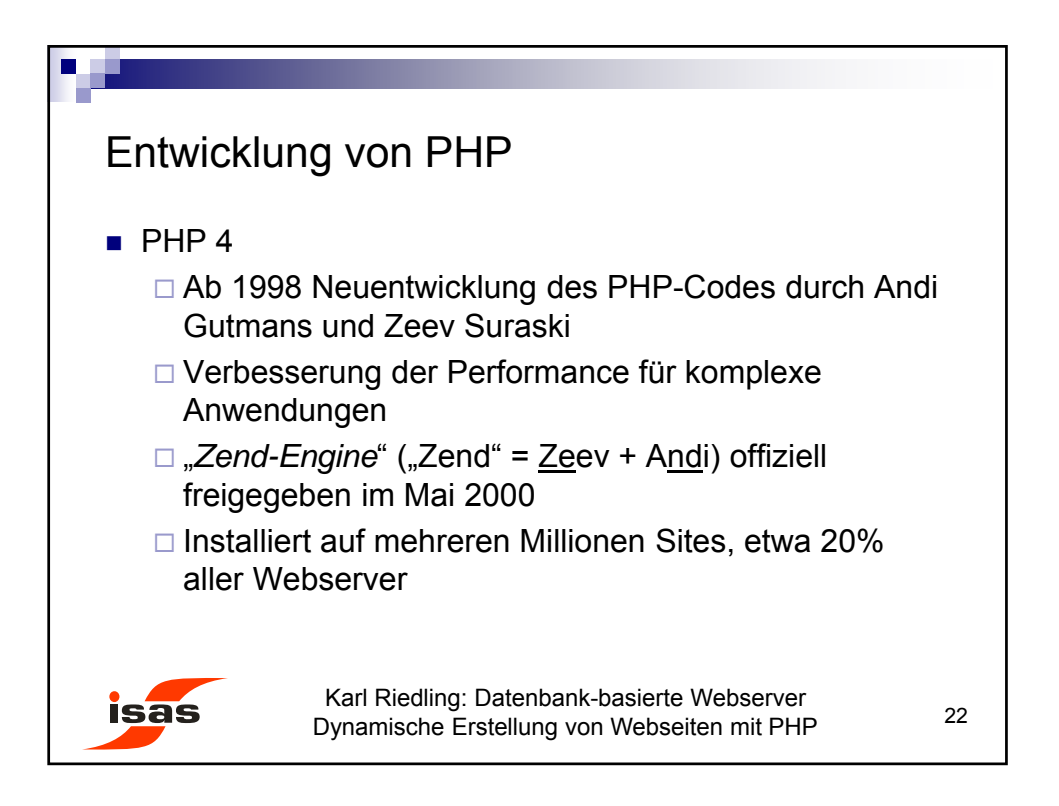

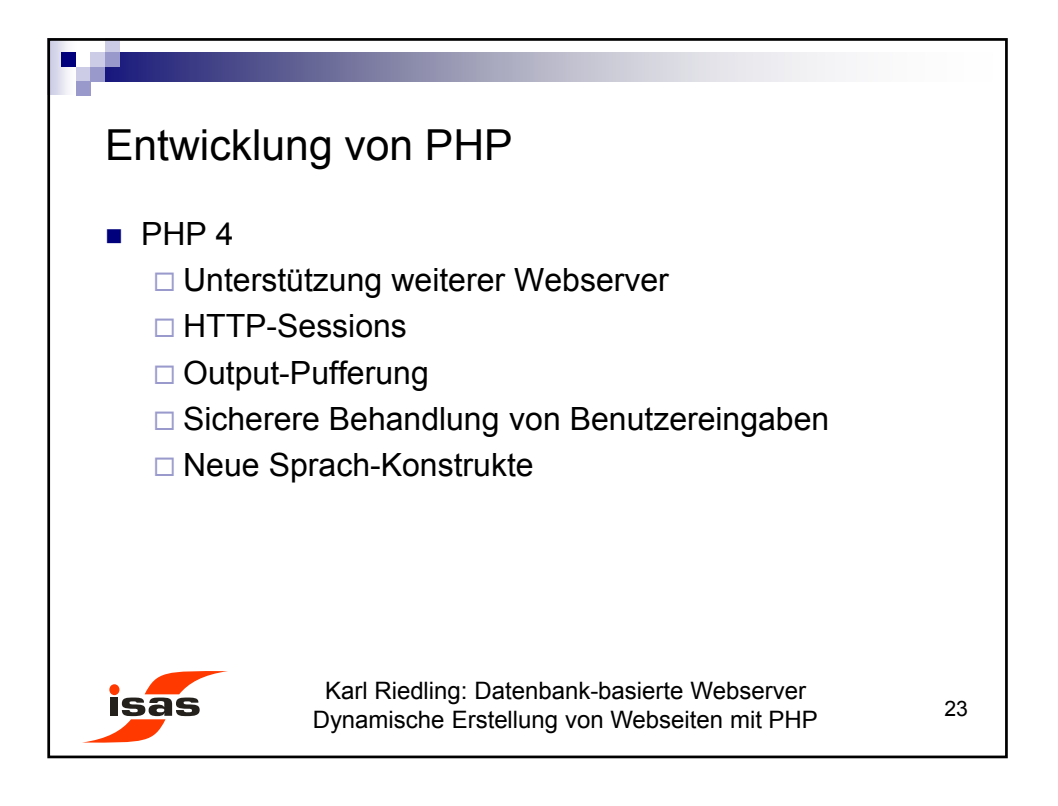

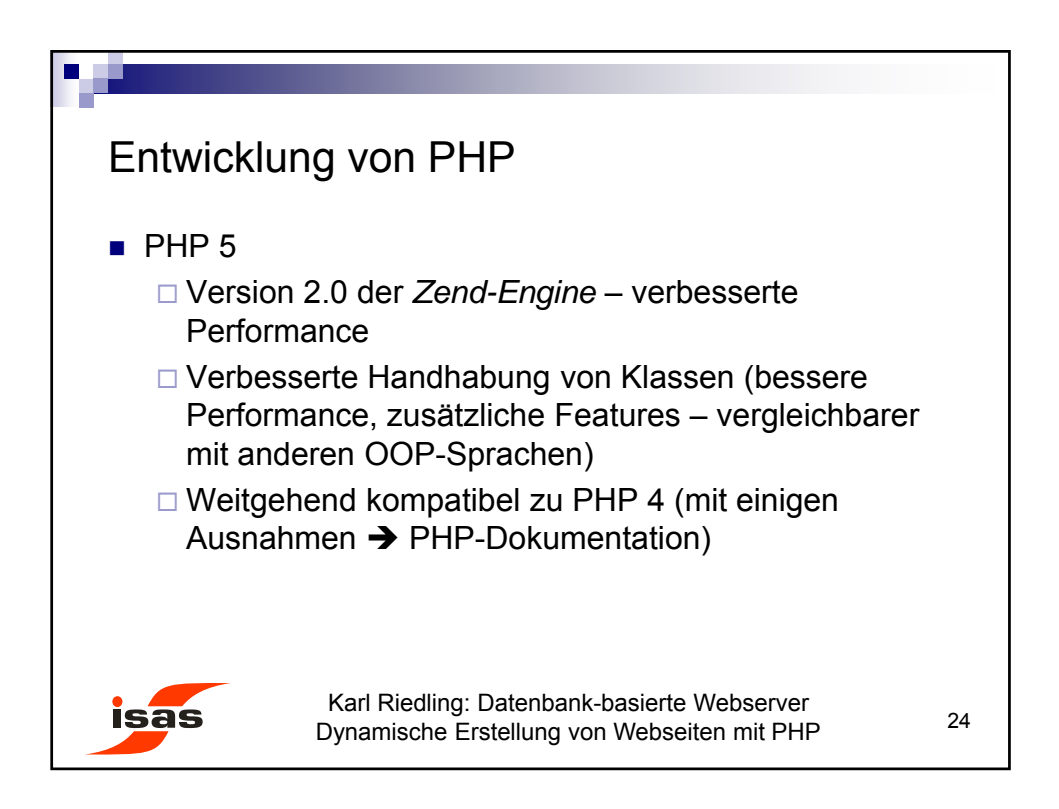

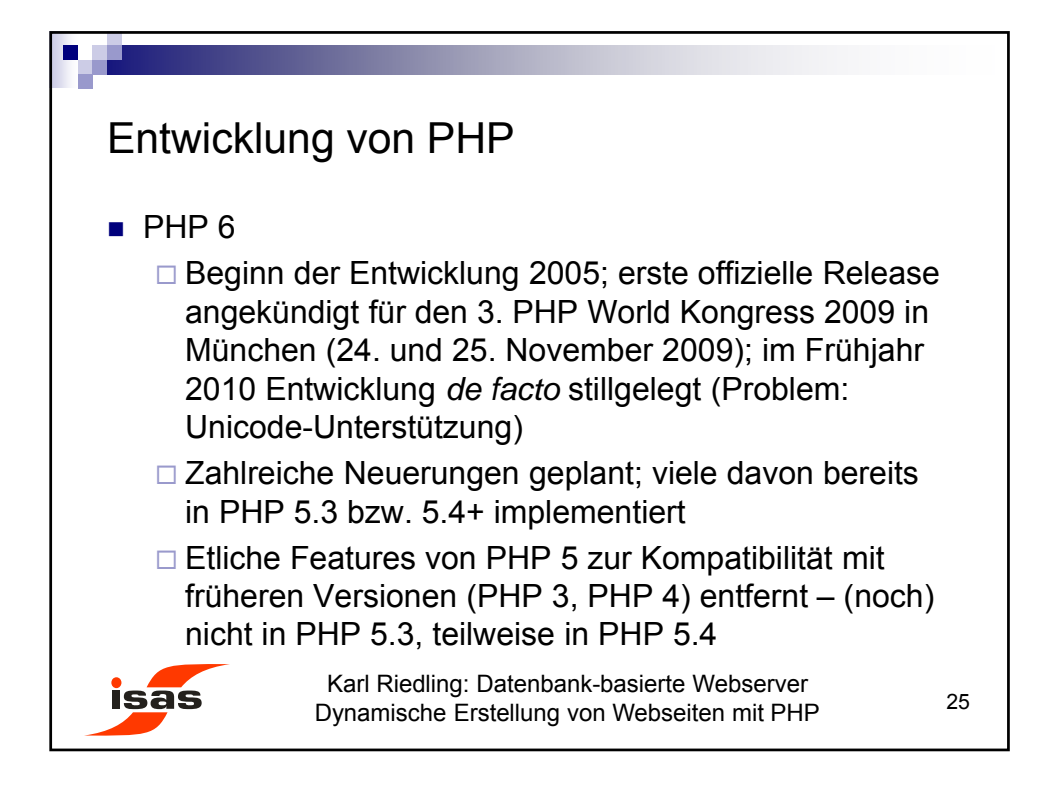

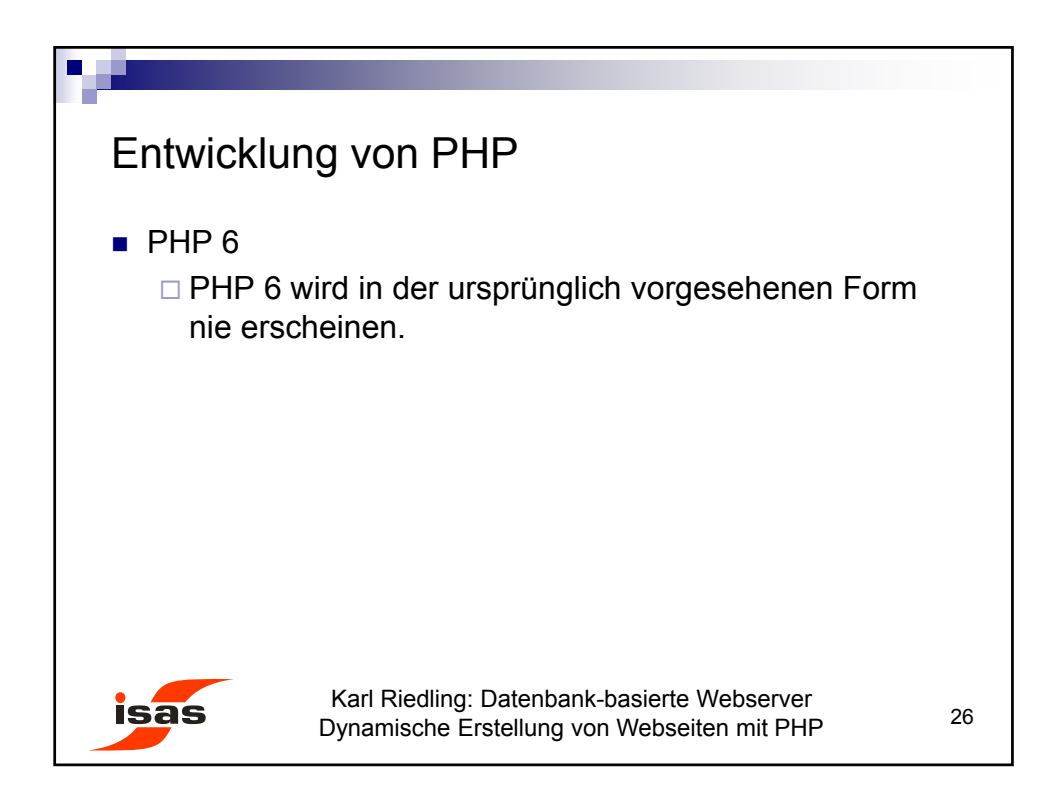

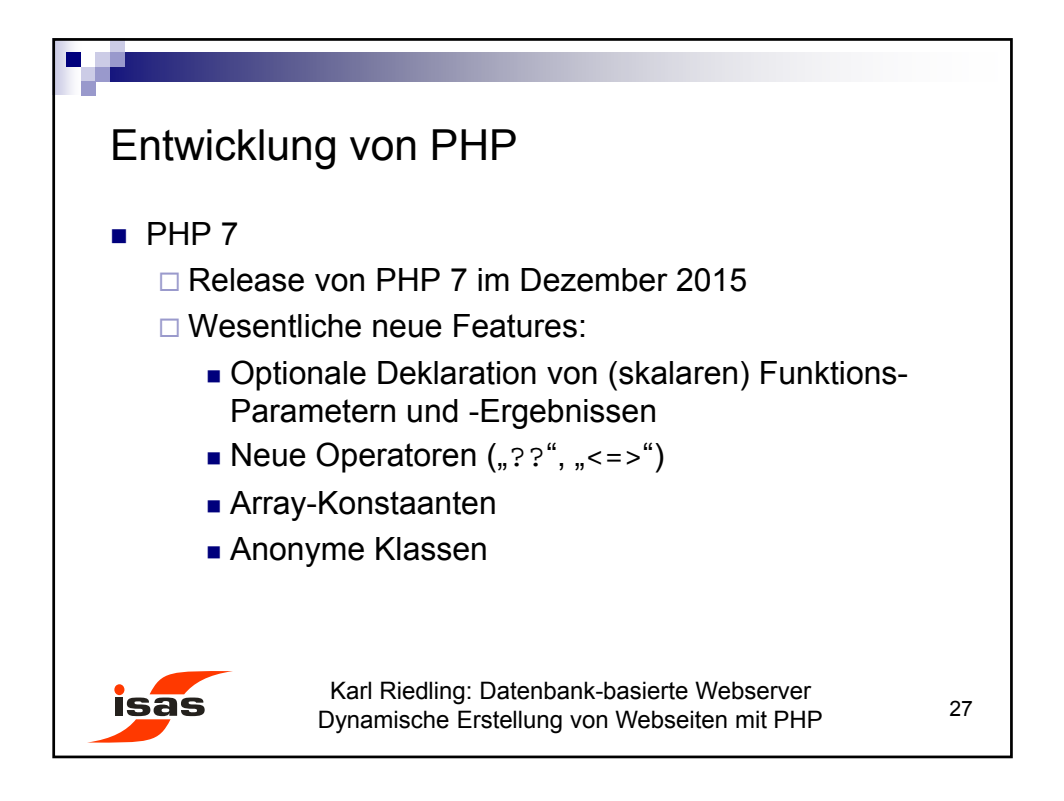

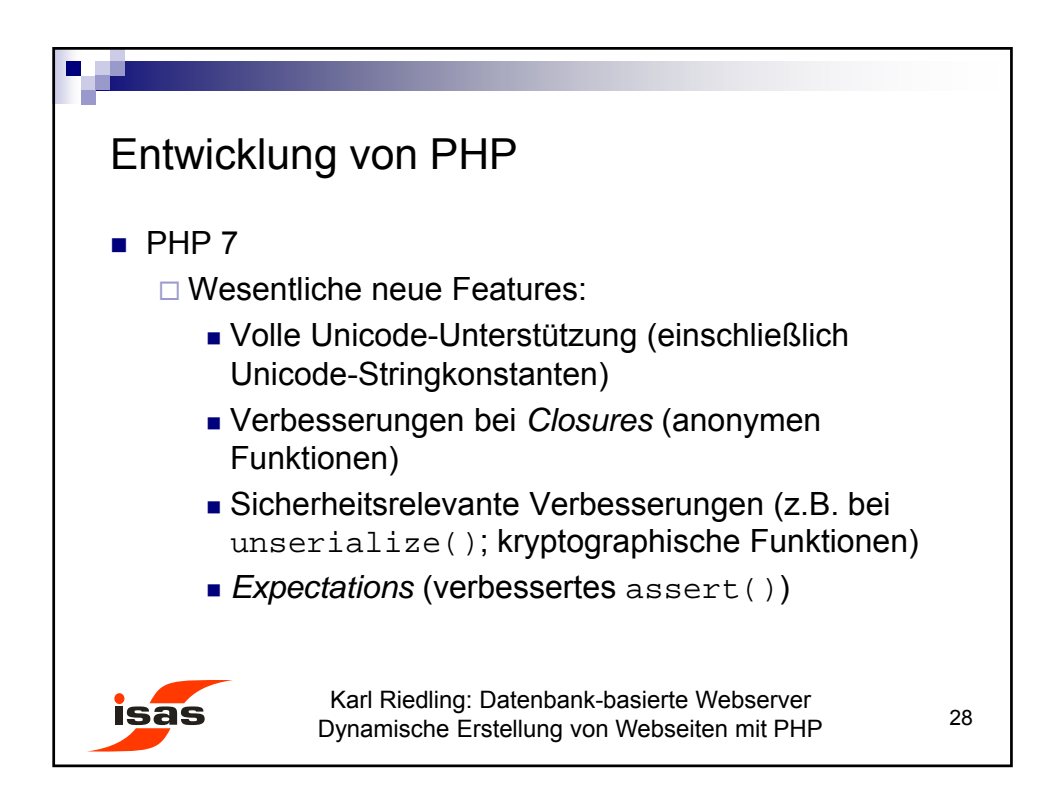

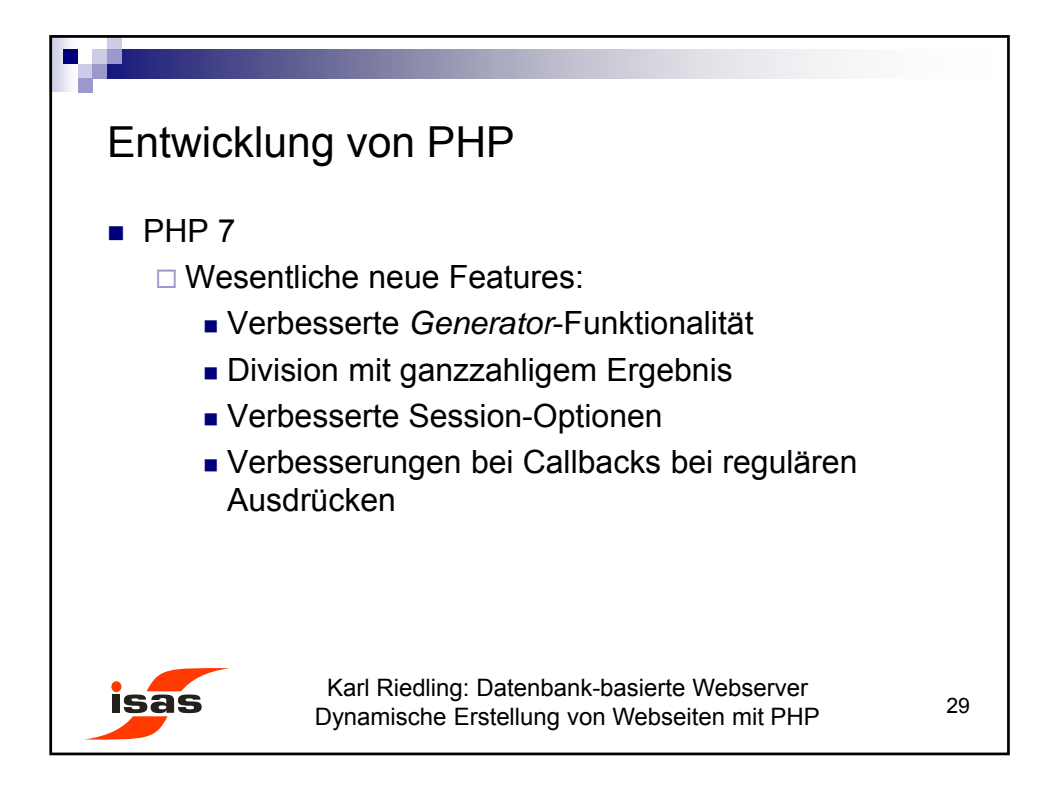

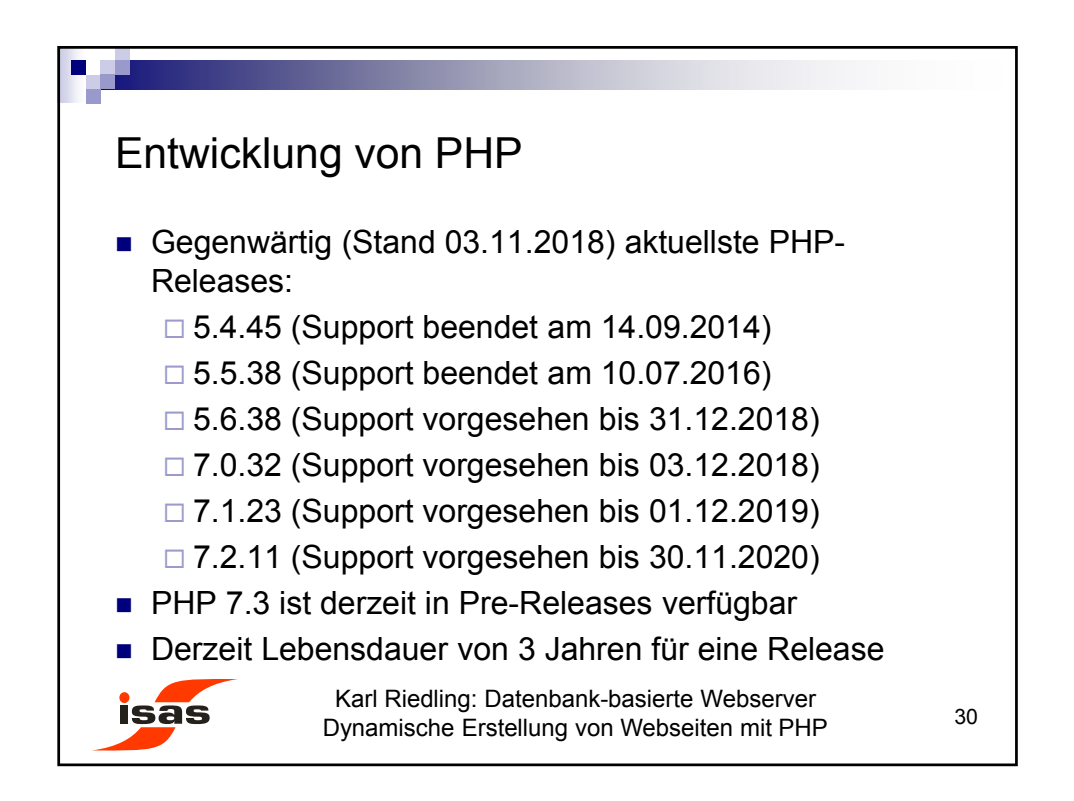

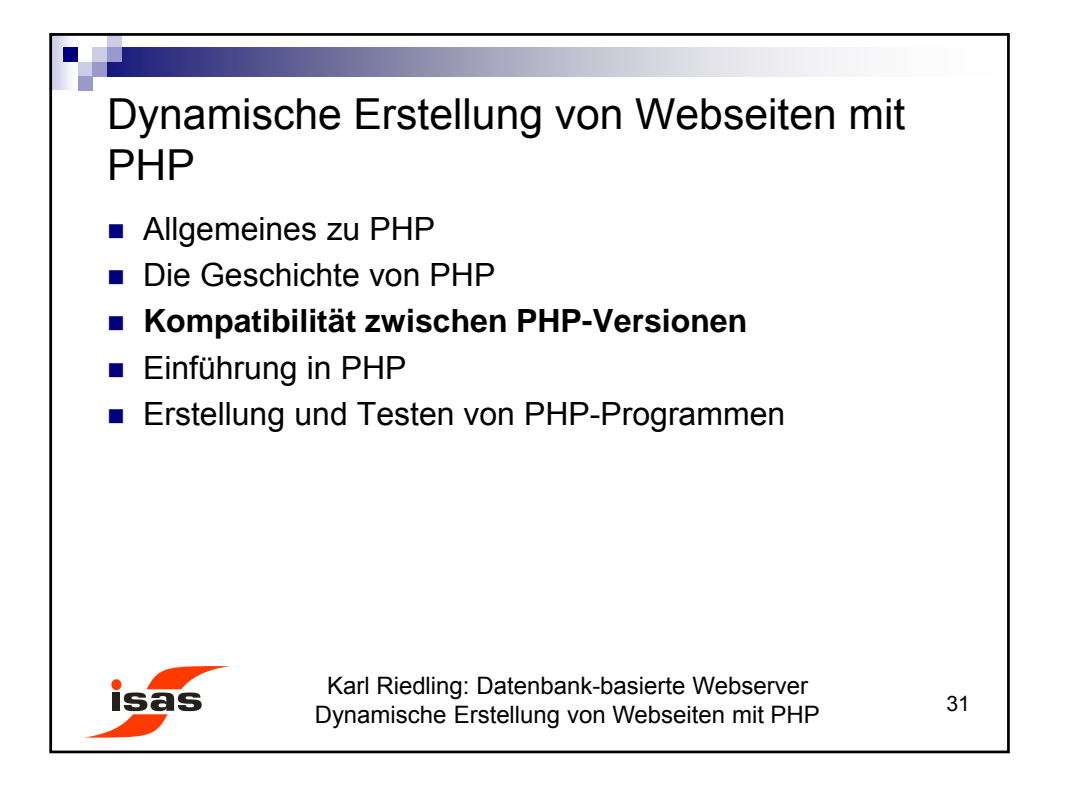

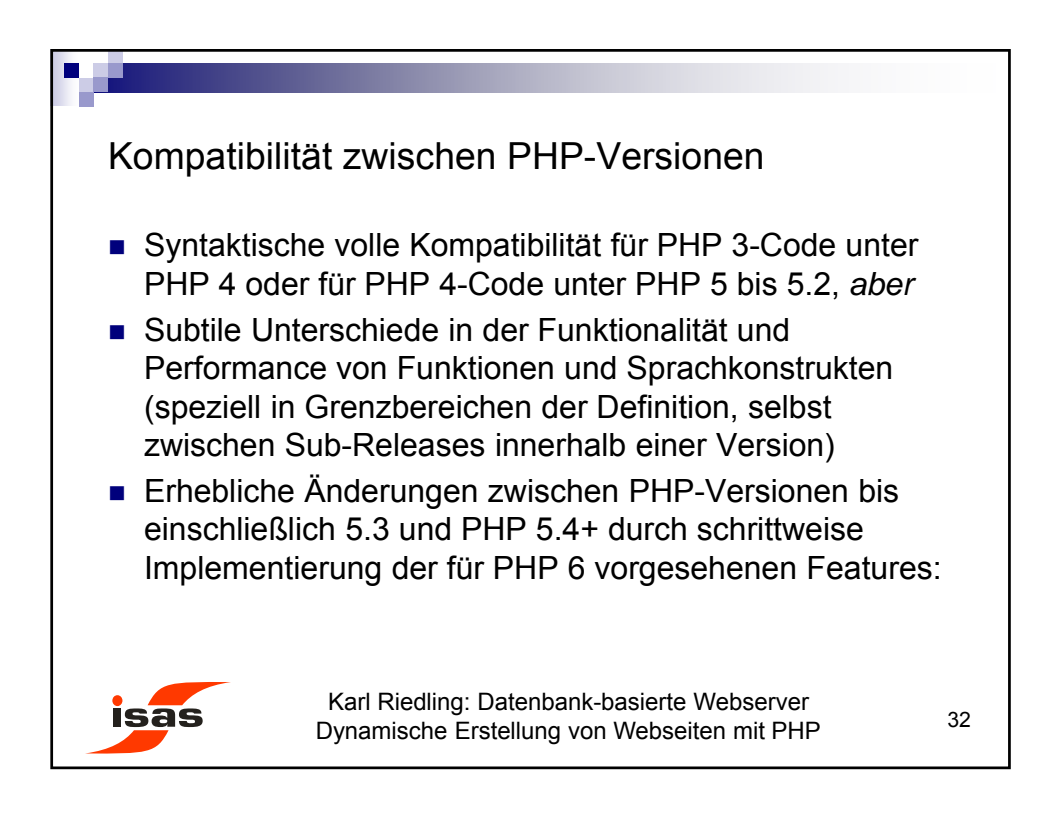

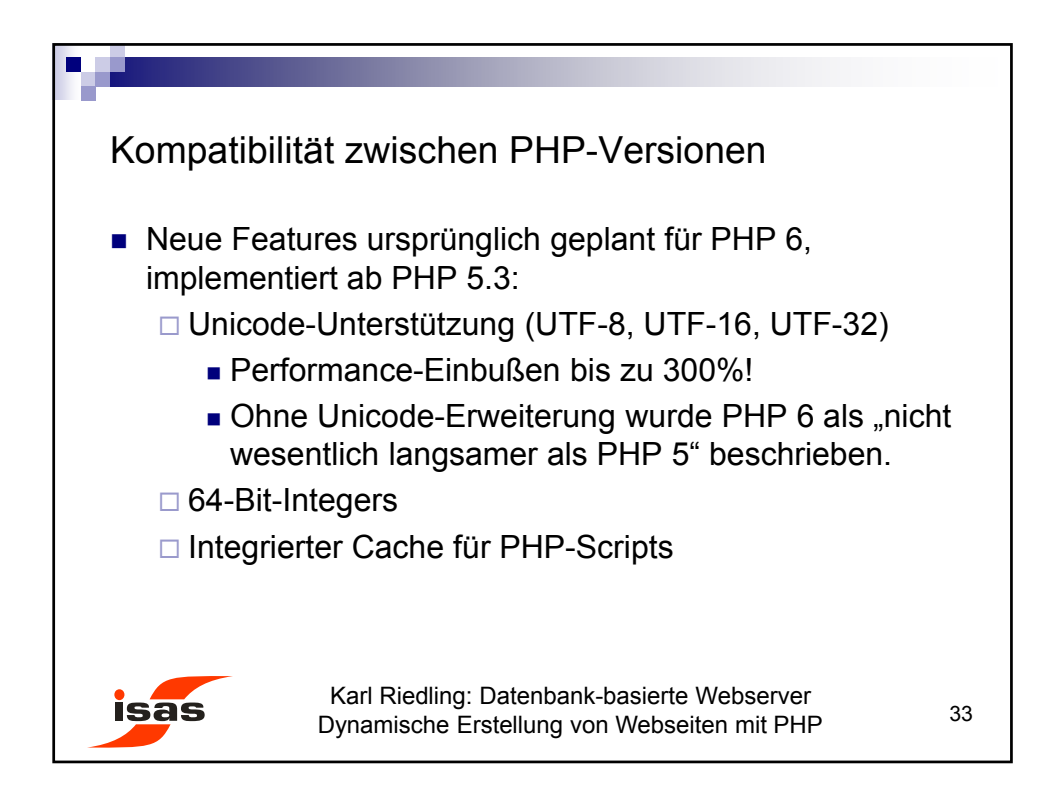

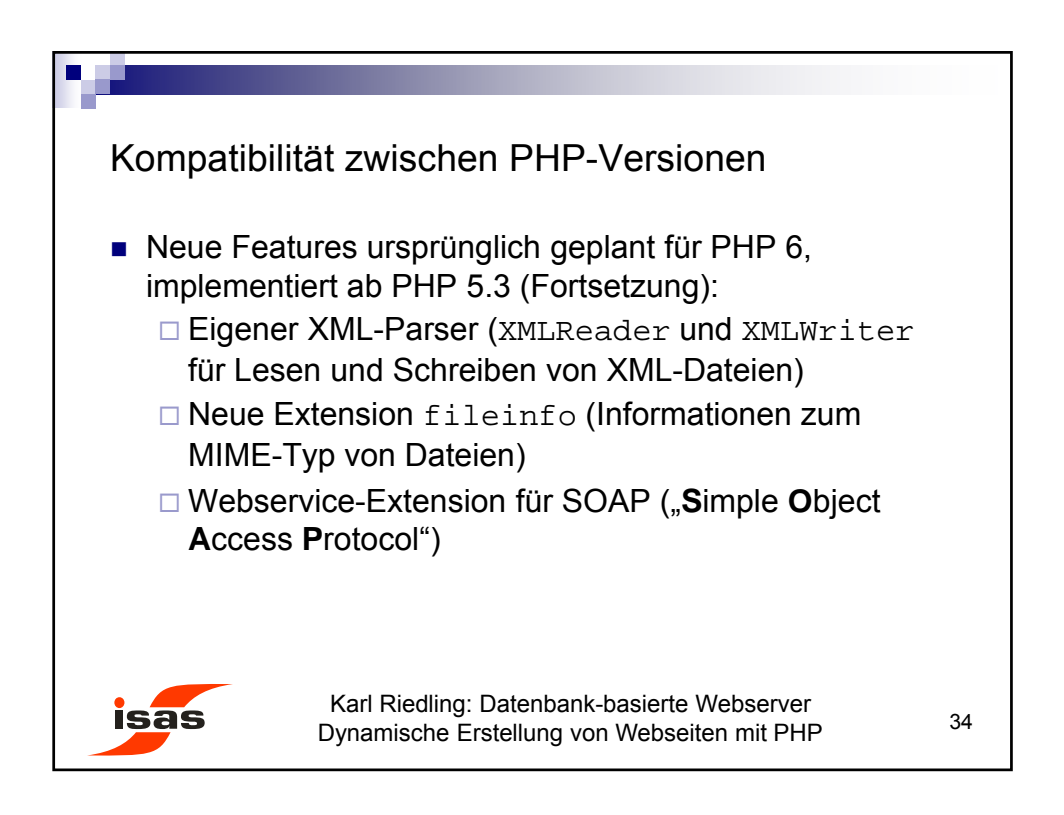

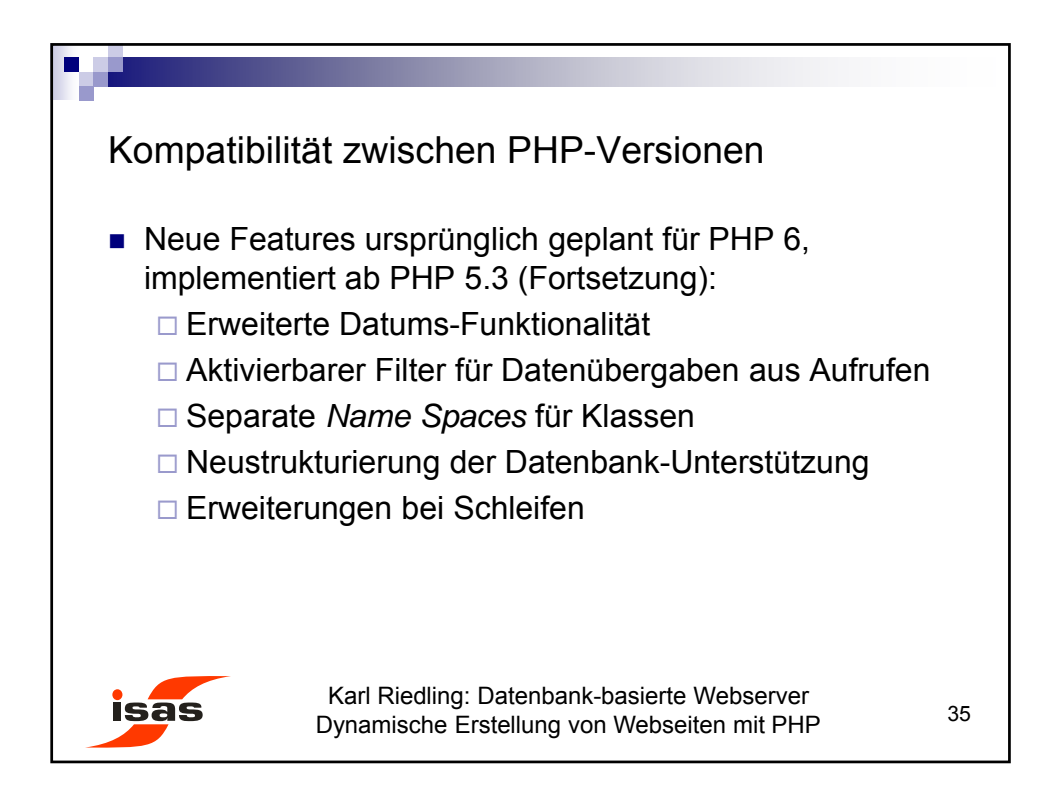

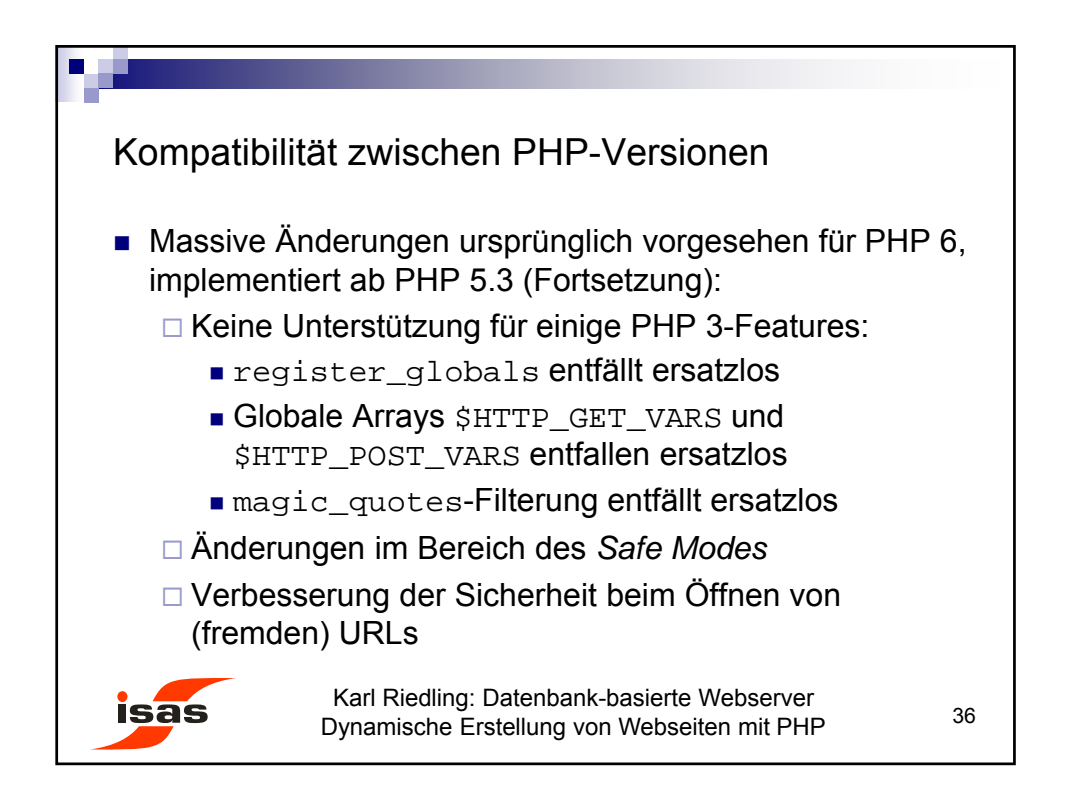

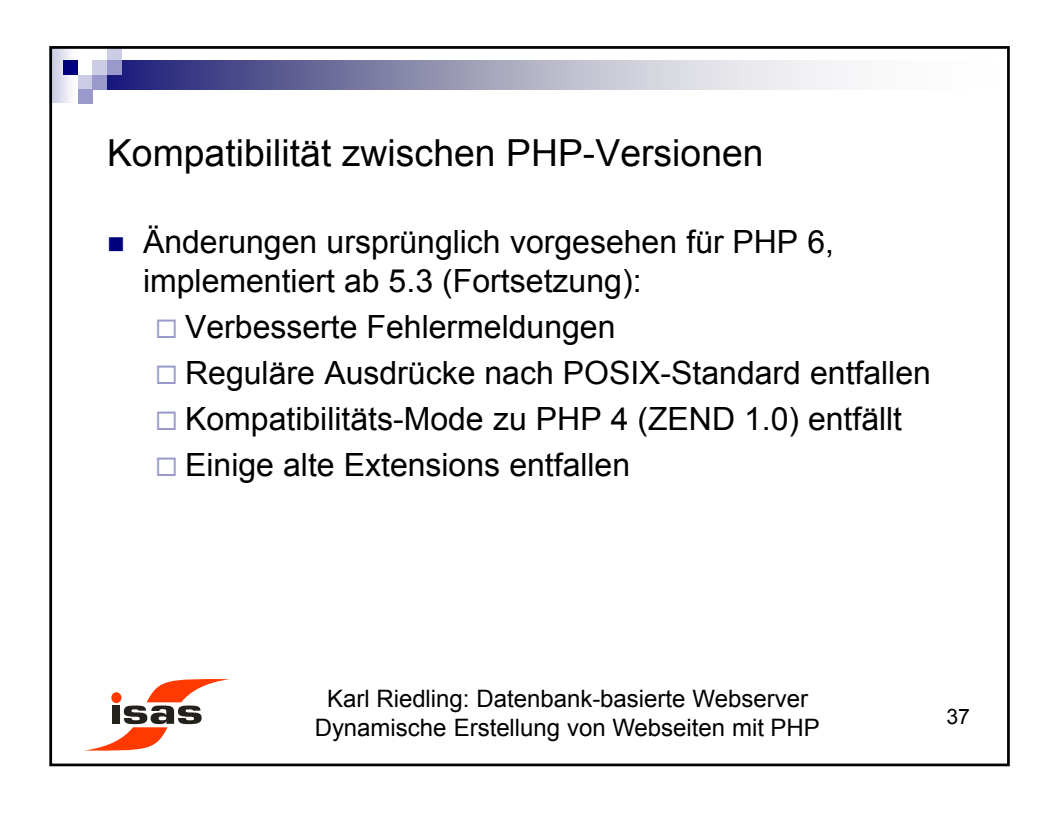

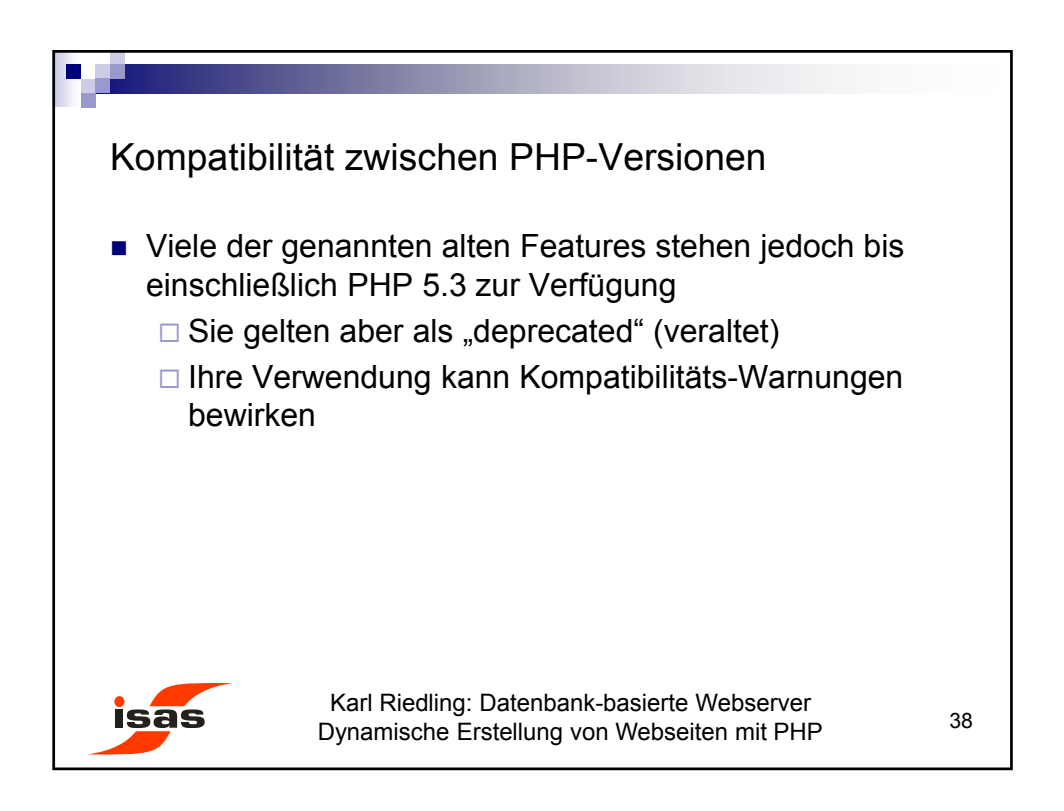

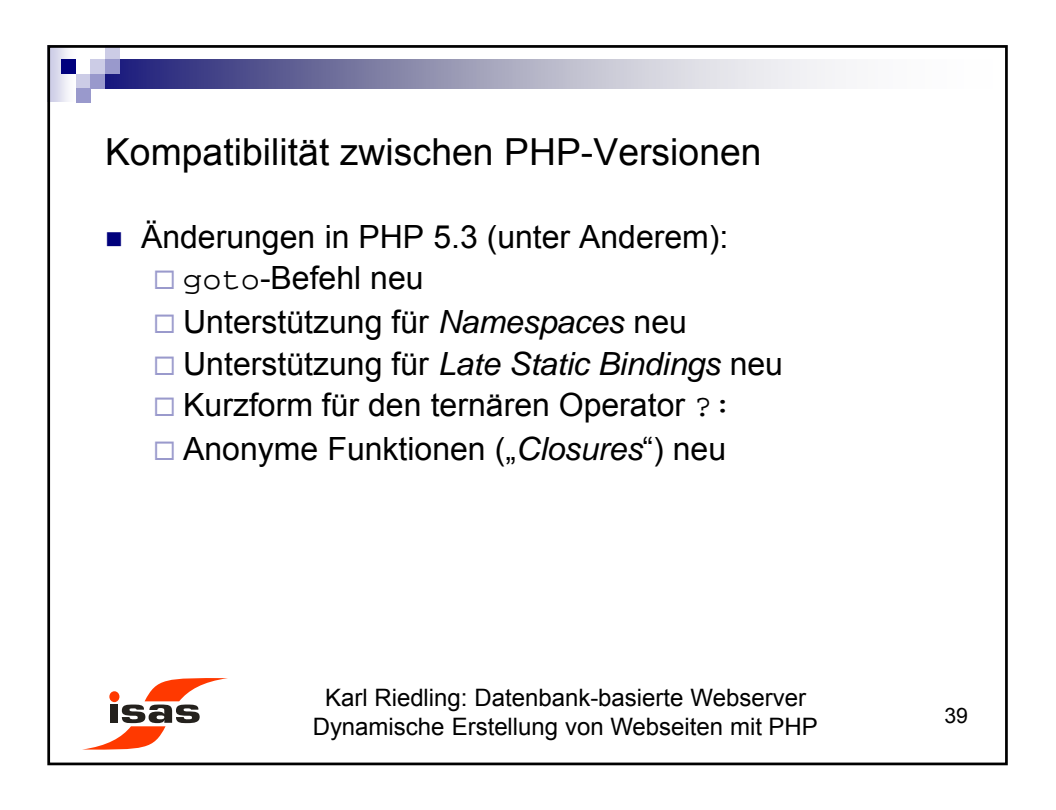

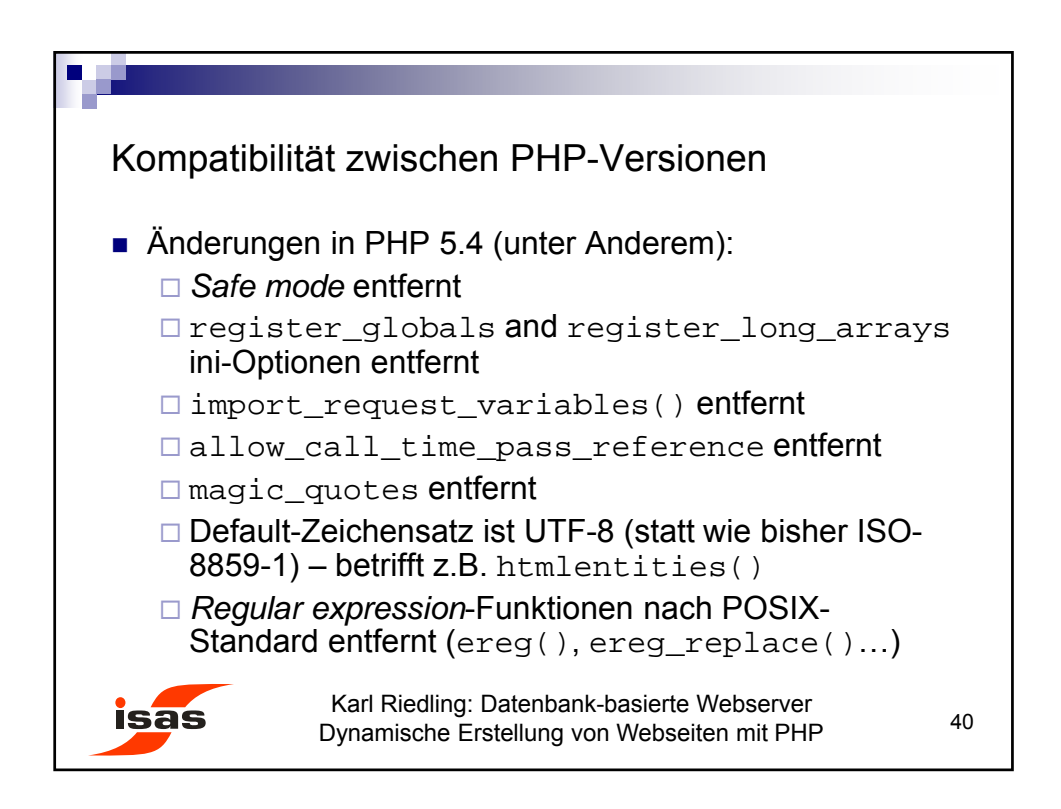

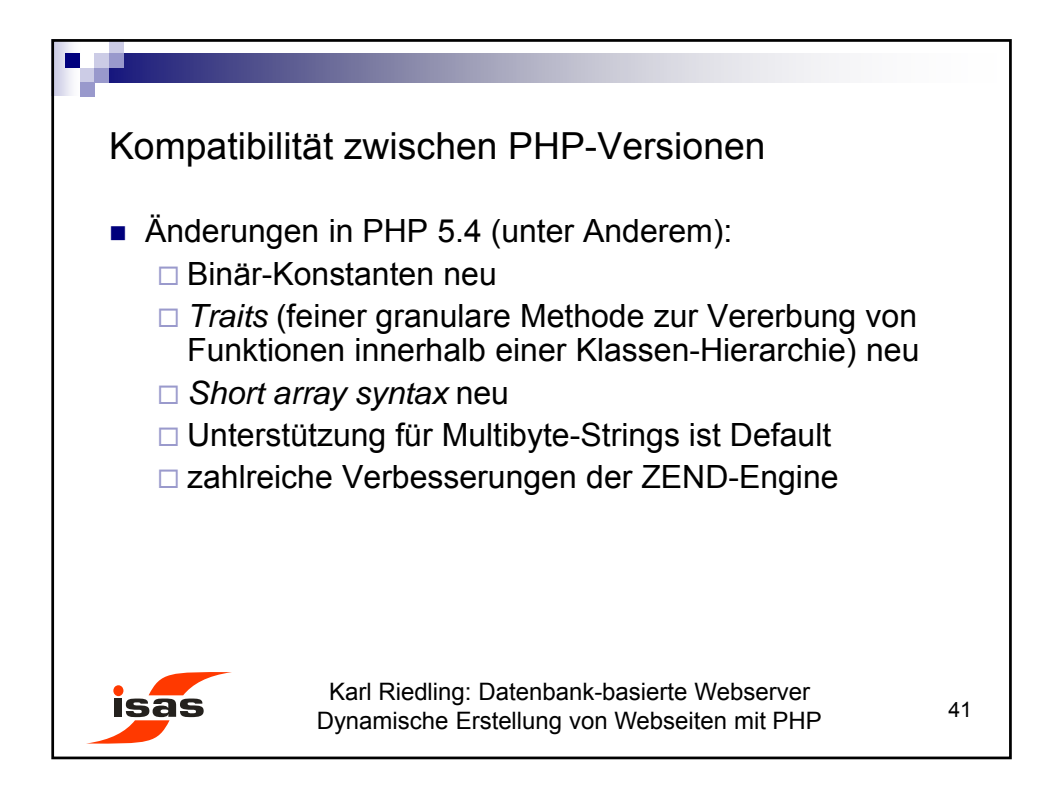

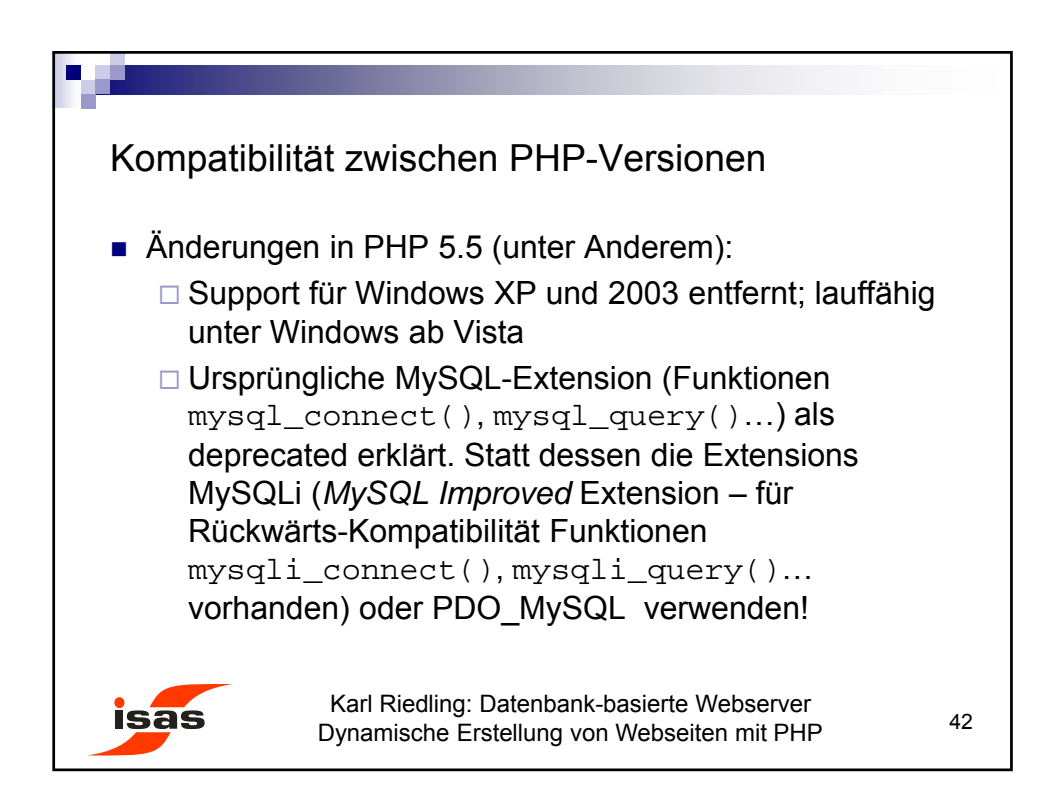

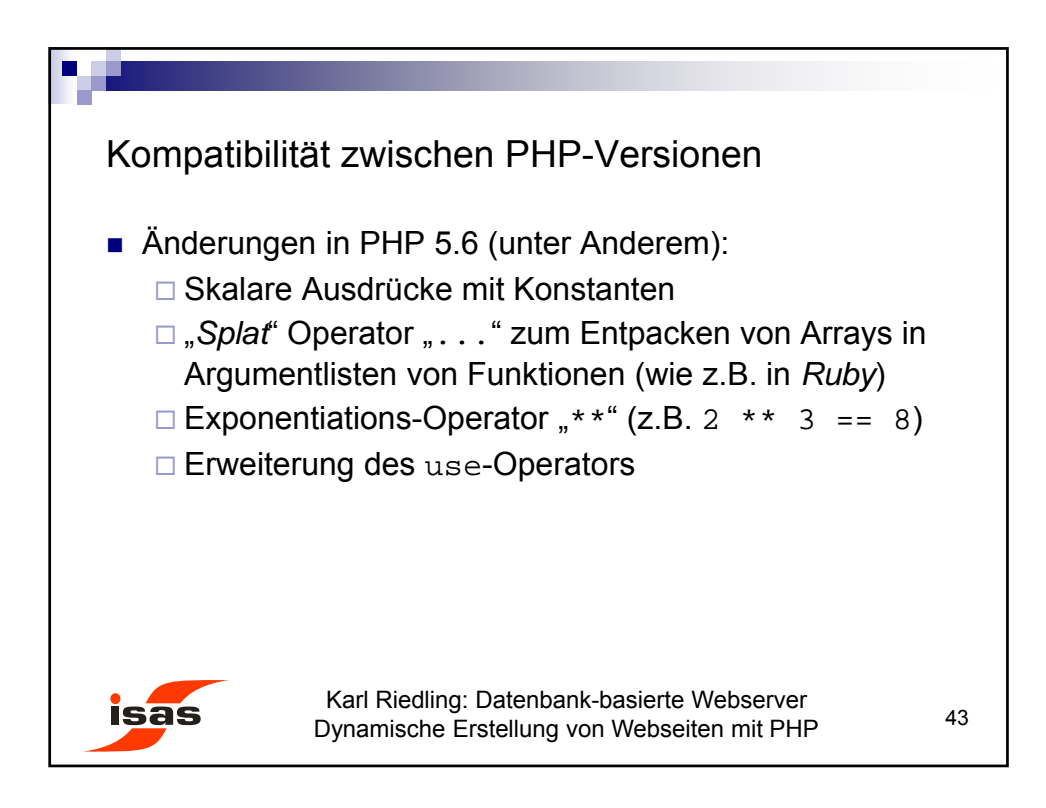

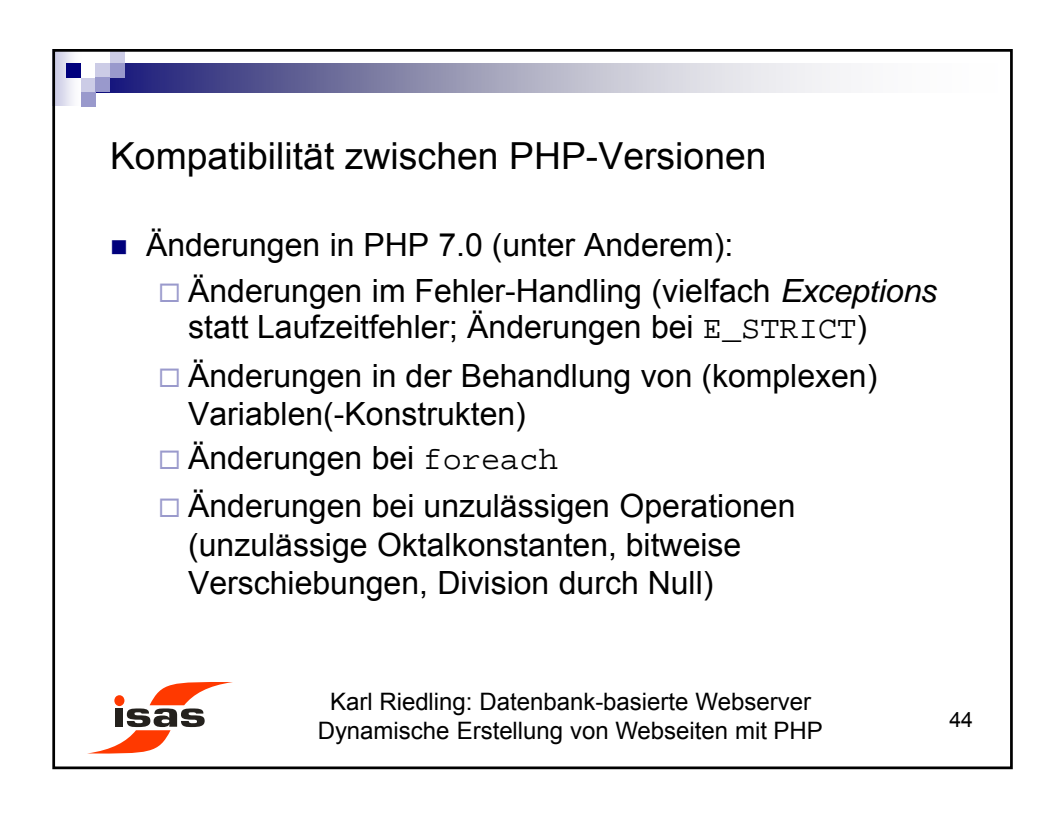

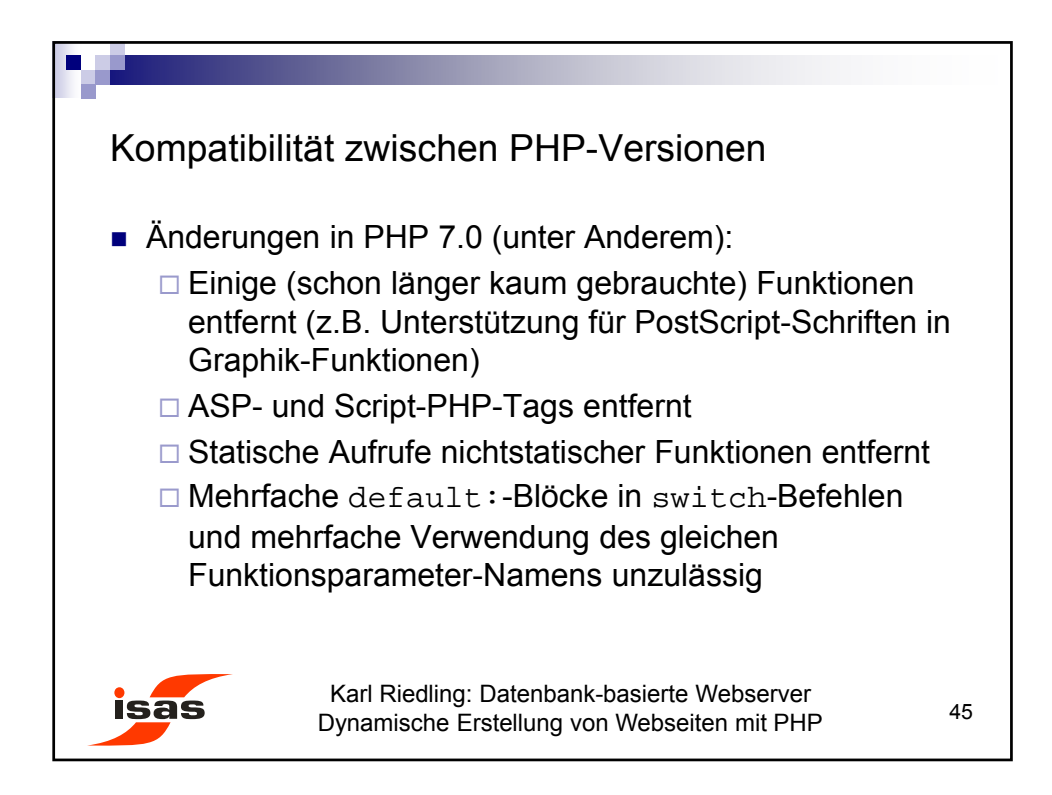

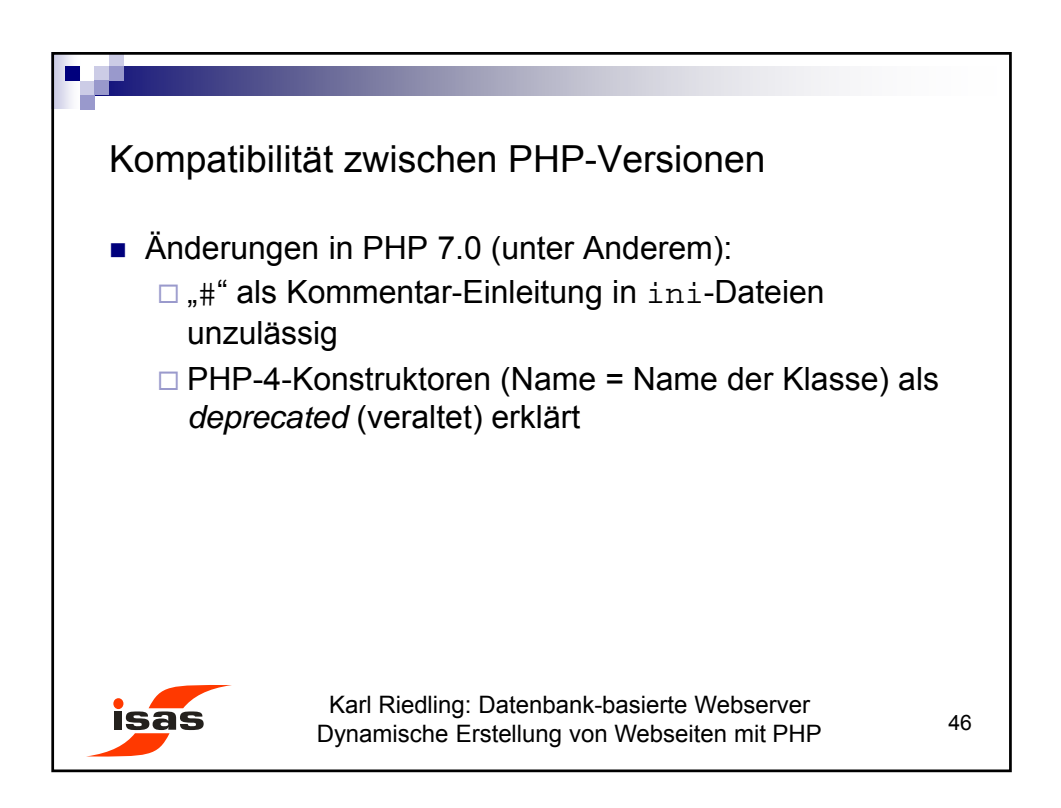

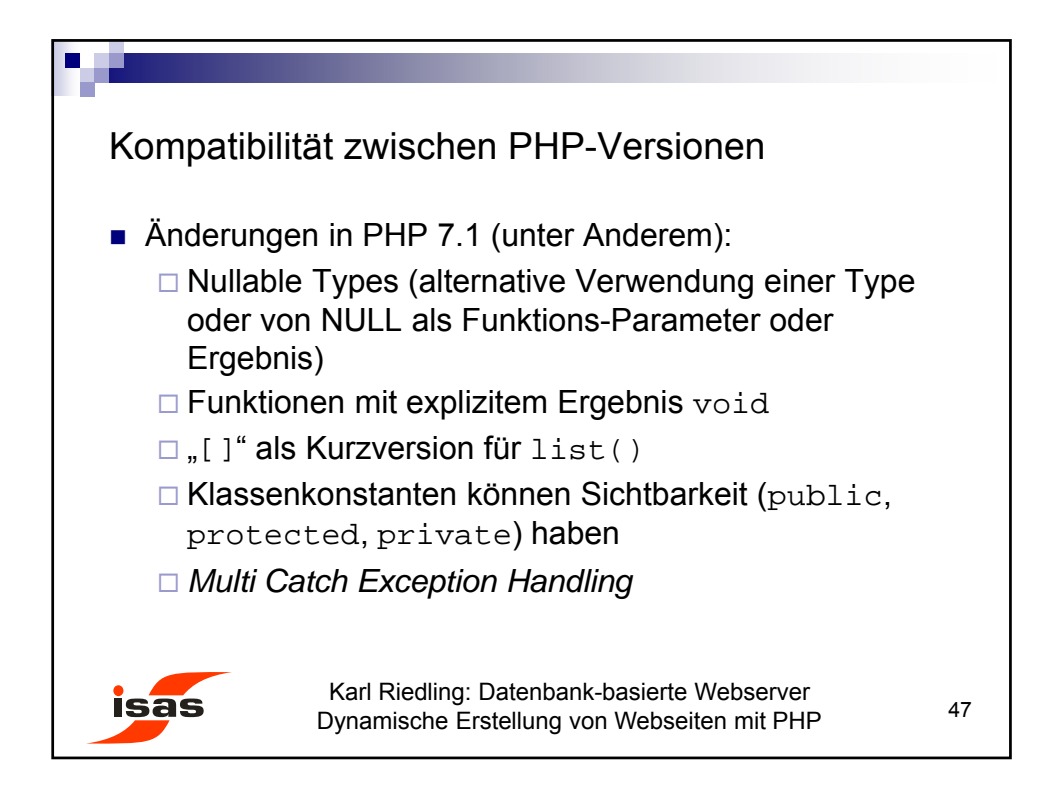

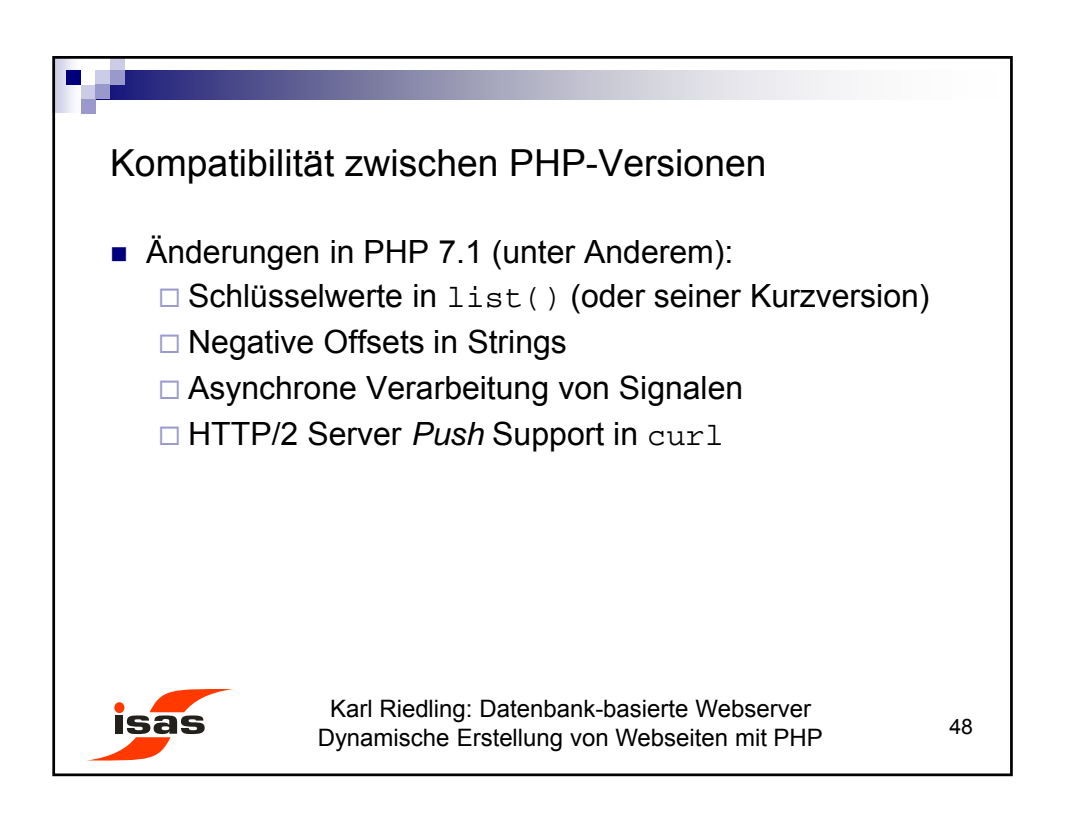

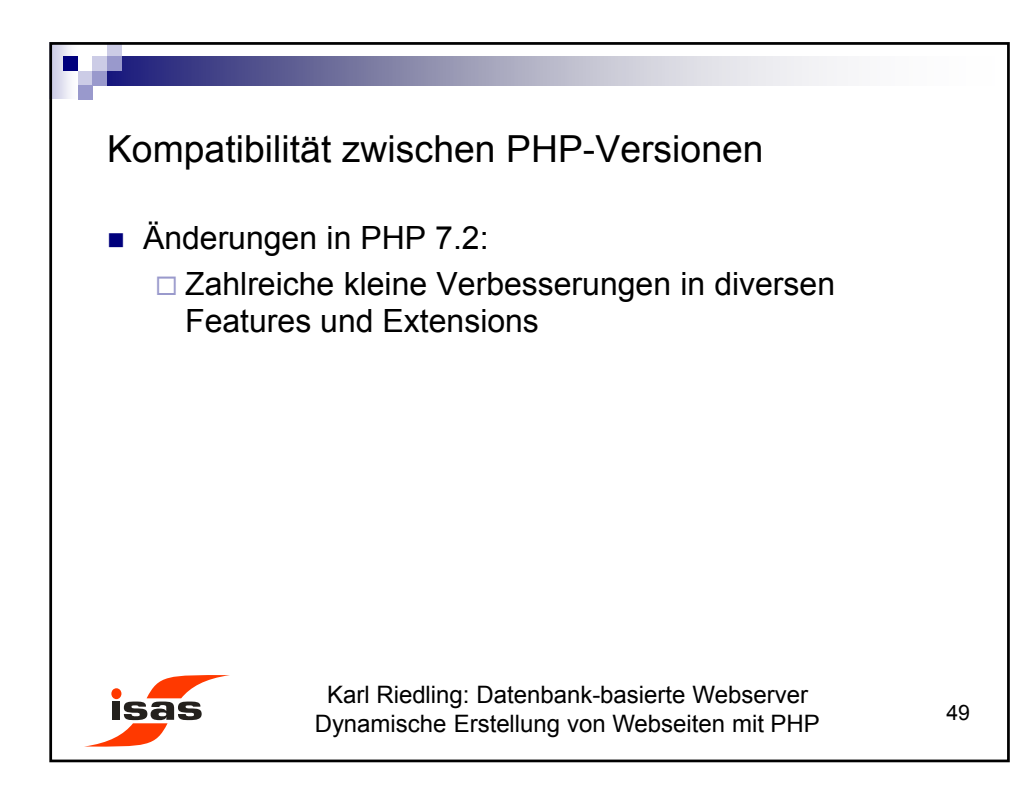

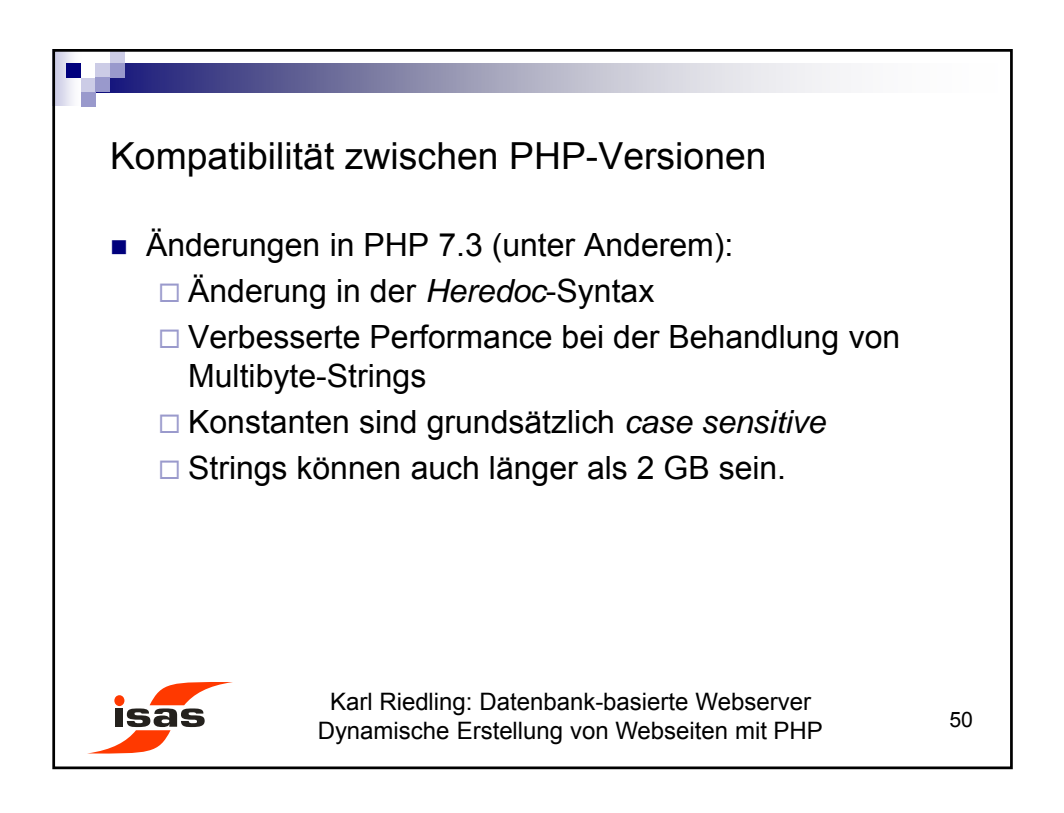

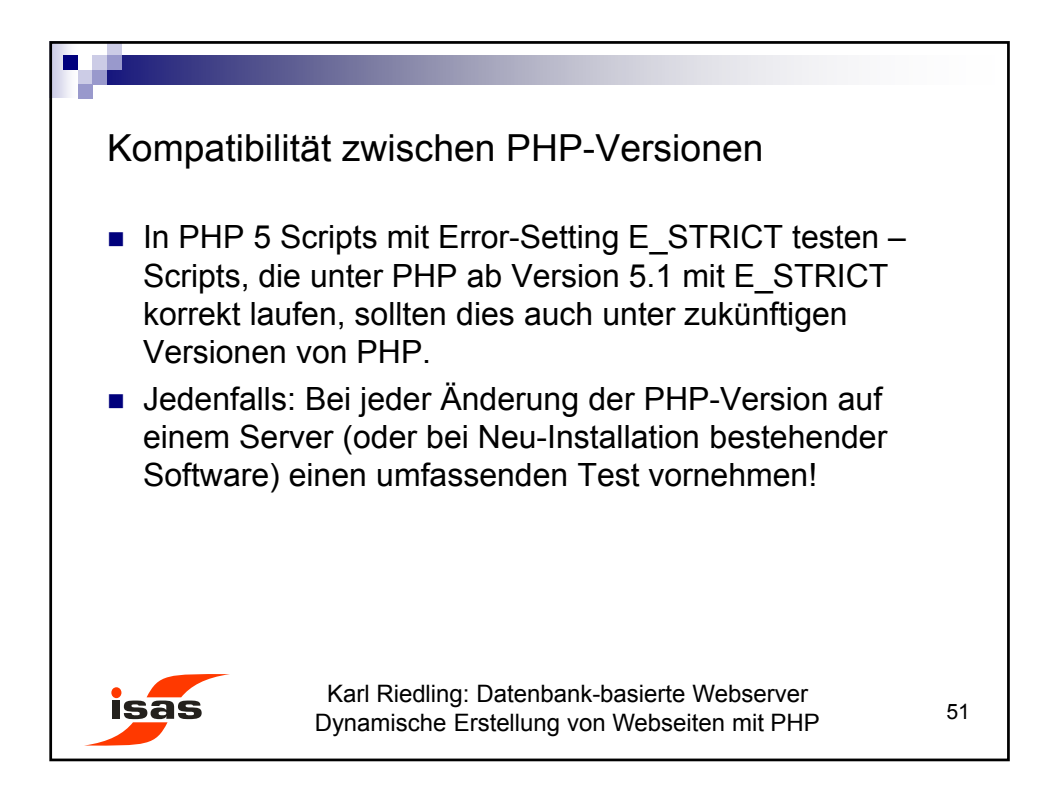

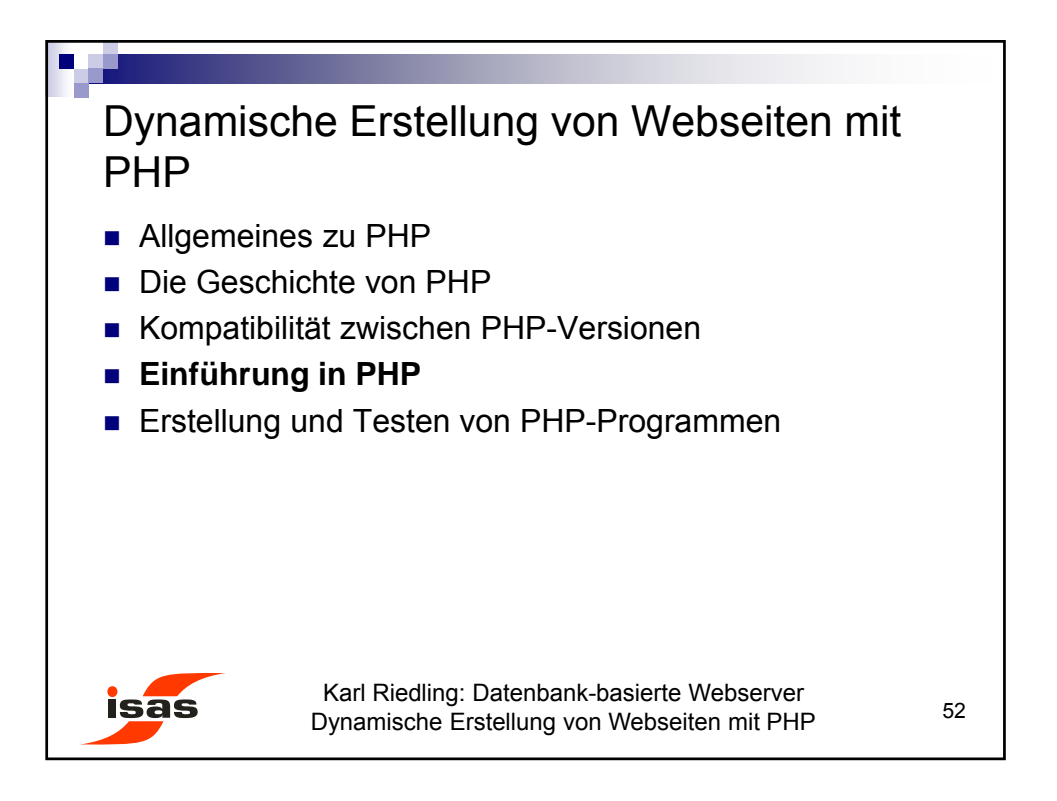

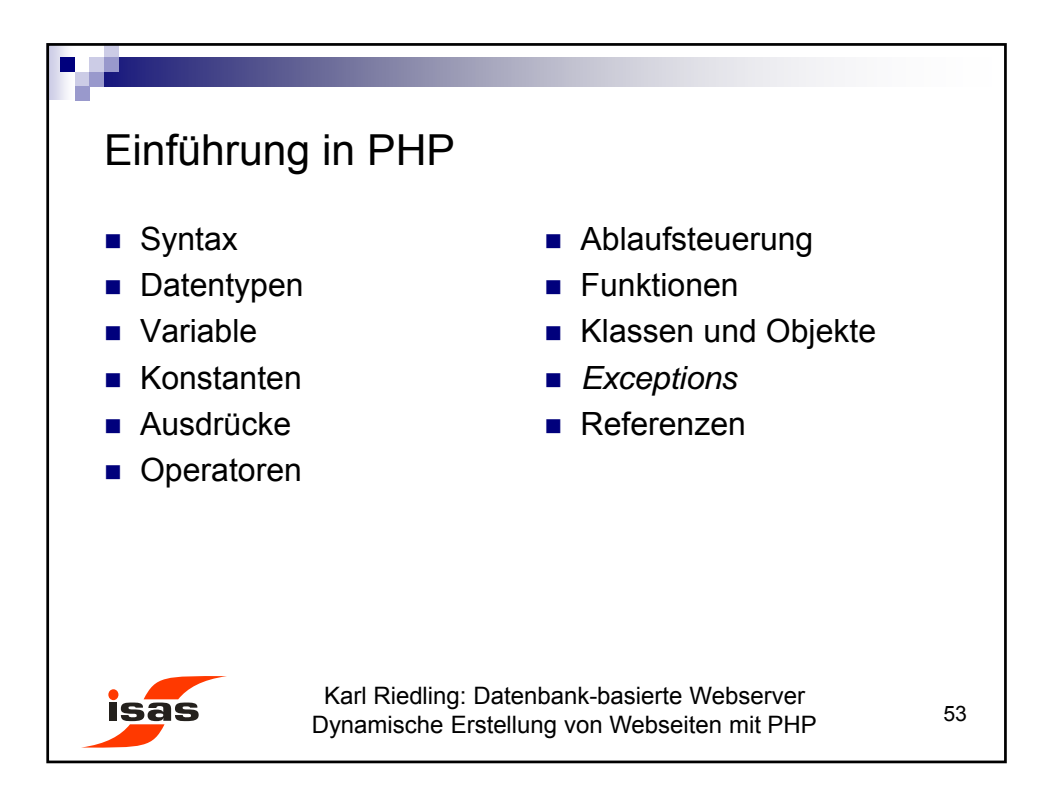

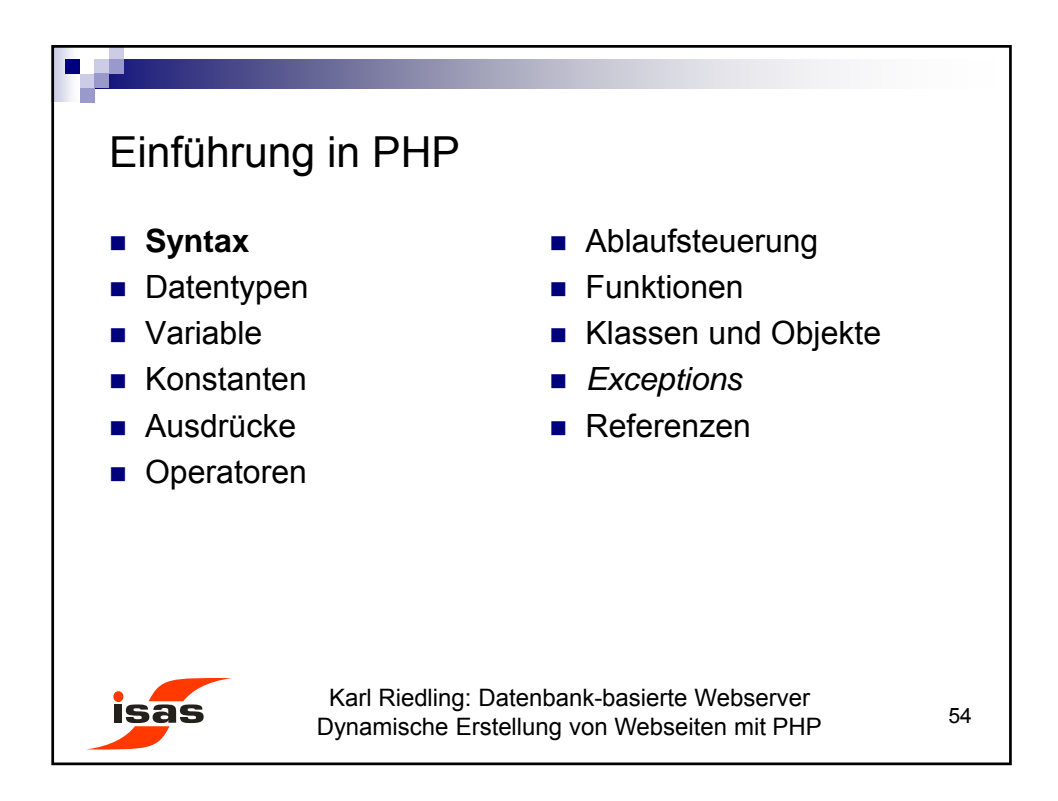

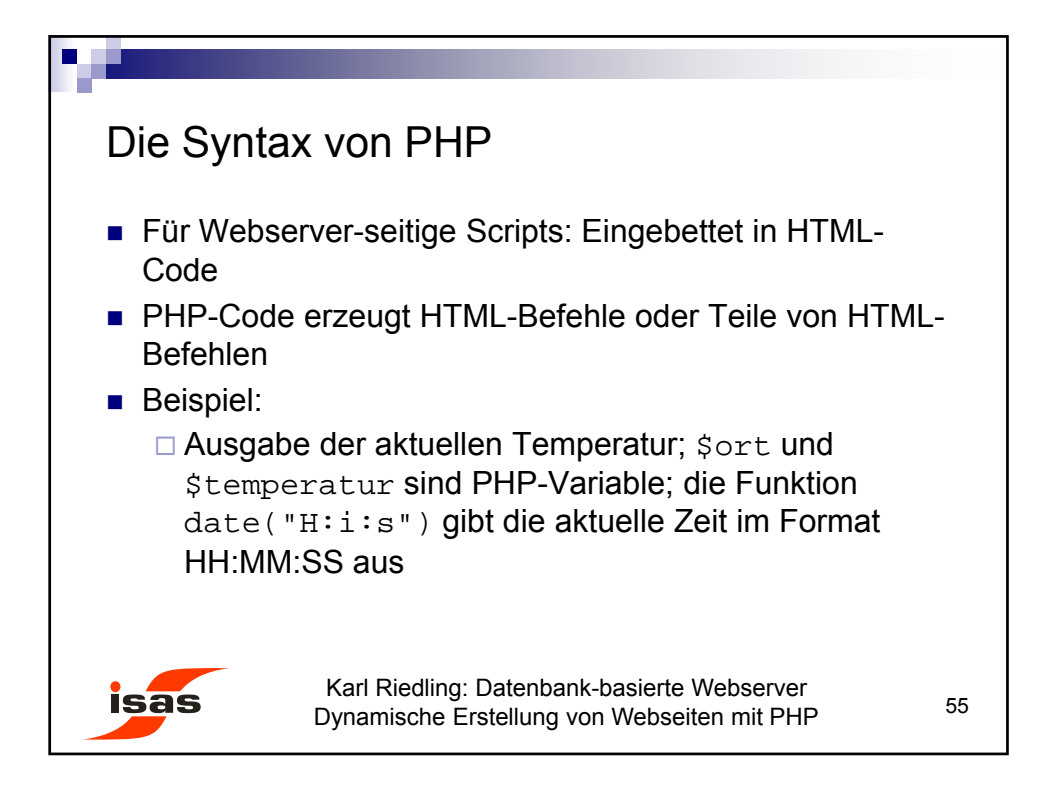

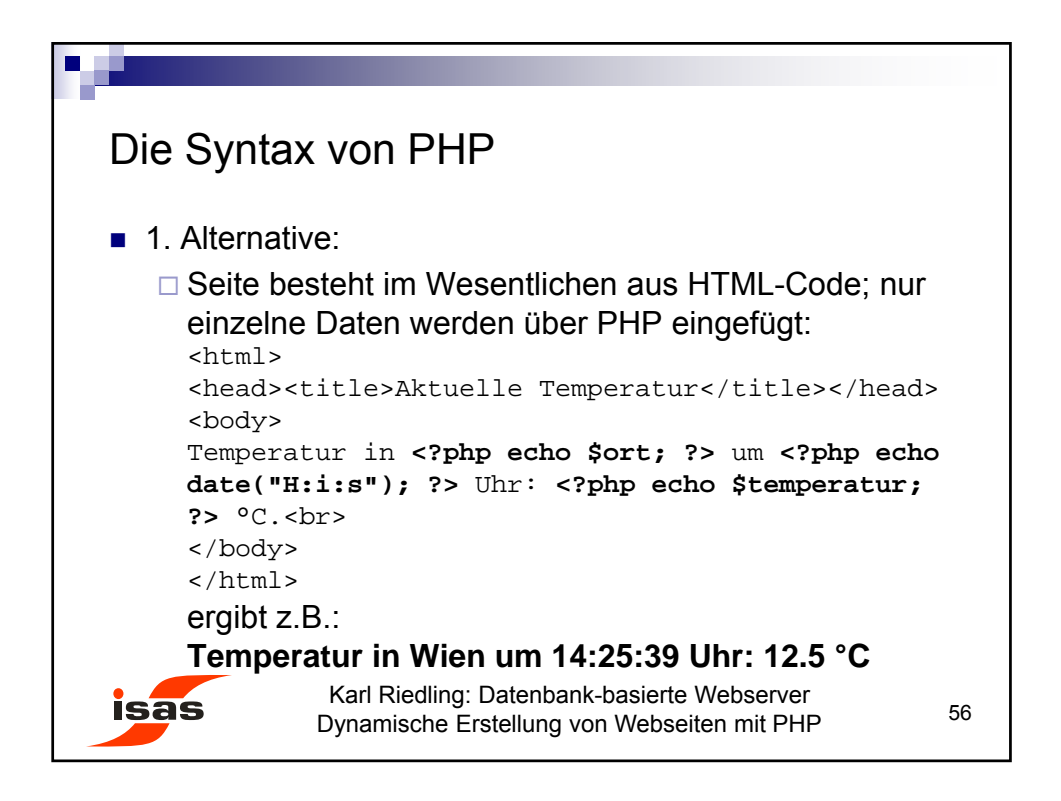

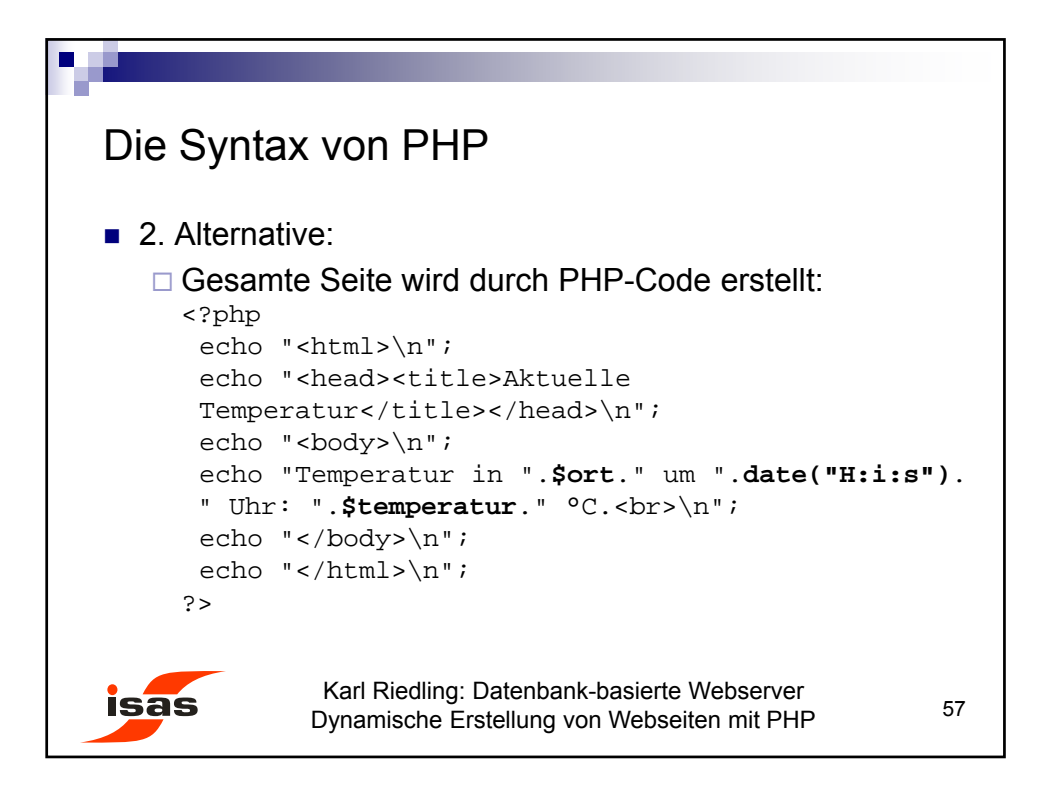

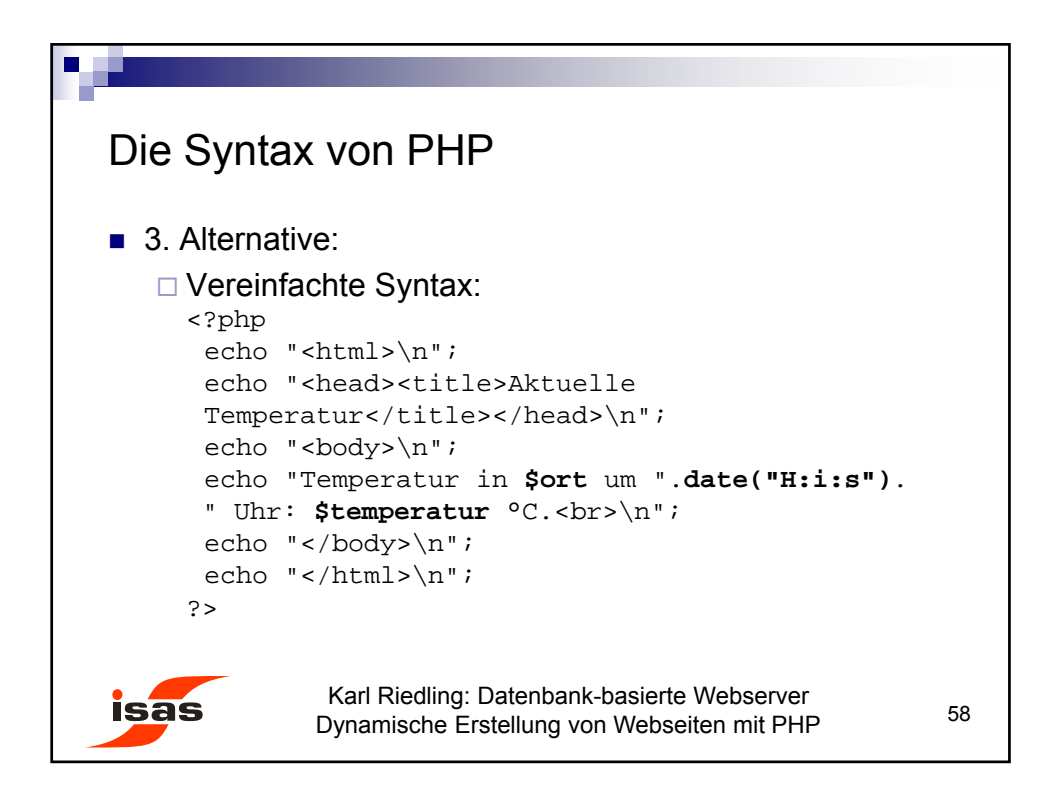

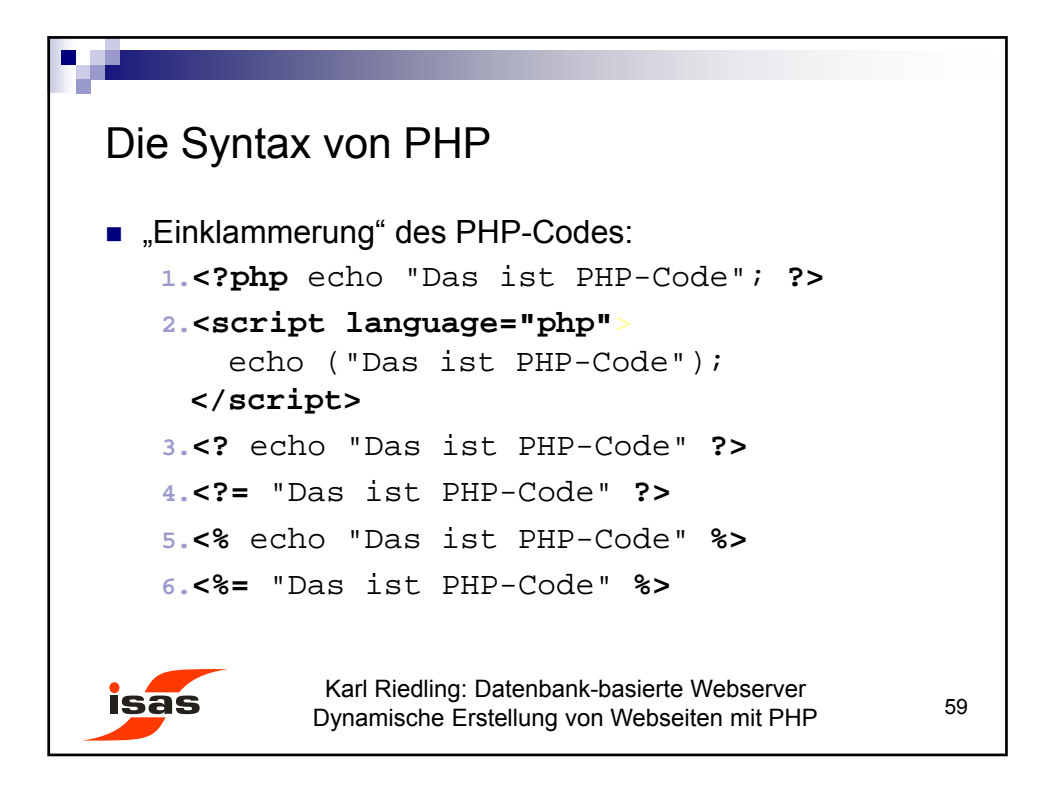

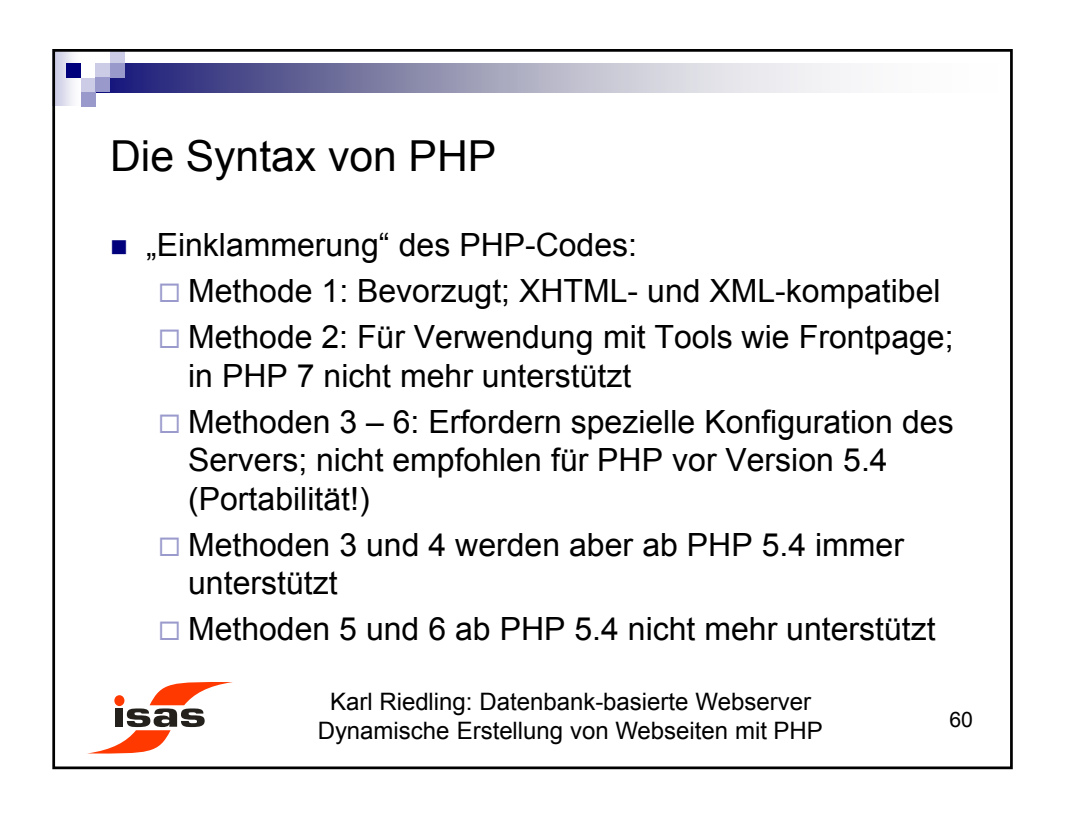

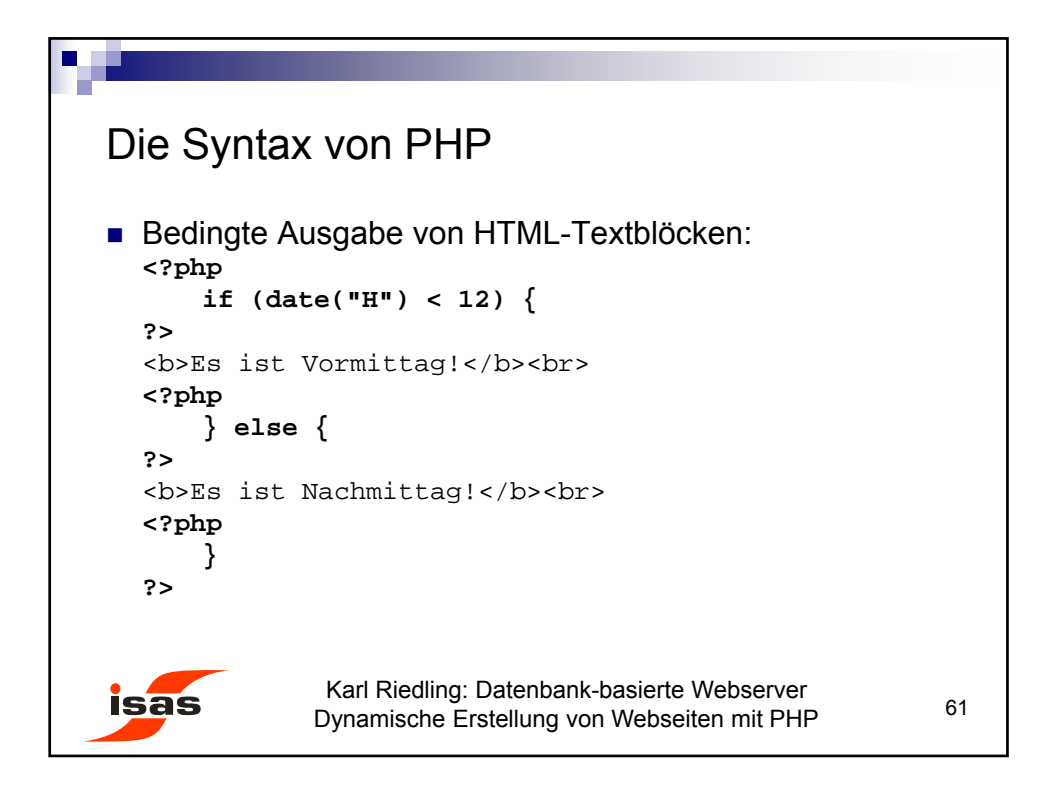

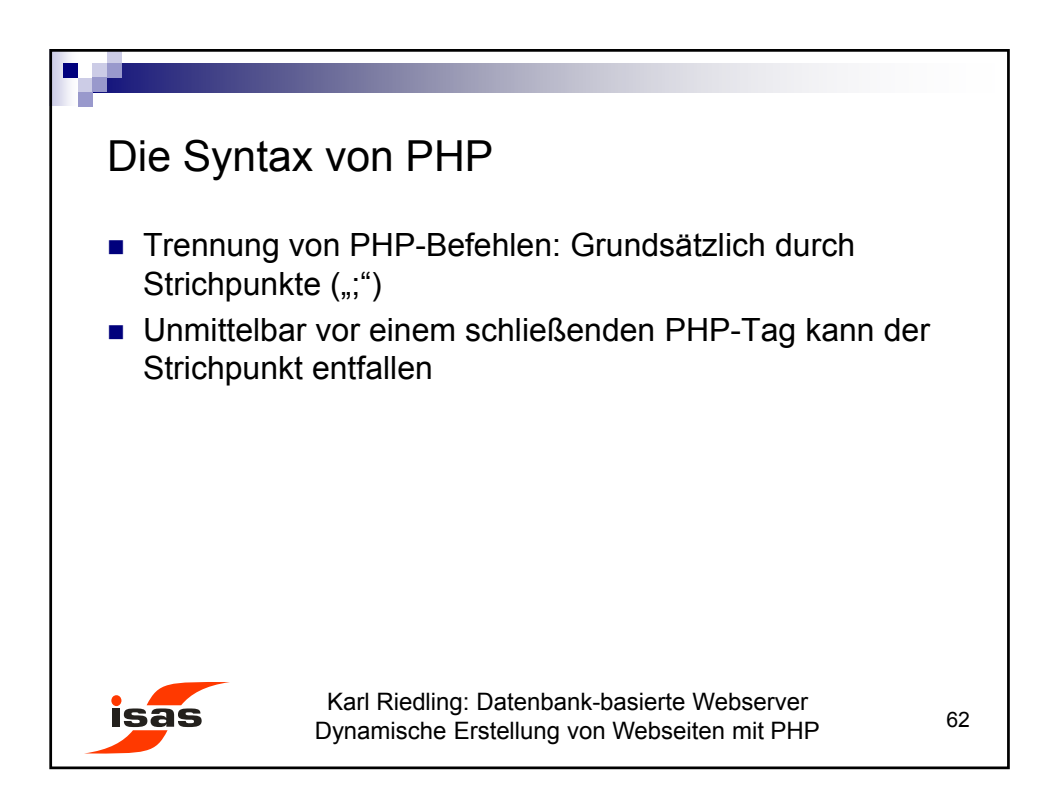

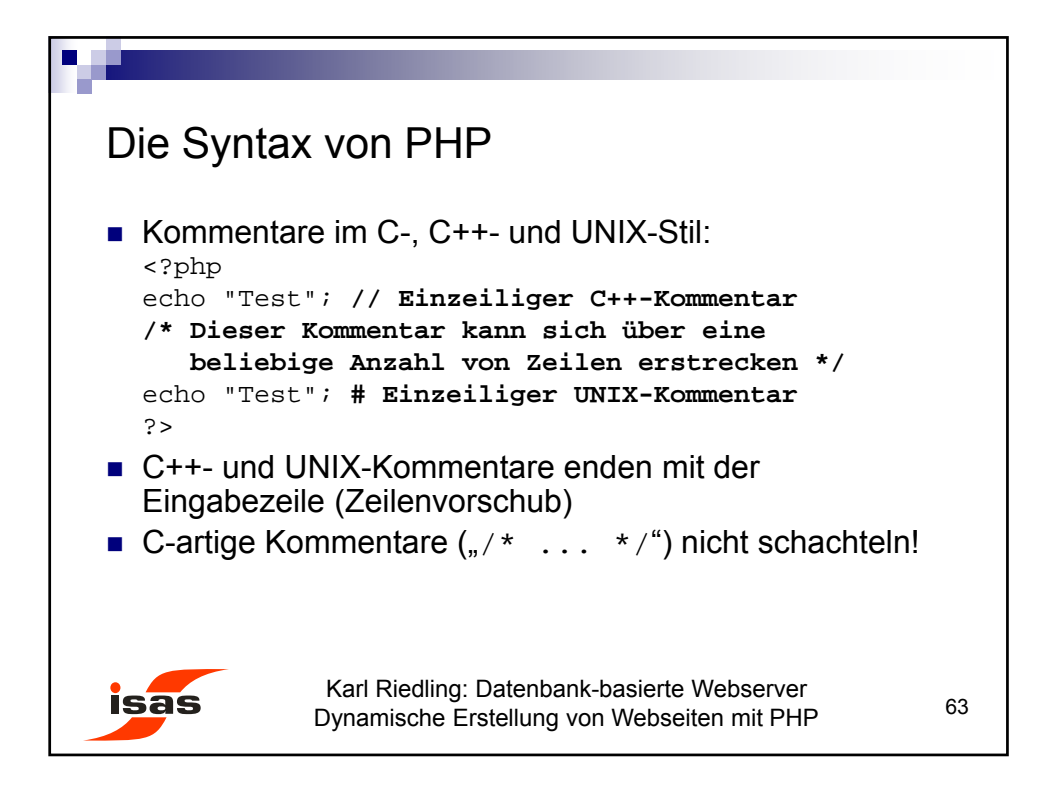

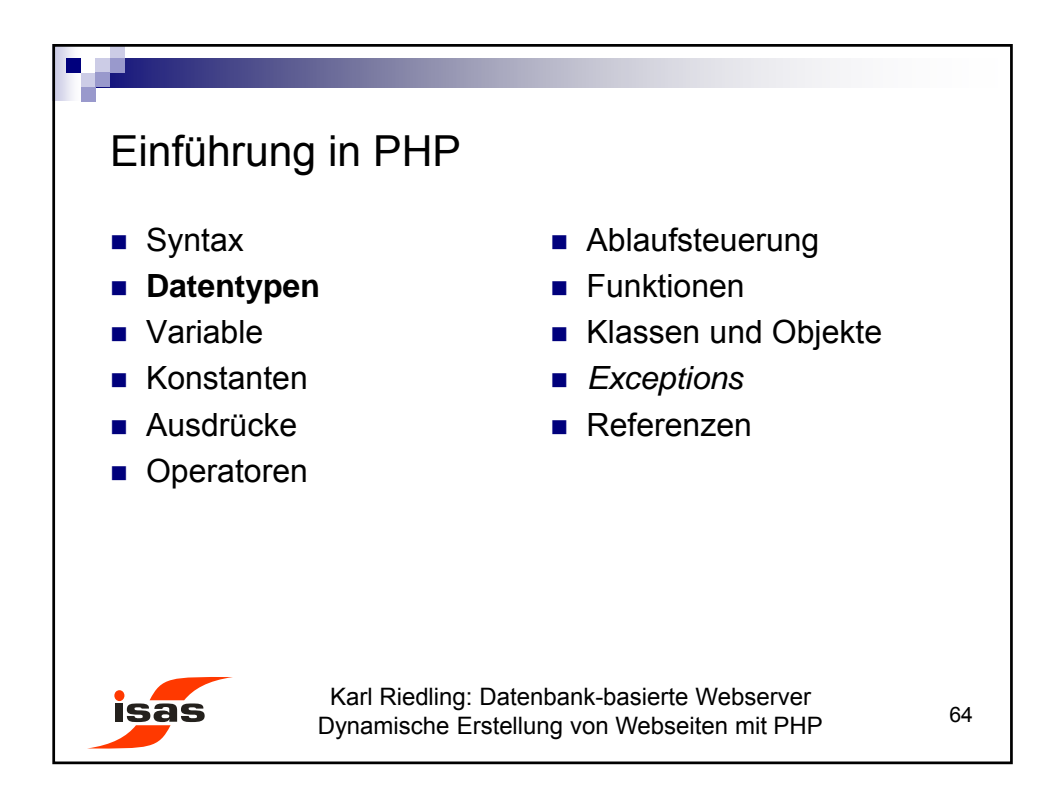

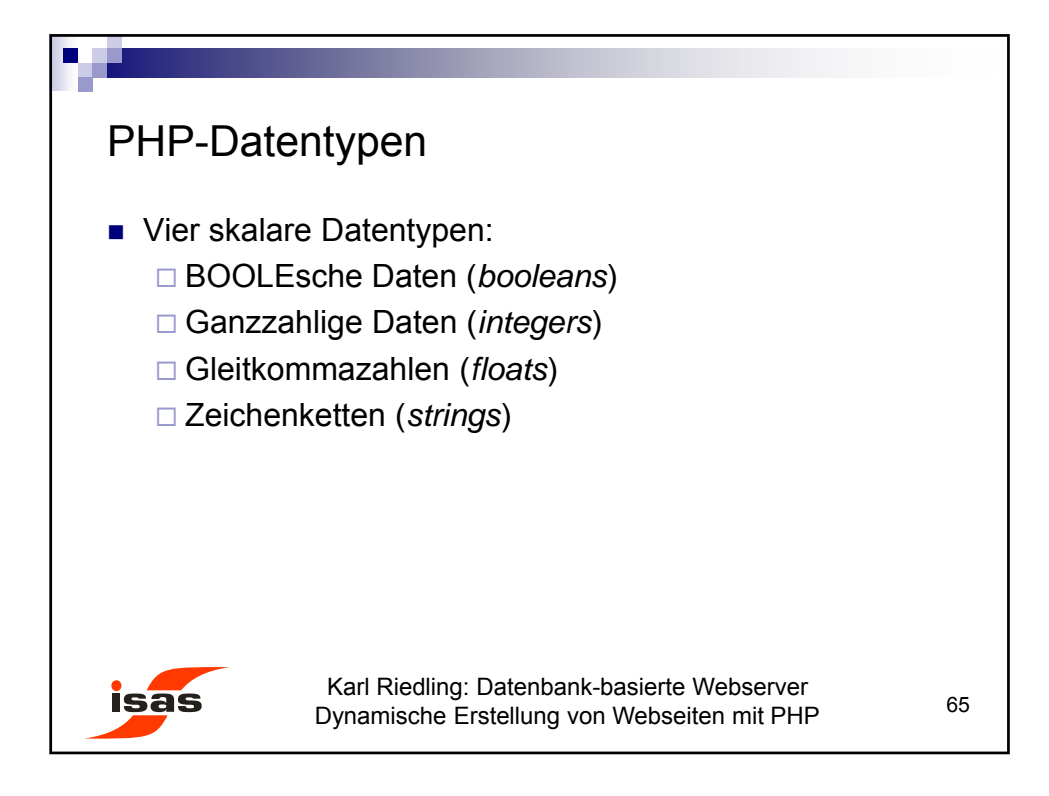

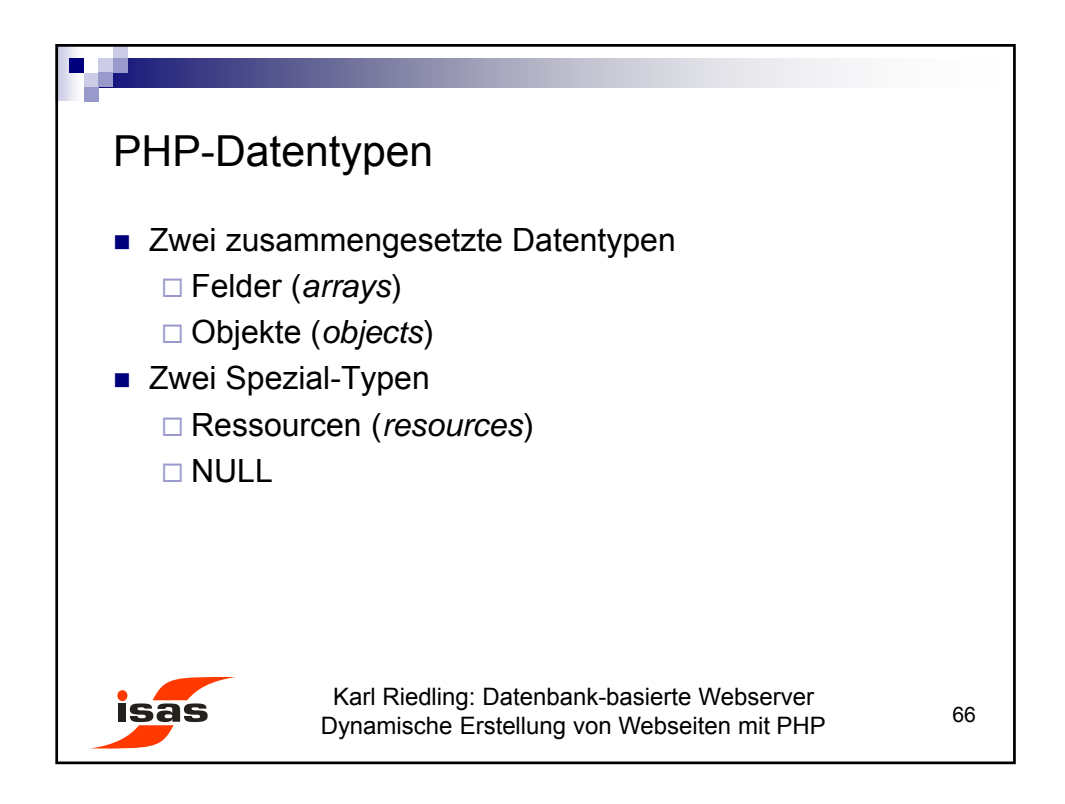

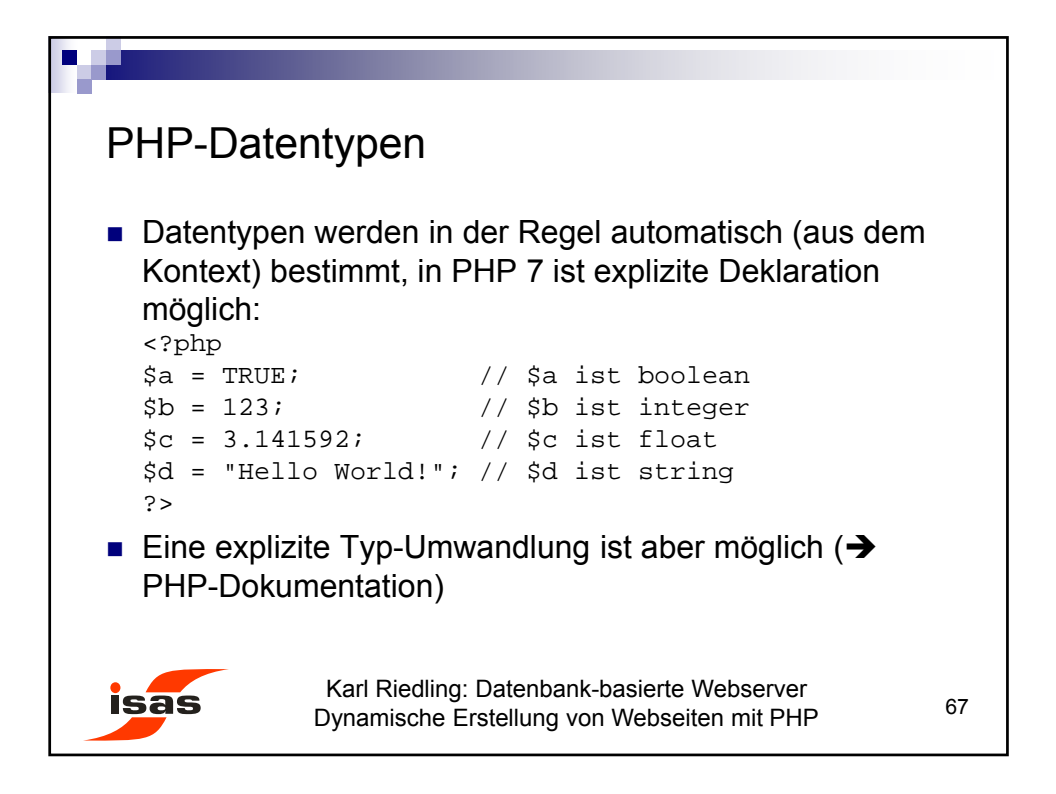

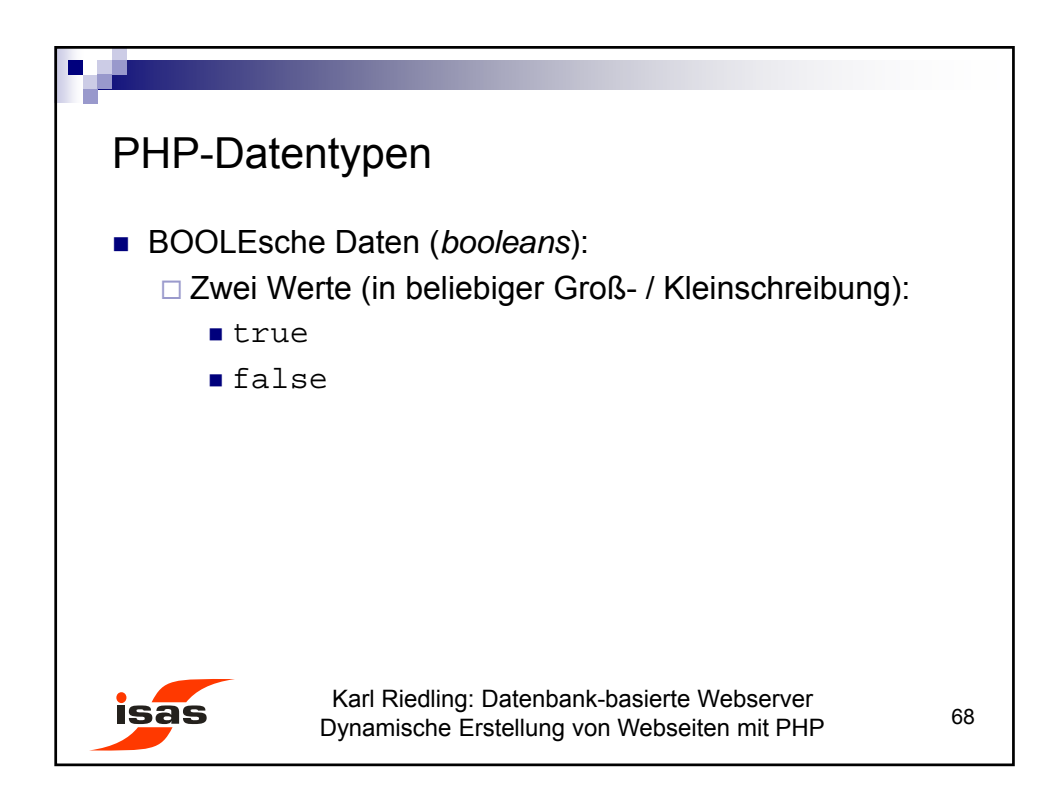

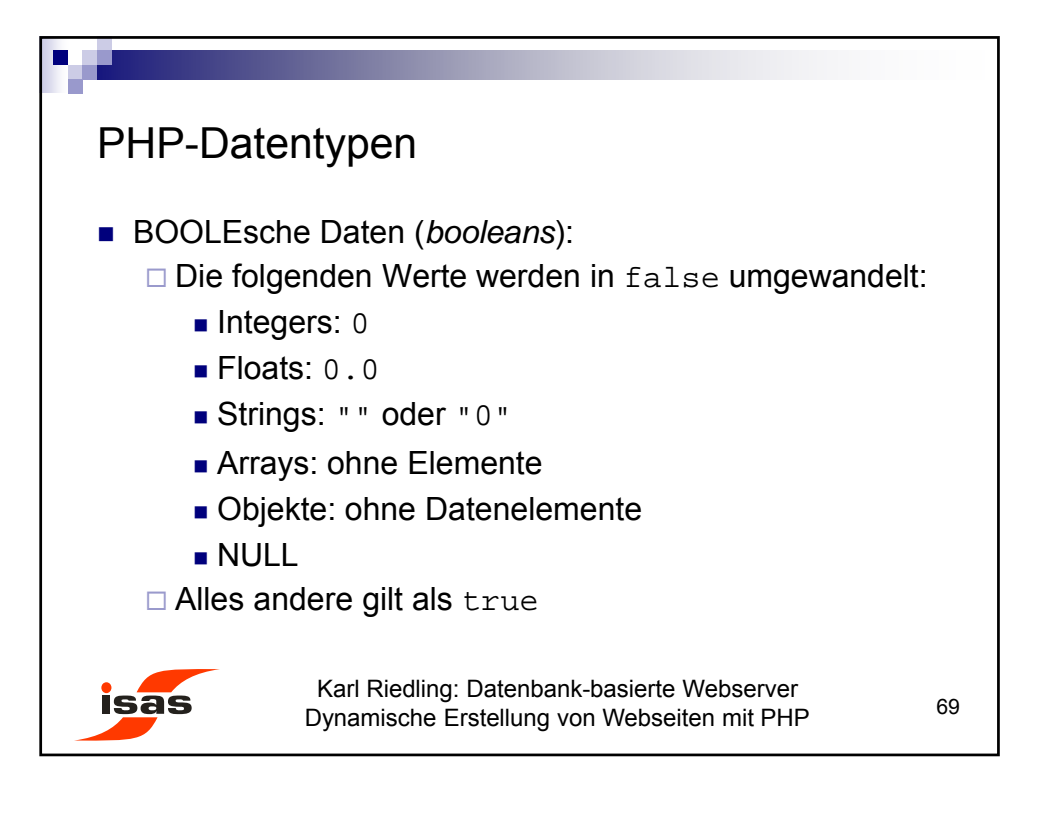

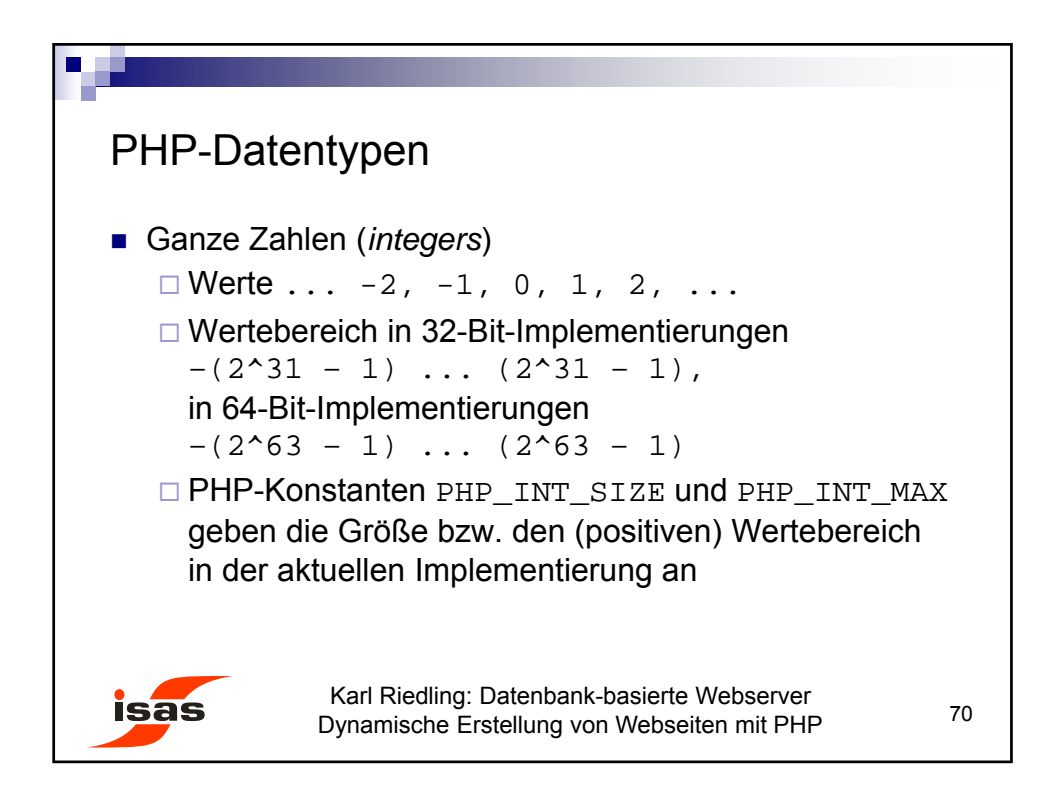

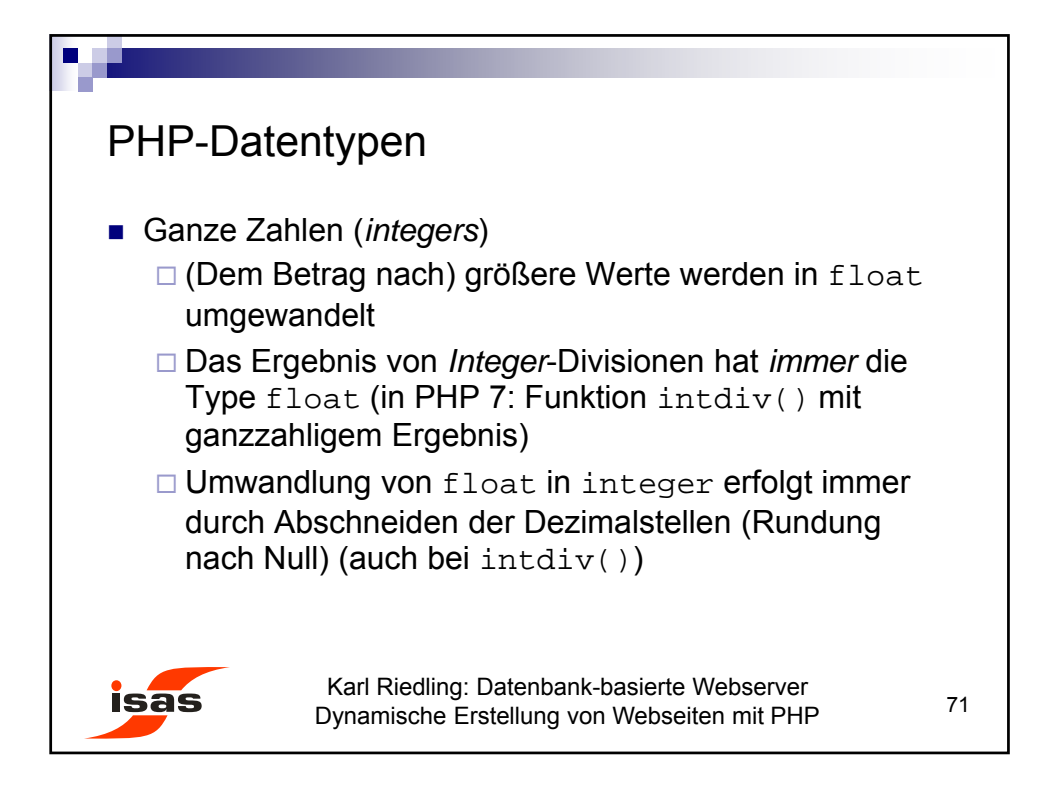

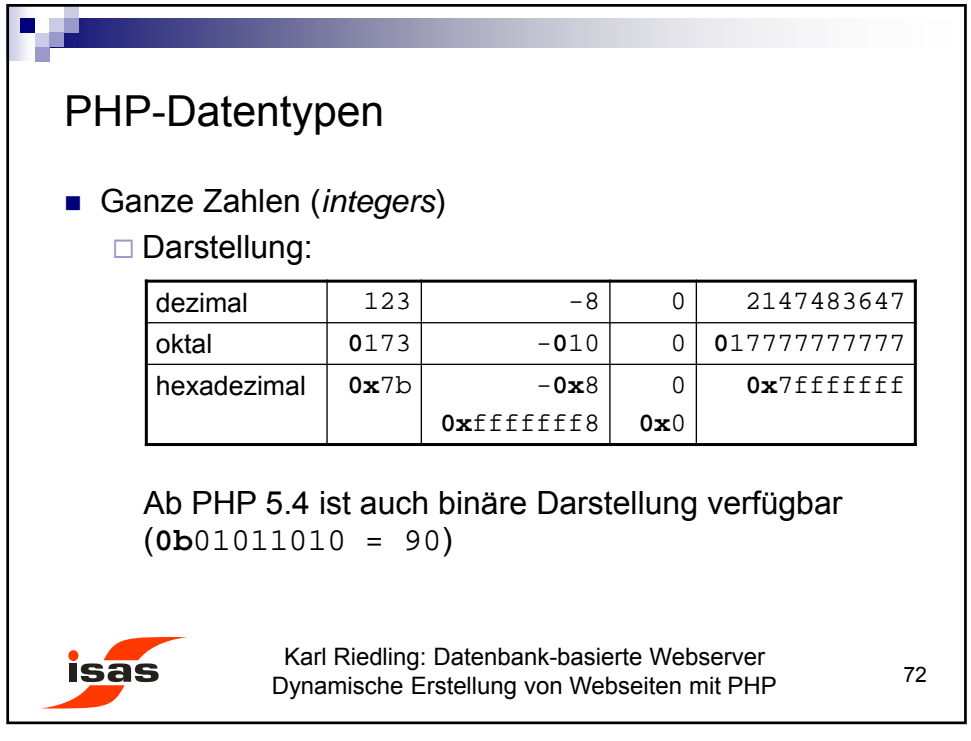
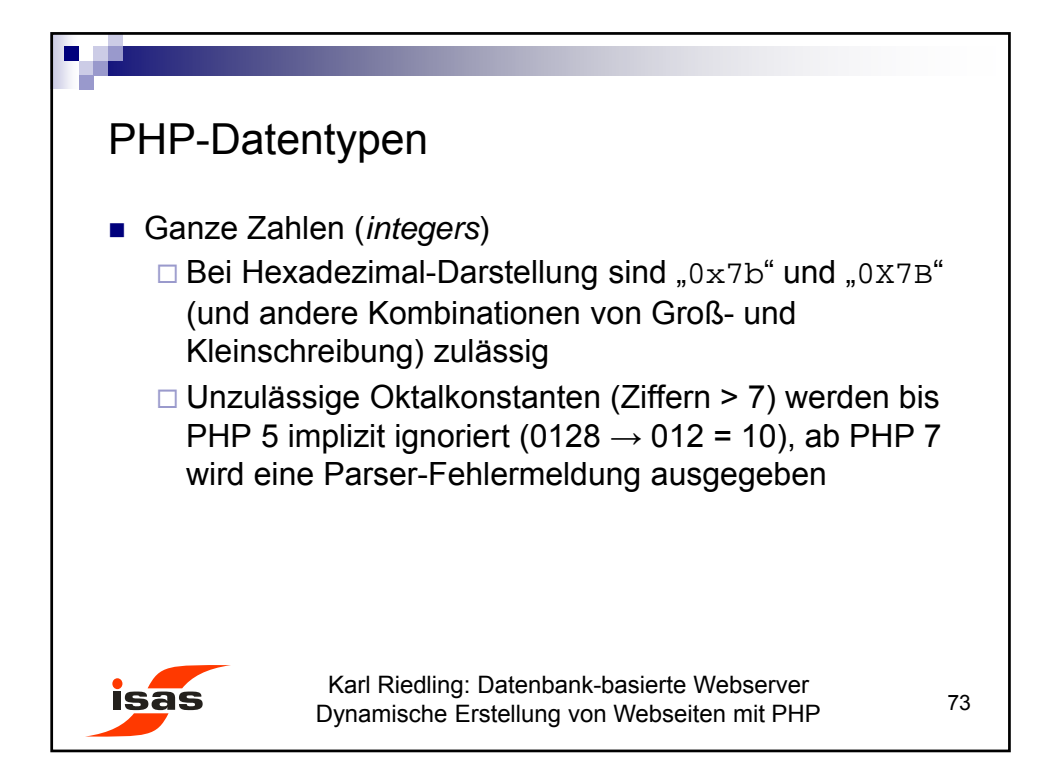

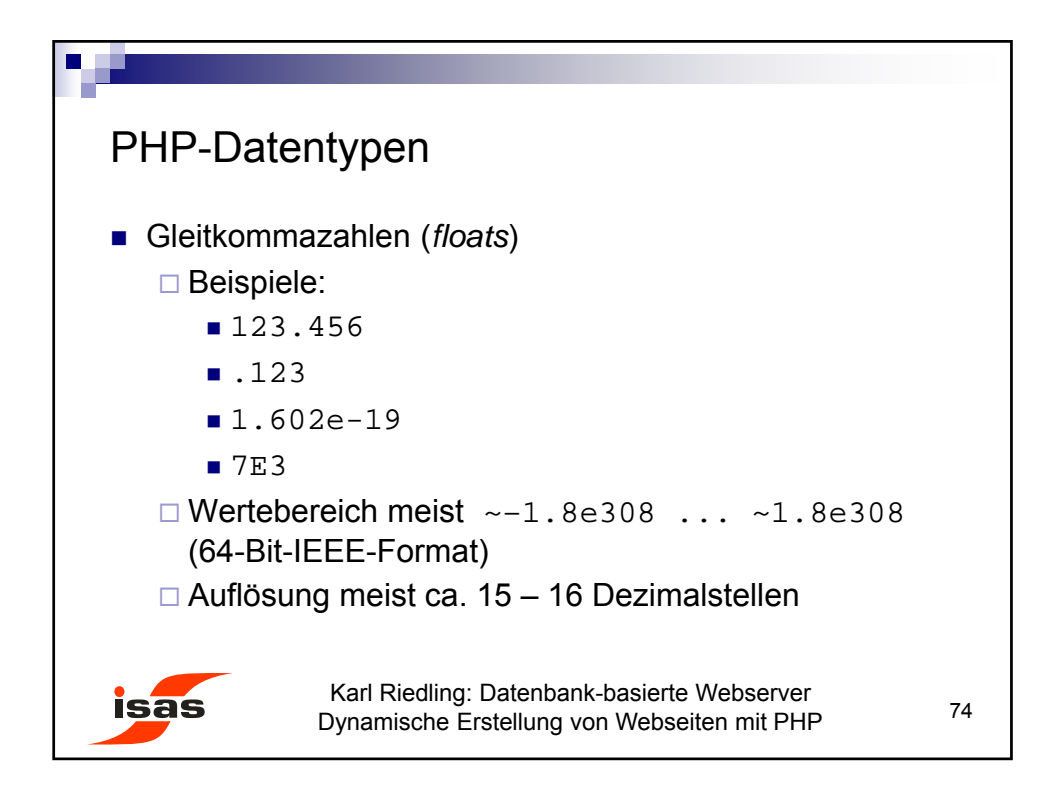

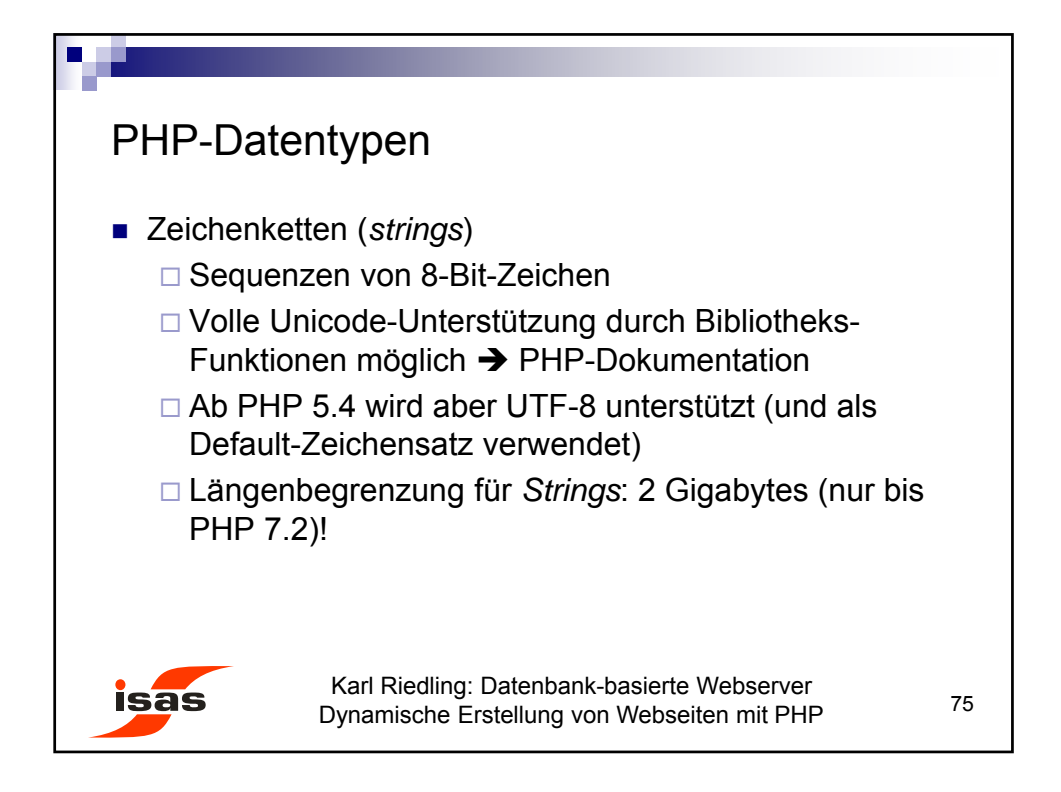

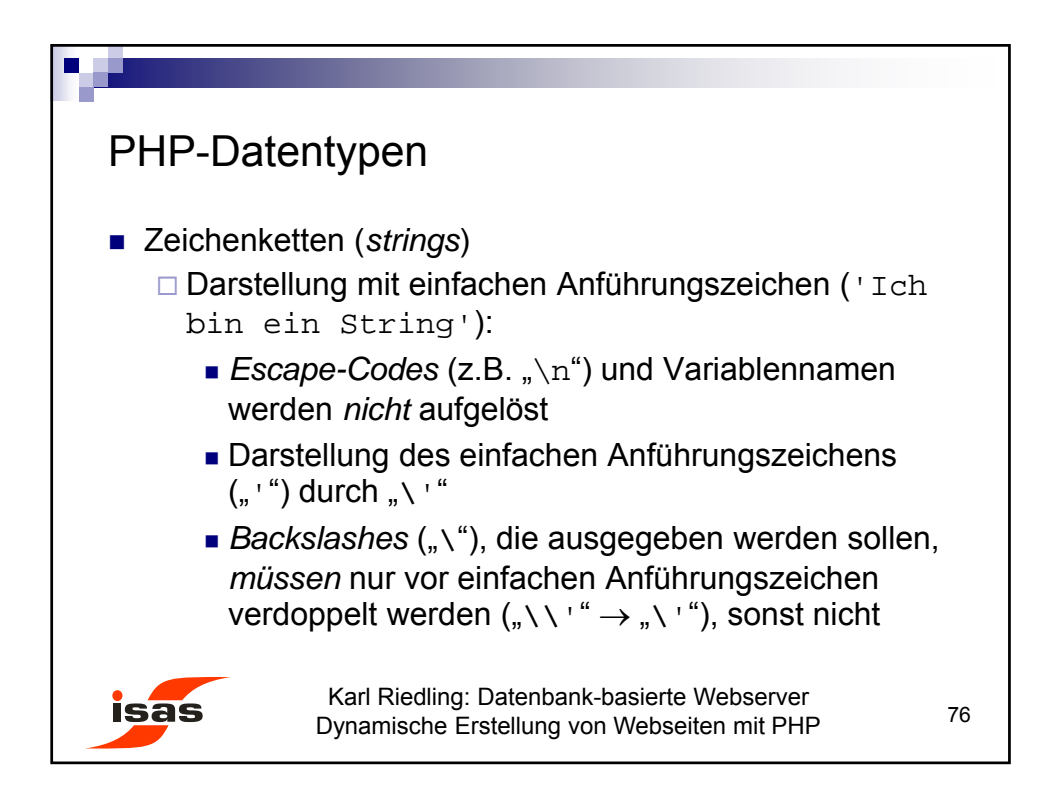

38

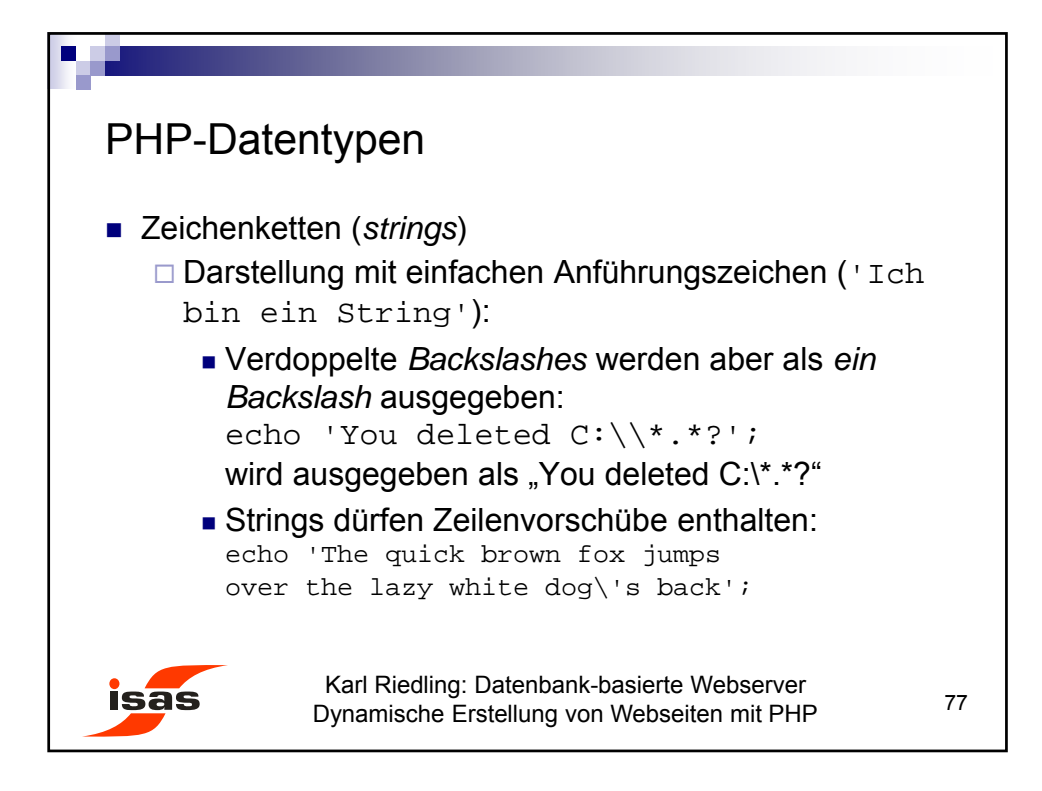

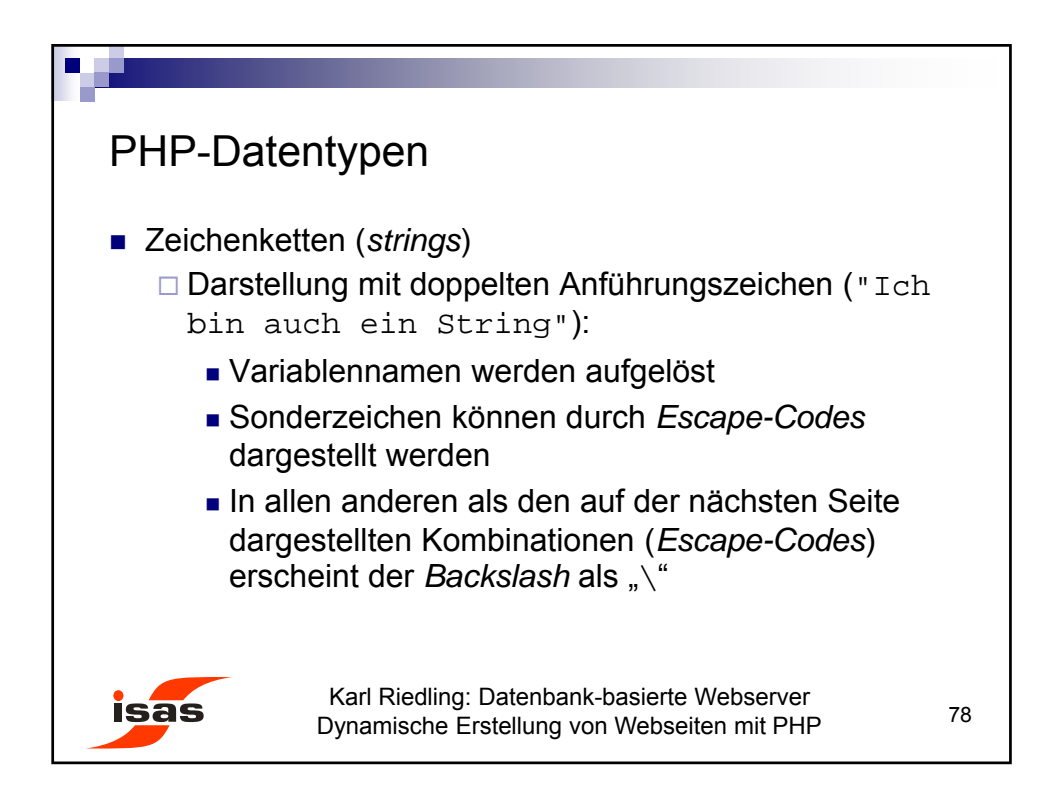

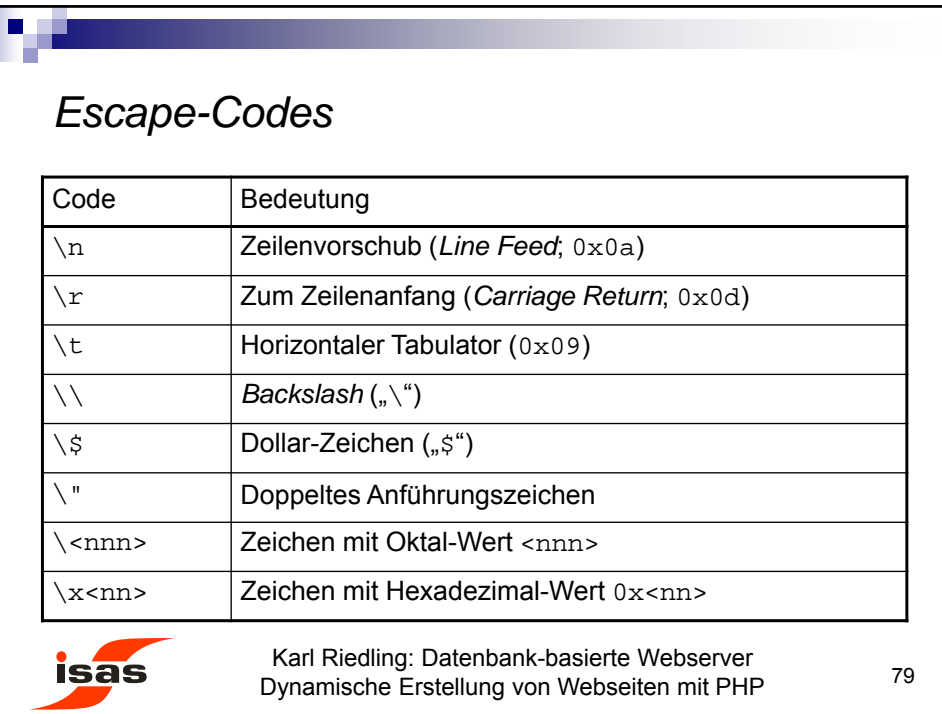

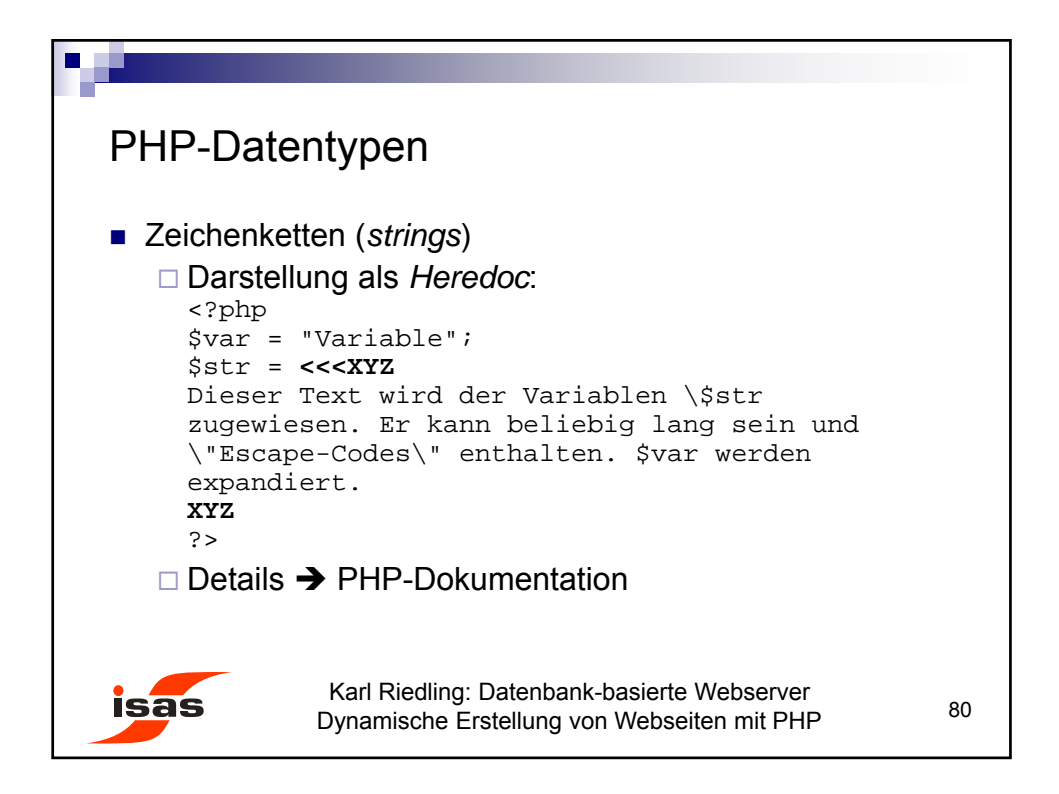

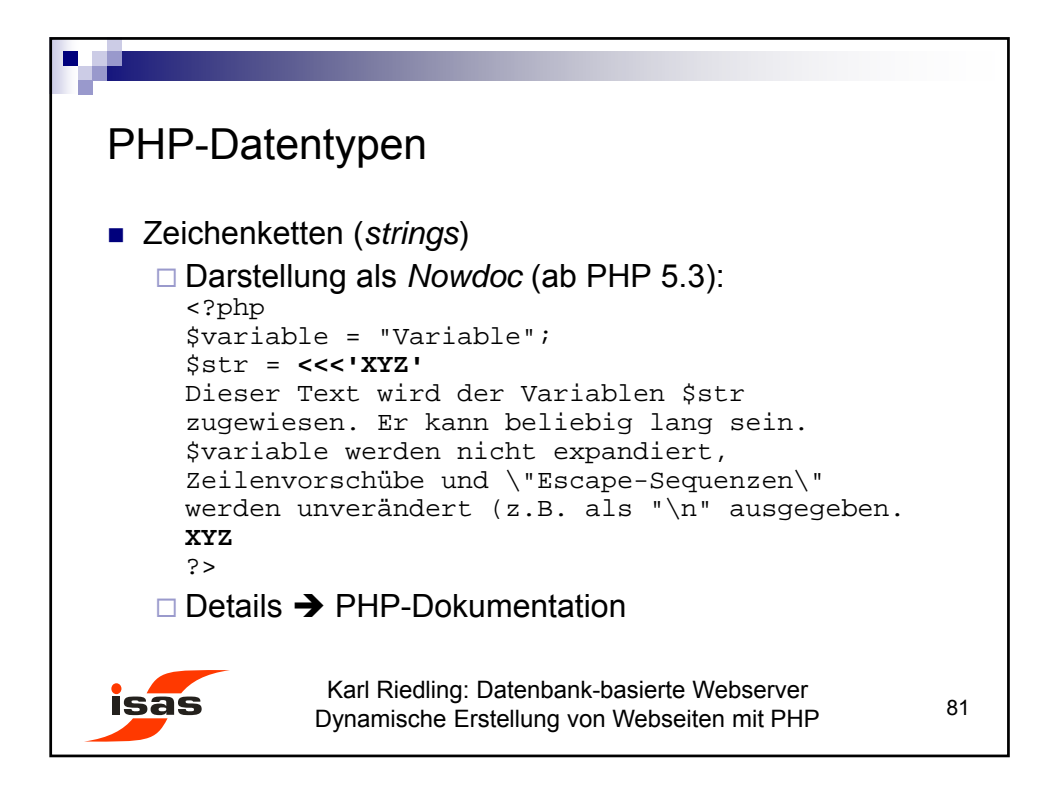

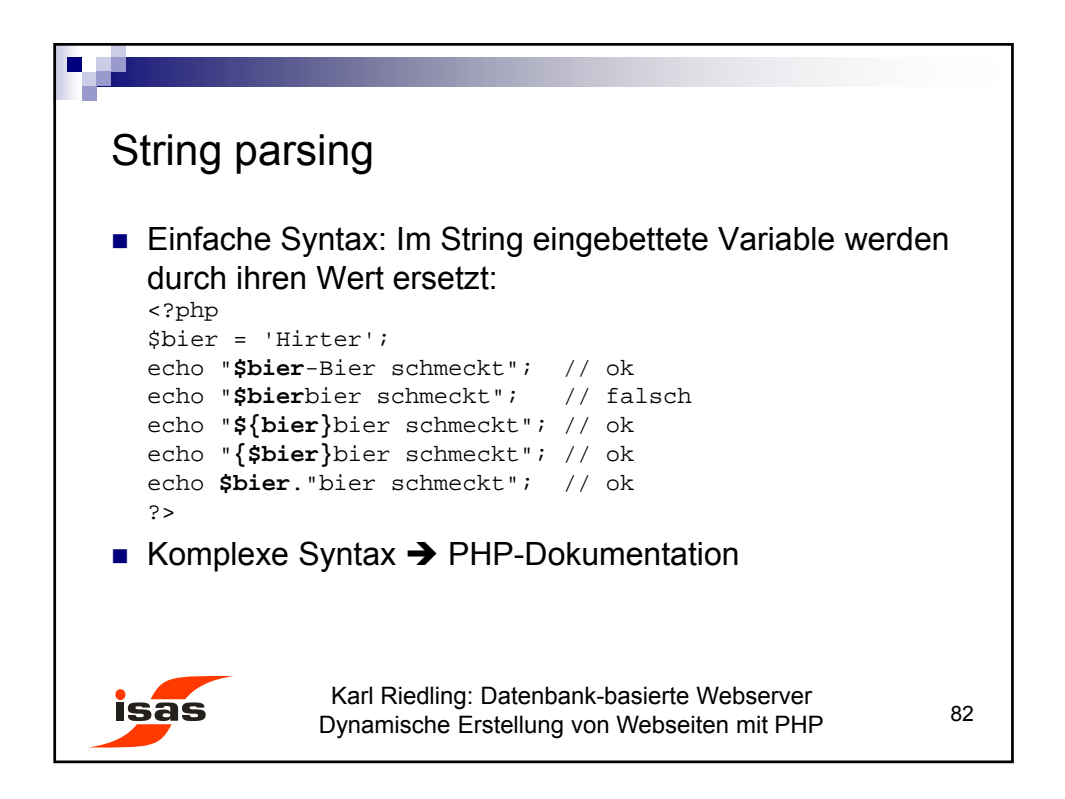

41

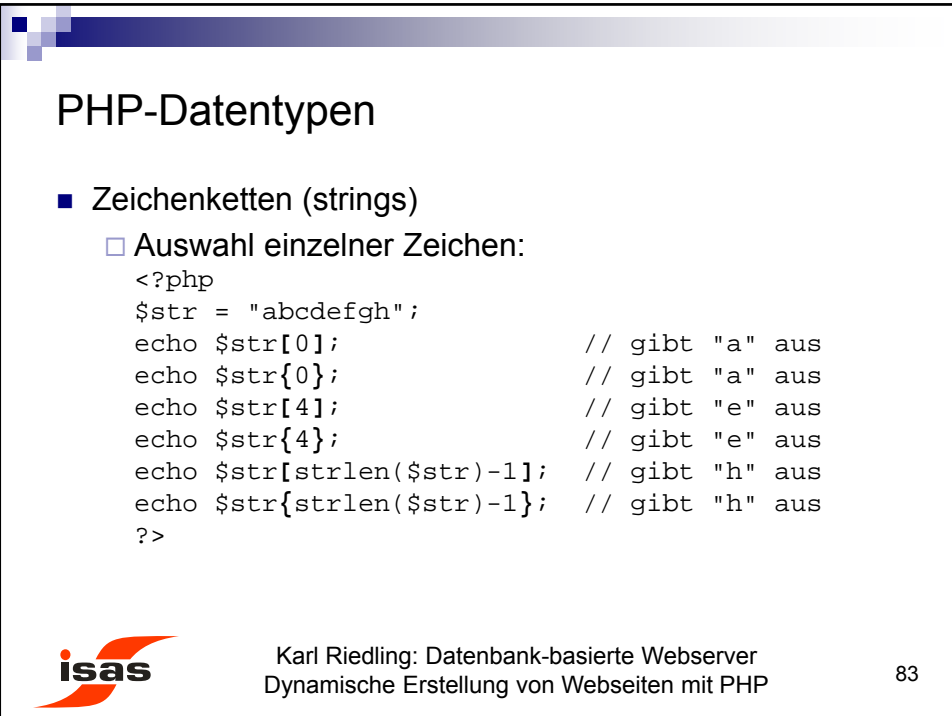

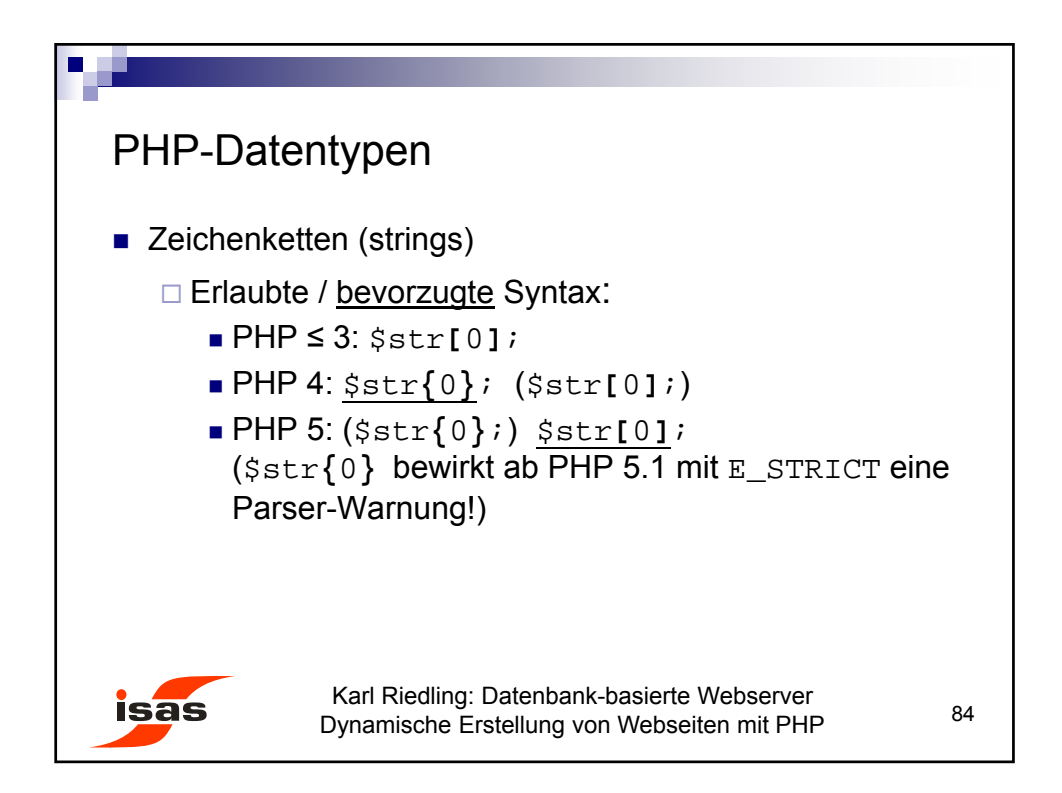

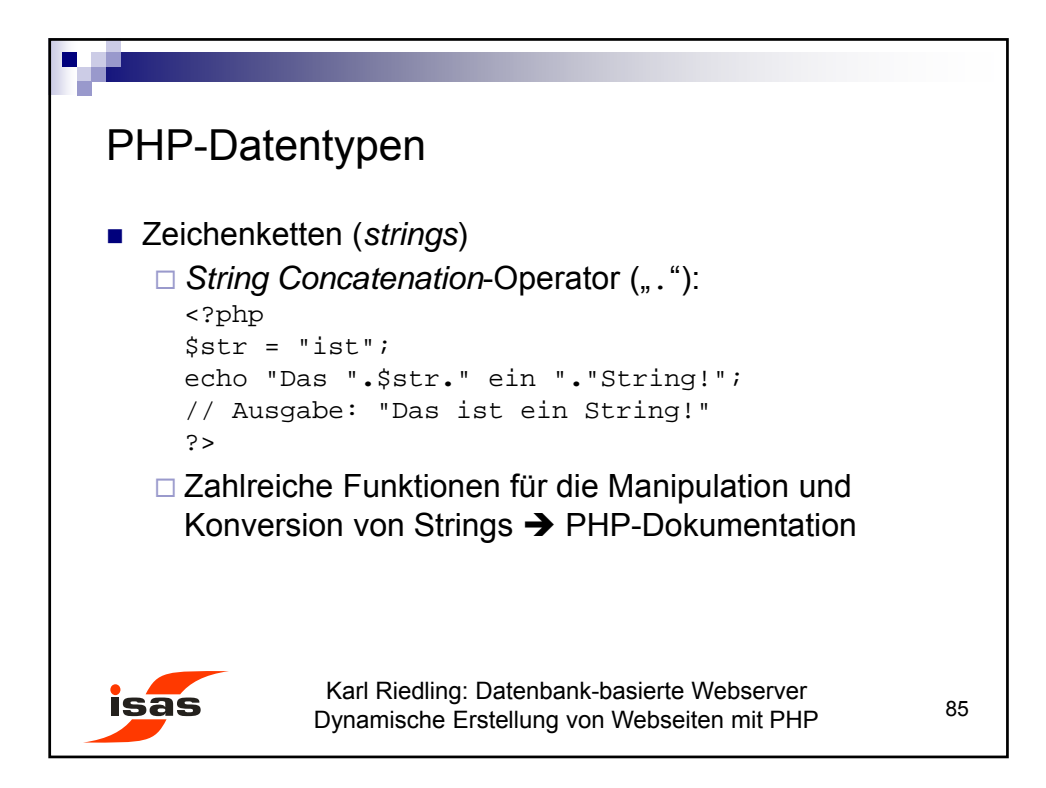

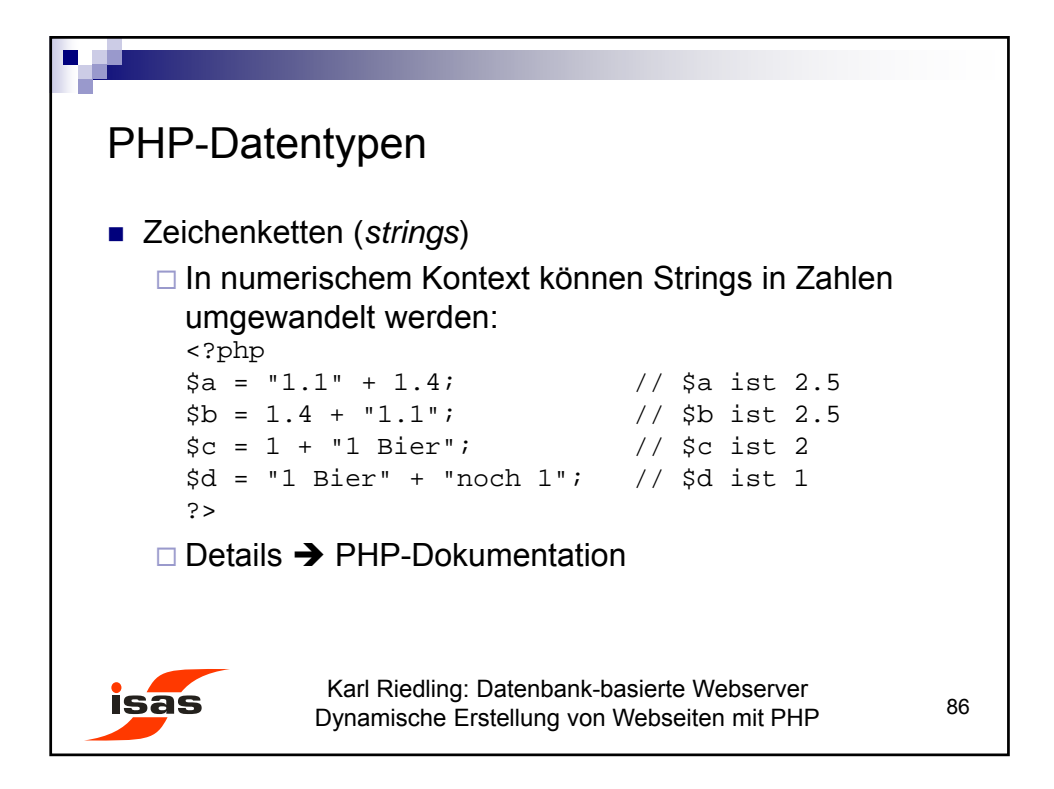

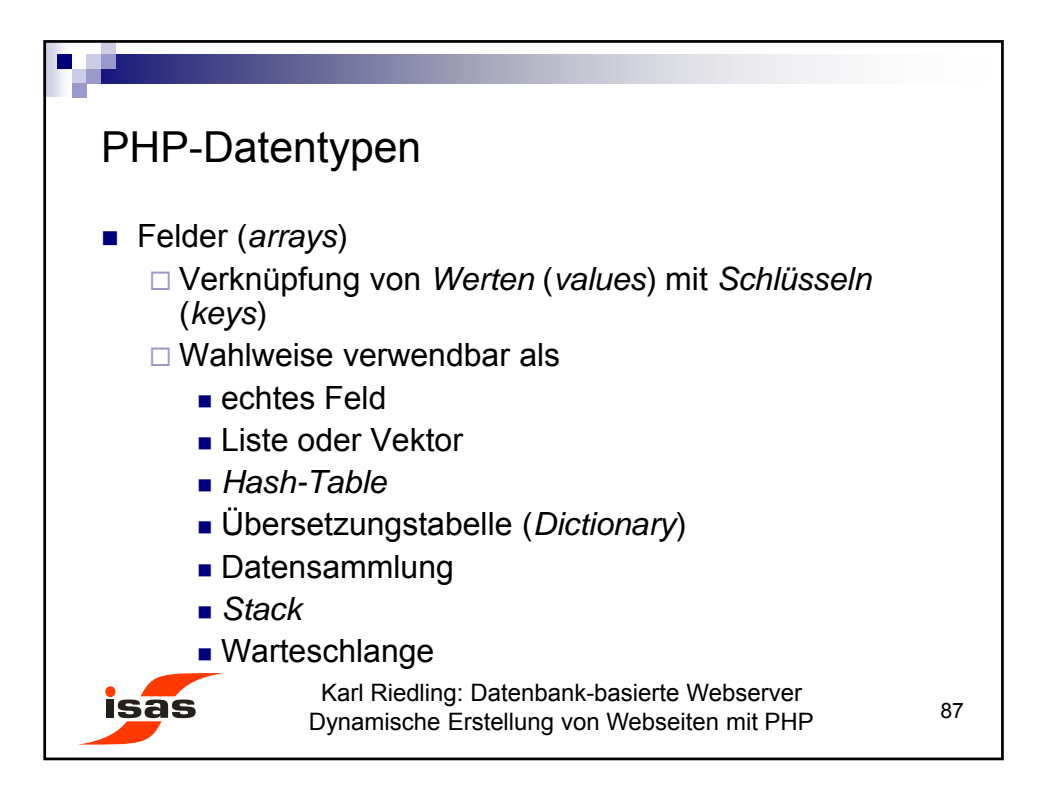

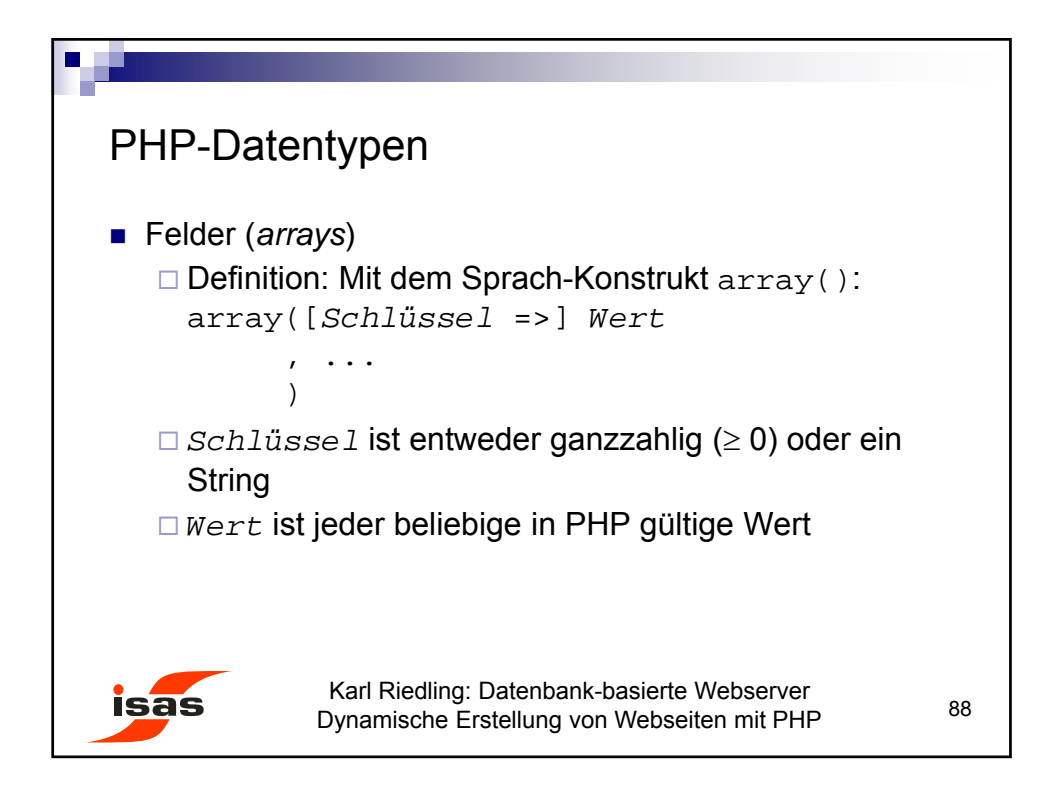

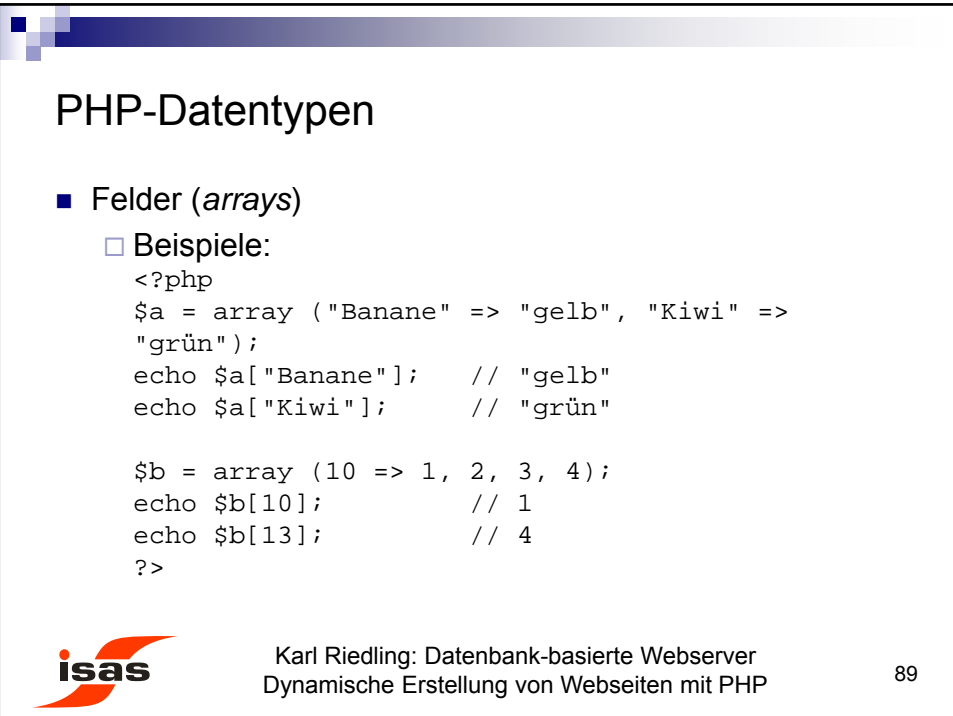

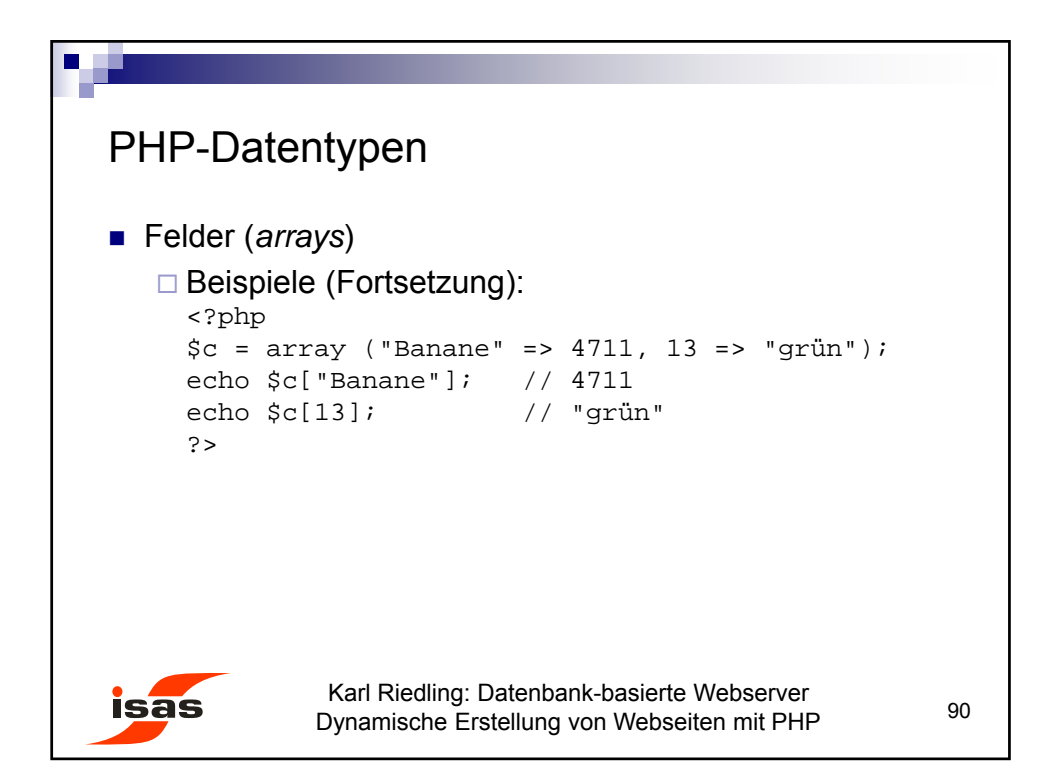

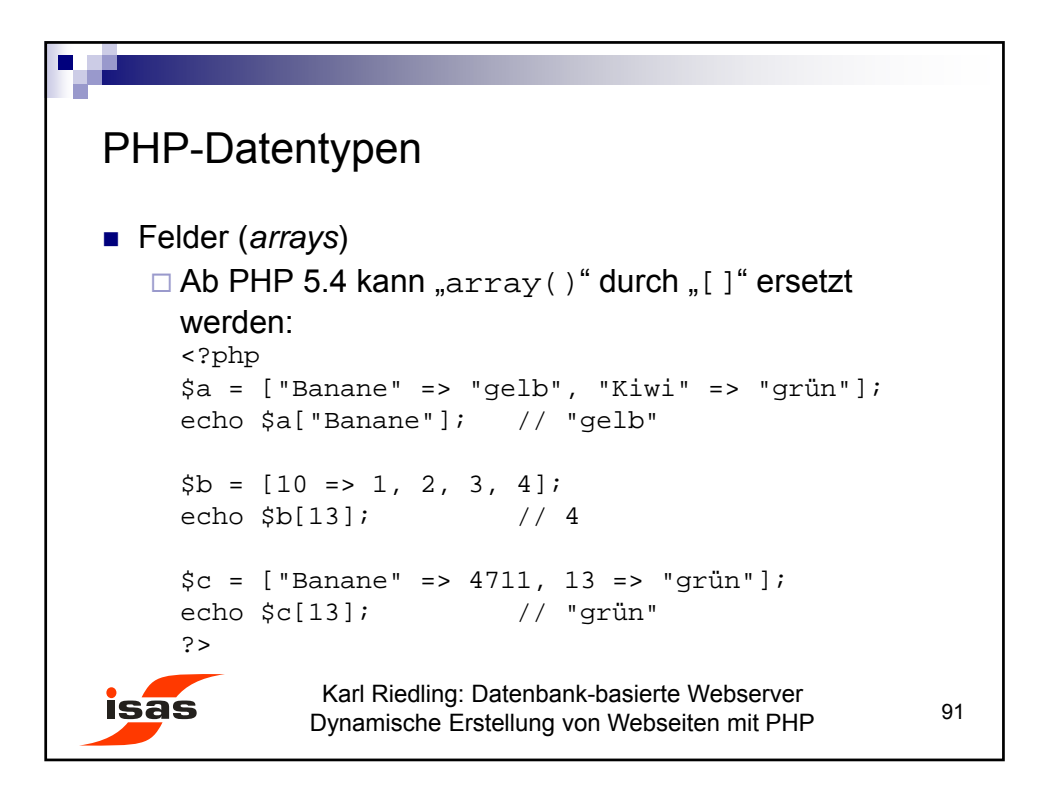

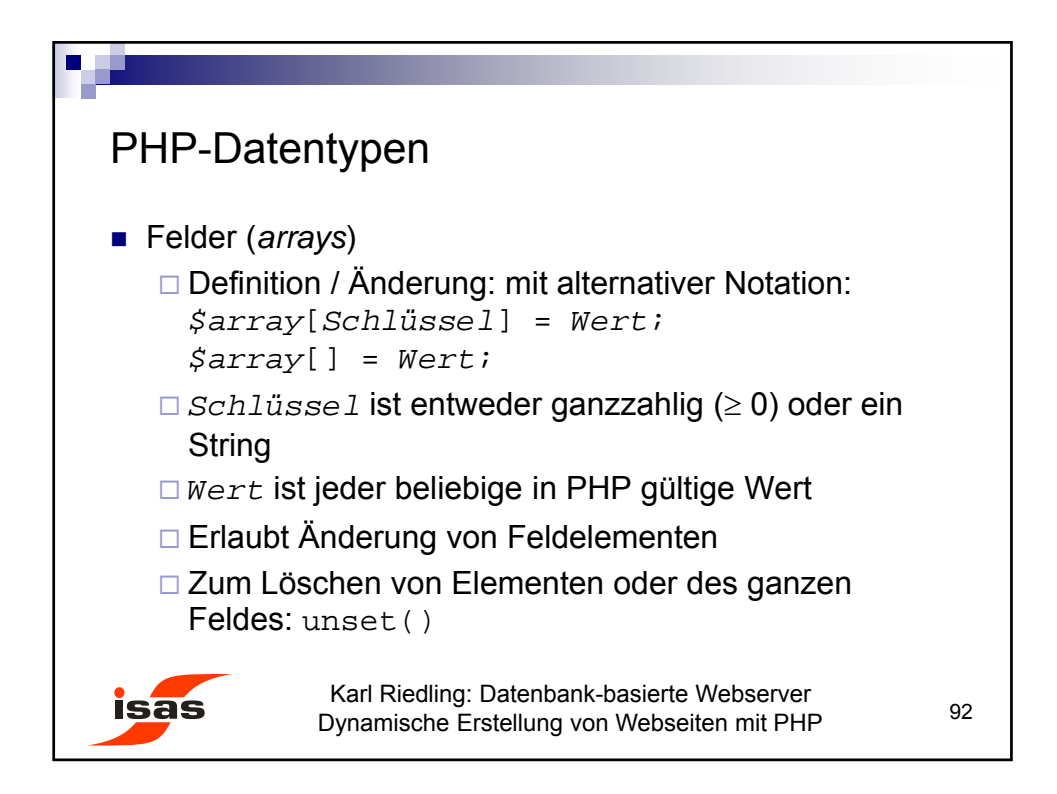

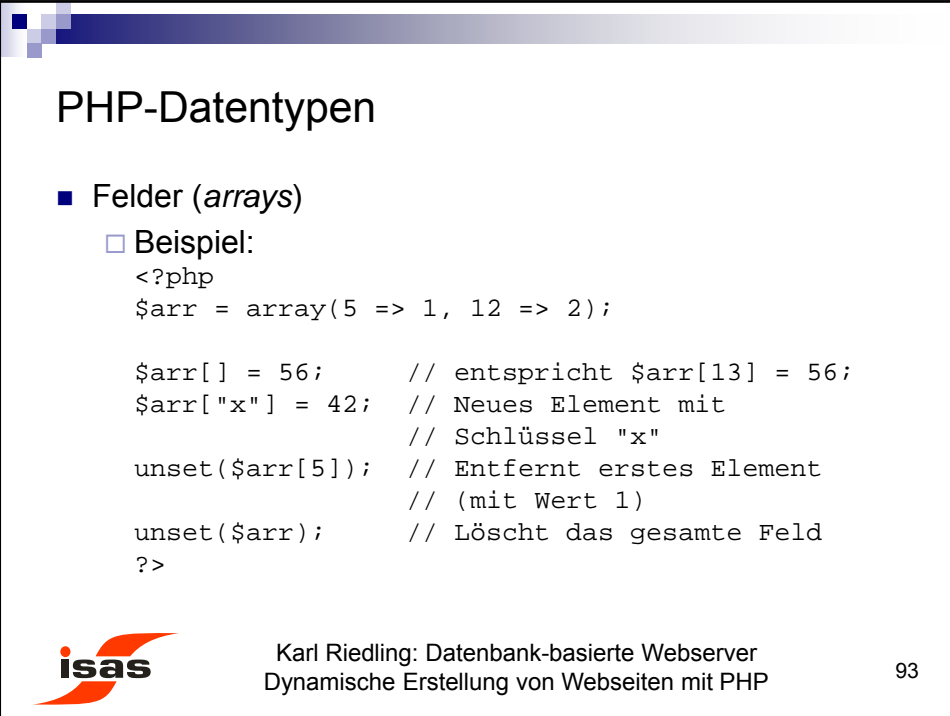

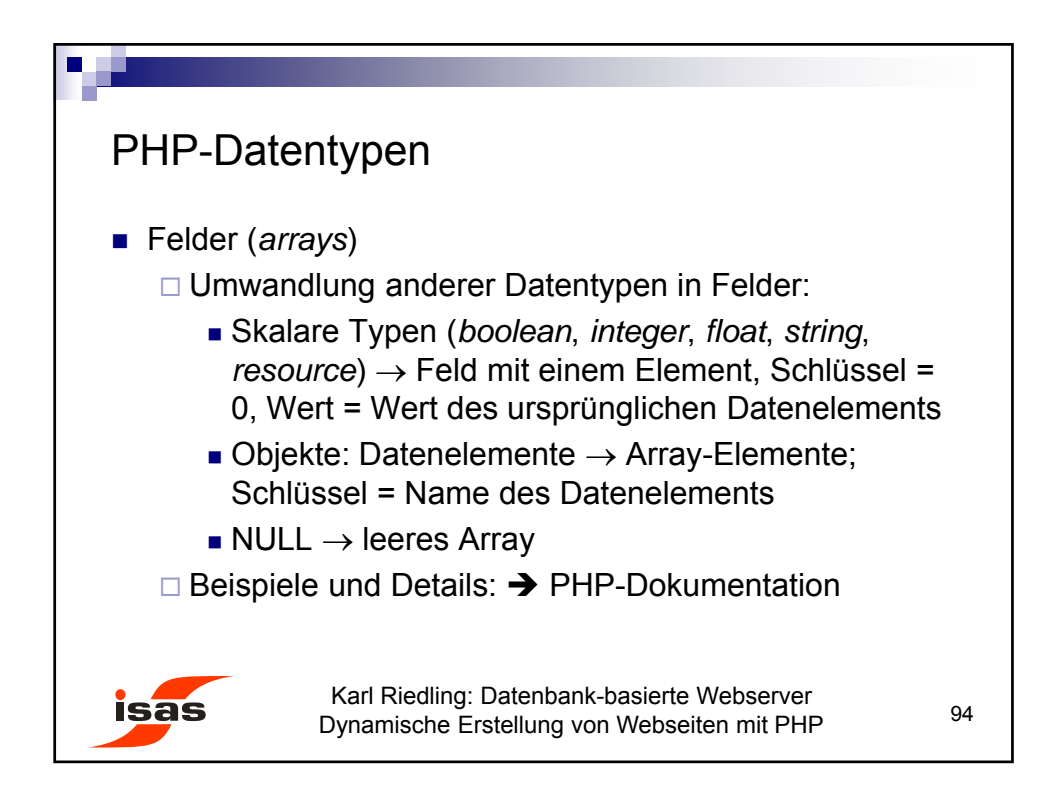

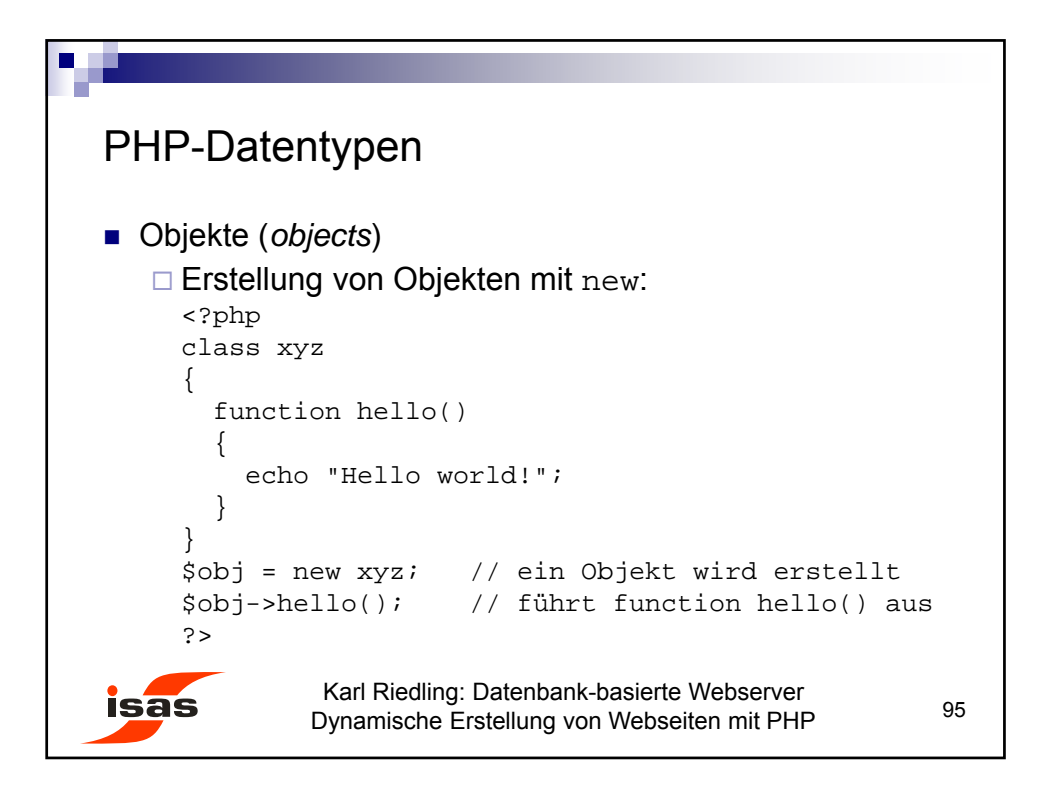

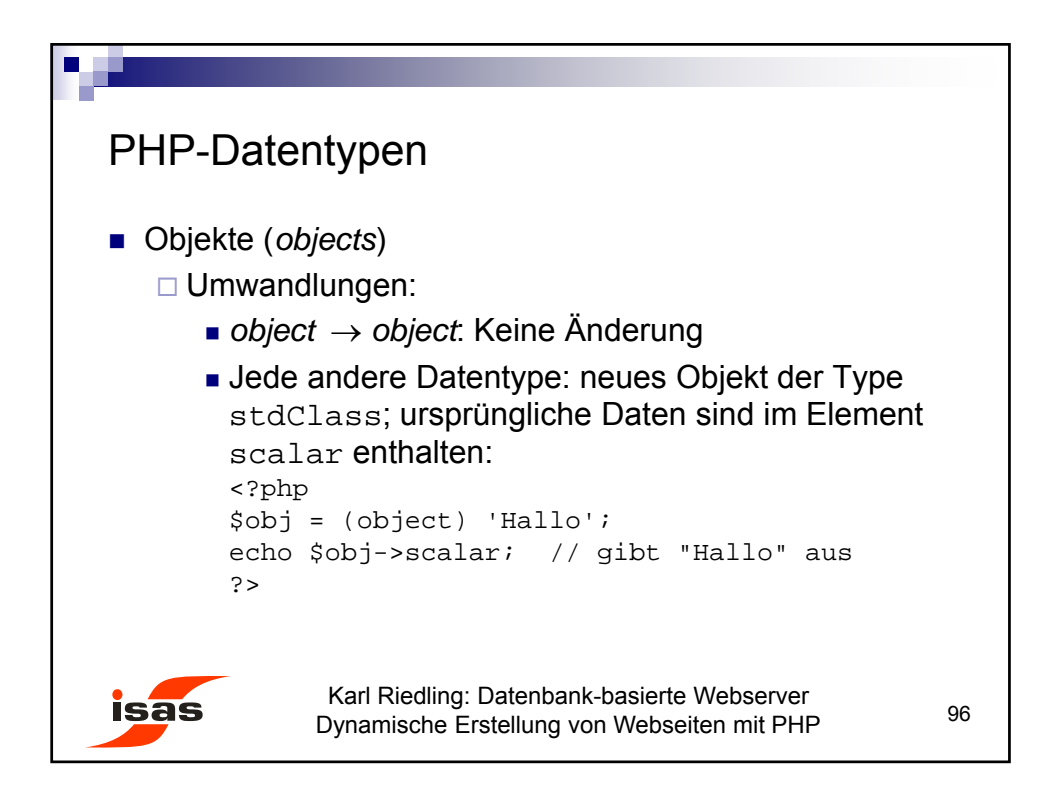

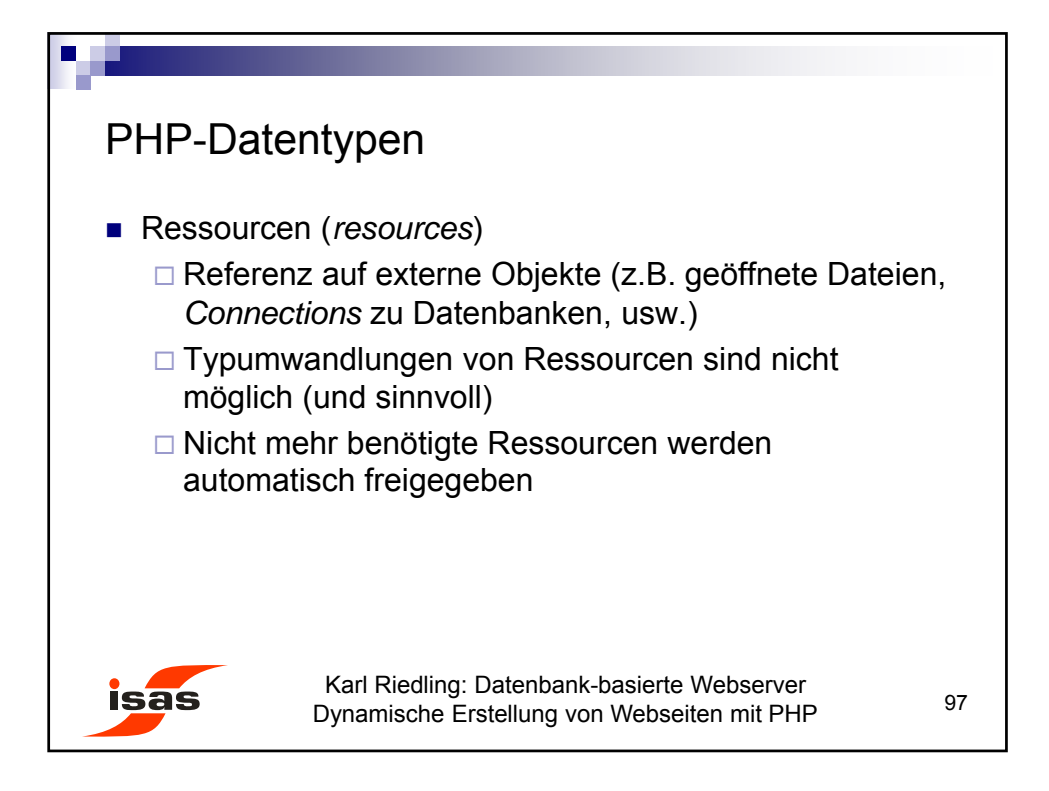

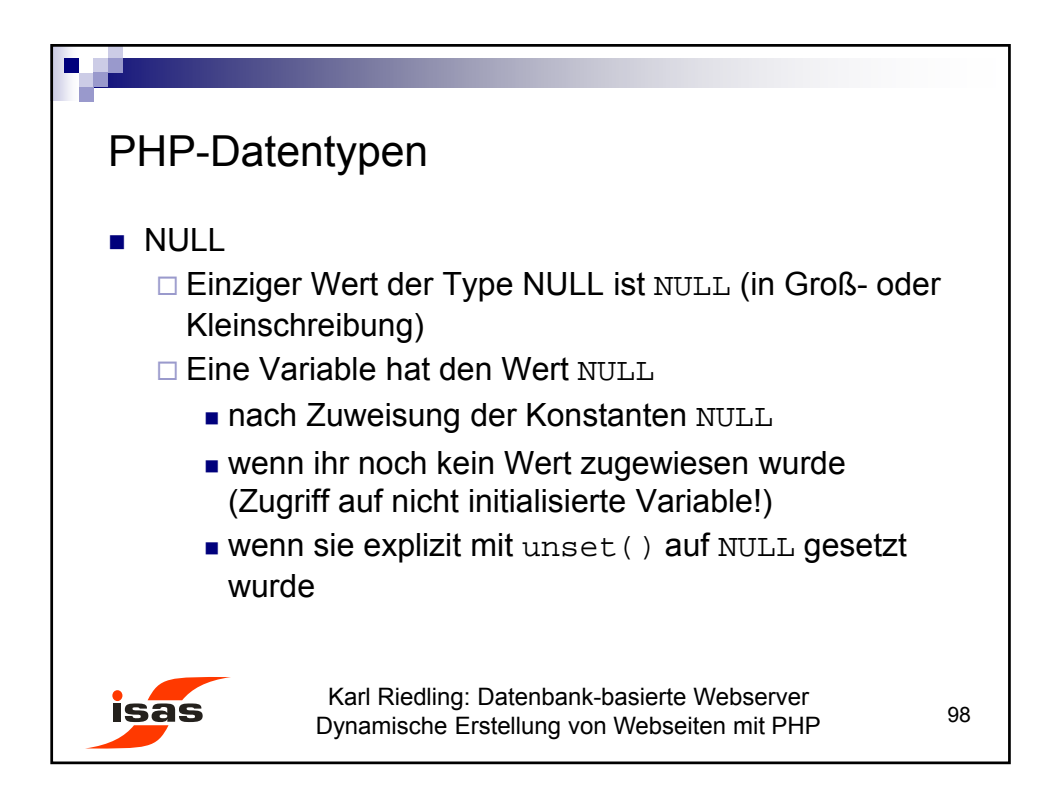

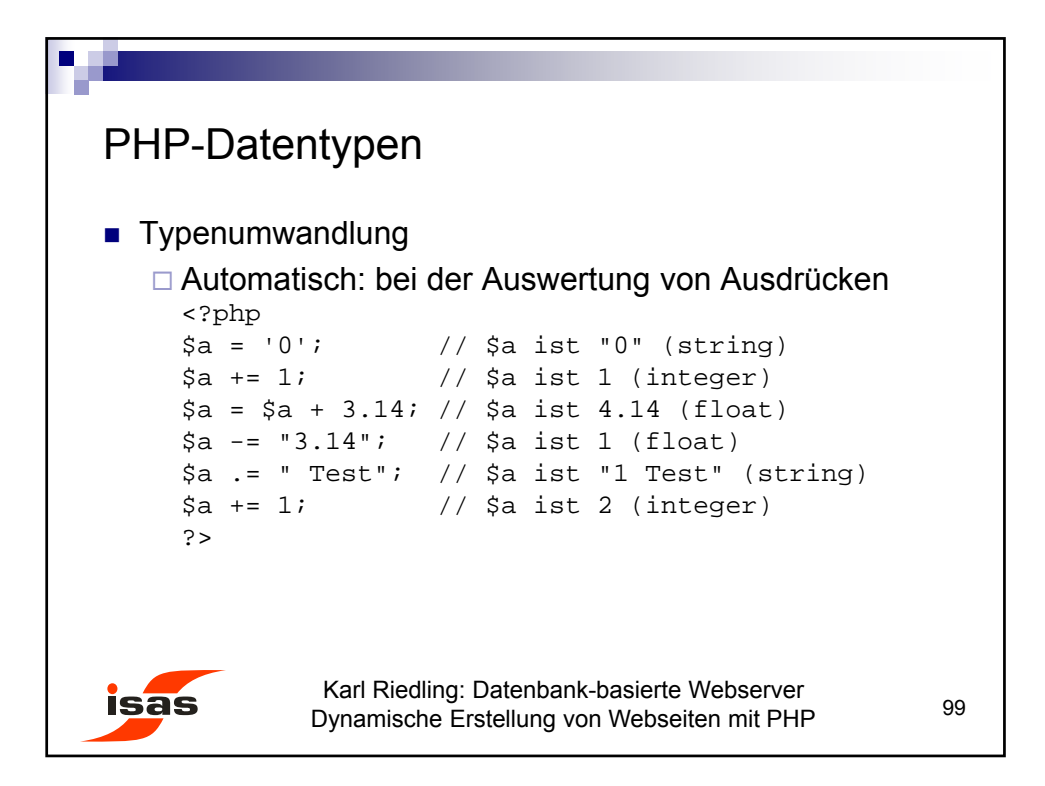

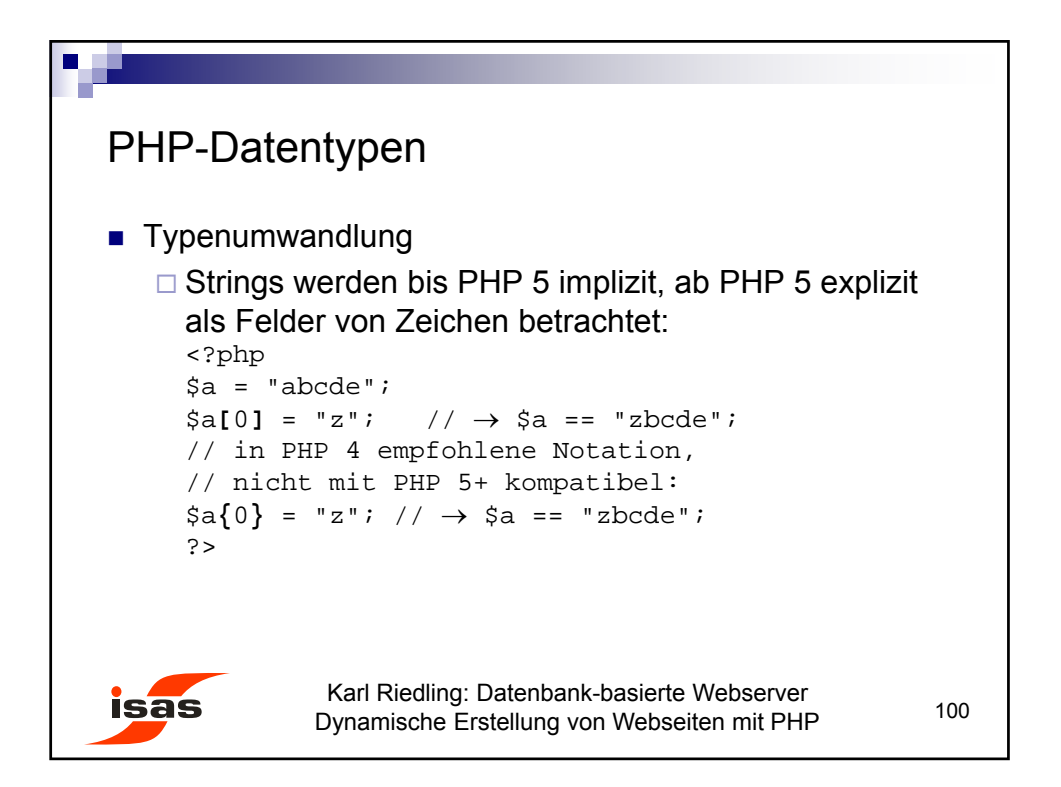

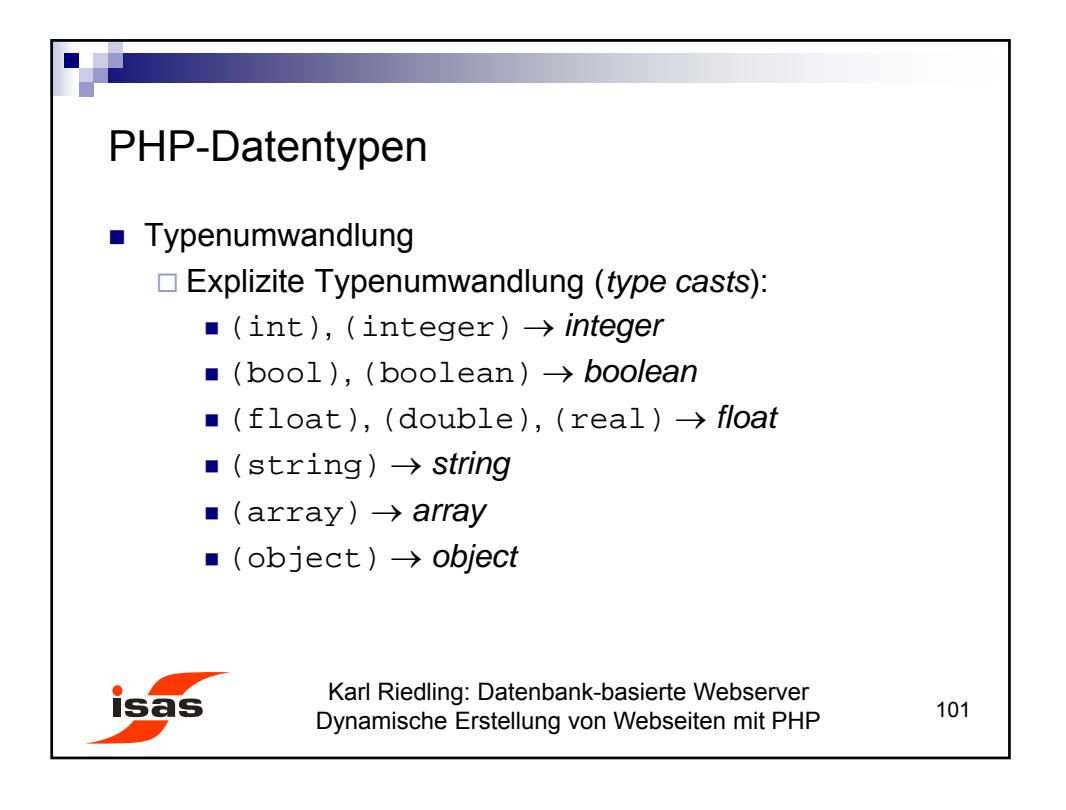

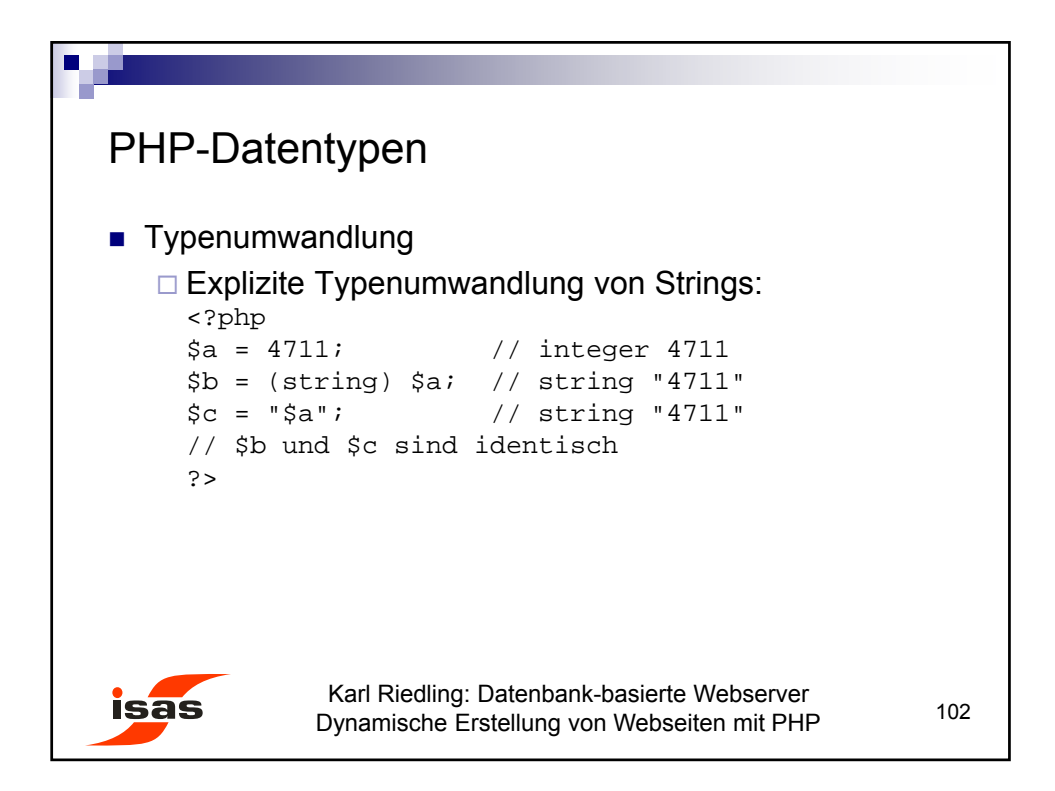

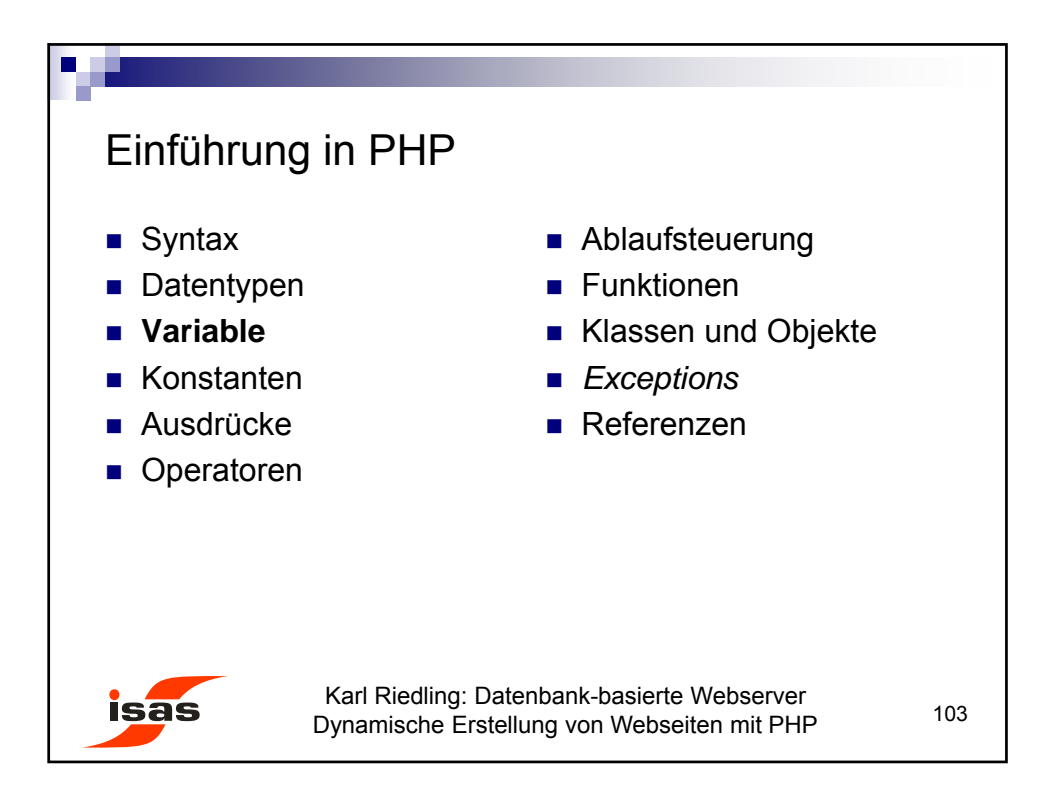

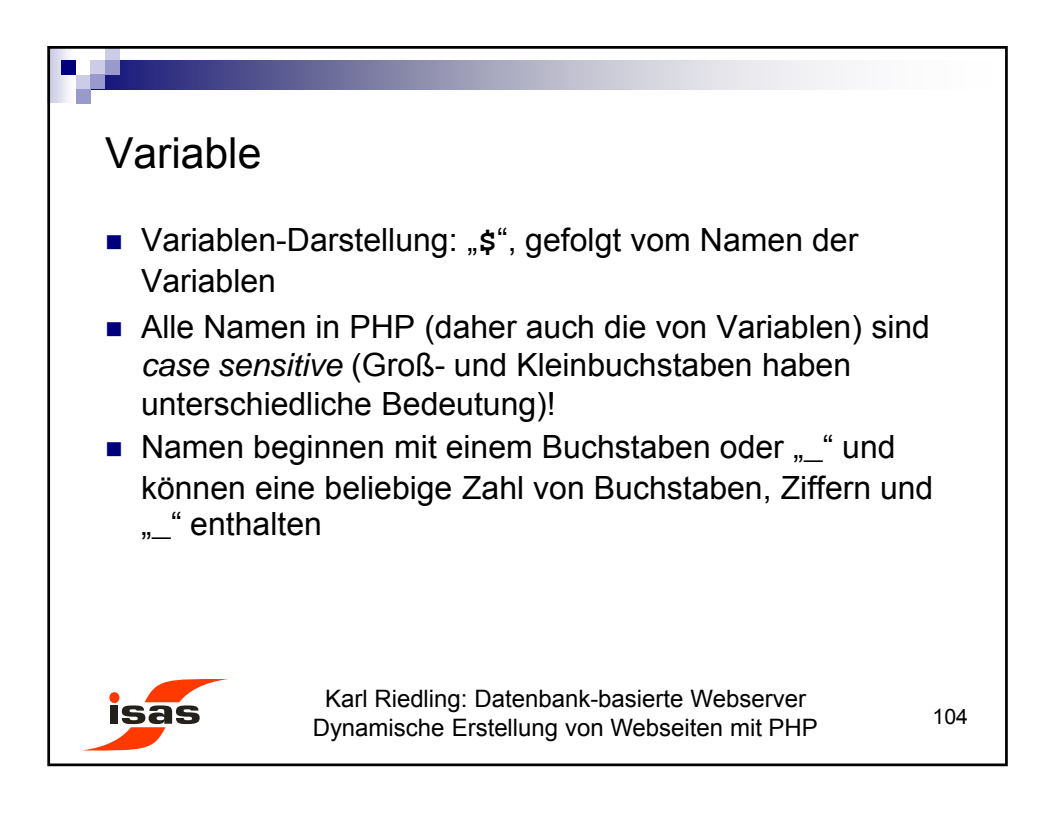

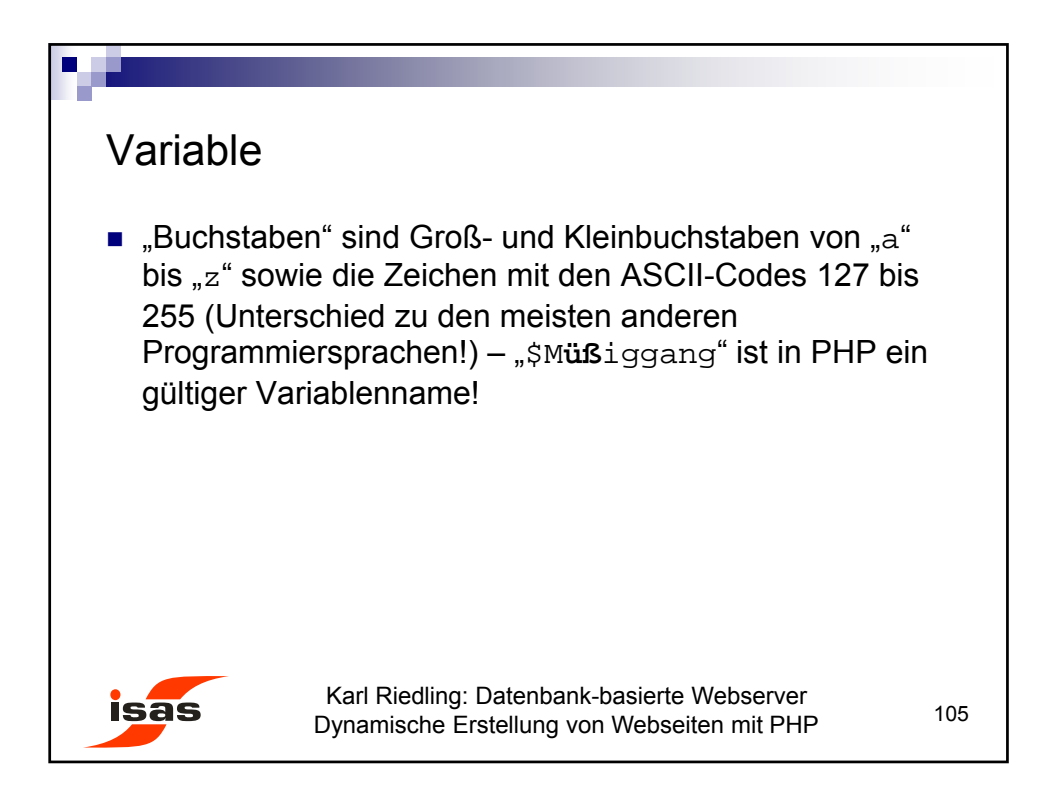

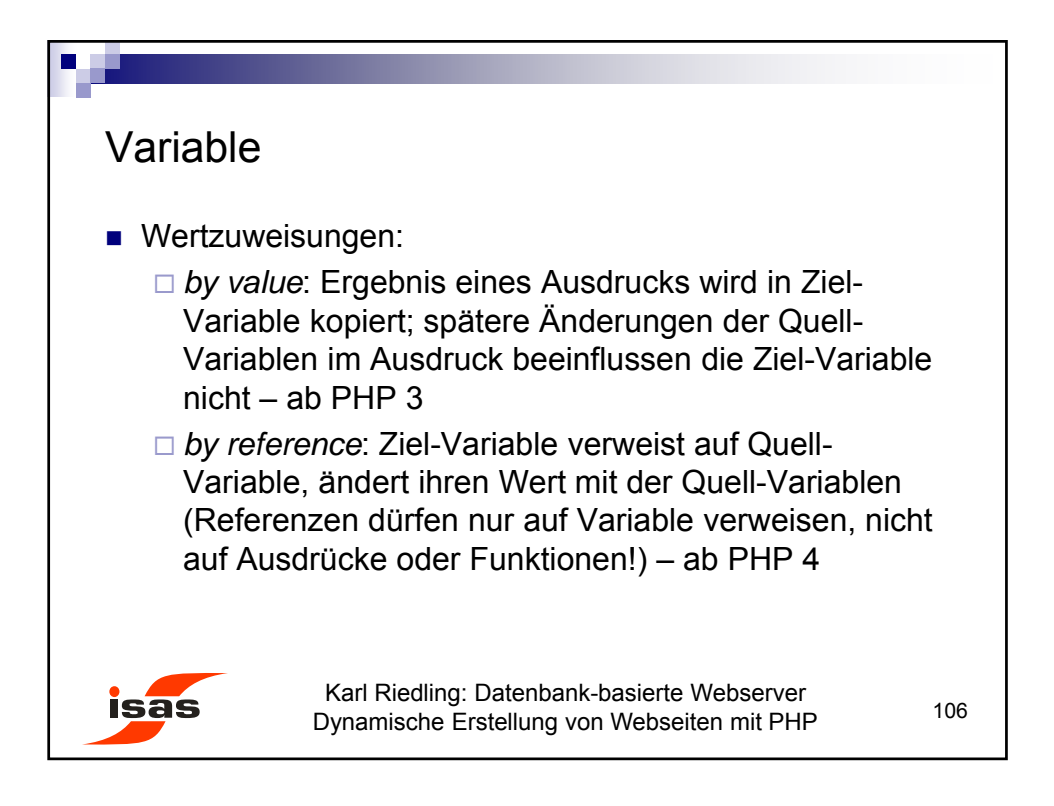

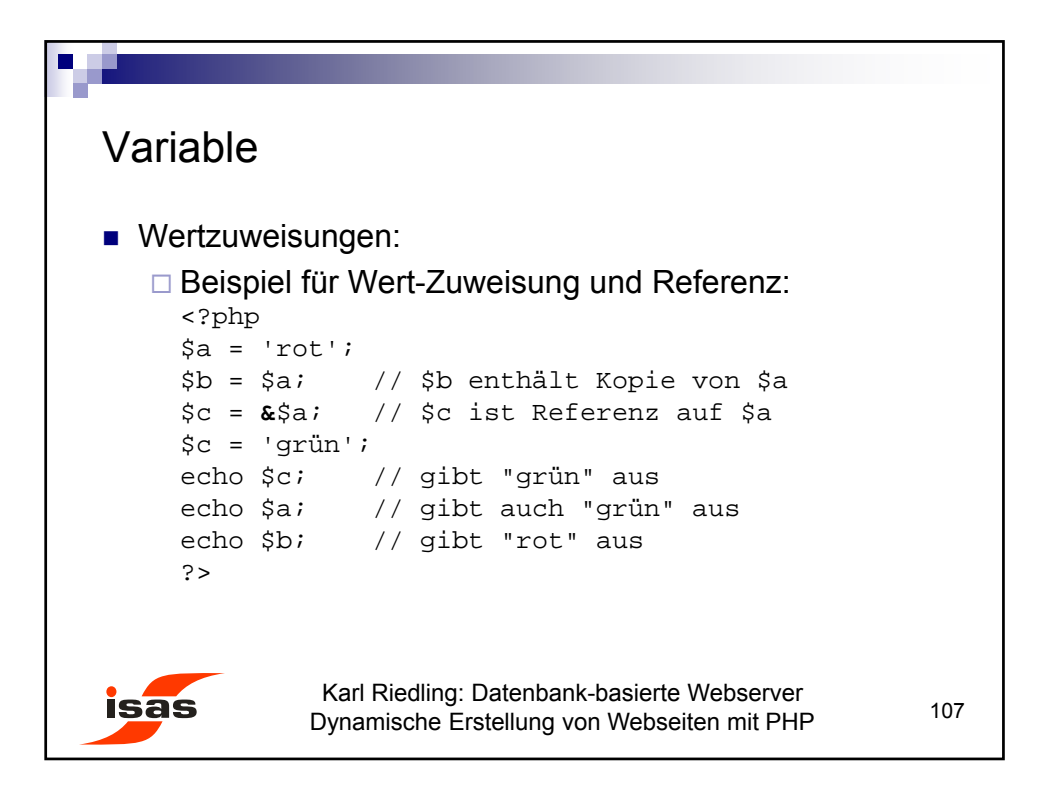

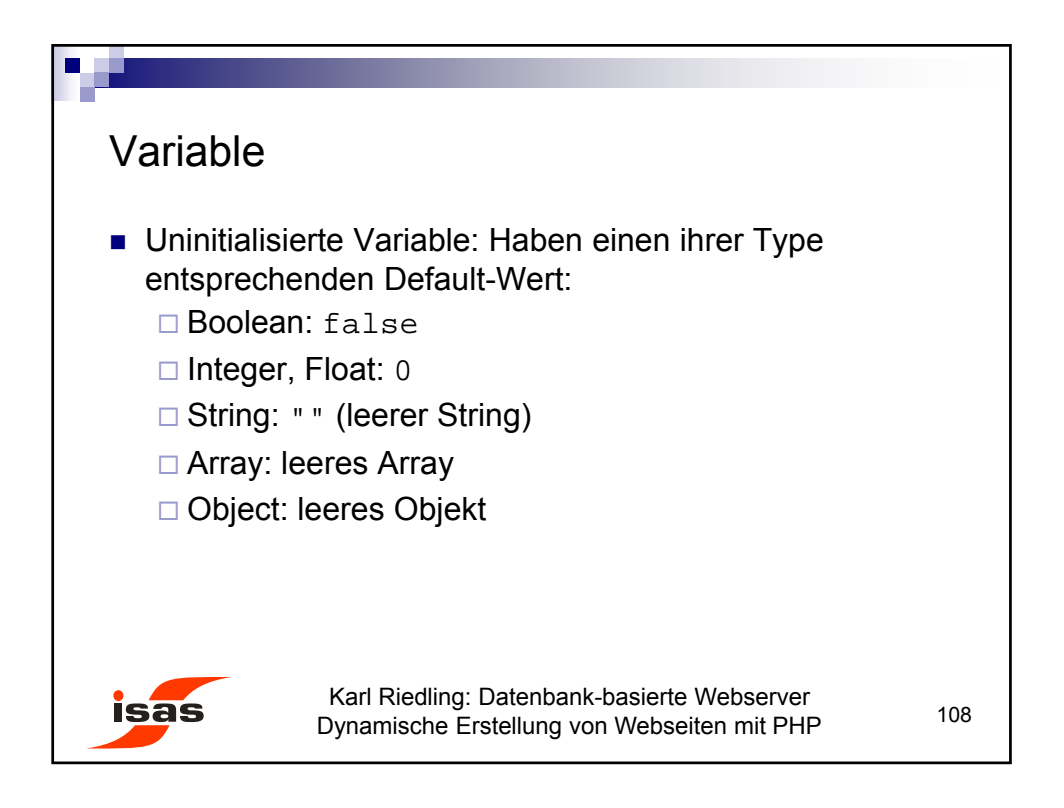

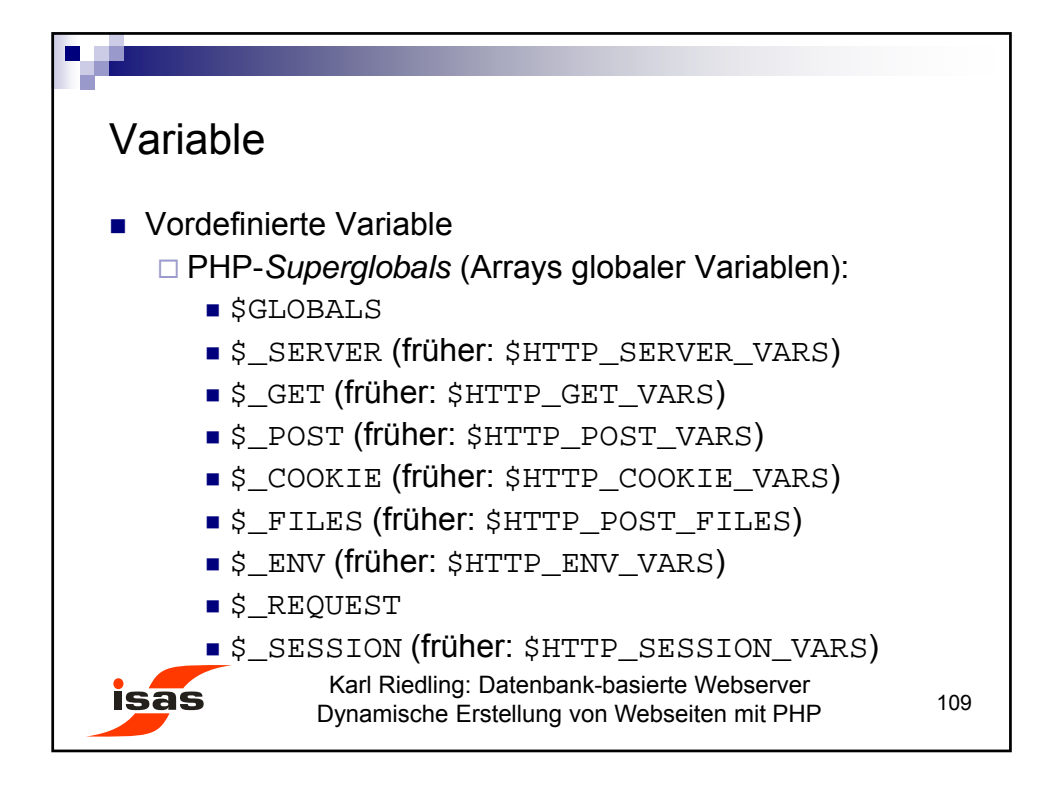

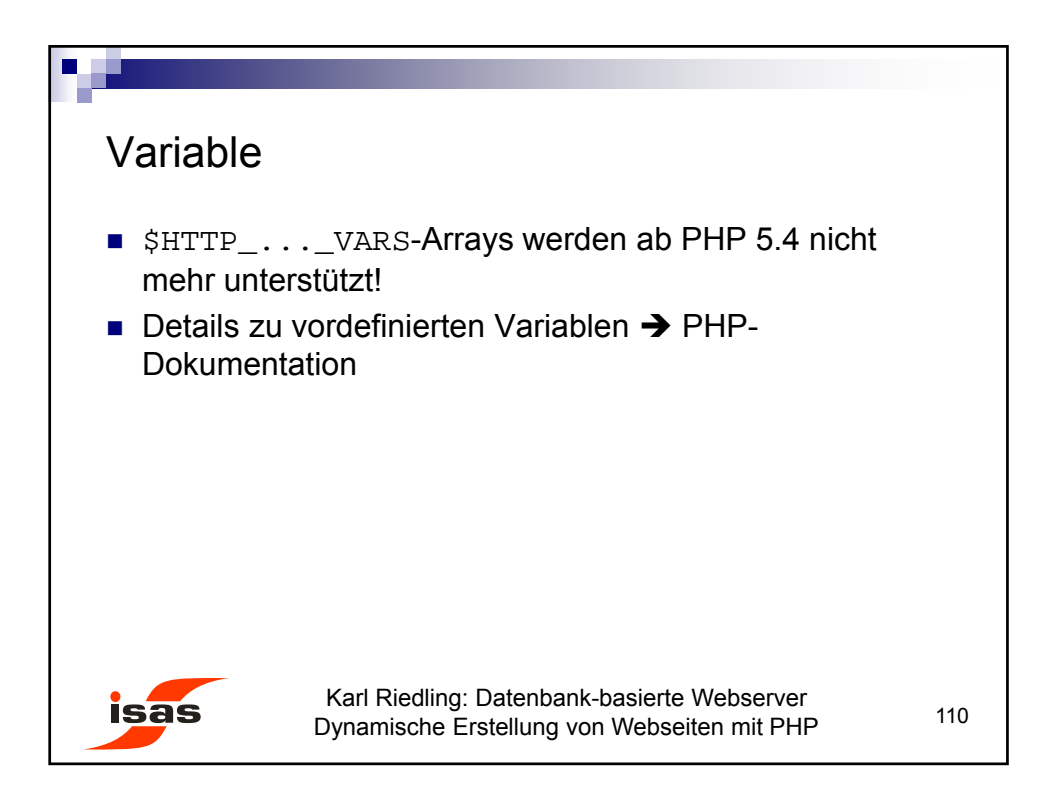

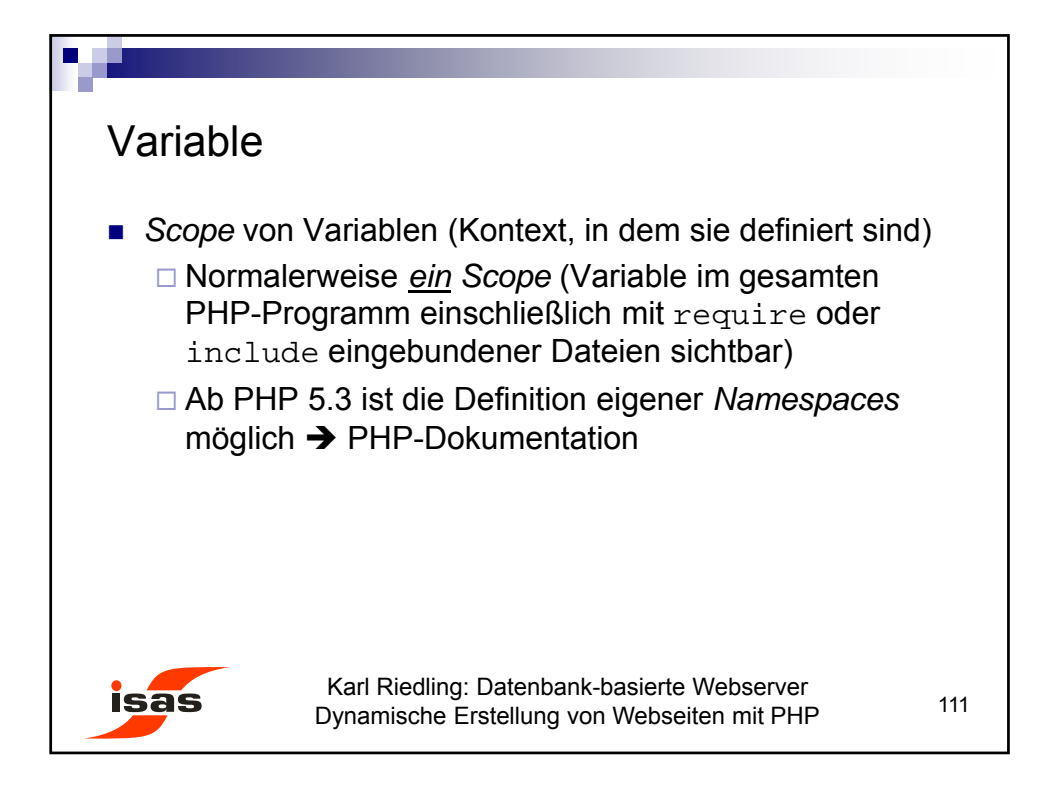

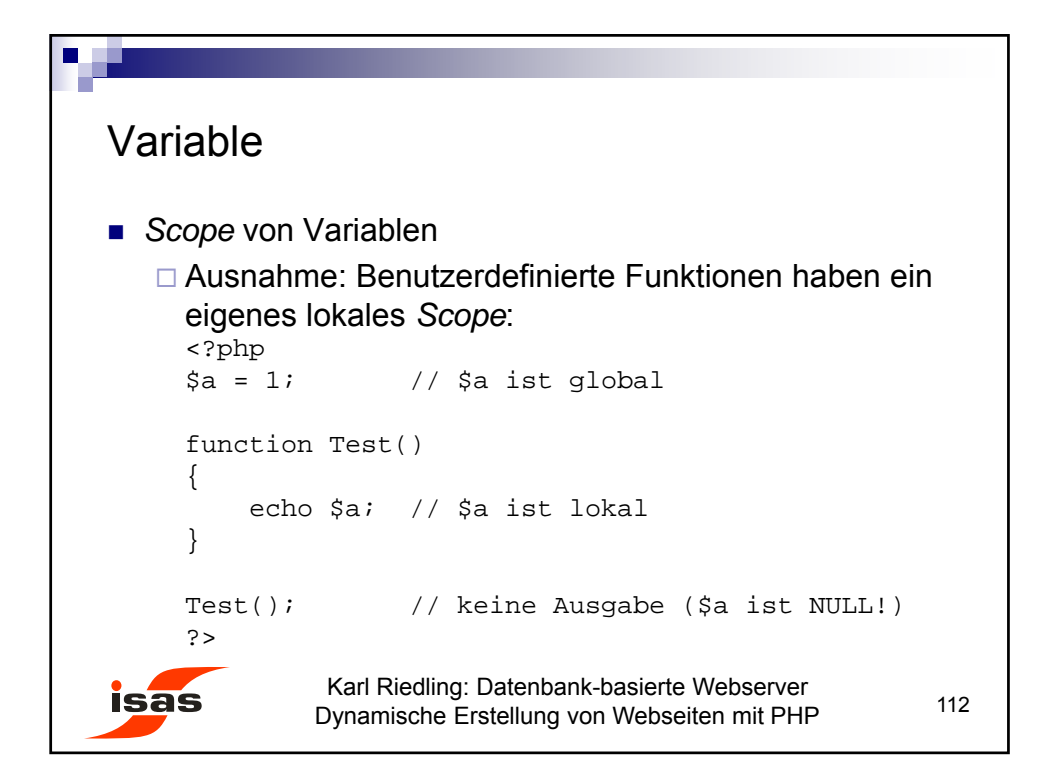

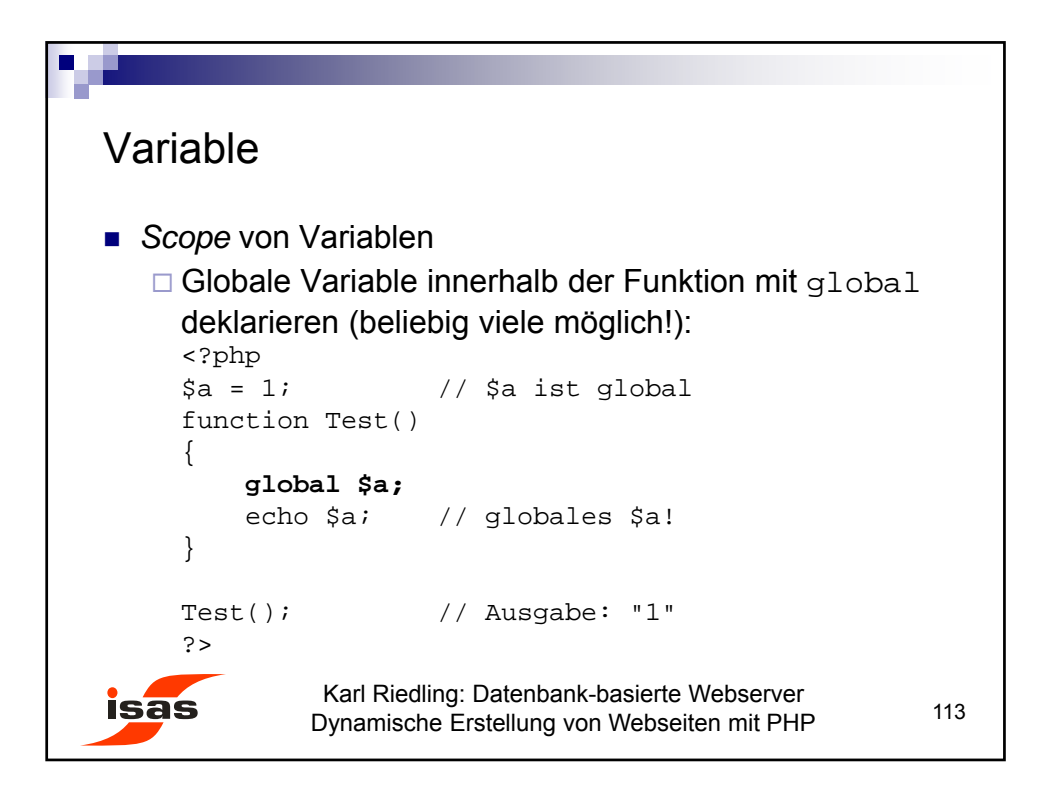

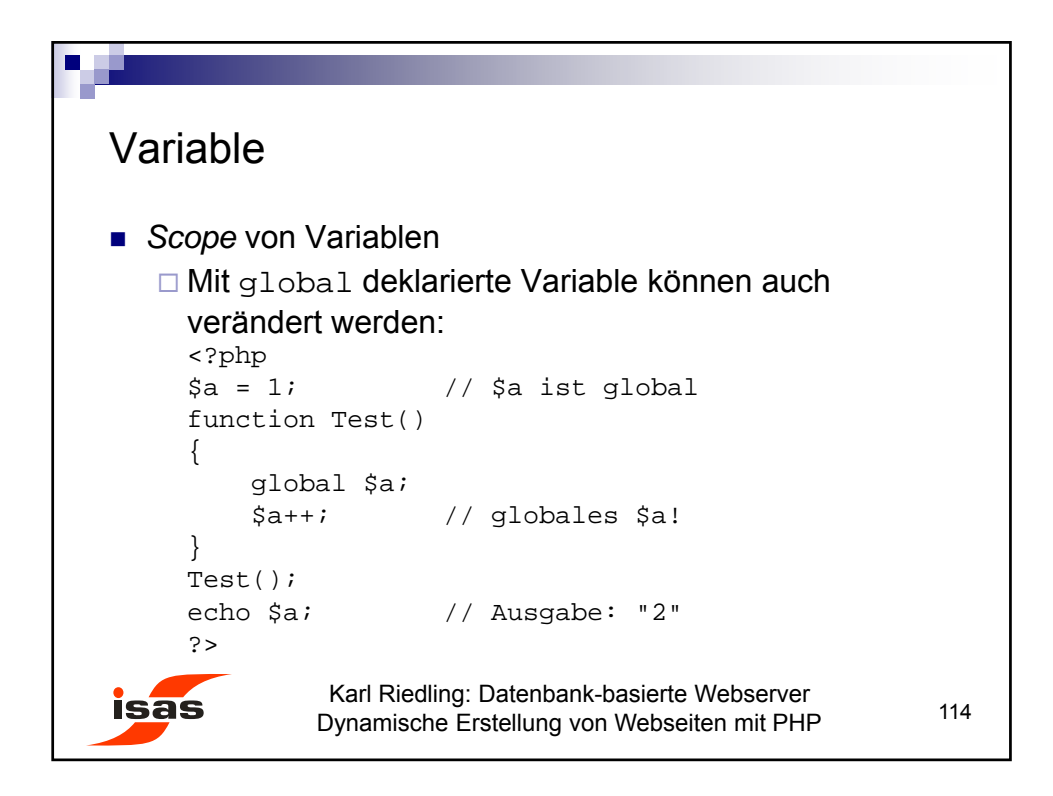

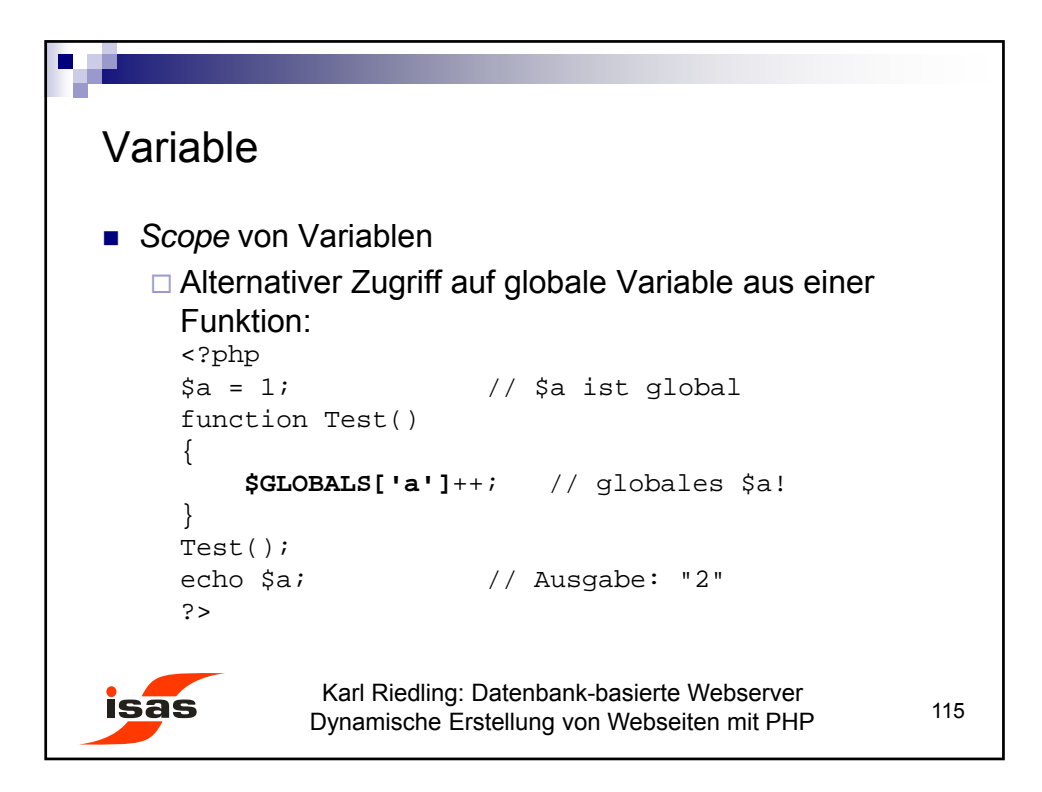

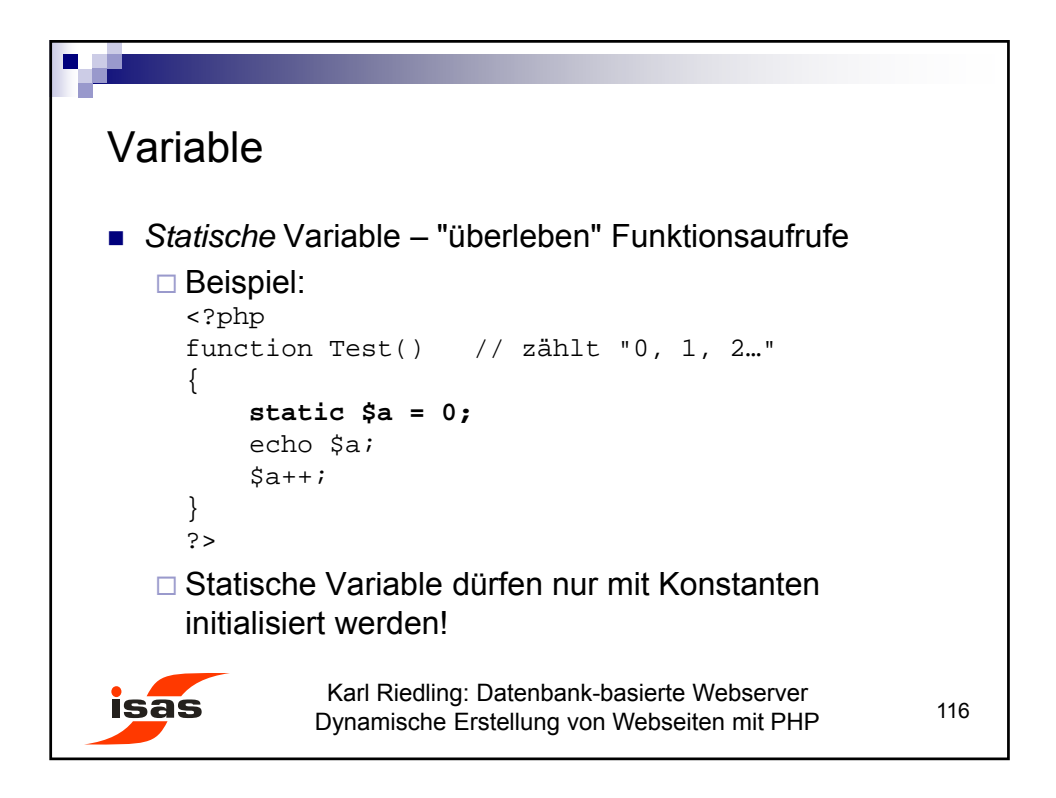

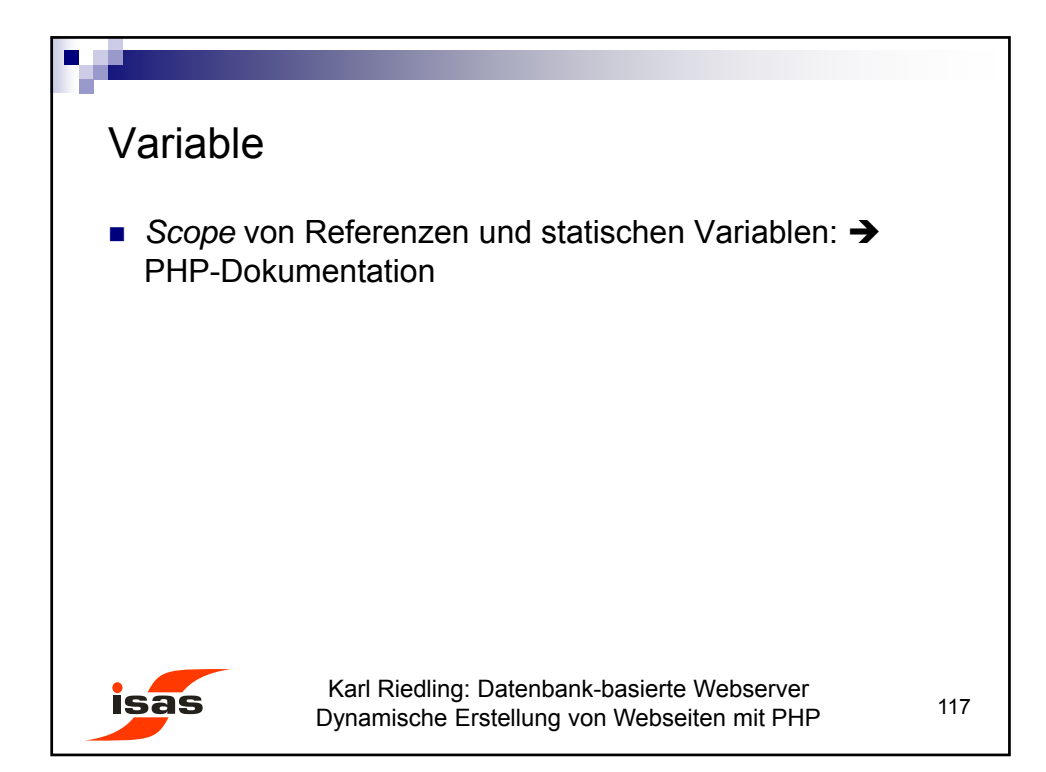

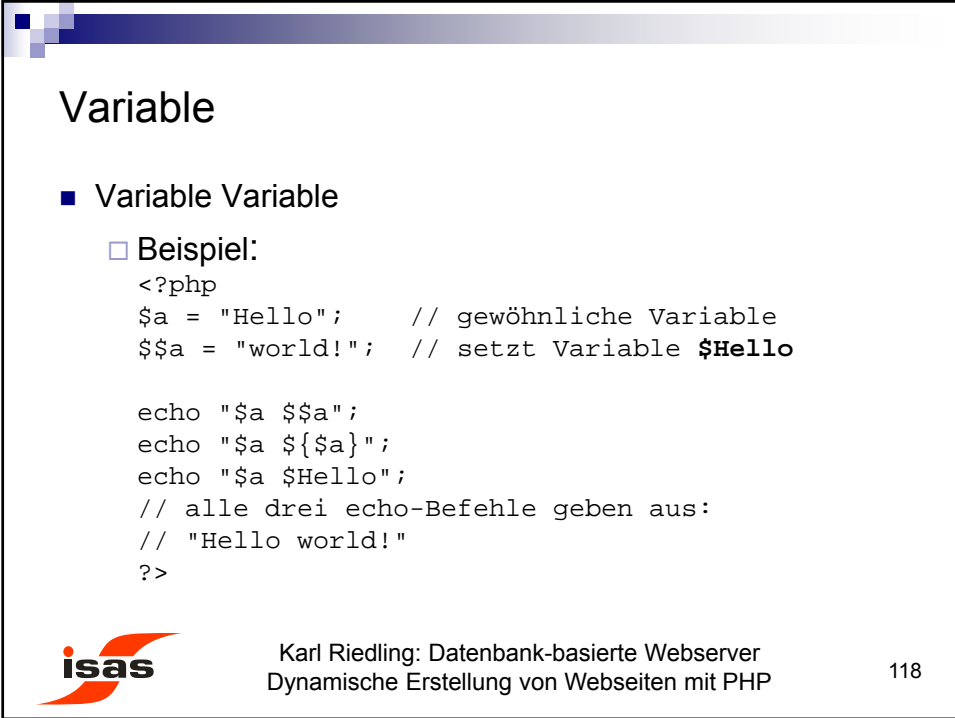

59

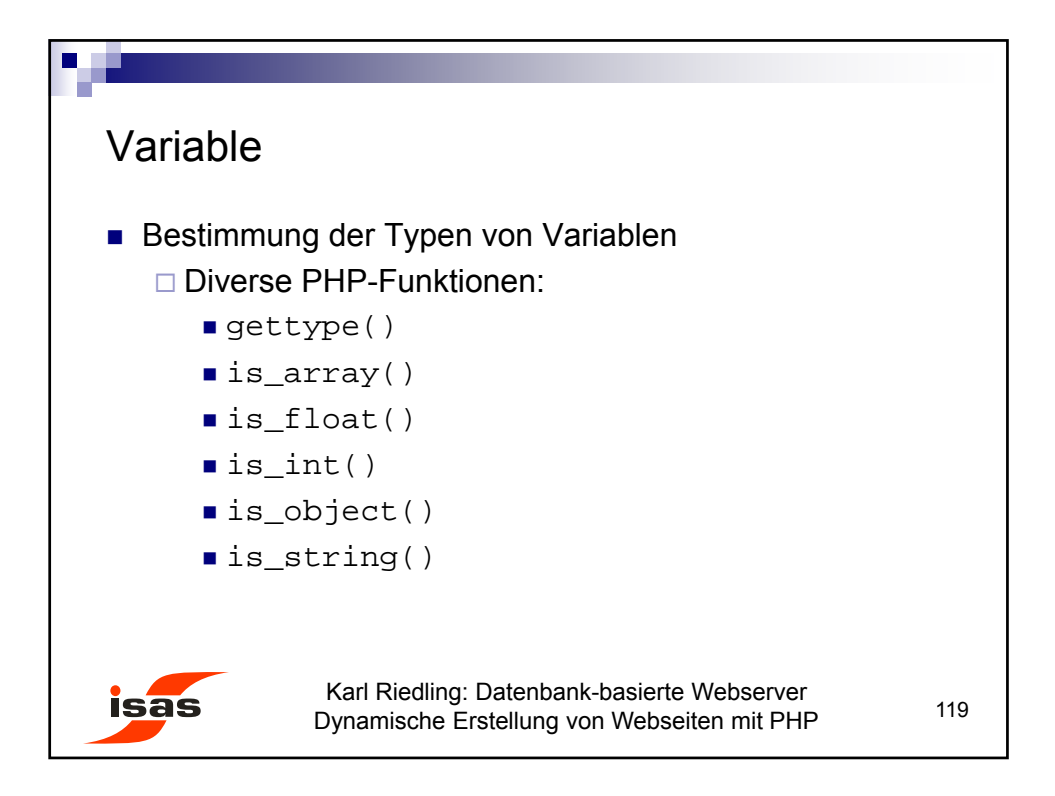

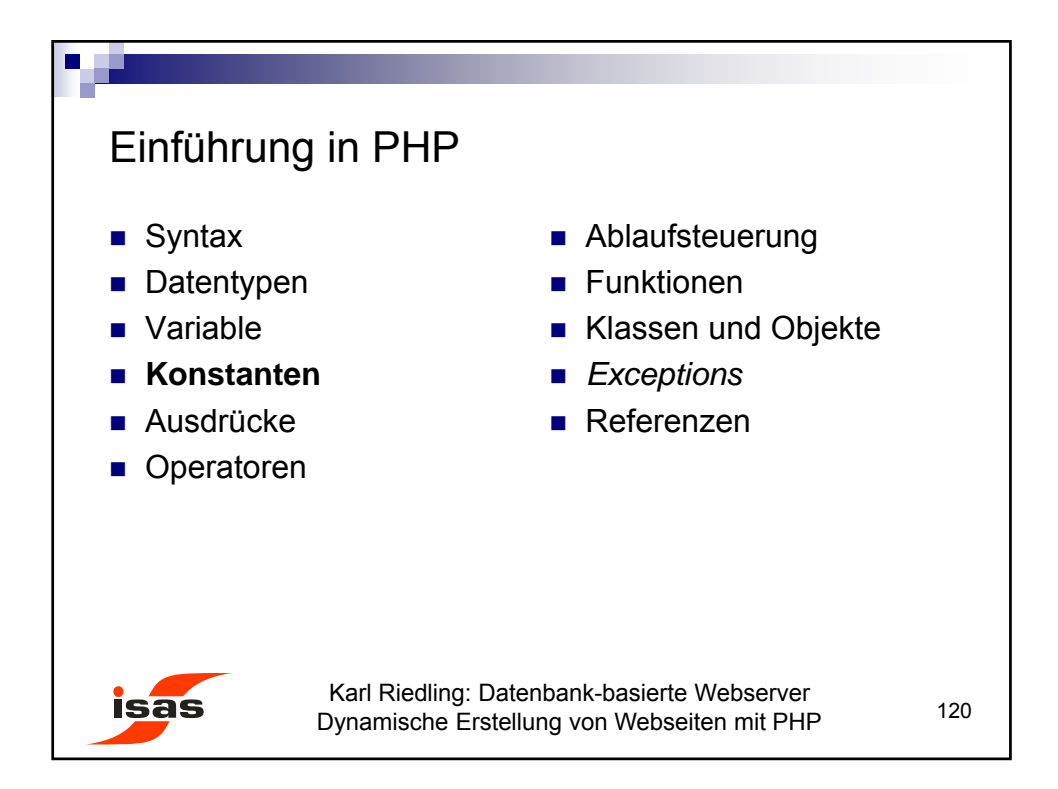

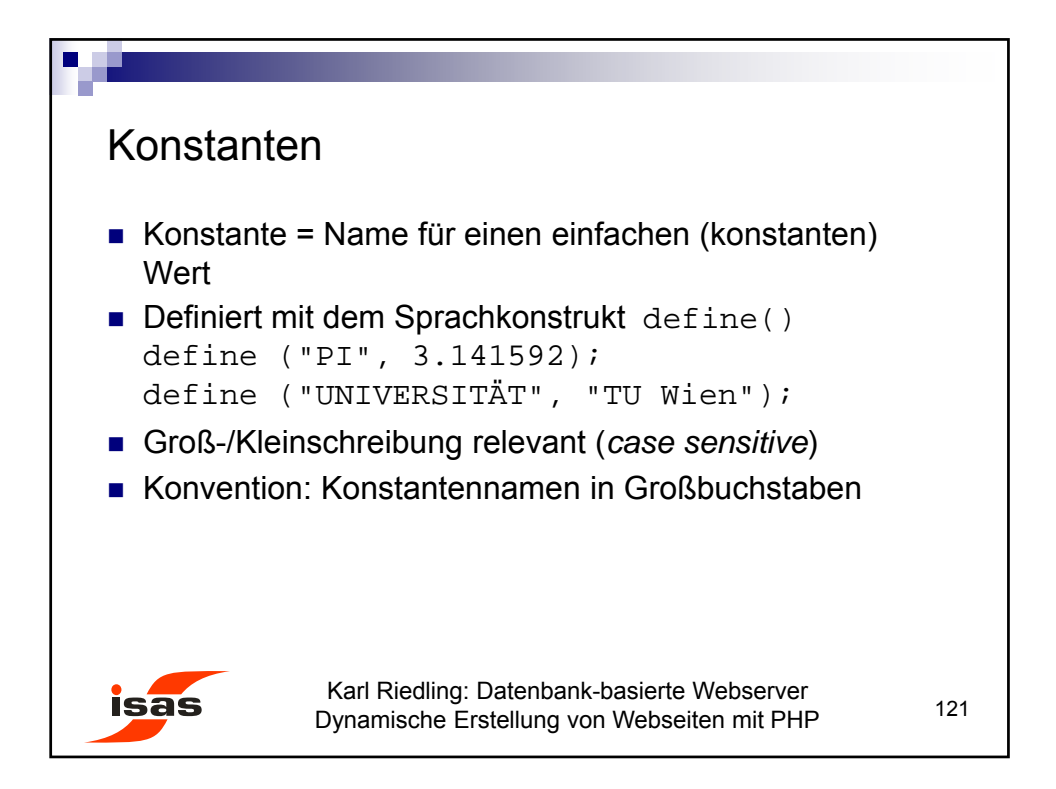

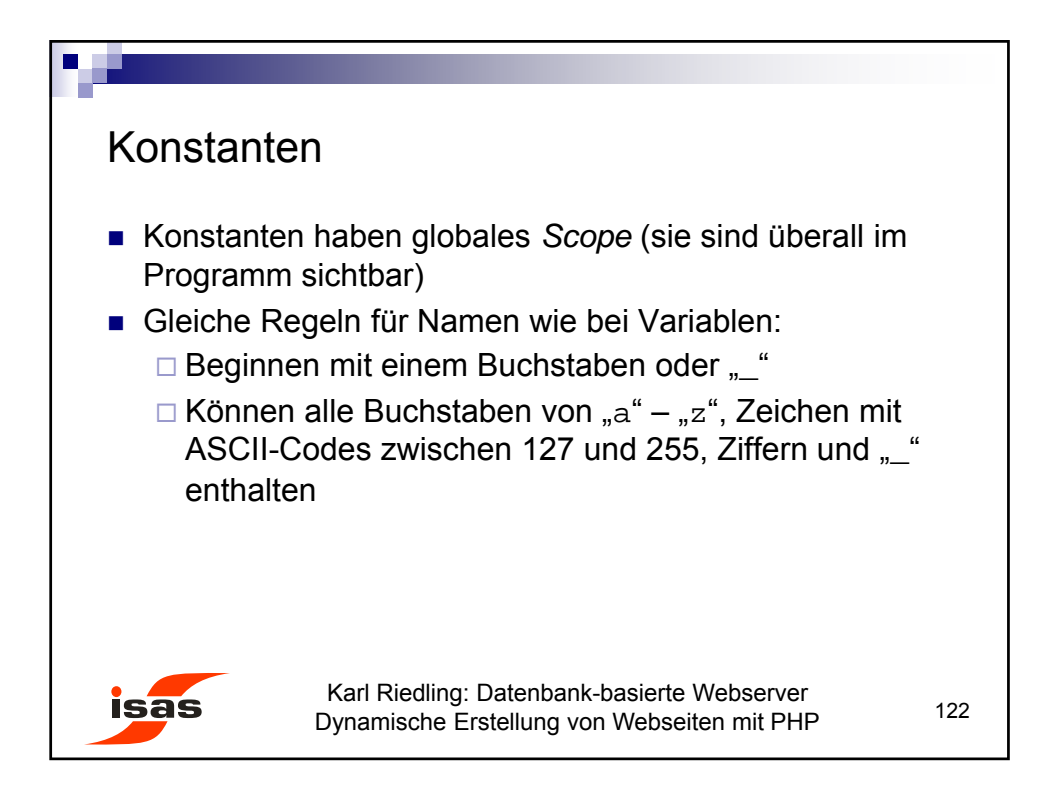

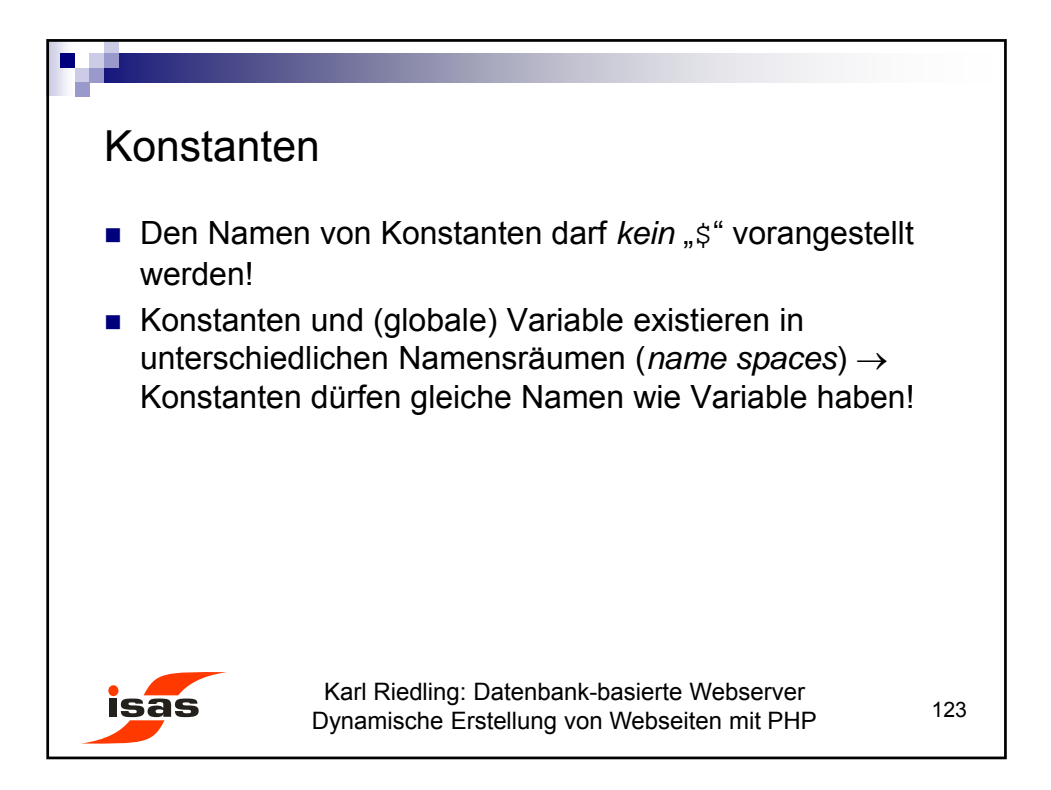

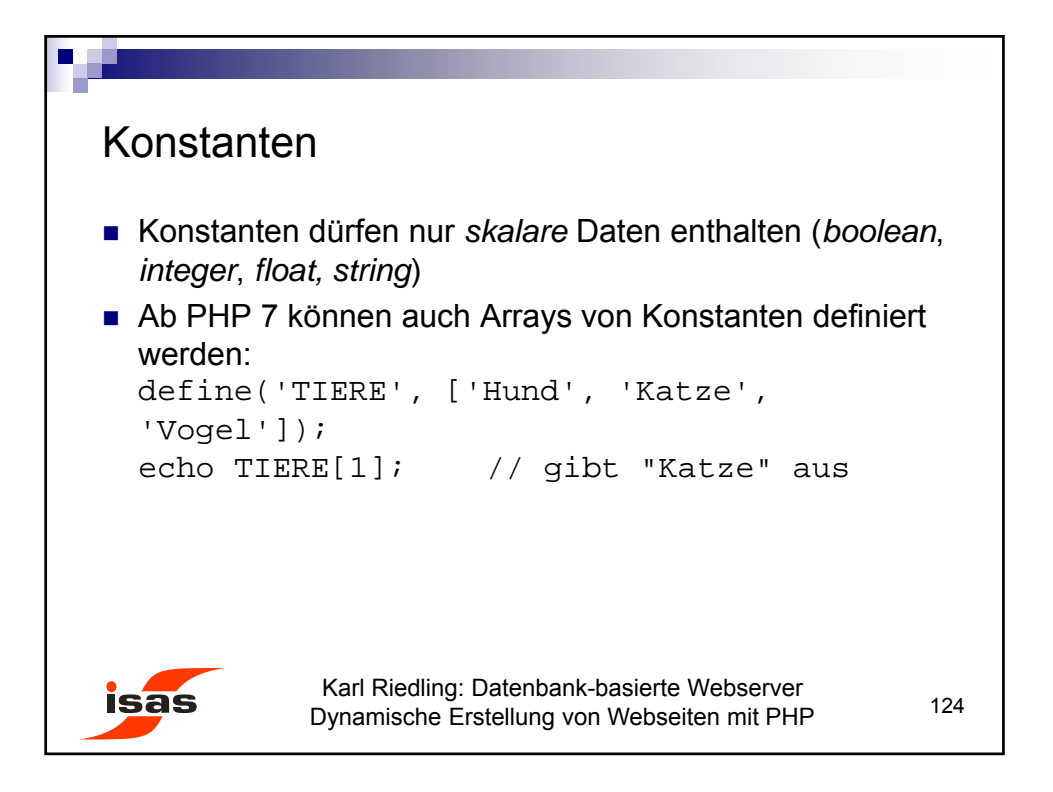

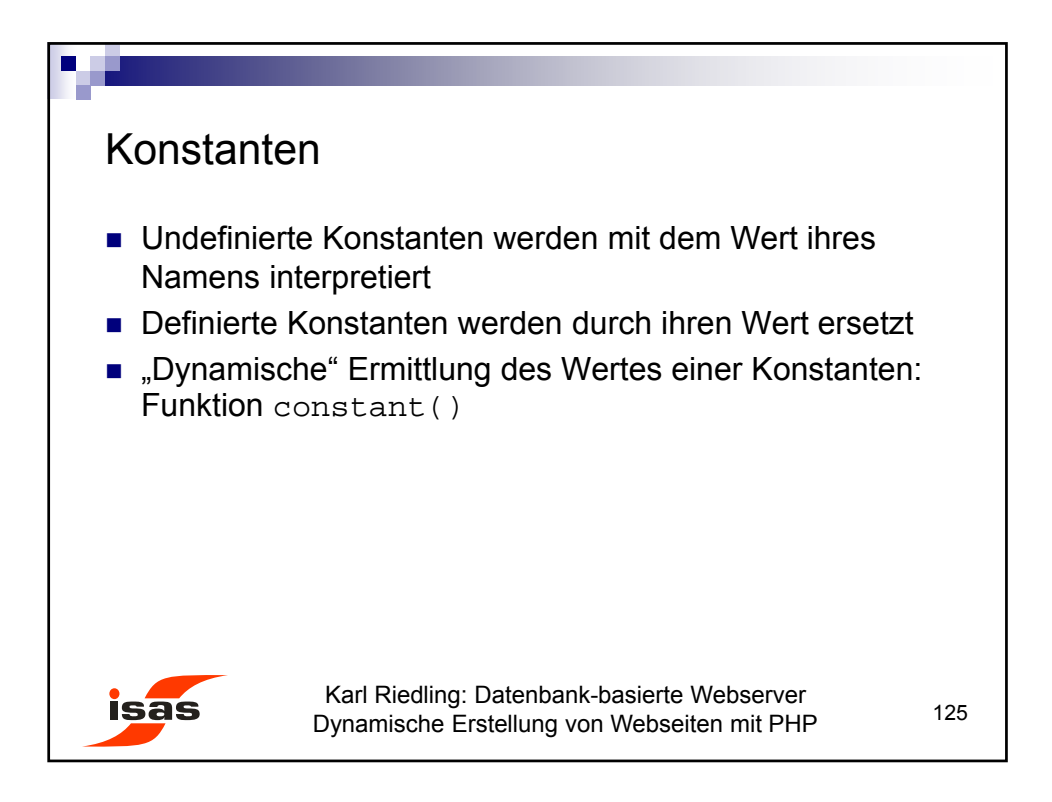

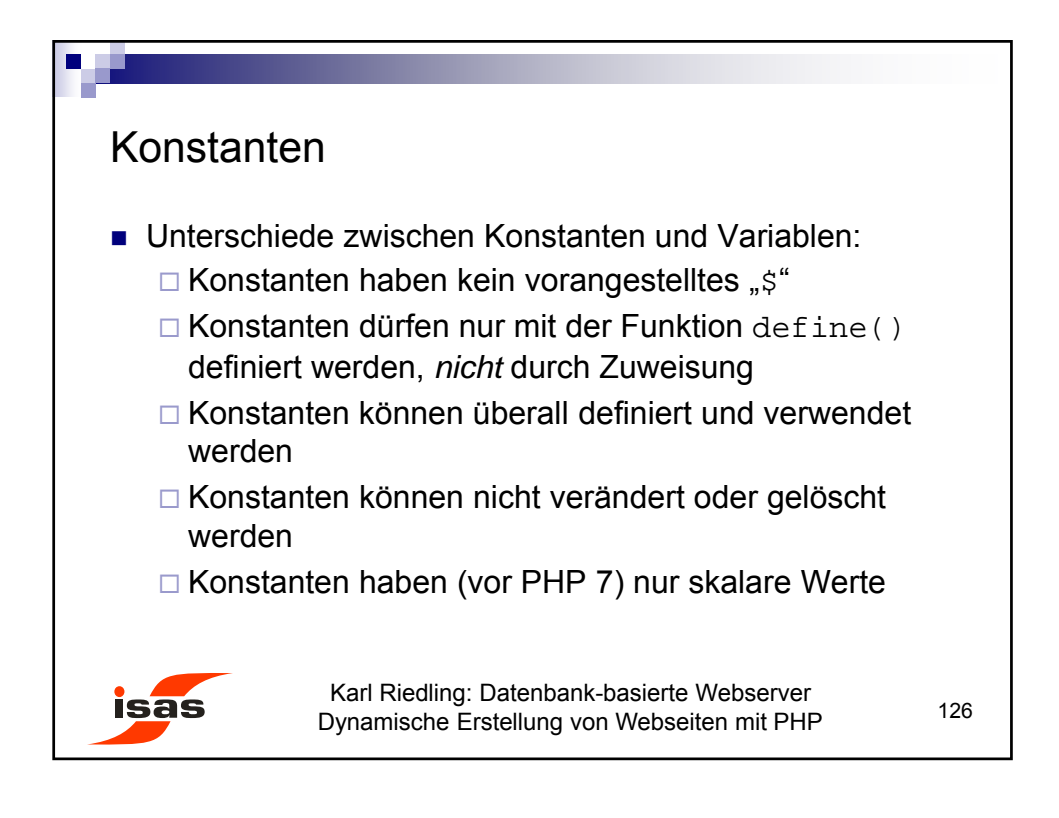

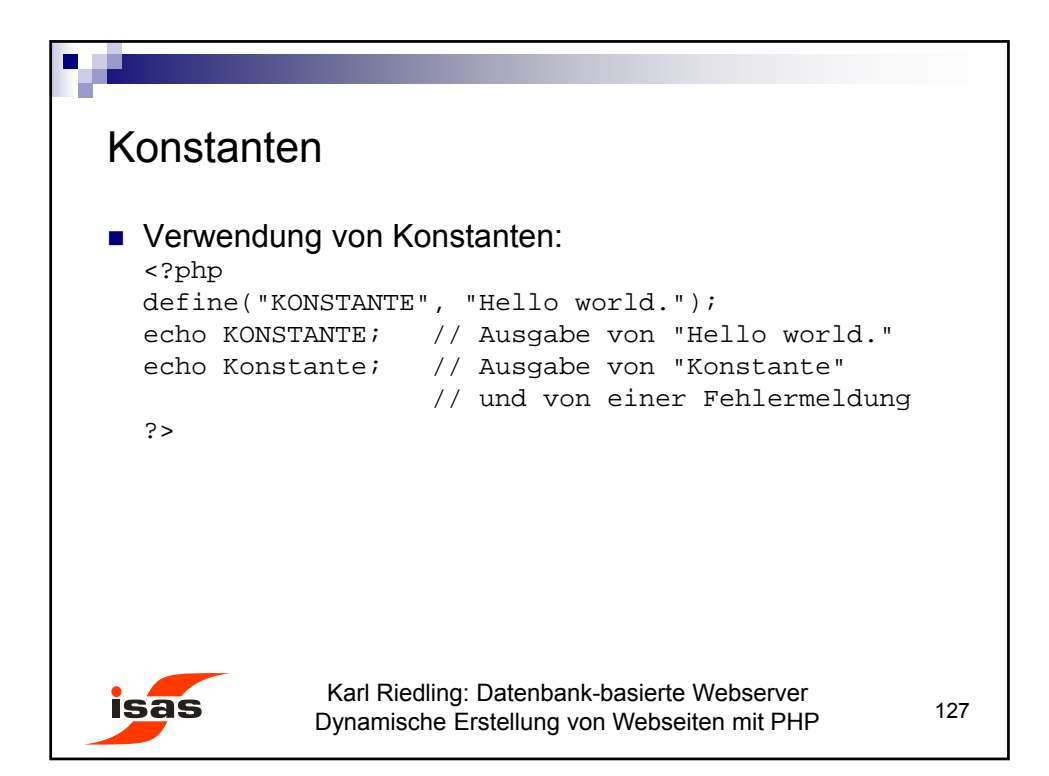

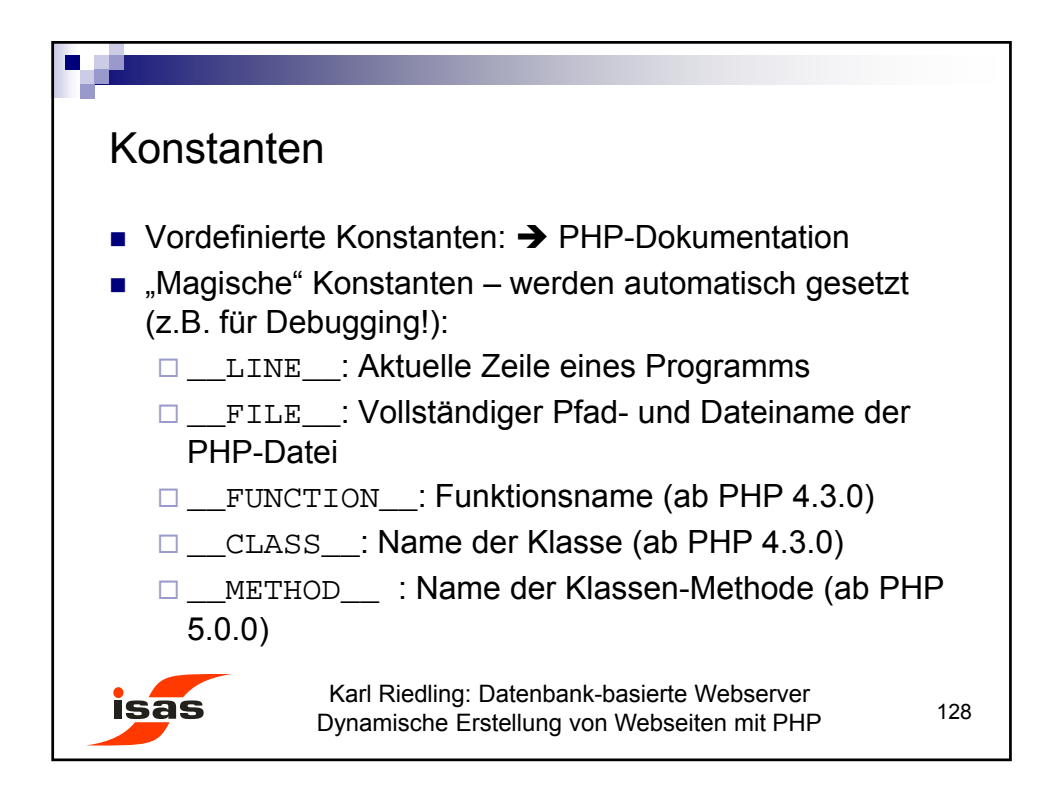

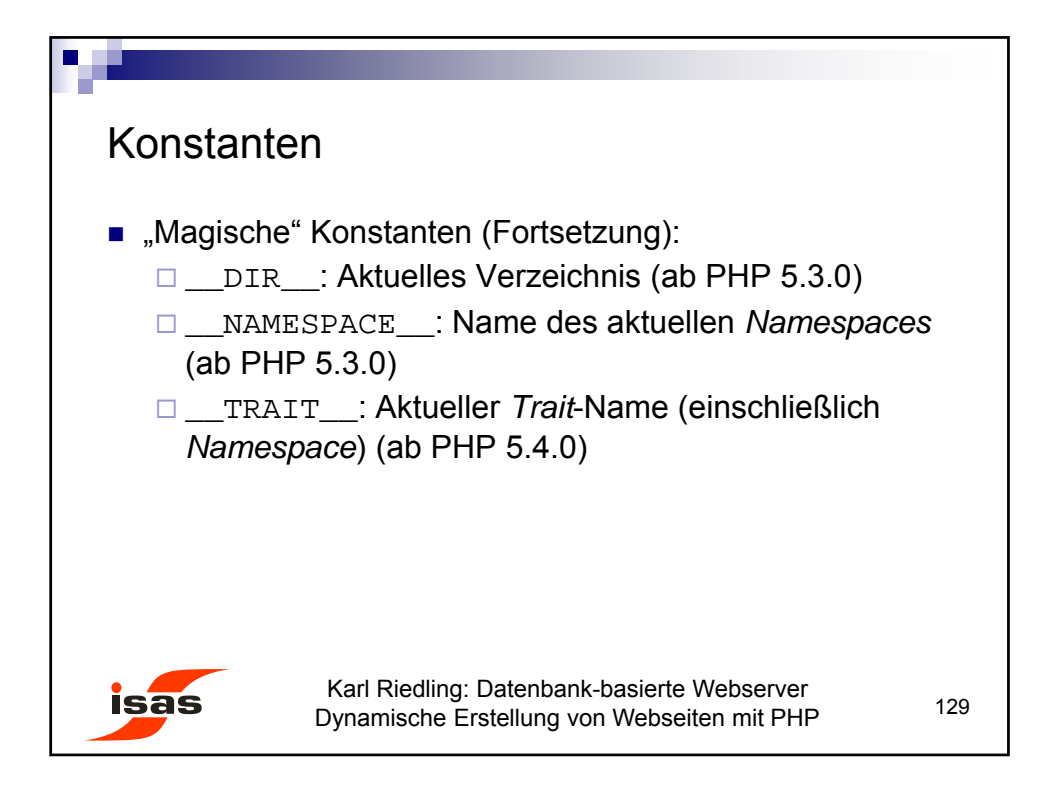

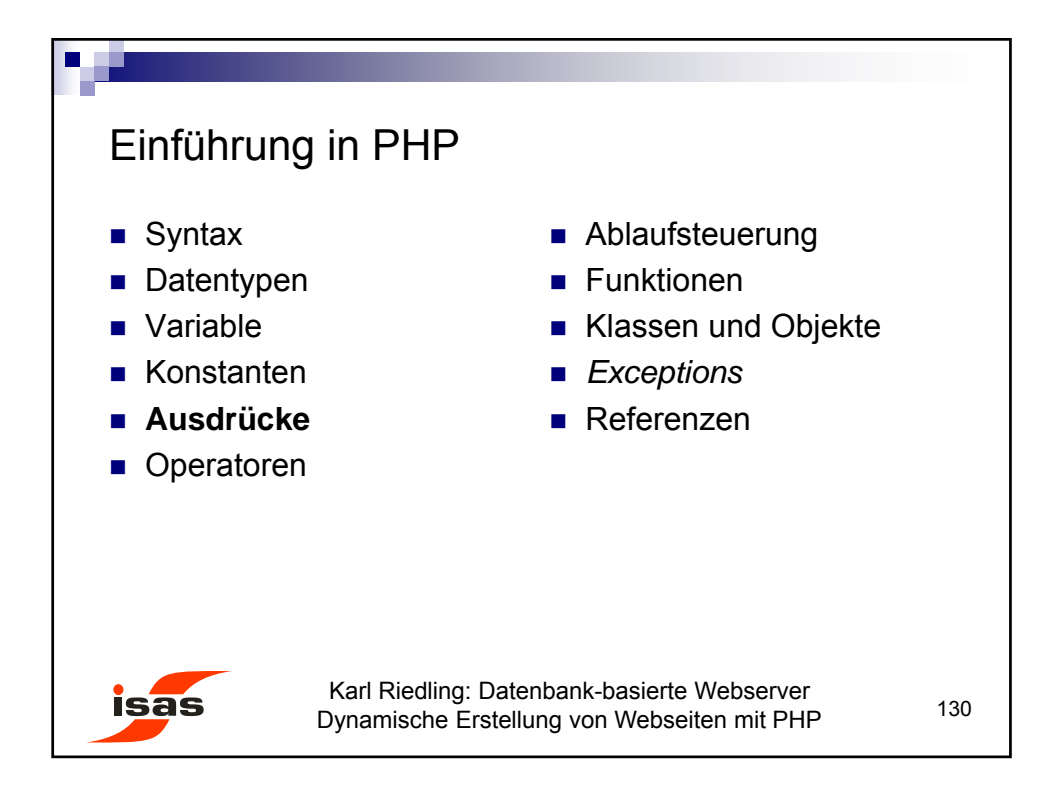

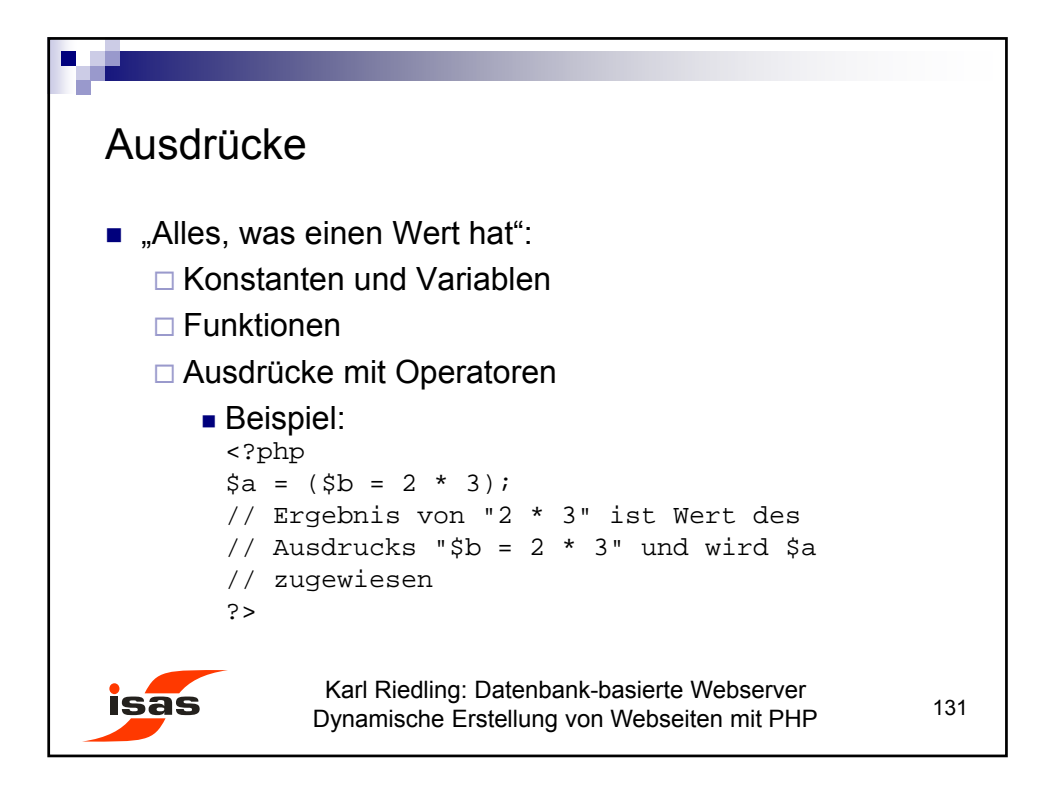

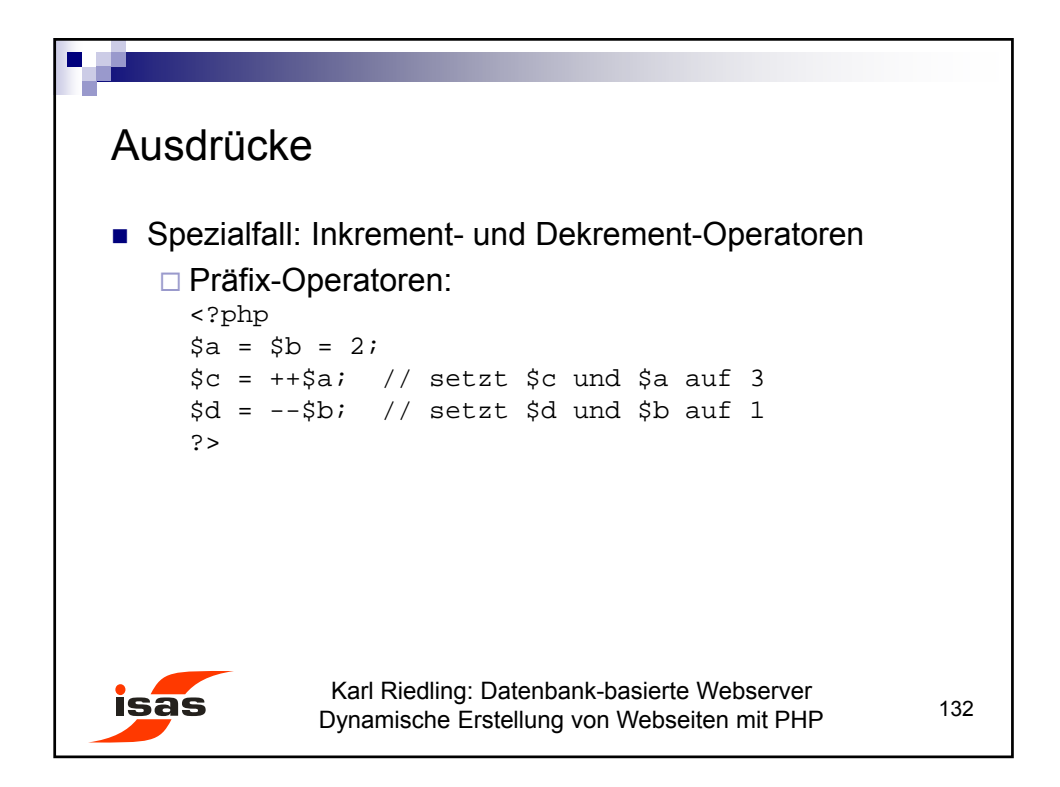

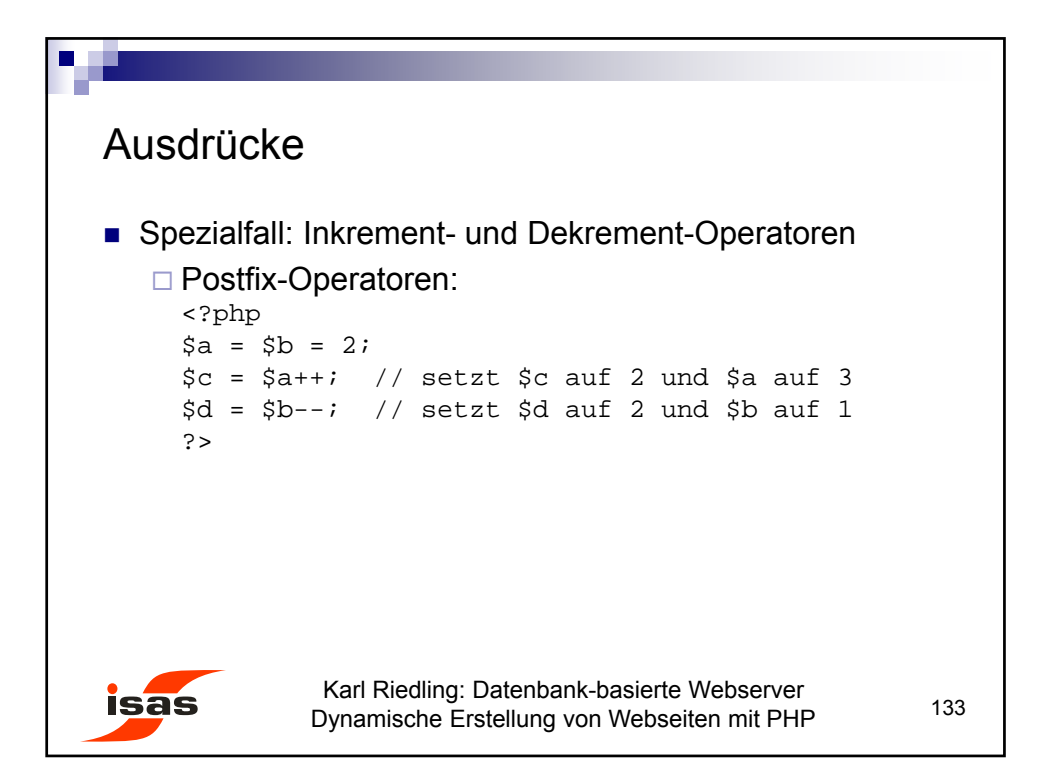

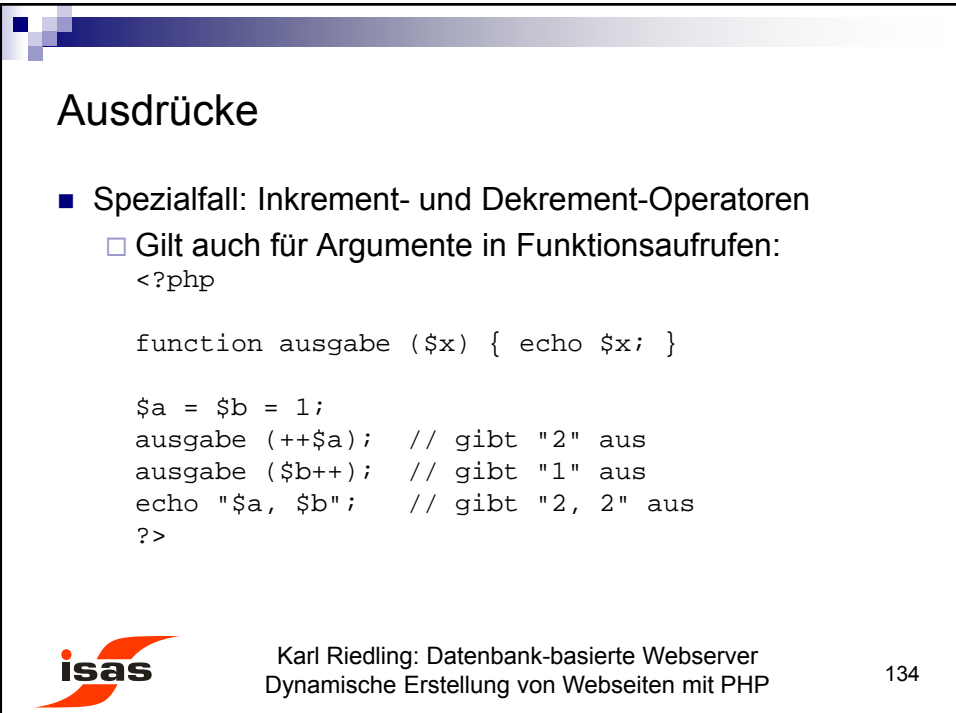

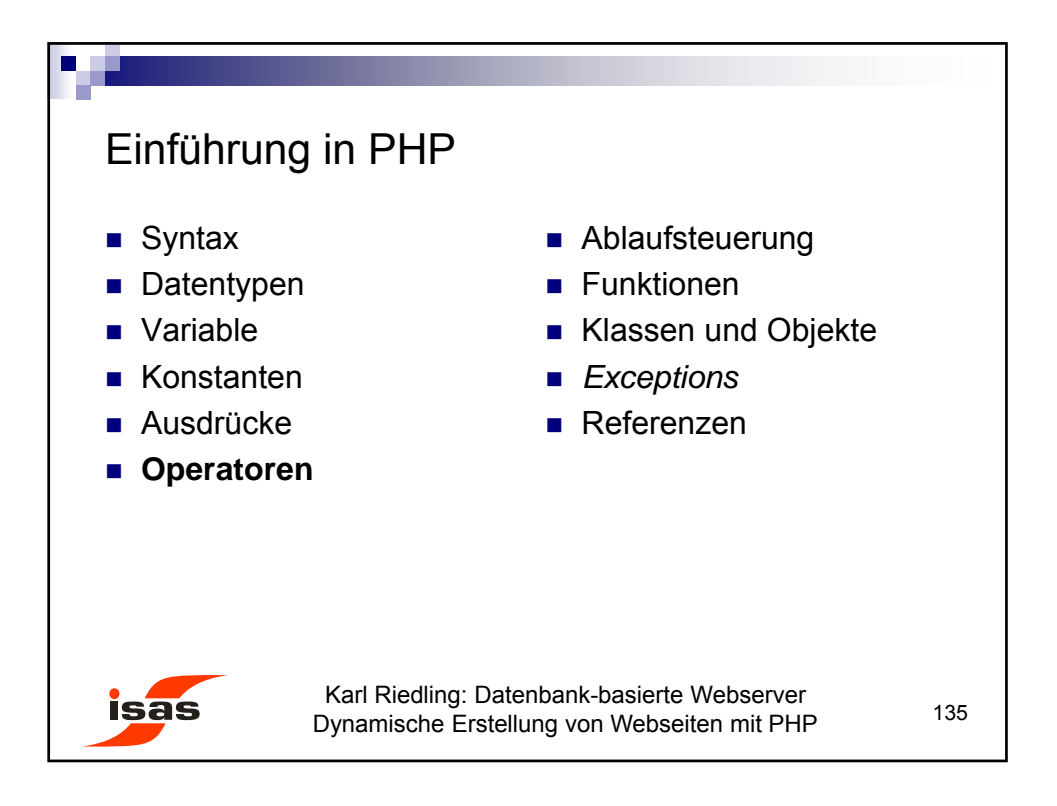

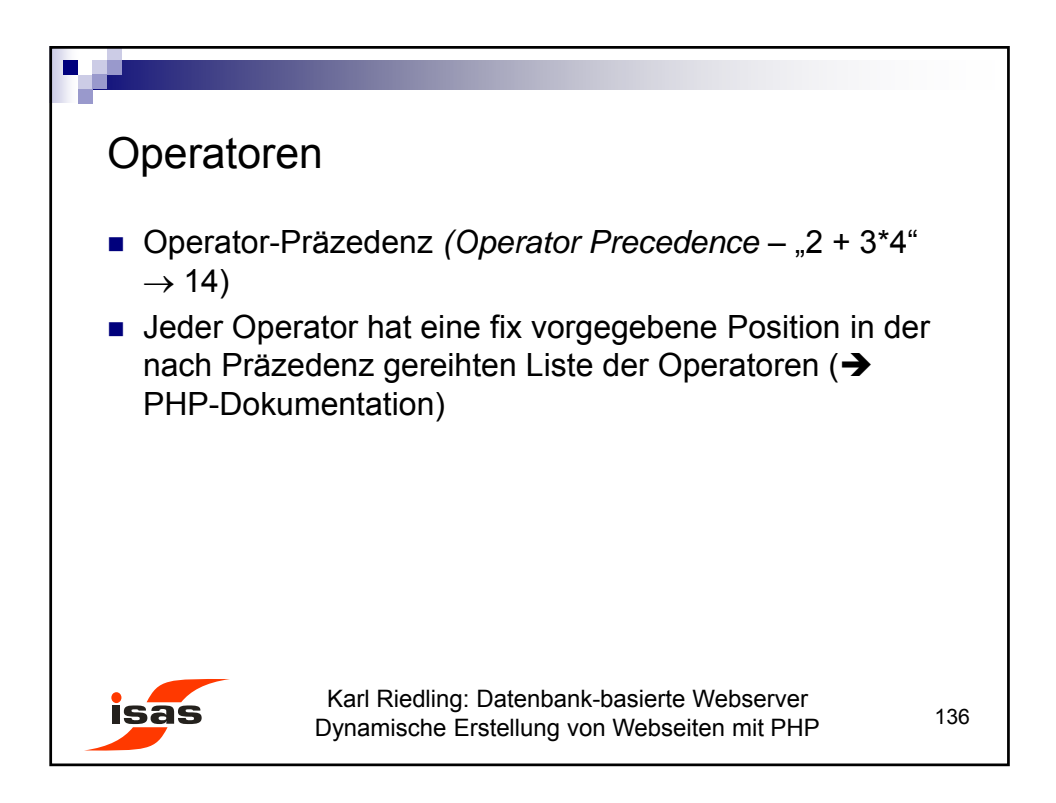

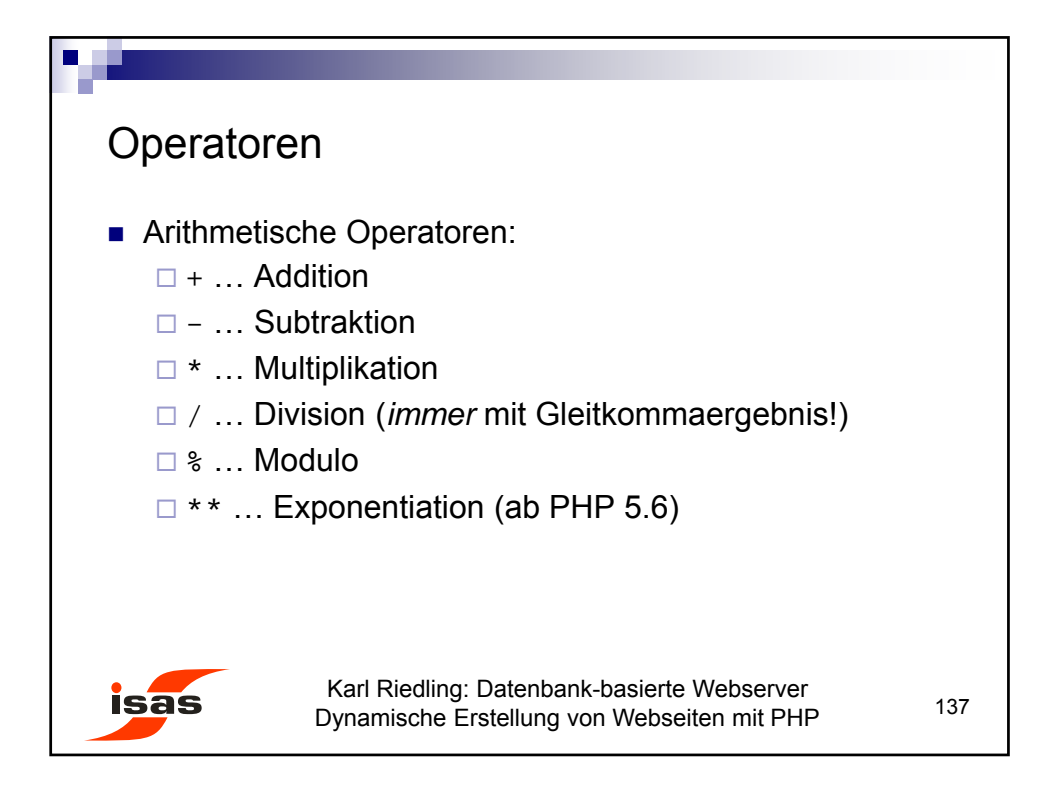

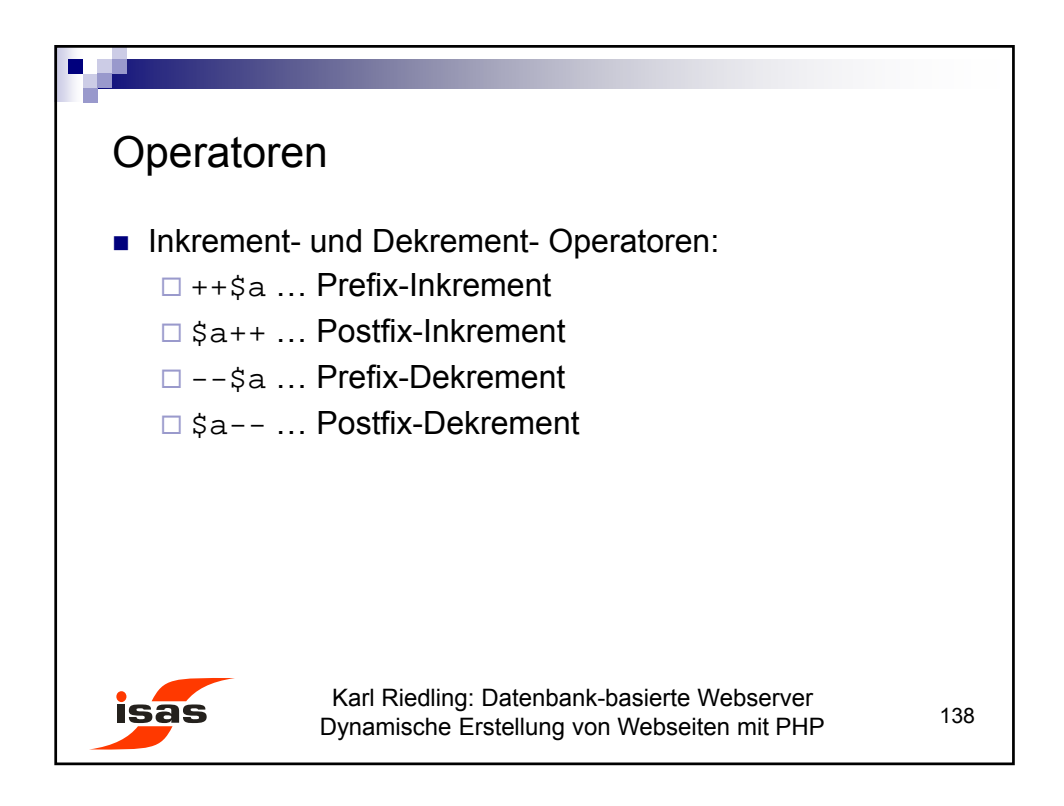

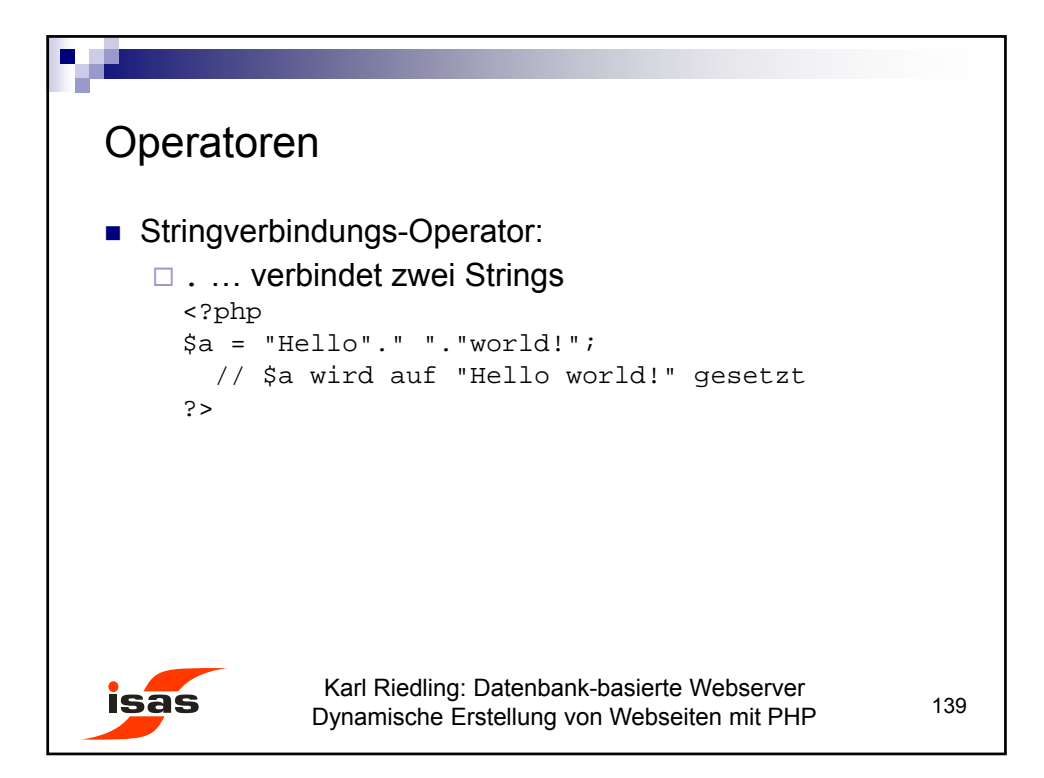

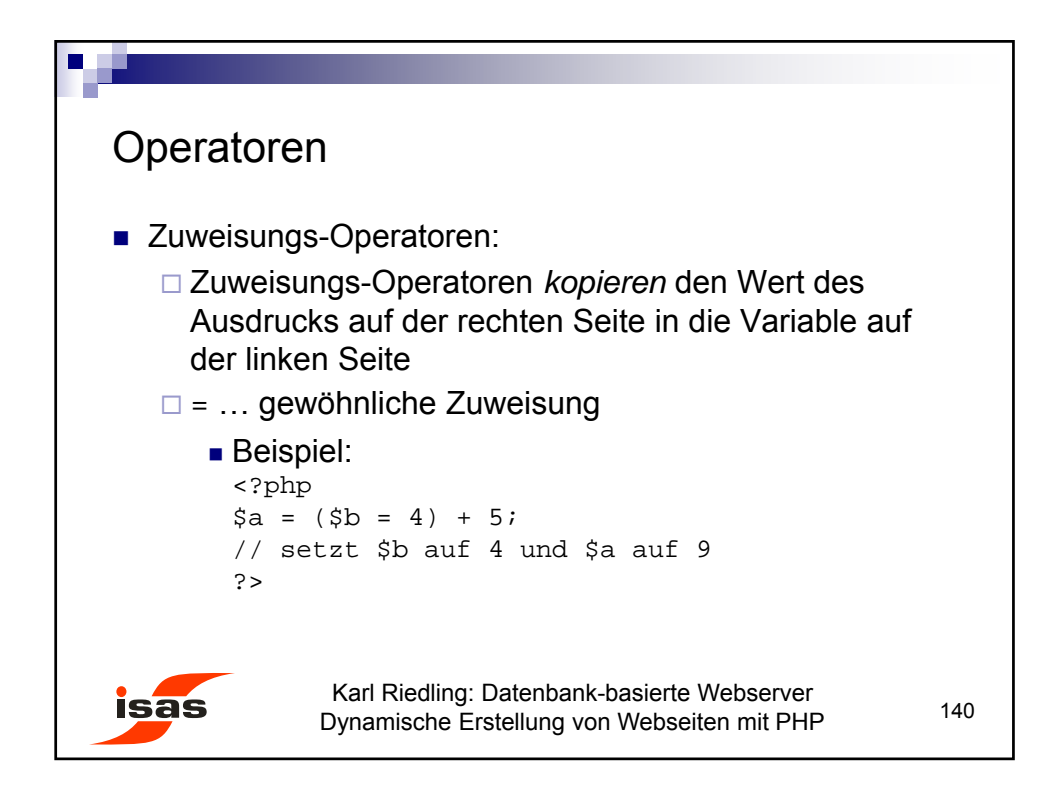

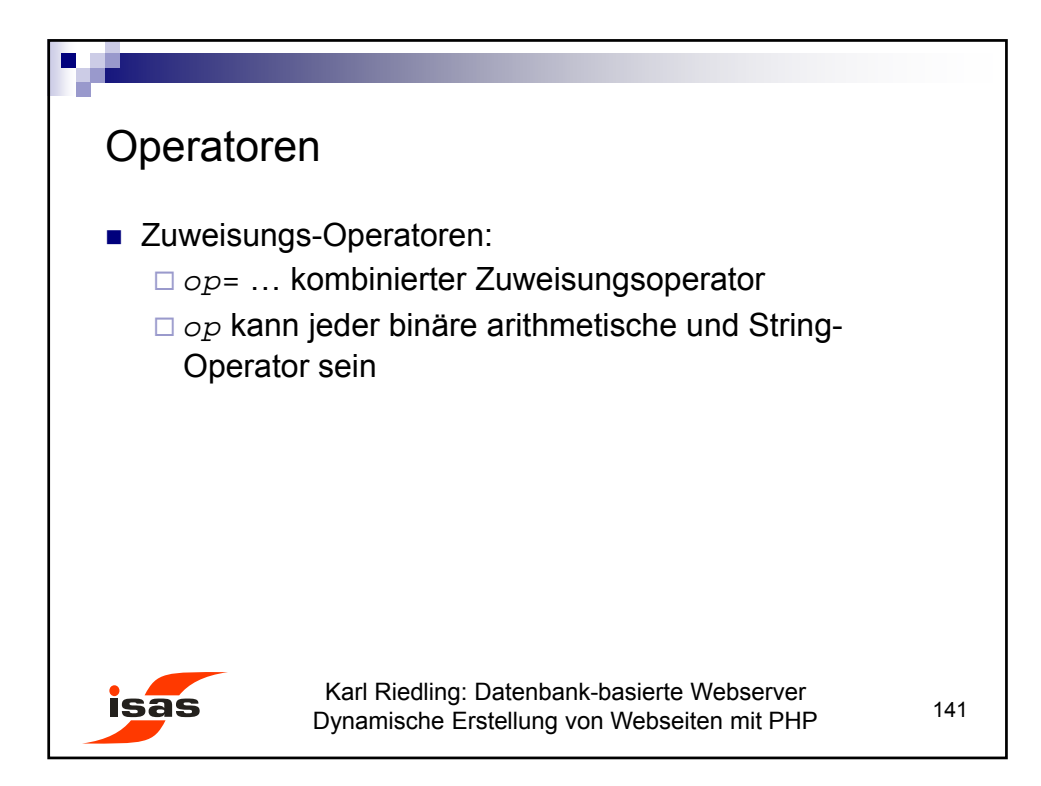

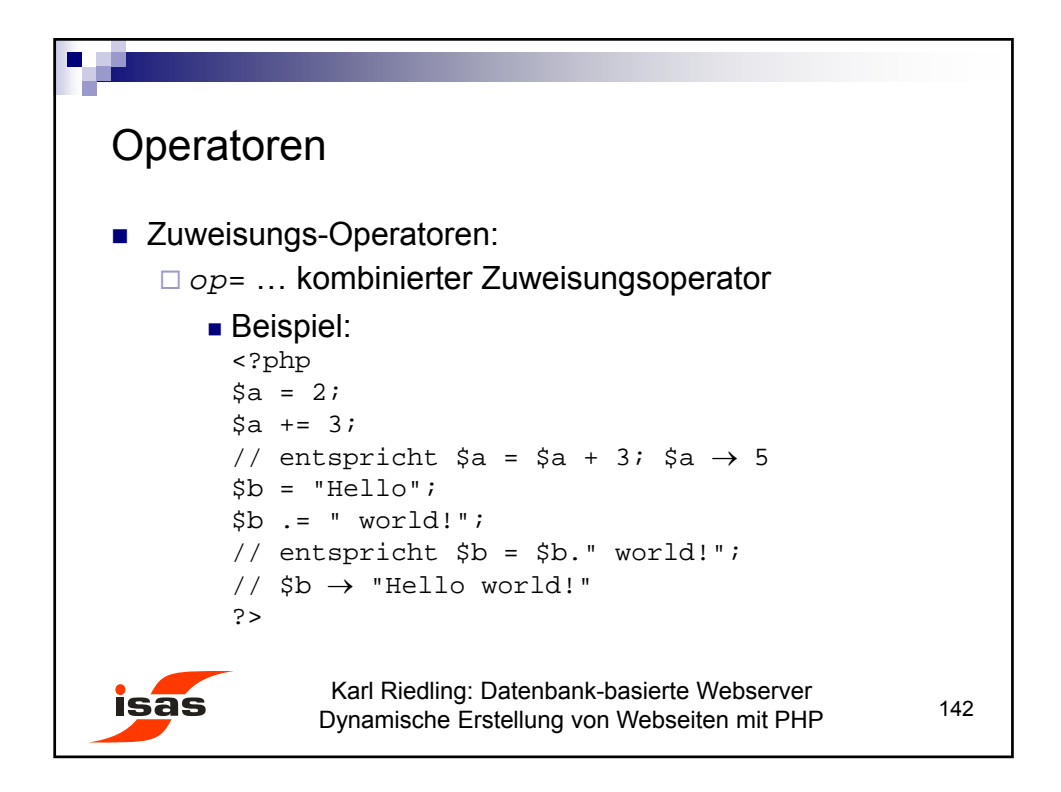

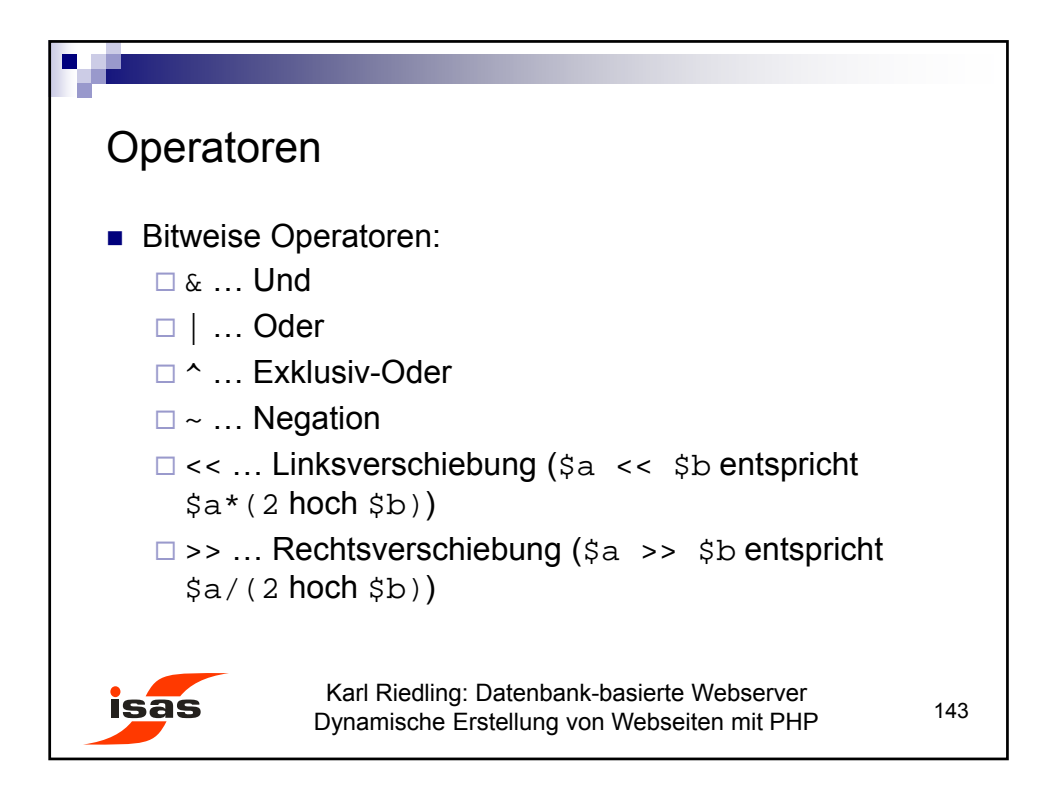

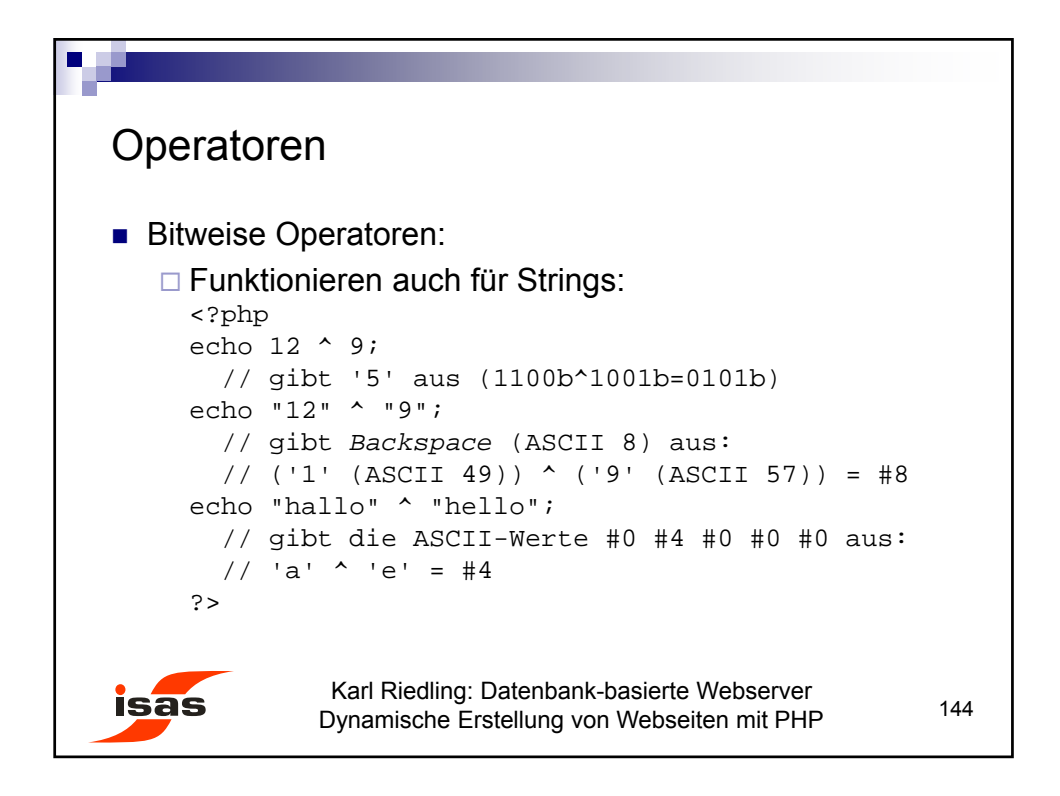
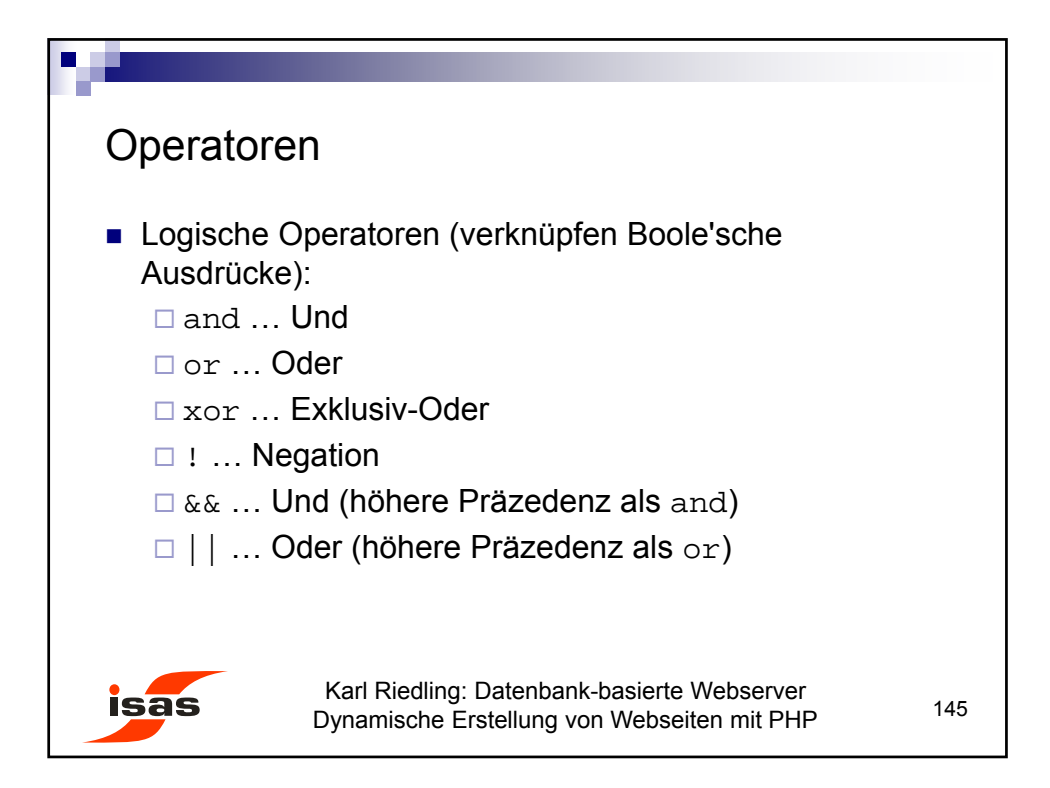

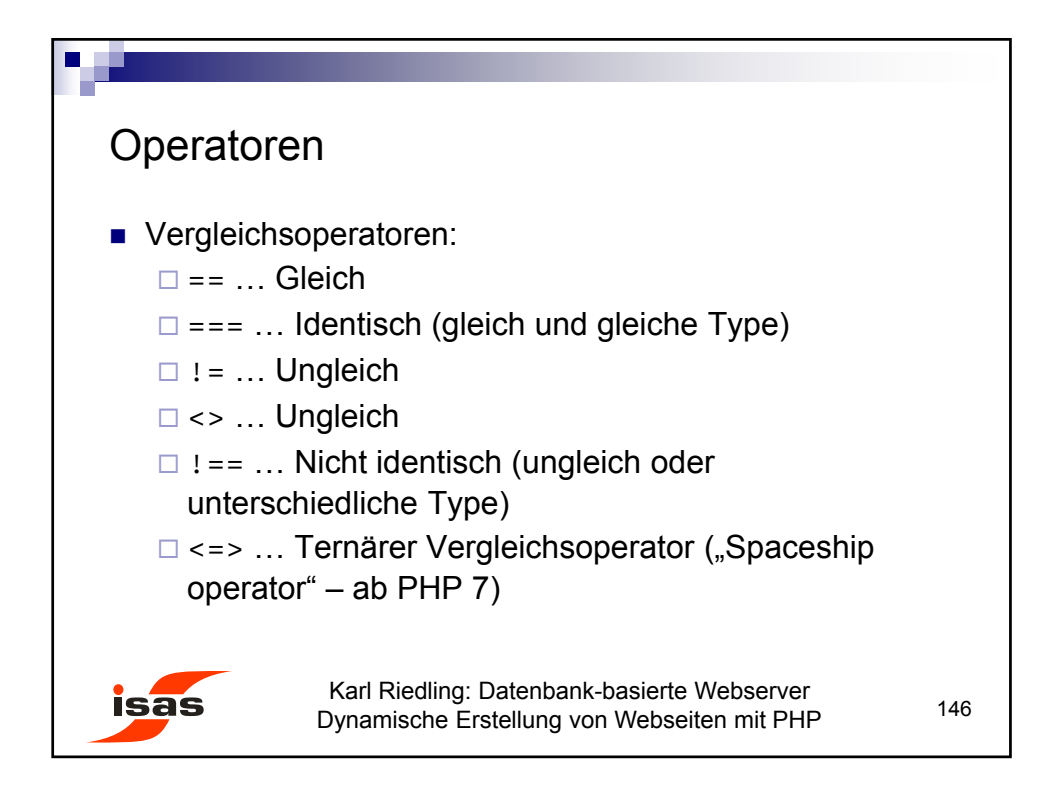

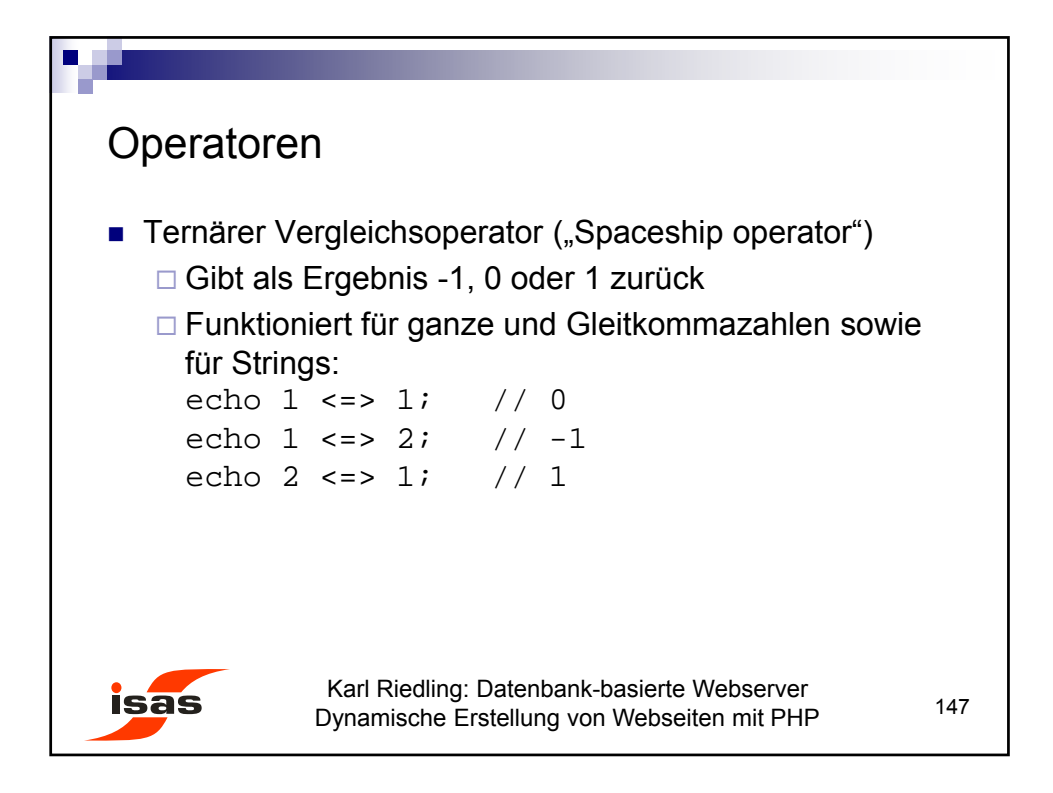

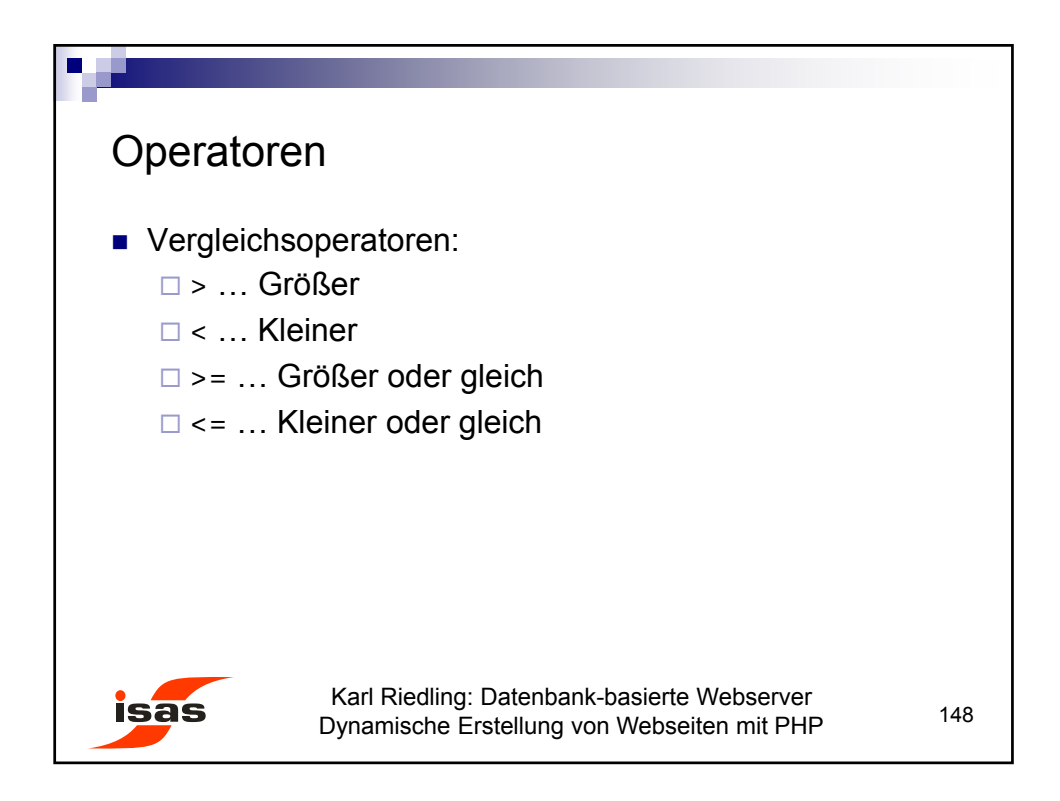

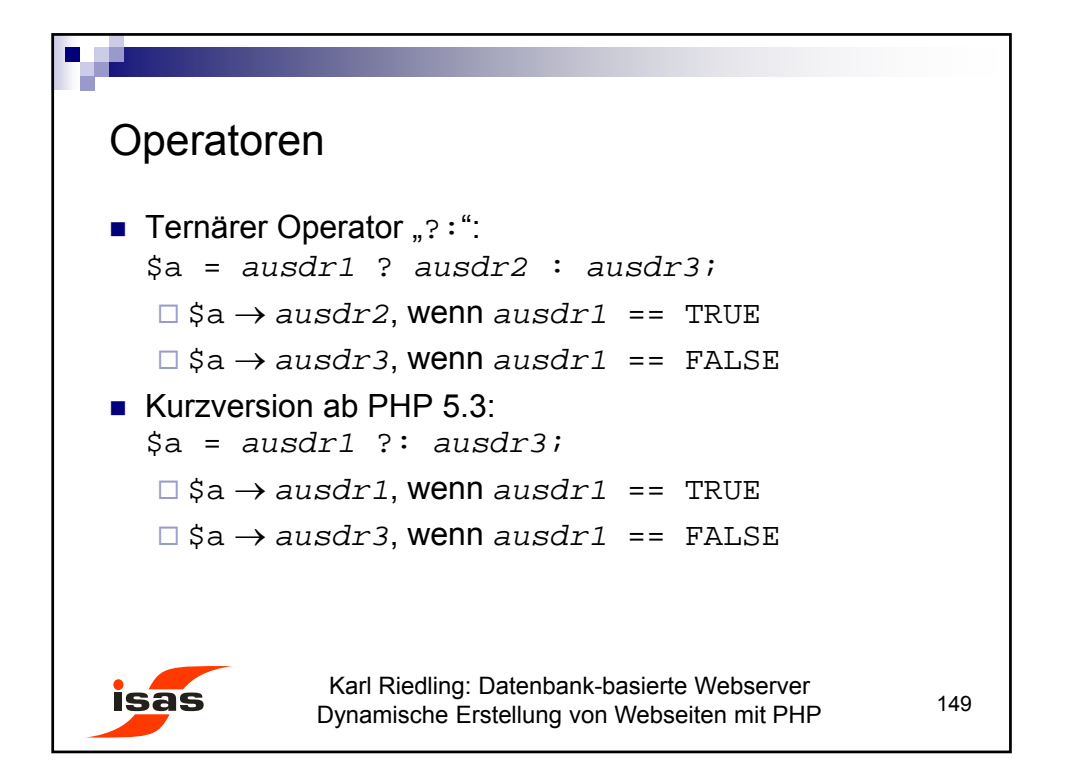

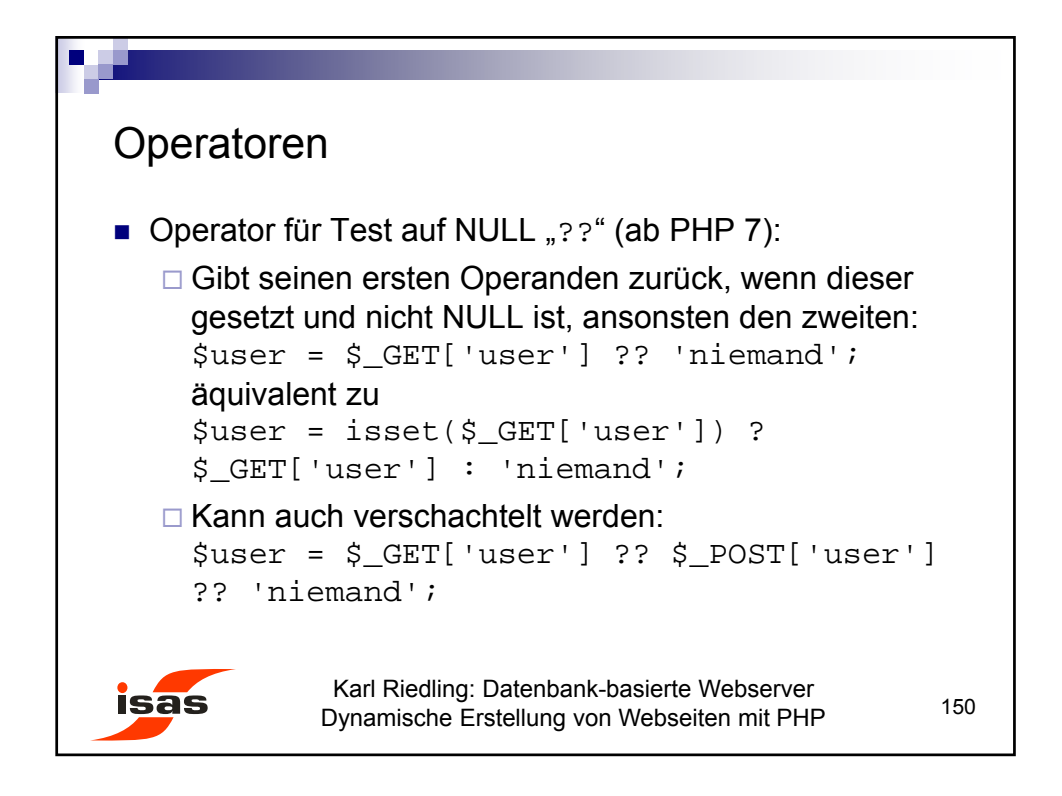

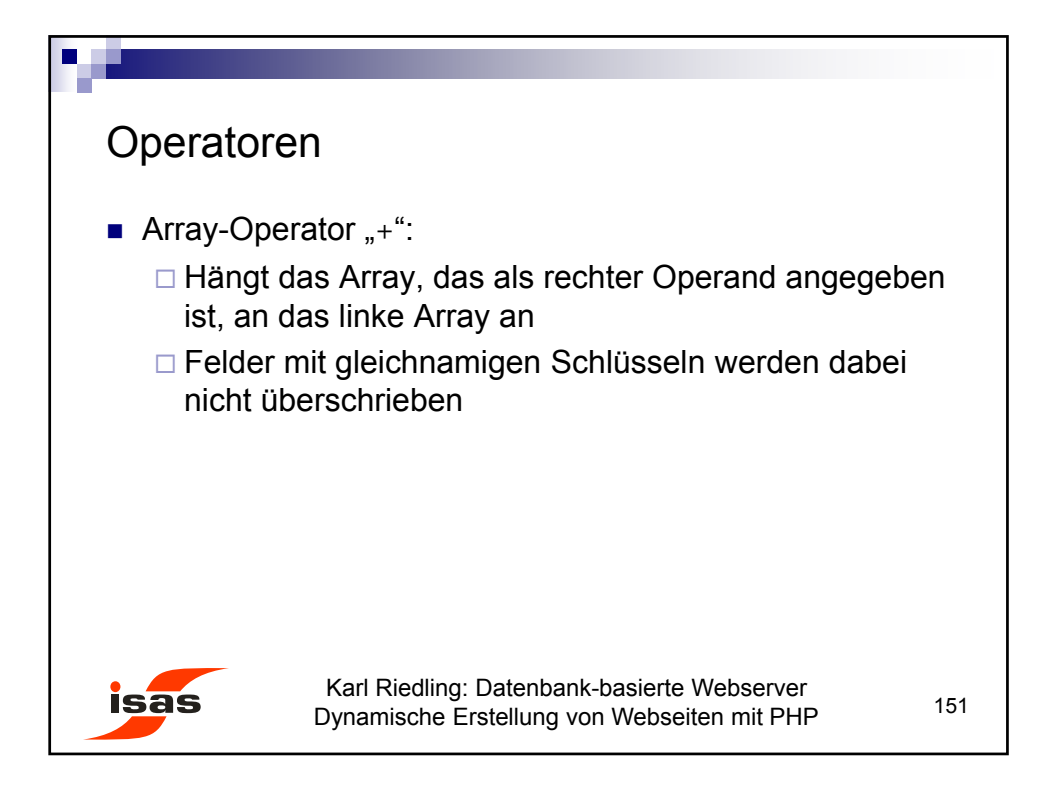

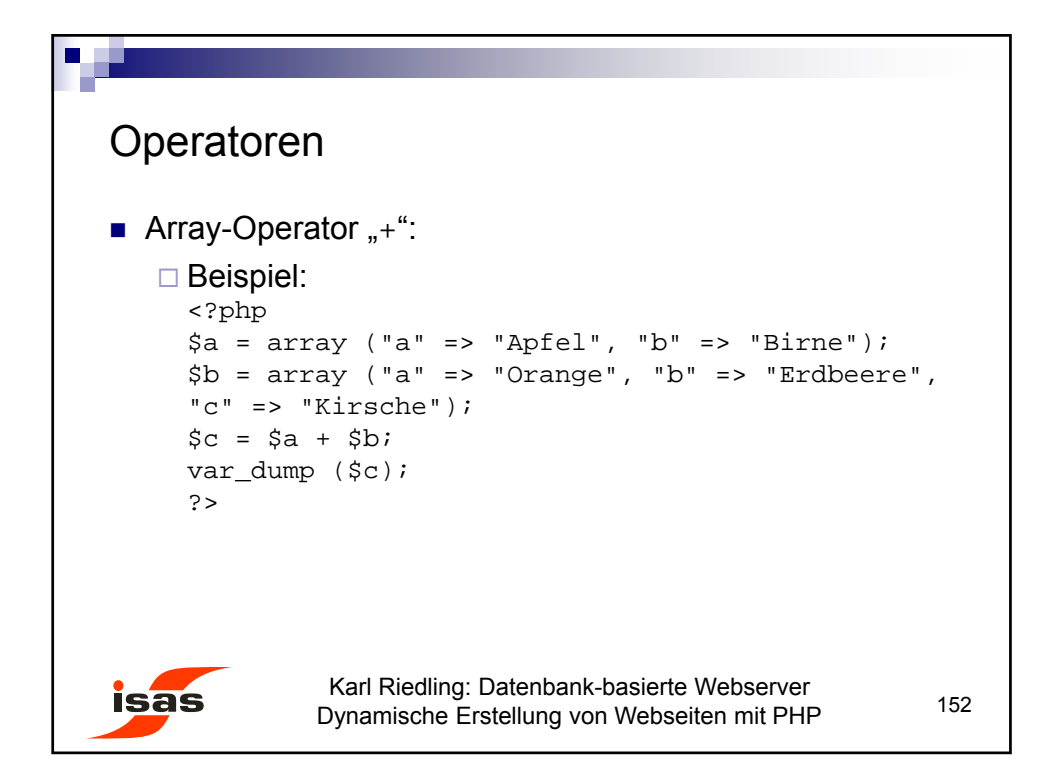

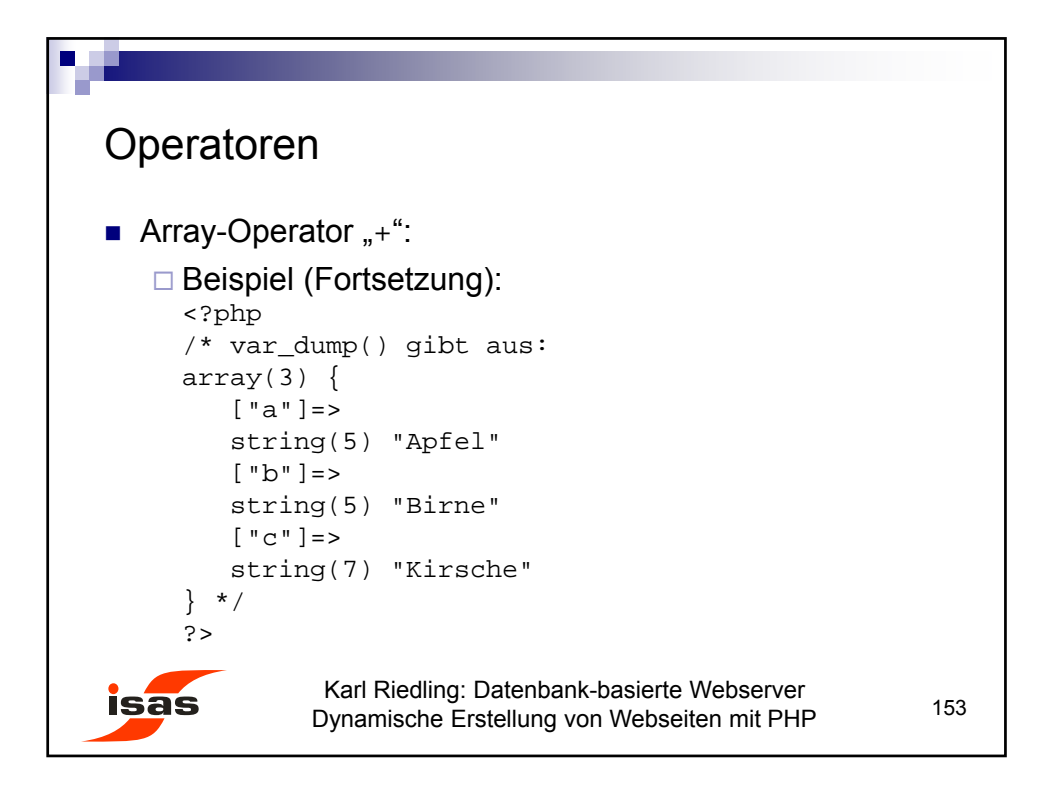

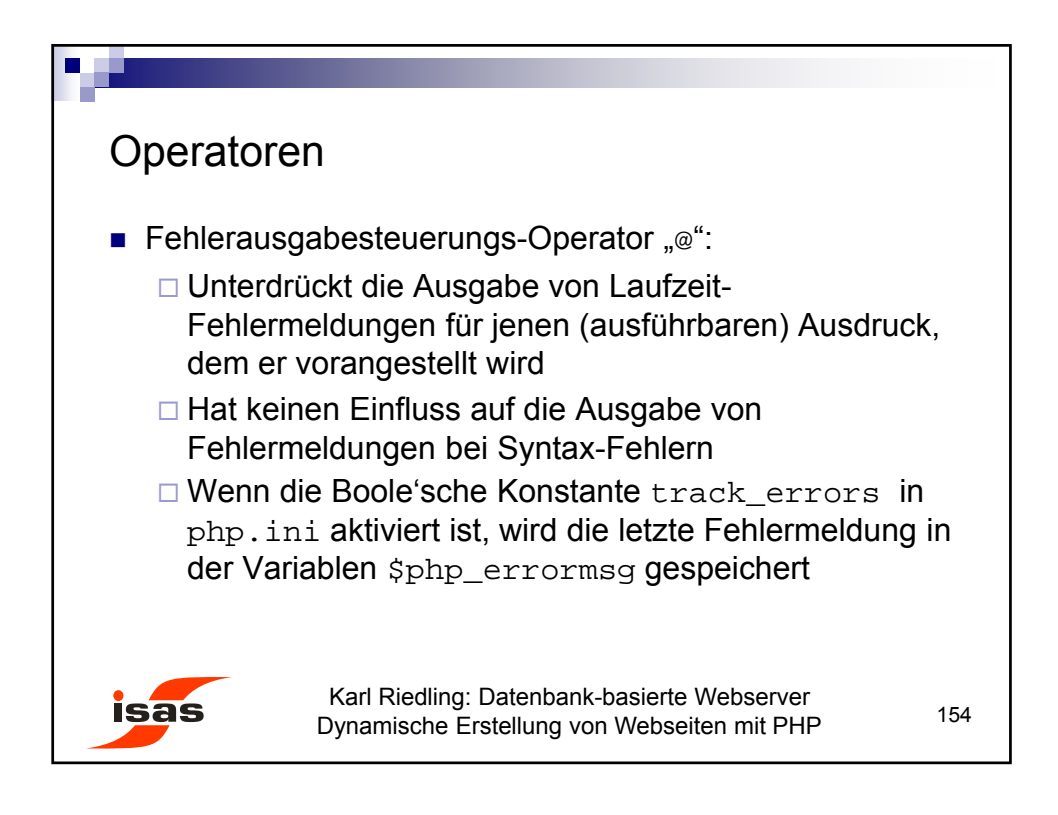

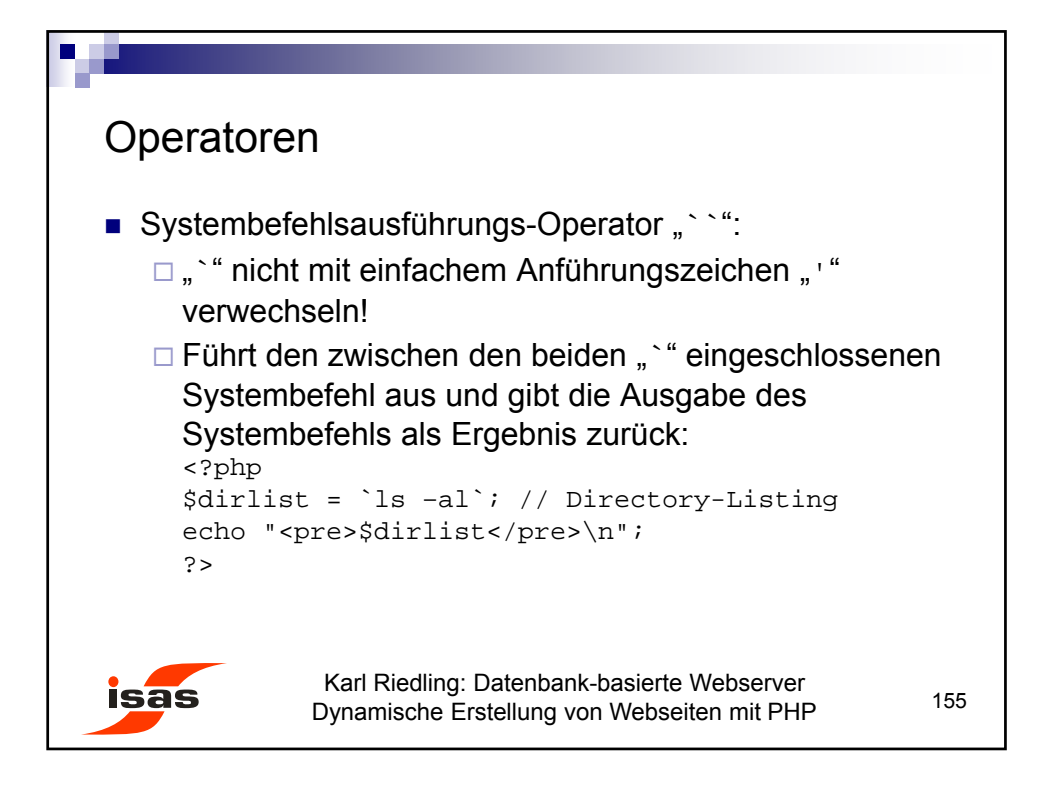

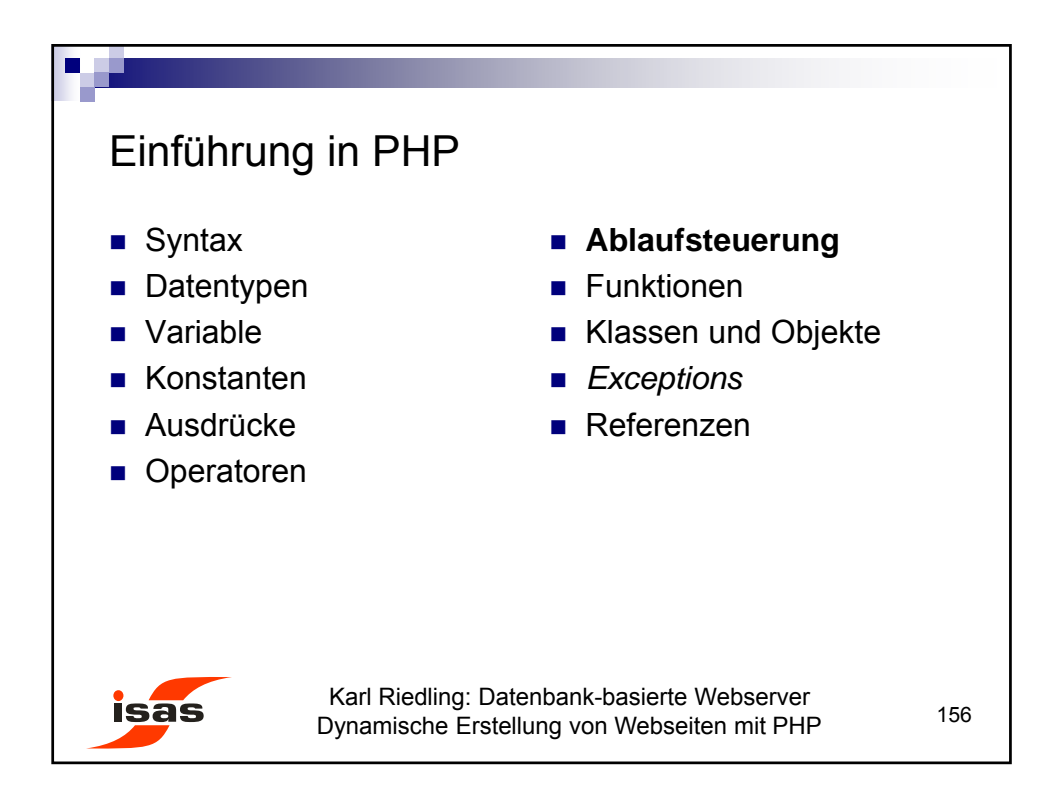

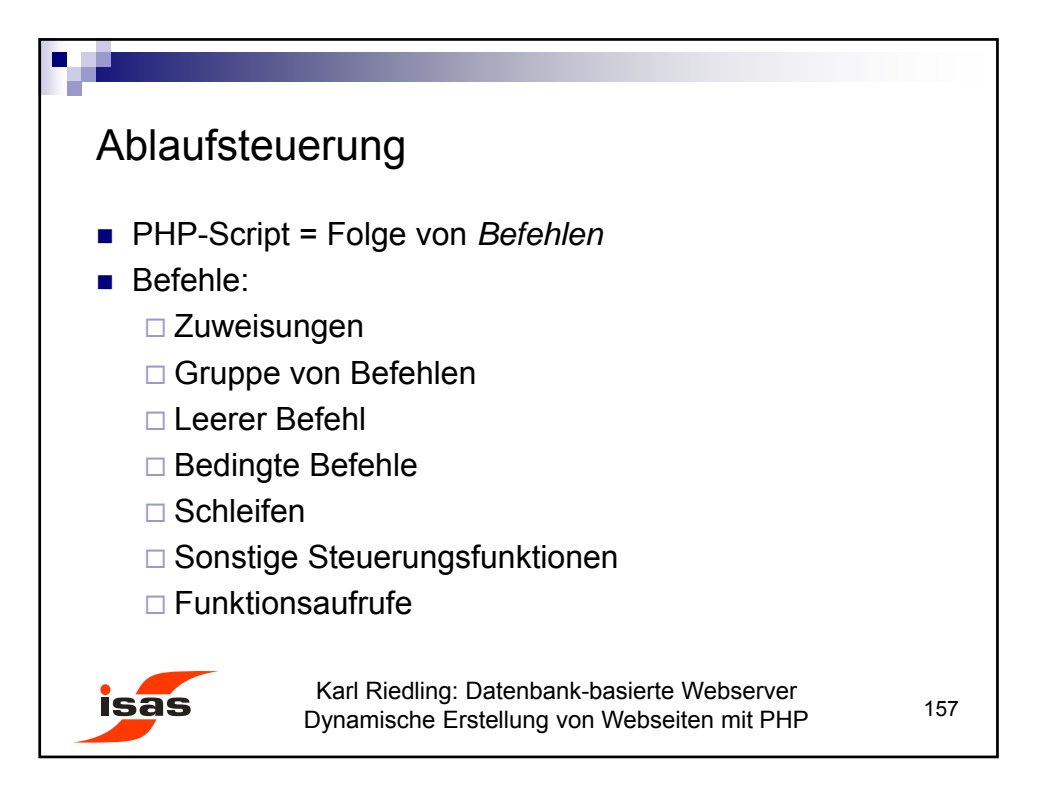

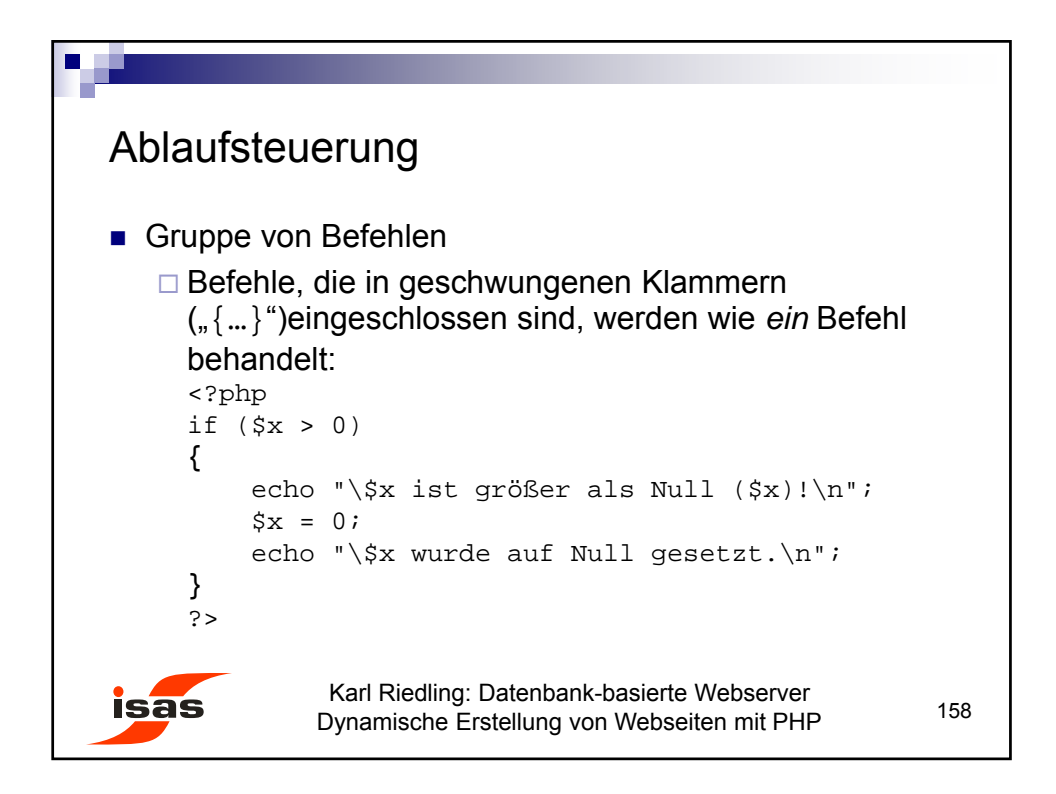

79

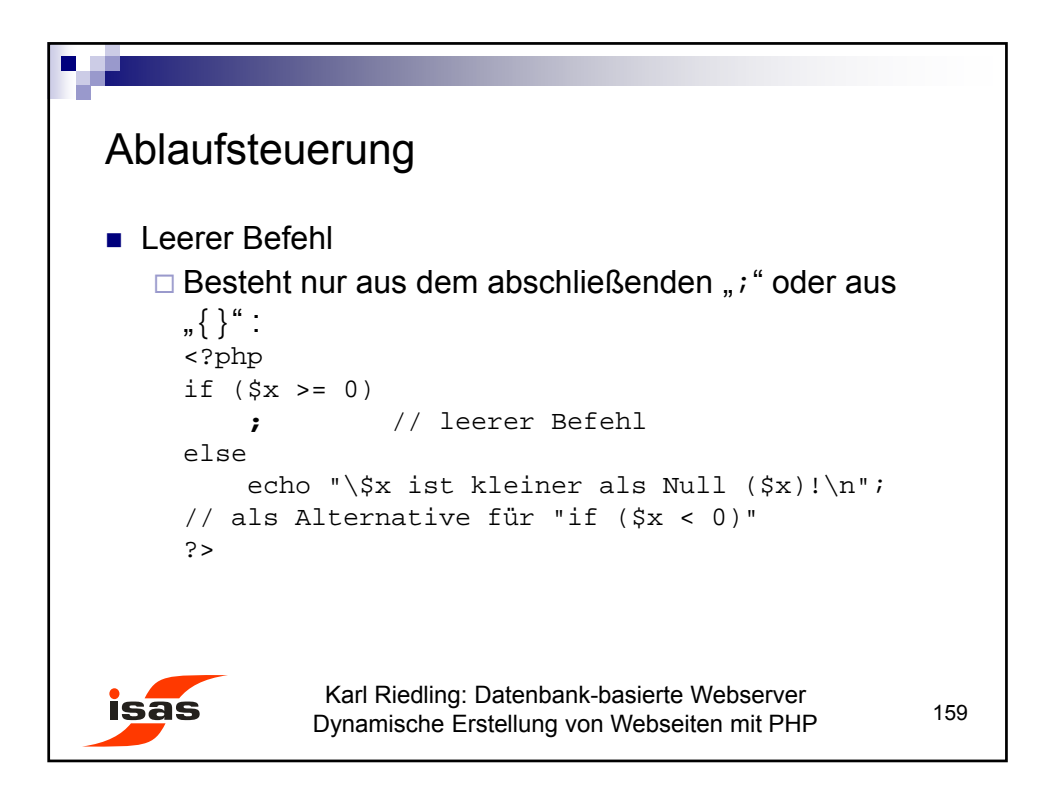

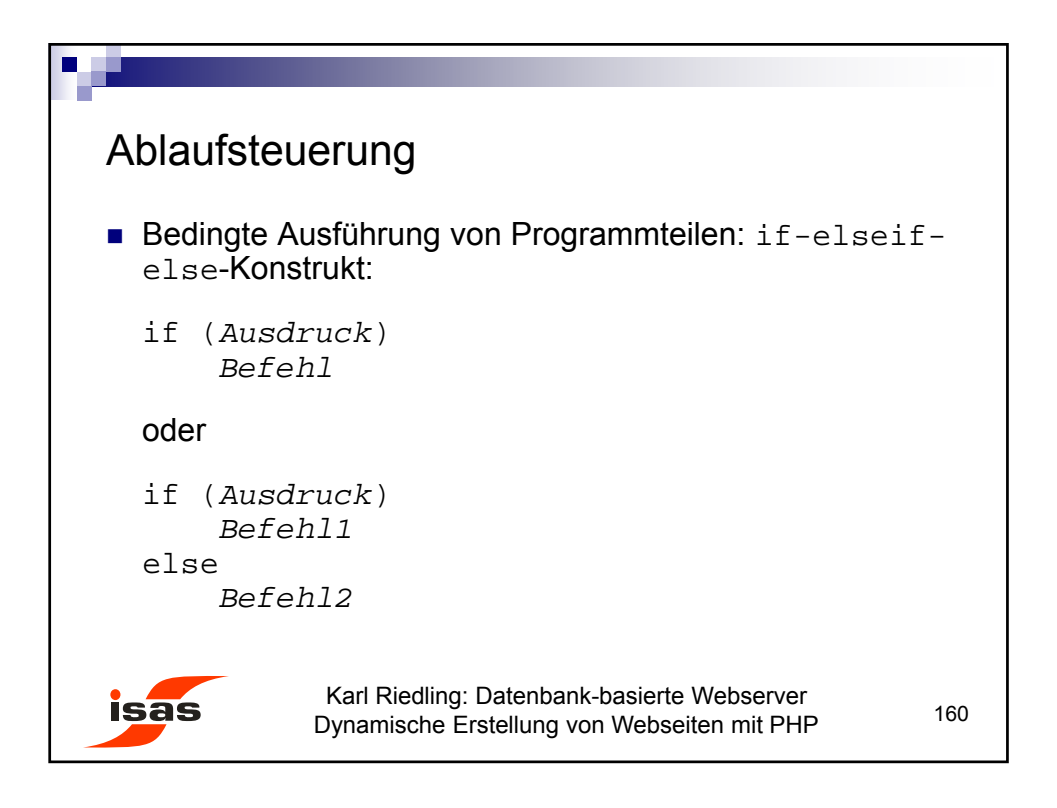

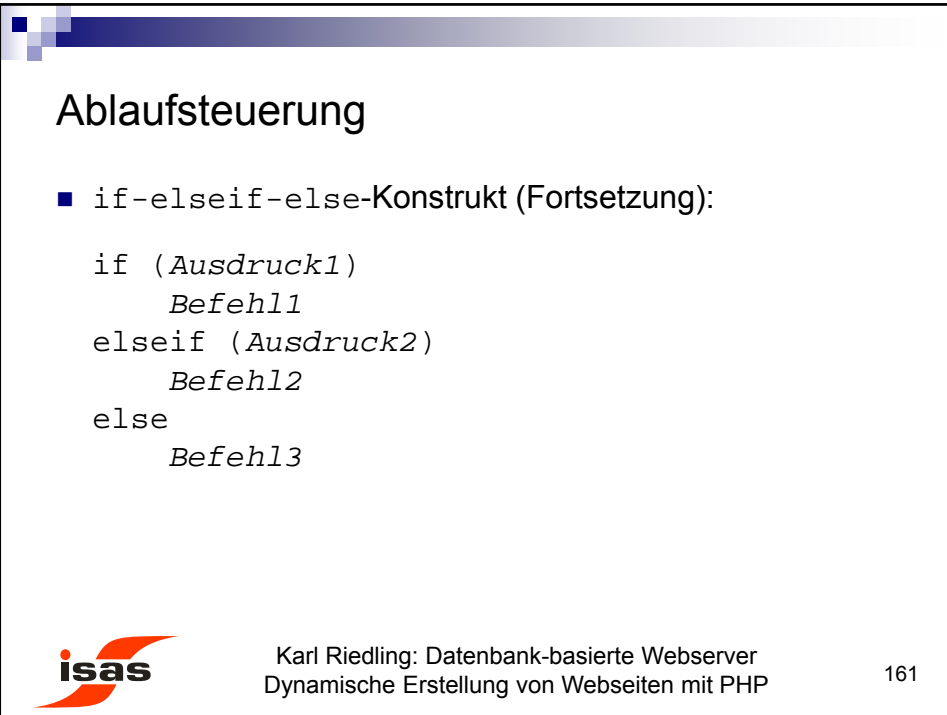

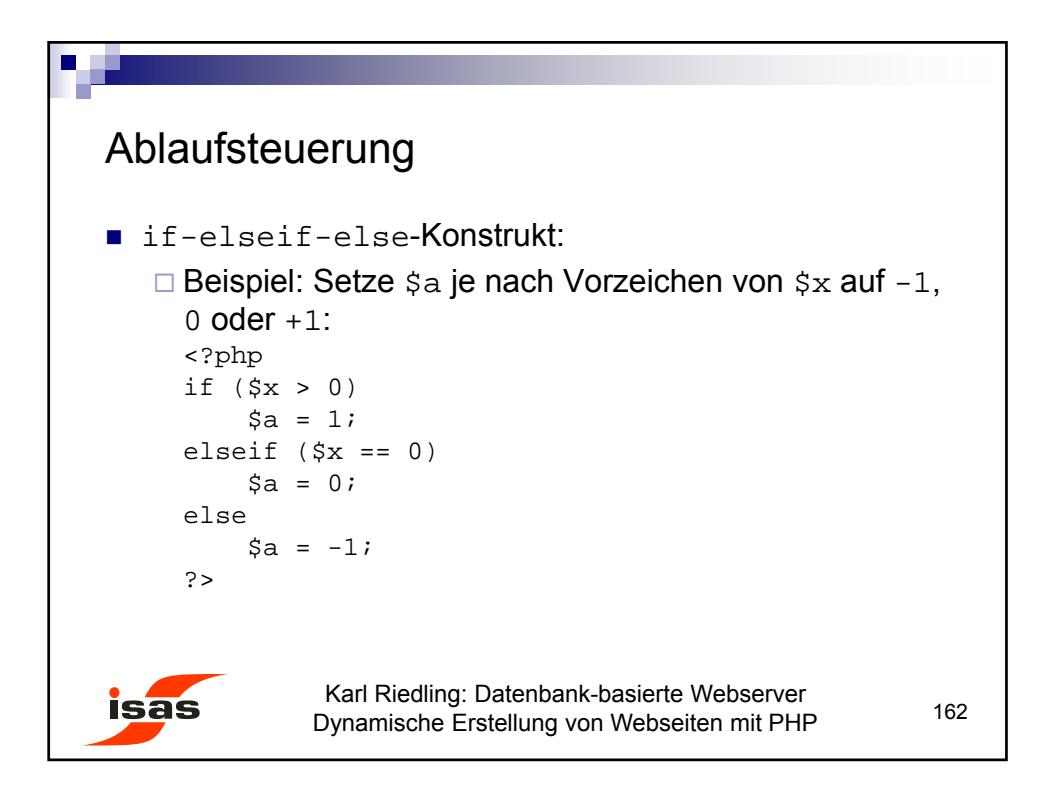

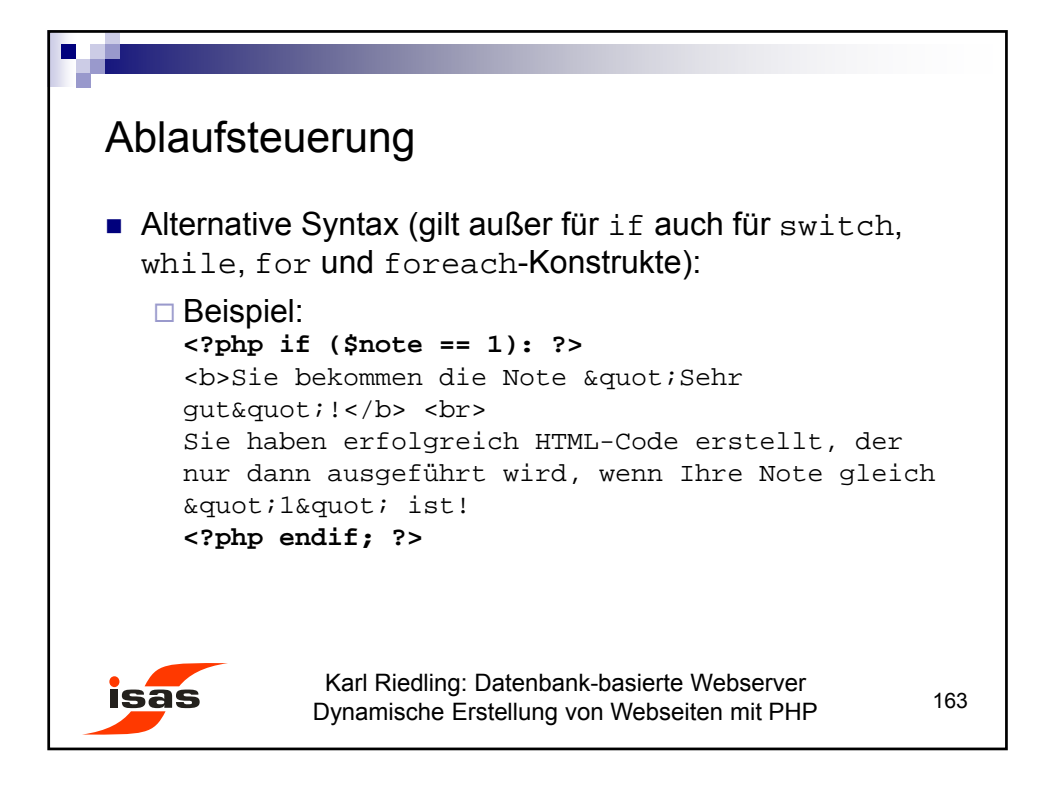

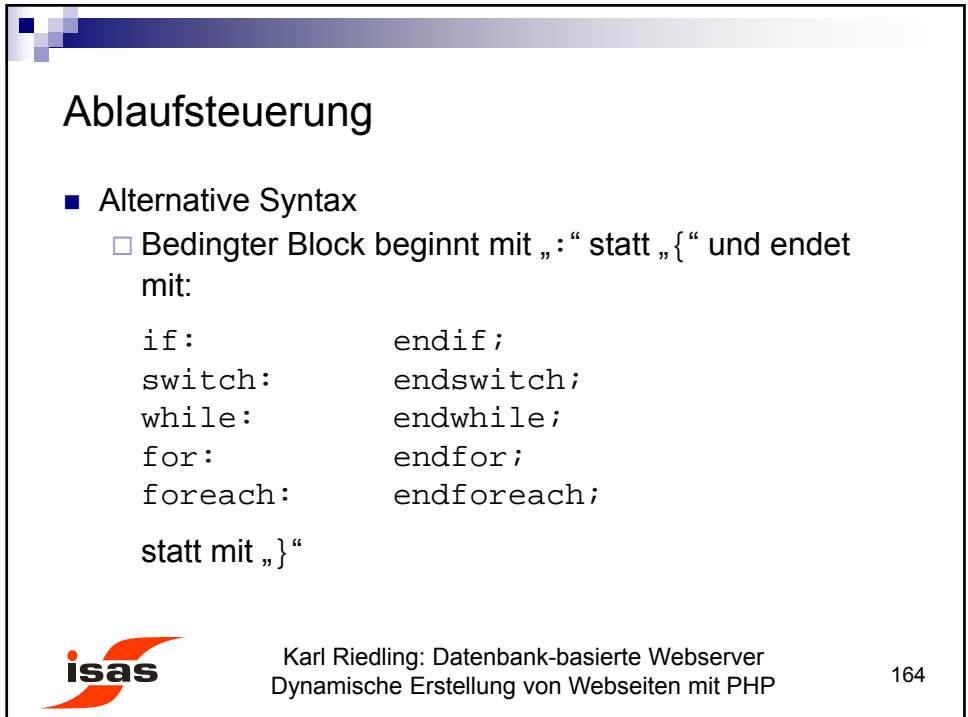

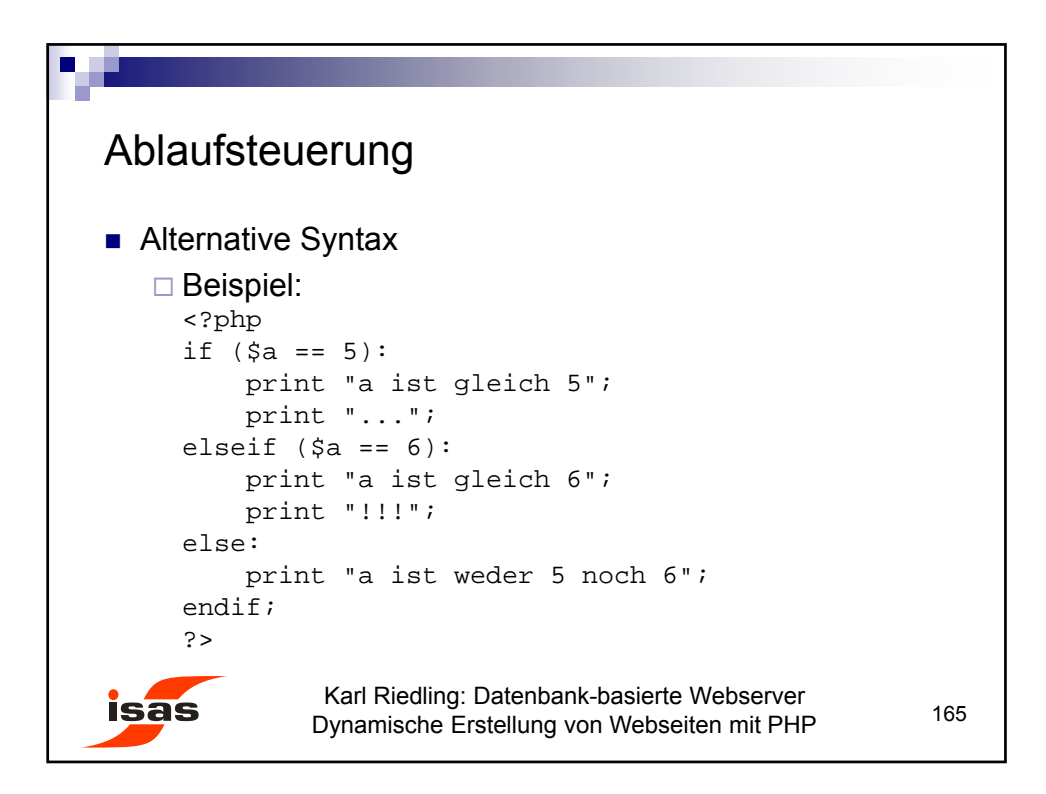

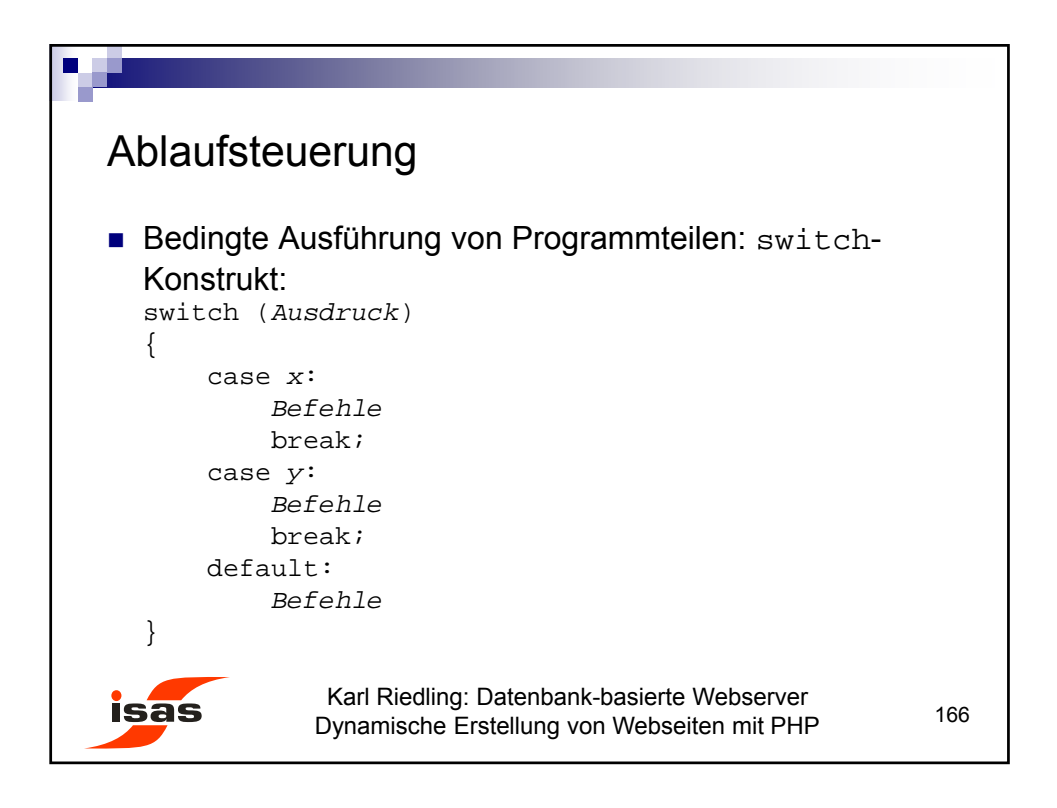

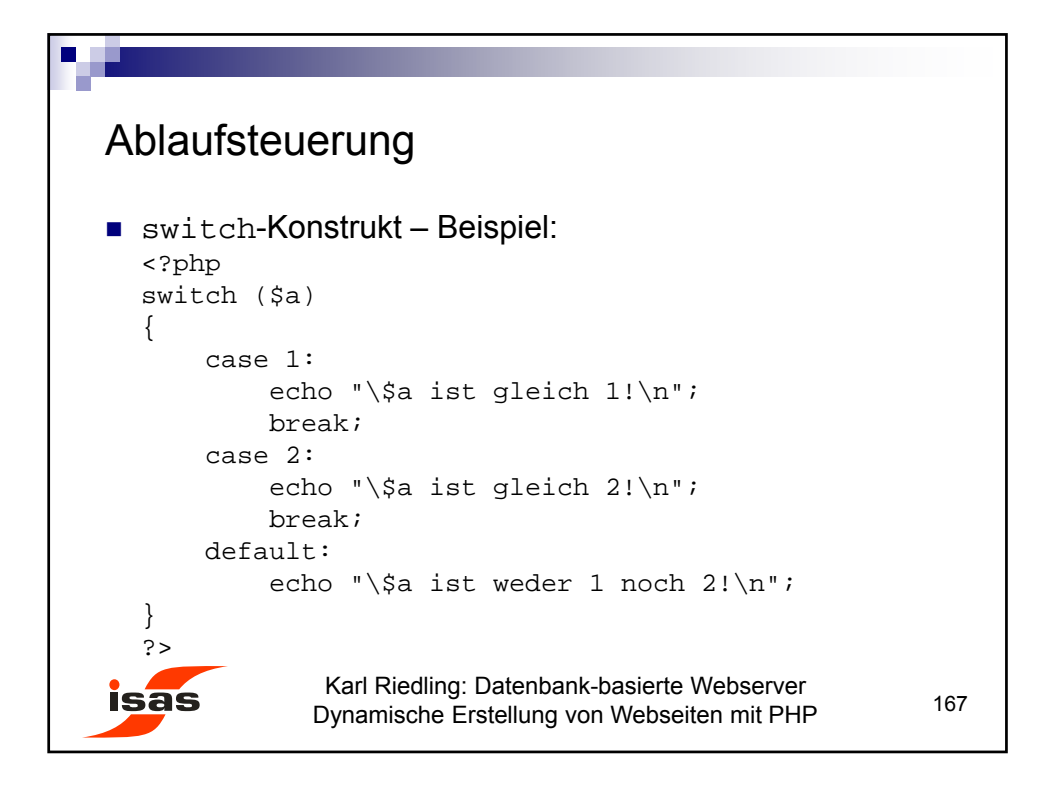

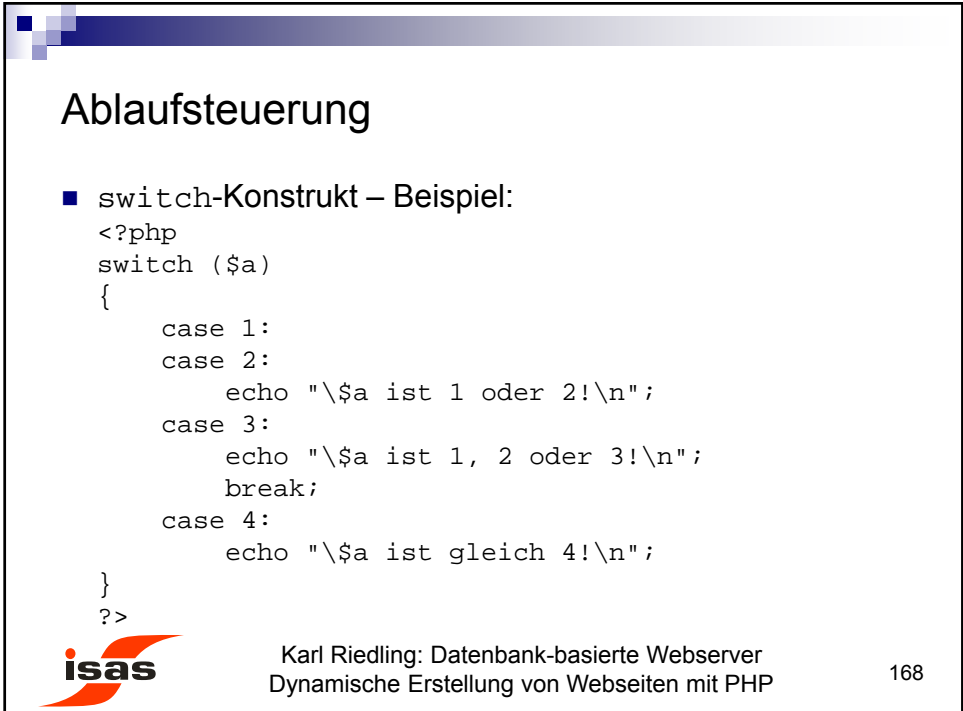

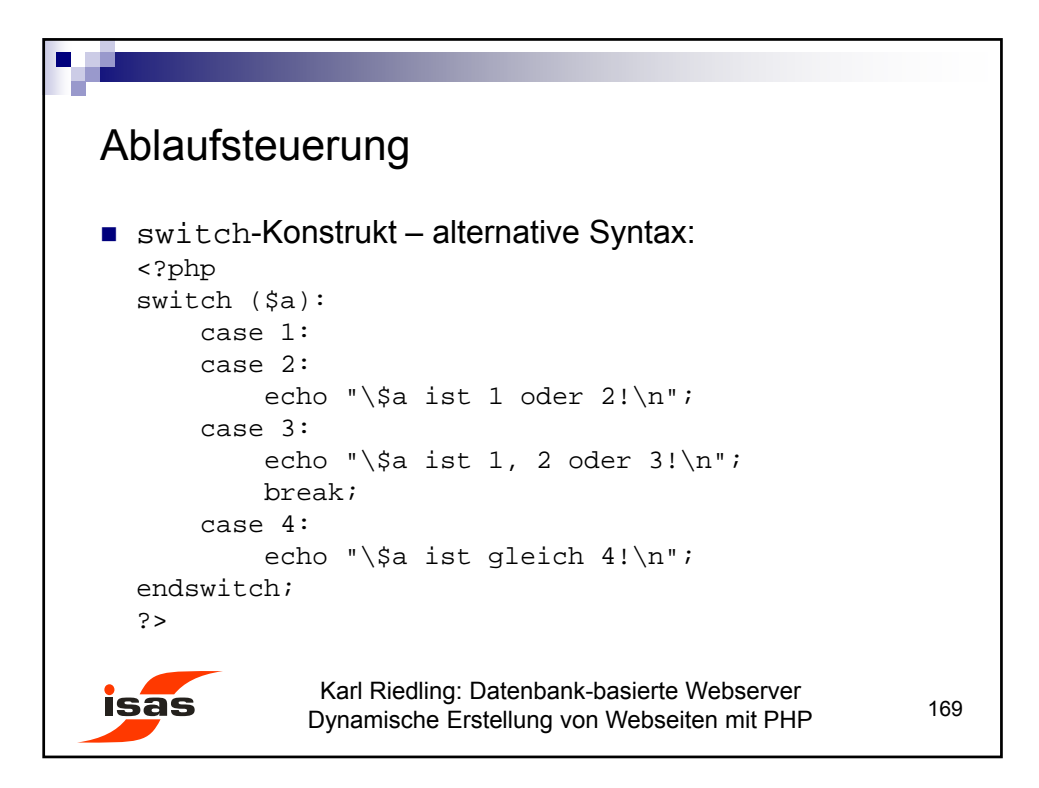

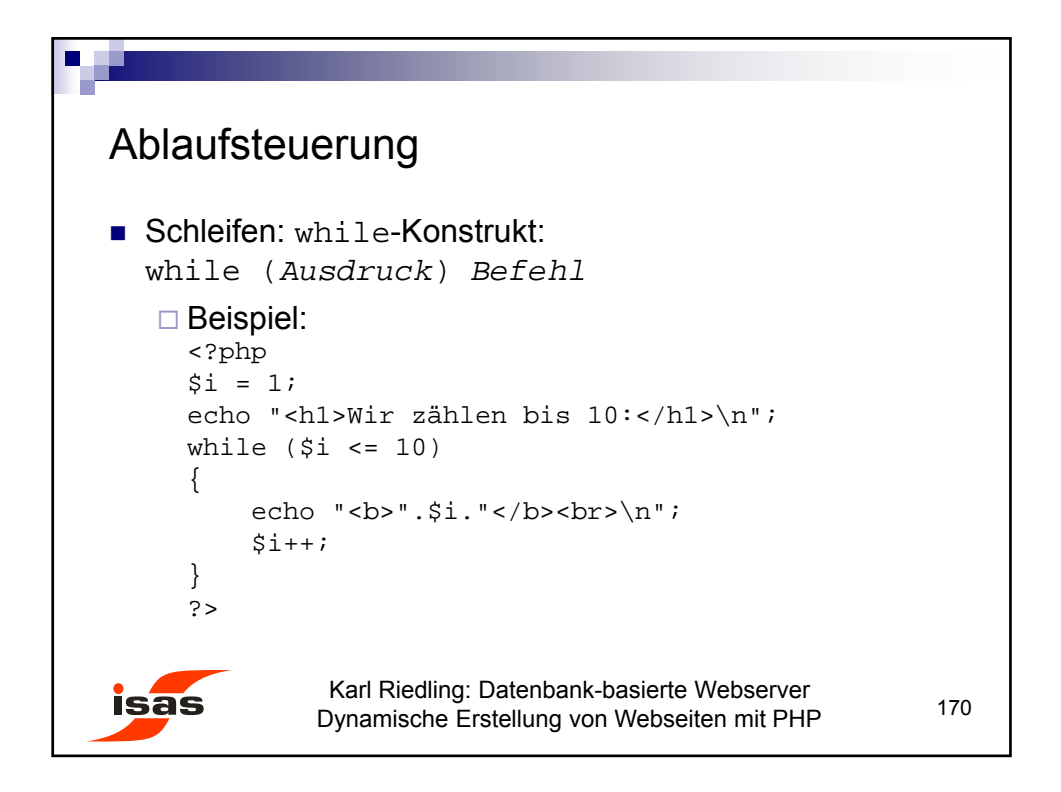

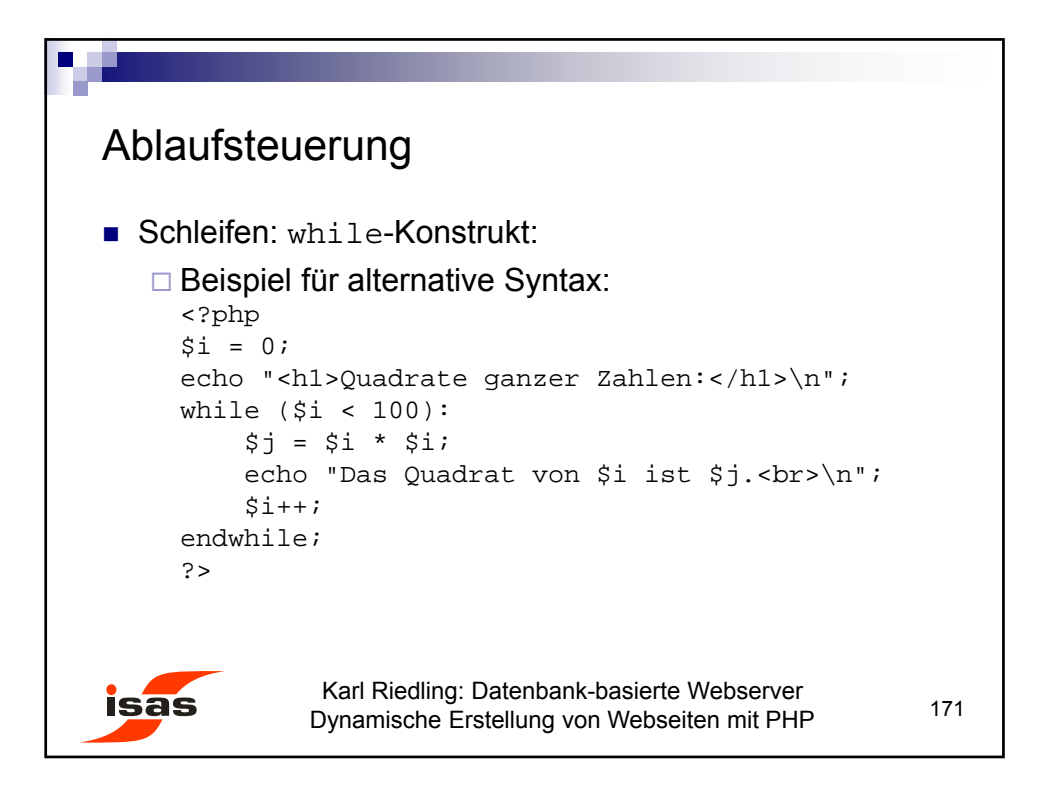

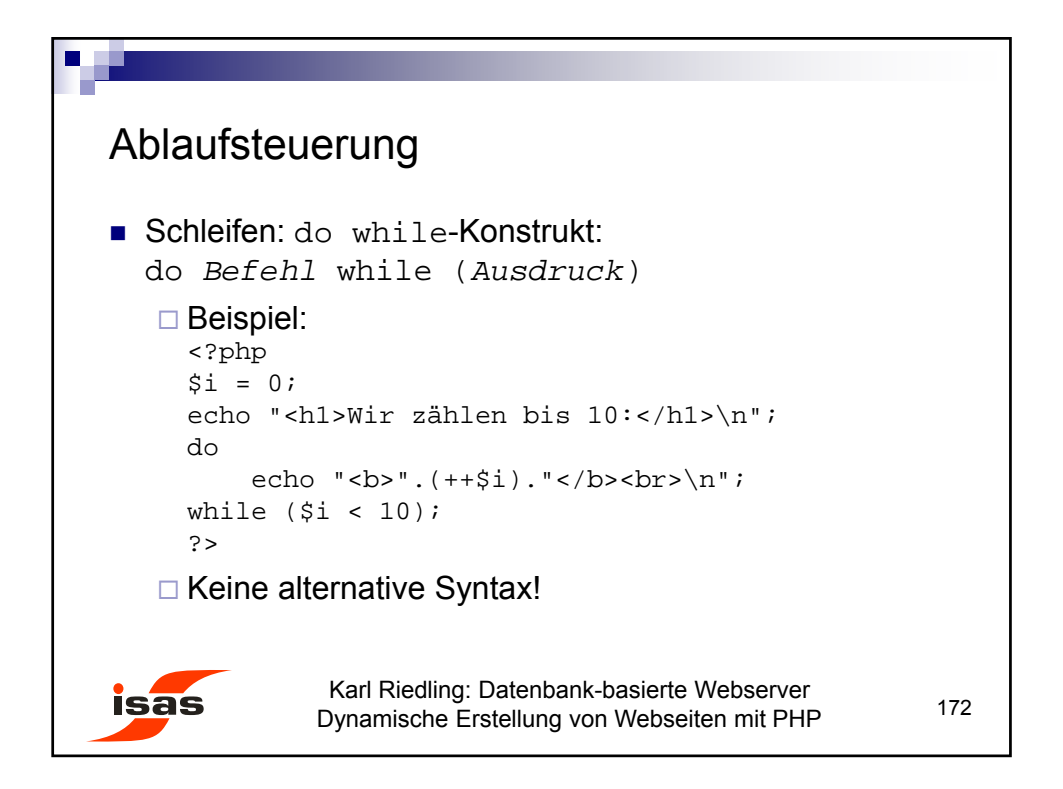

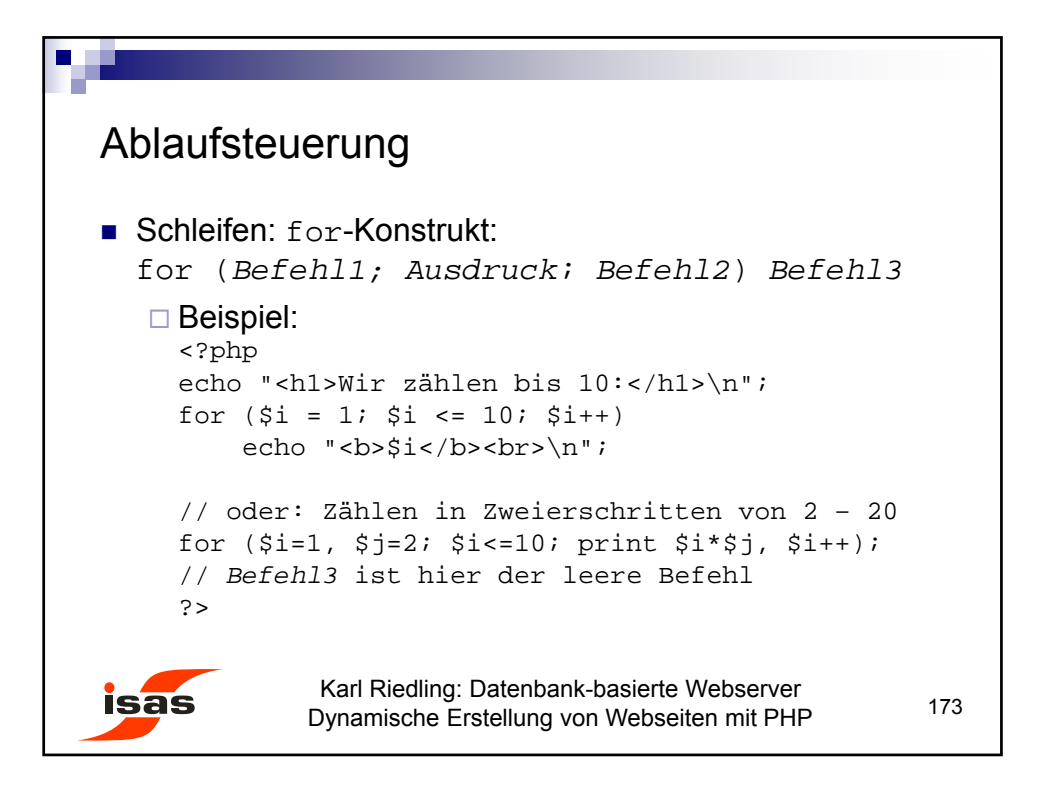

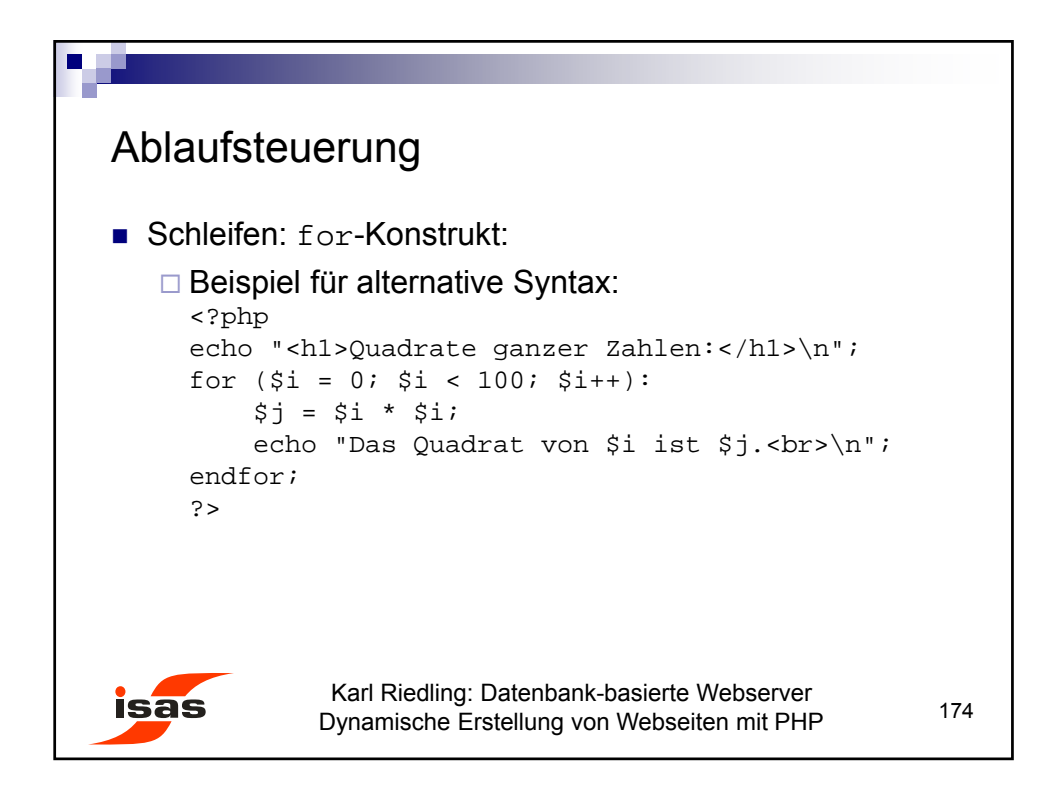

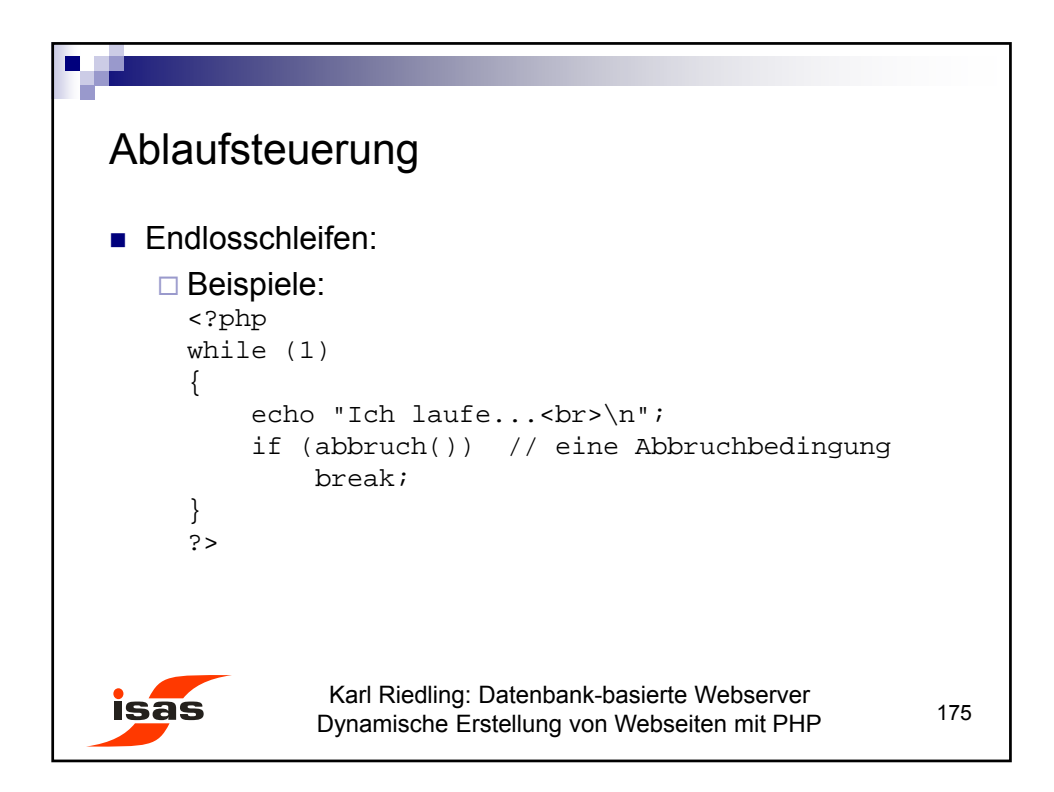

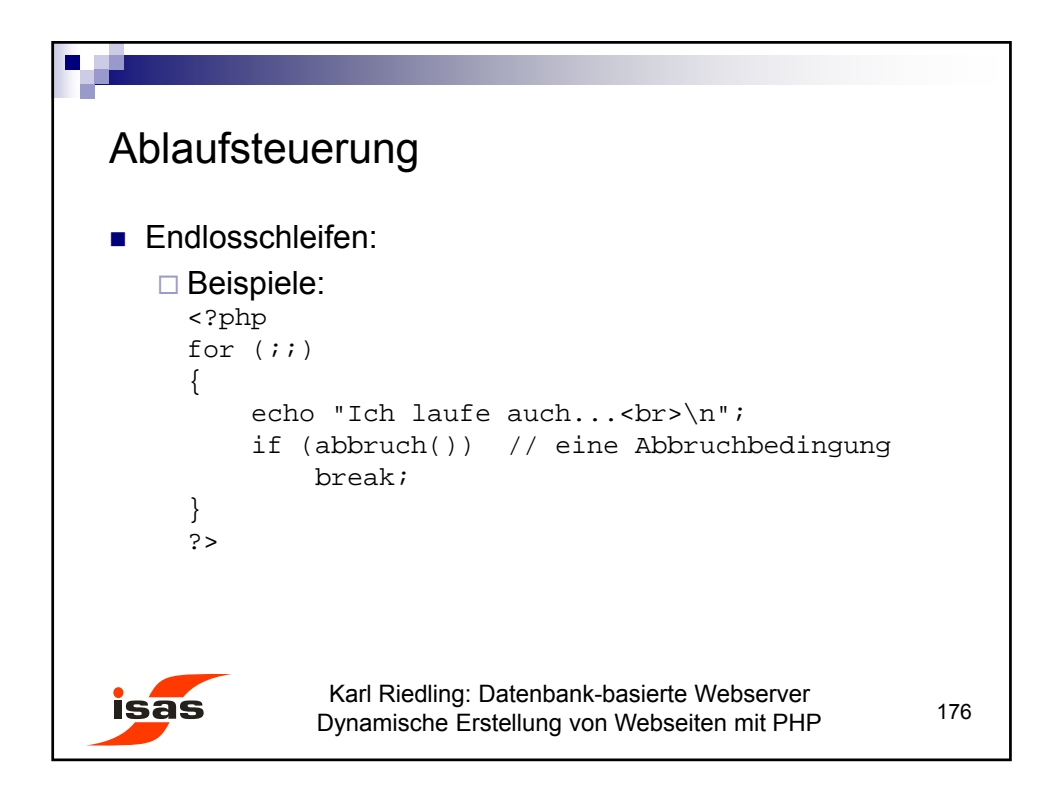

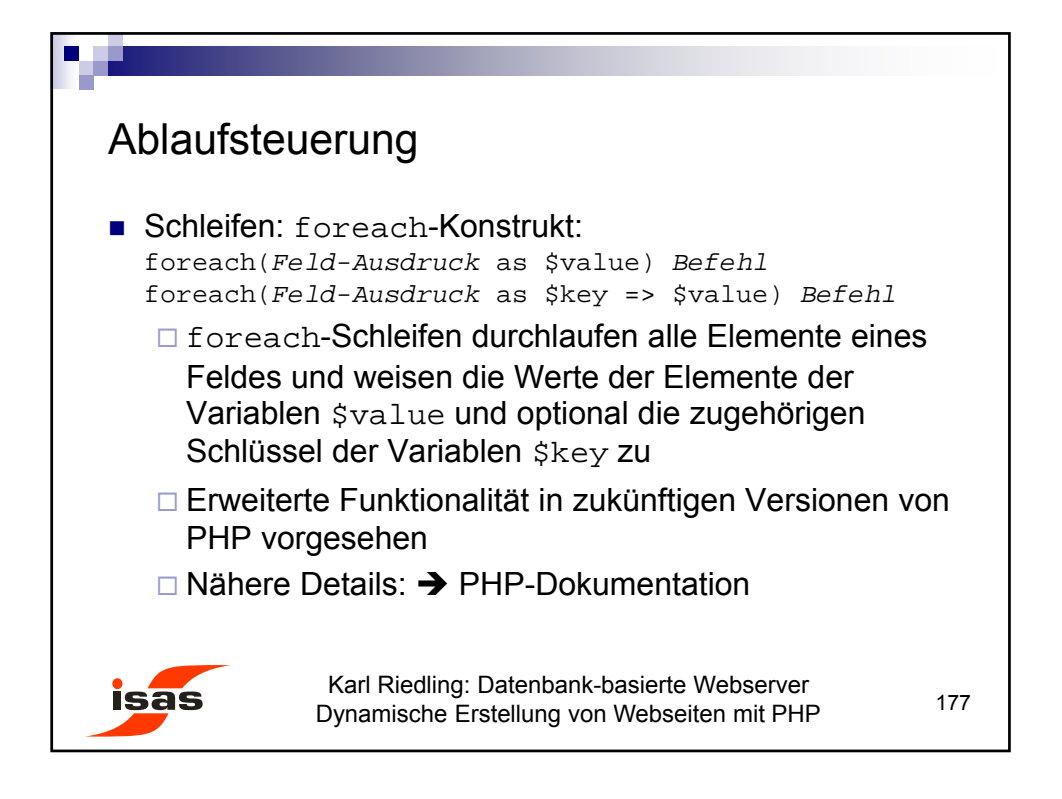

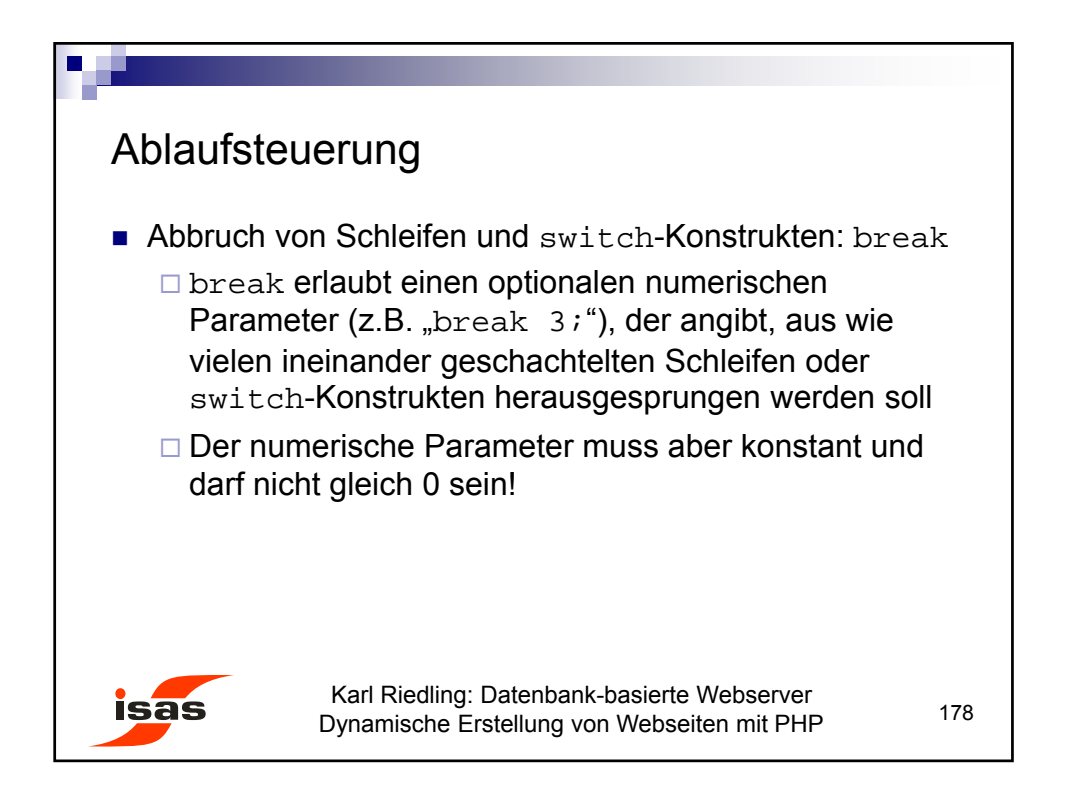

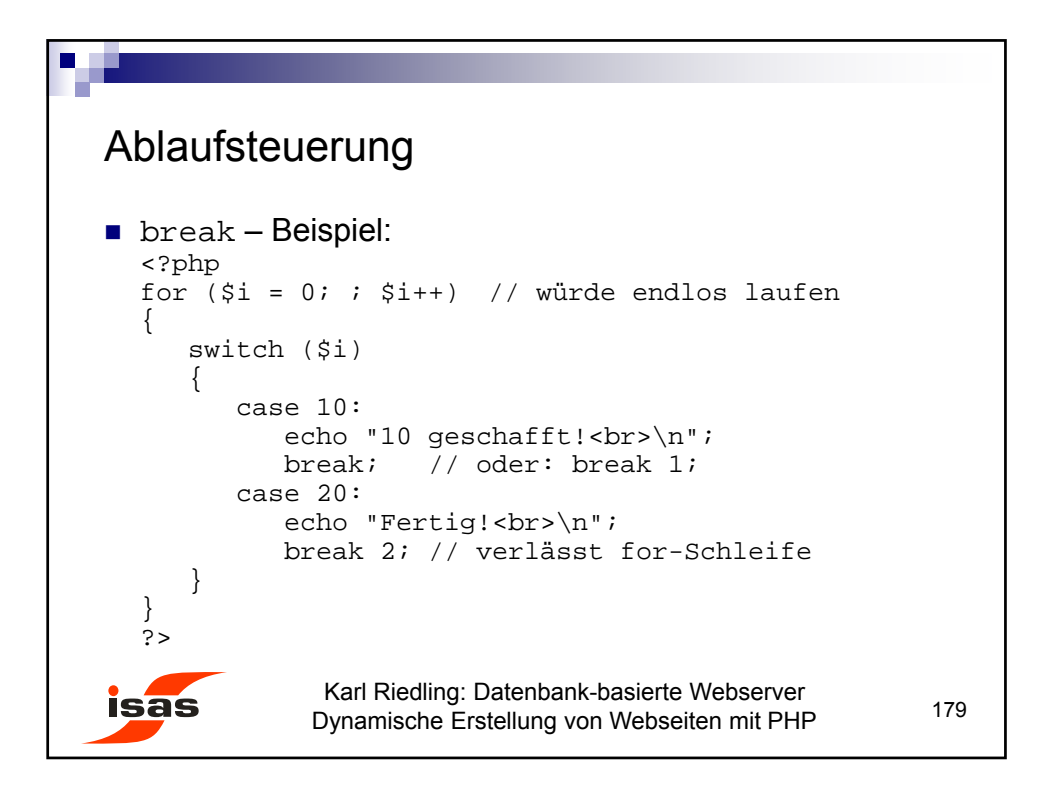

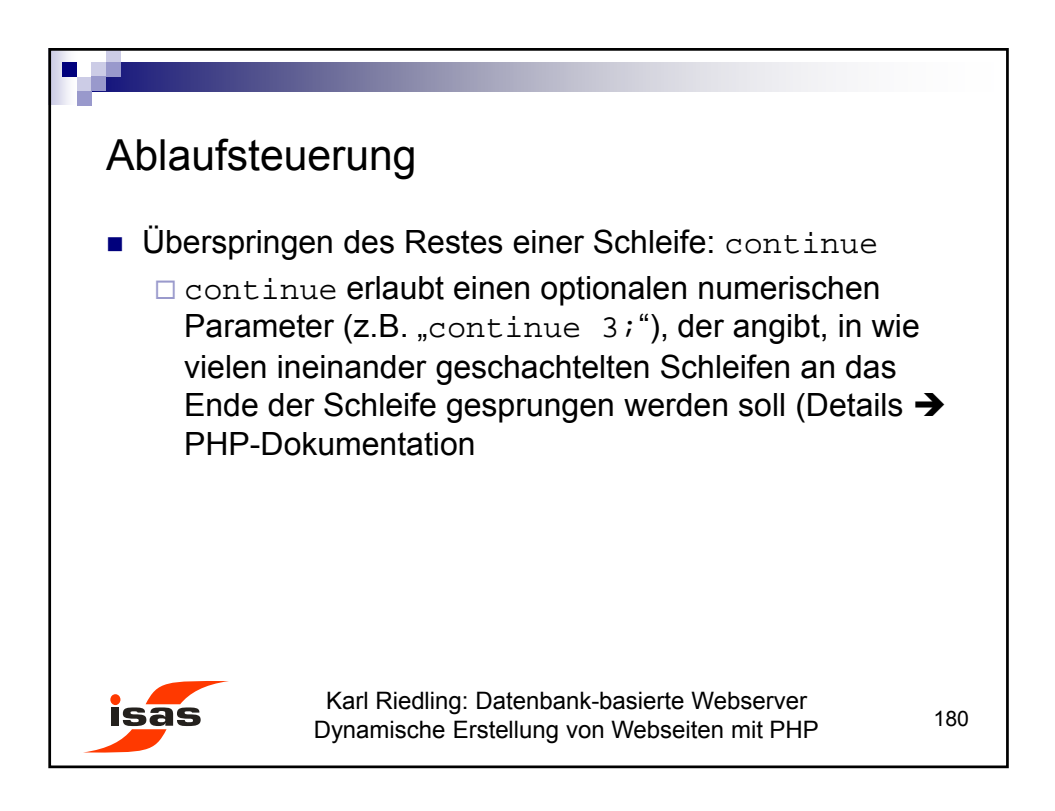

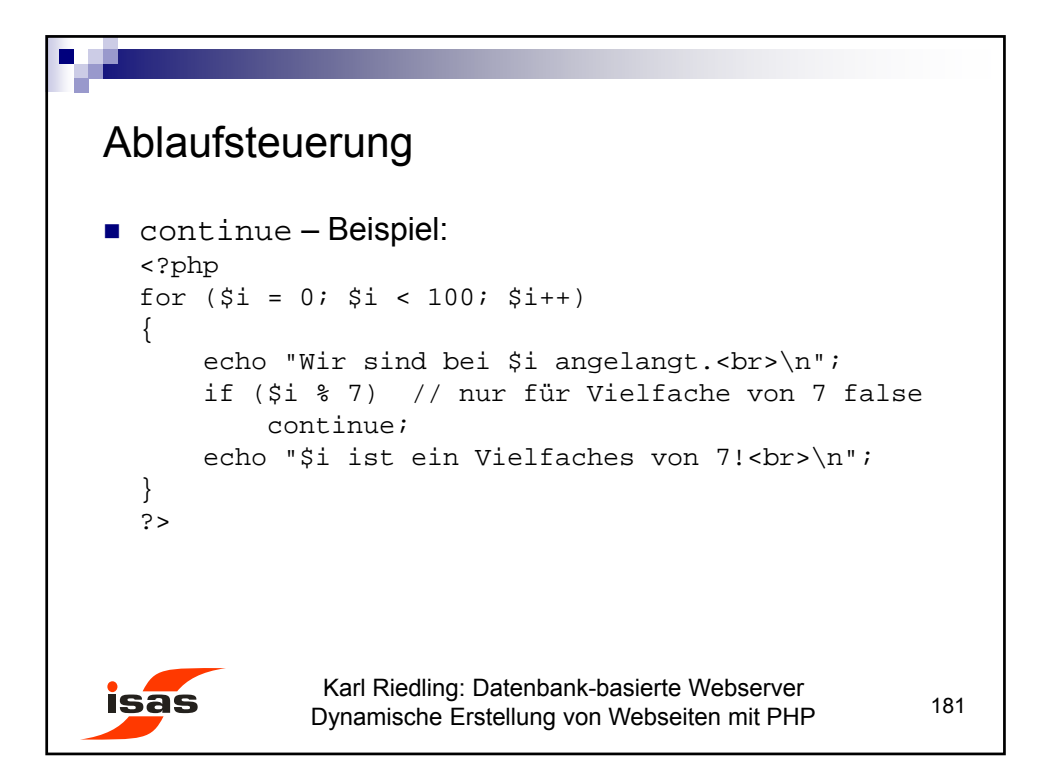

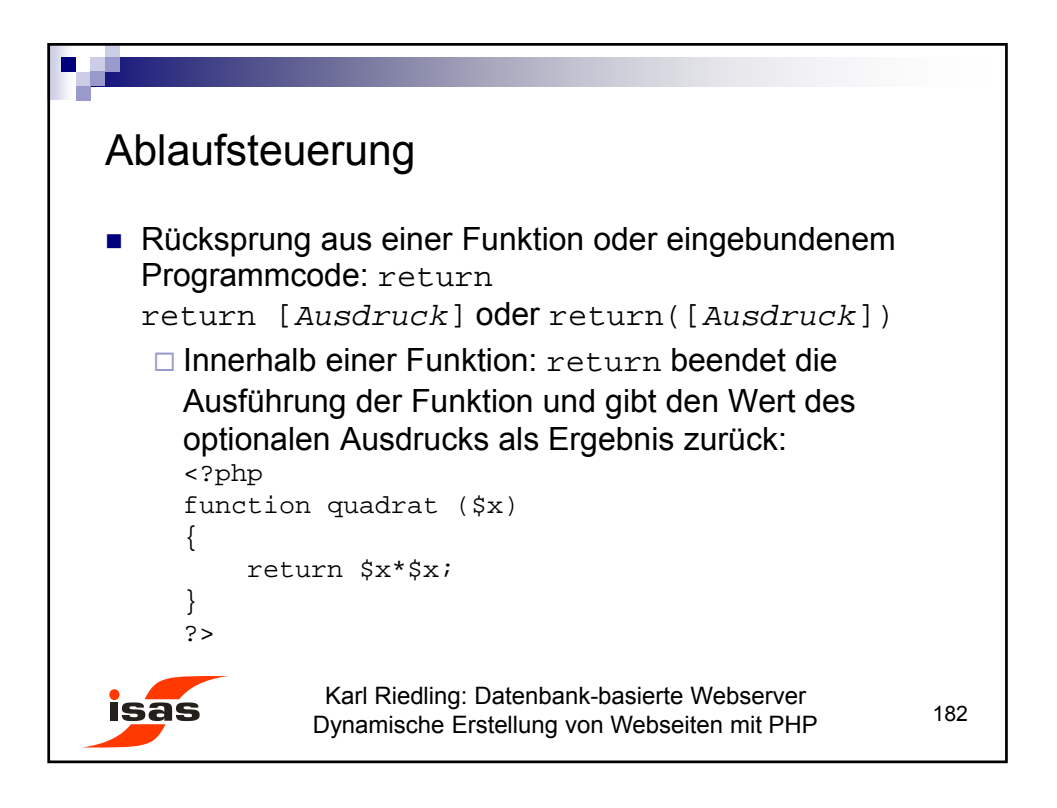

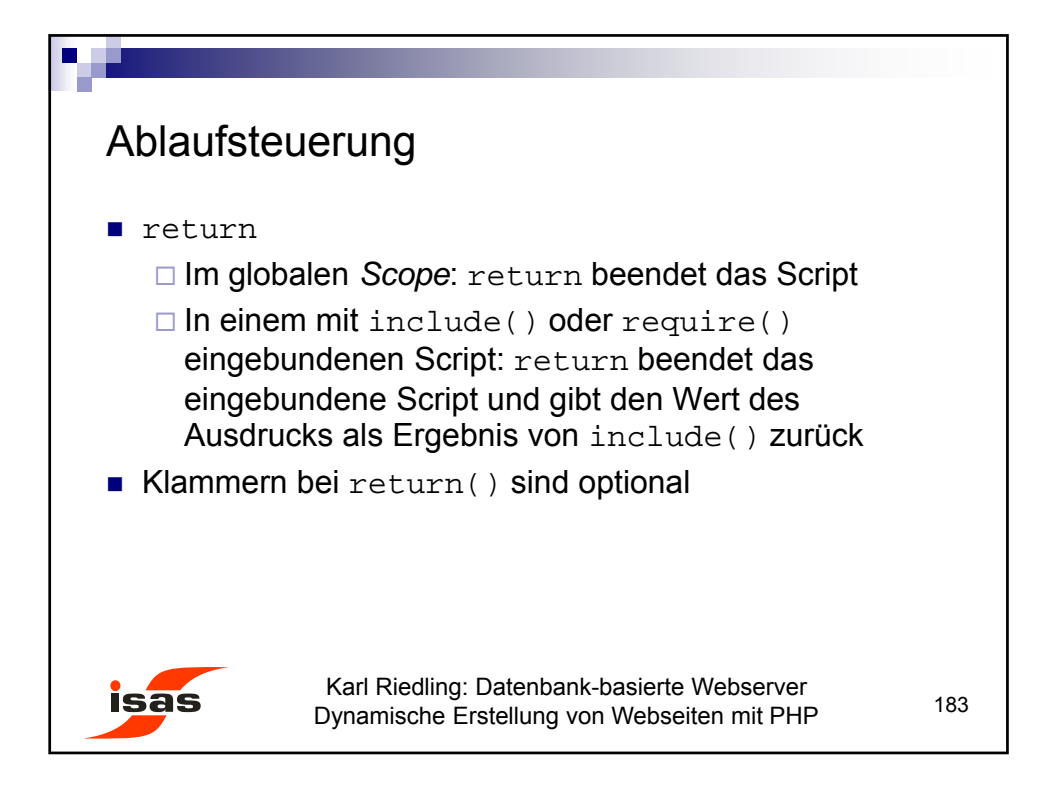

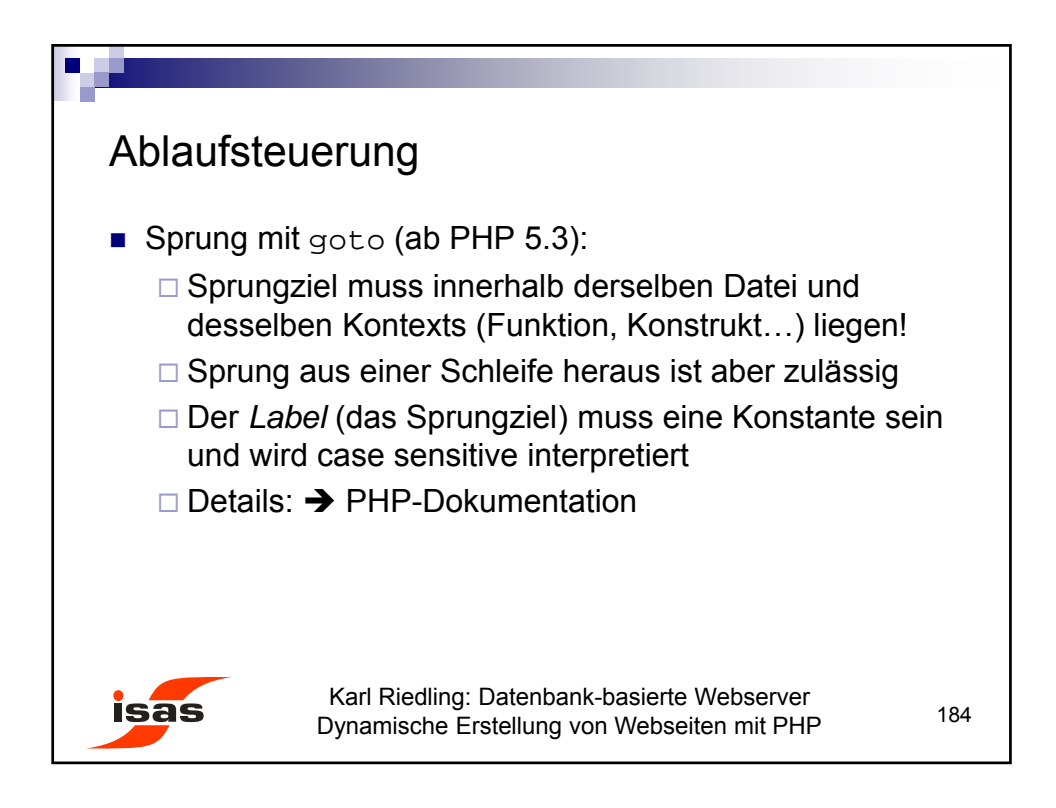

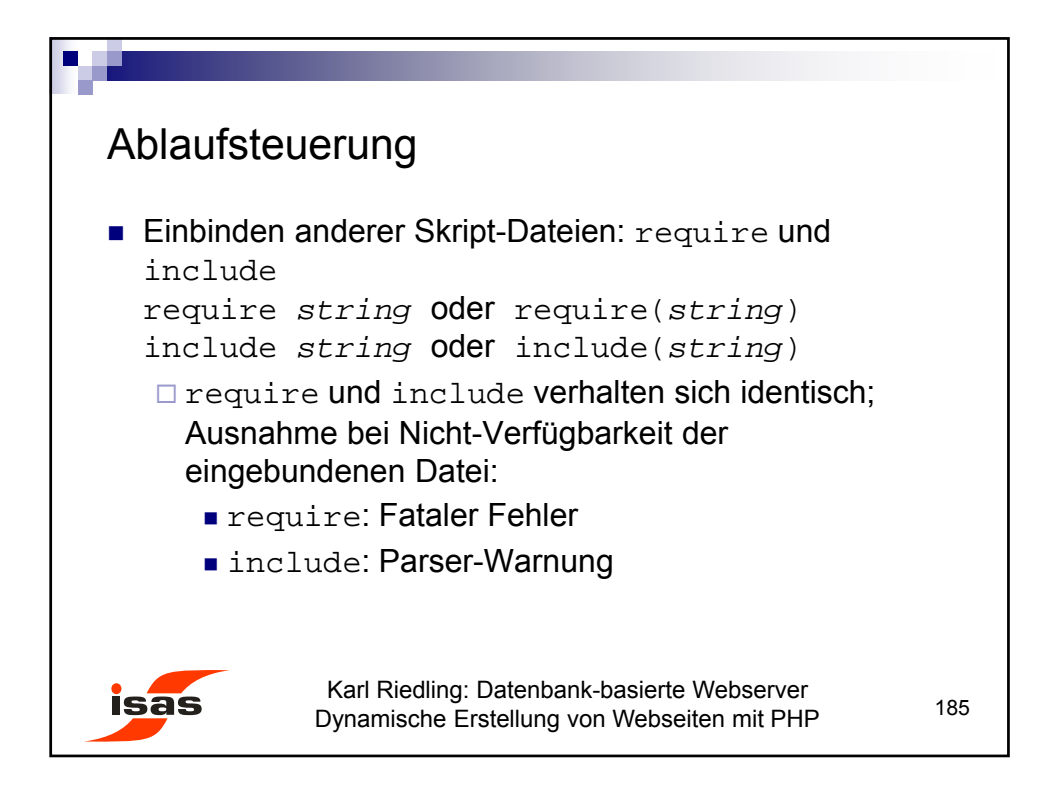

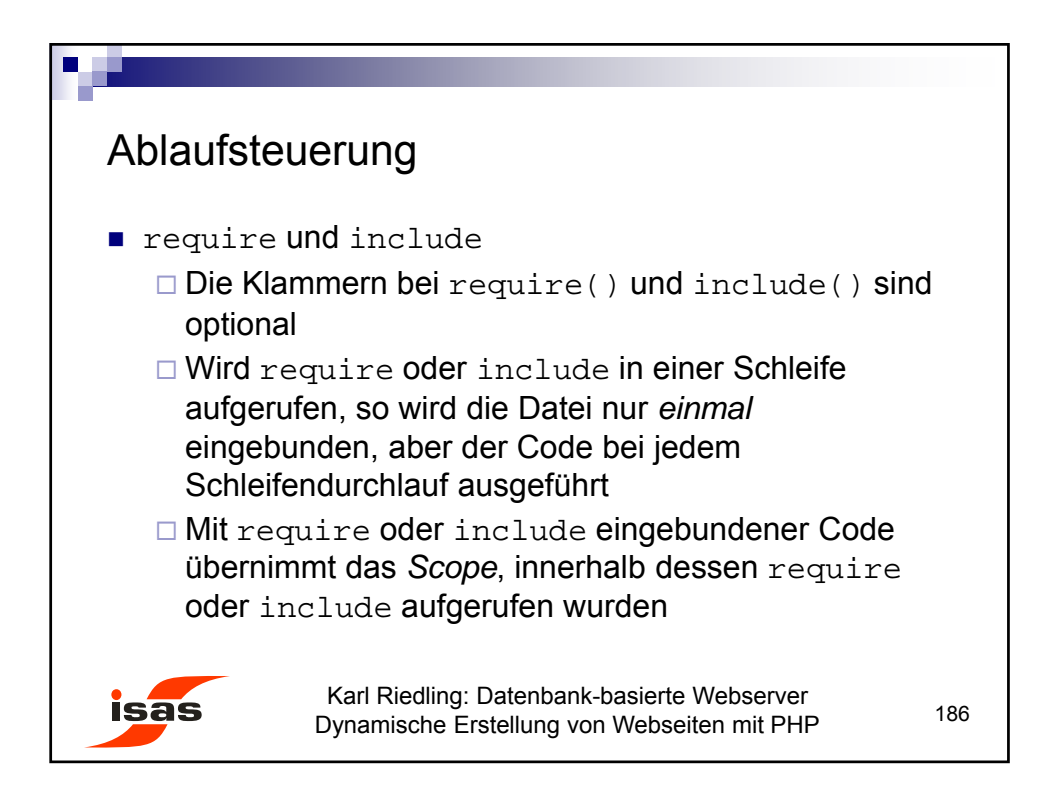

93

```
Ablaufsteuerung
require und include - Beispiel (Teil 1):
  Datei incl.php:
  <?php
  $a = "Include-";
  $b = "Nr. 1";?>
  Datei test.php:
  <?php
  echo "{$a}Test $b"; // "Test "
  include "incl.php";
  echo "{$a}Test $b"; // "Include-Test Nr. 1"
  ?>
               Karl Riedling: Datenbank-basierte Webserver
isas
                                                        187
              Dynamische Erstellung von Webseiten mit PHP
```

```
Ablaufsteuerung
require und include - Beispiel (Teil 2):
  Datei test1.php:
  <?php
  function func()
  {
      global $a;
      include ('incl.php');
      echo "{$a}Test $b"; 
  }
  func(); // "Include-Test Nr. 1"
  echo "{$a}Test $b"; // "Include-Test " 
  ?>
              Karl Riedling: Datenbank-basierte Webserver
isas
                                                      188
             Dynamische Erstellung von Webseiten mit PHP
```
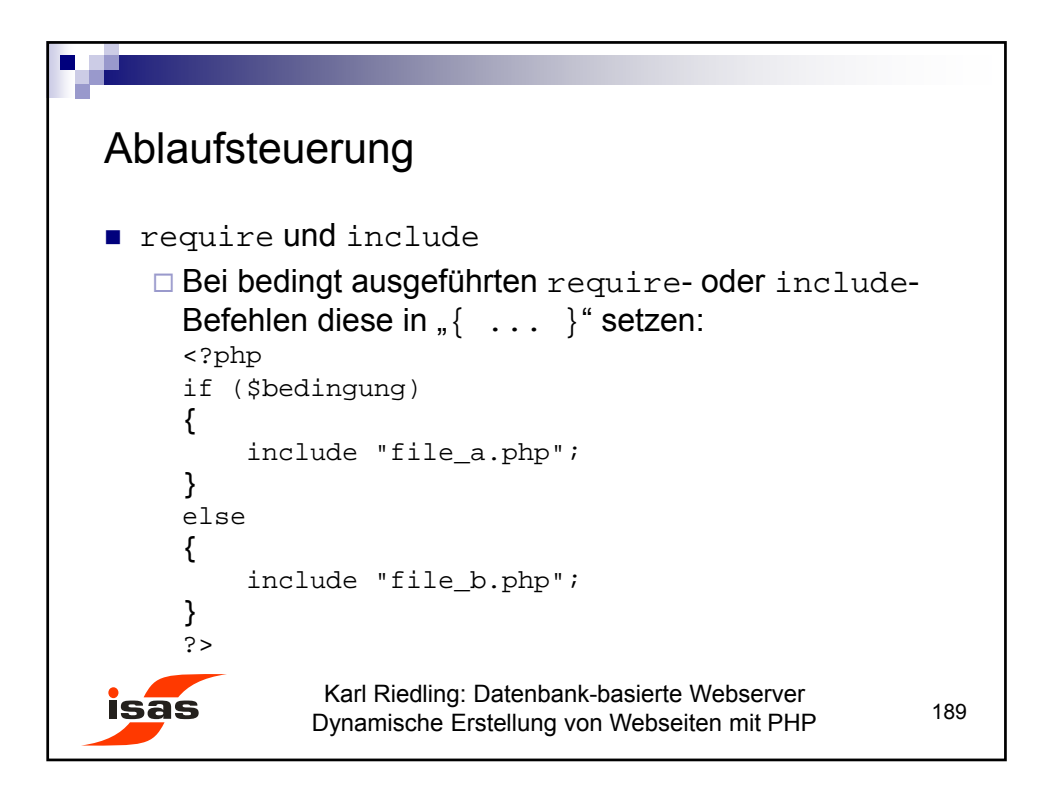

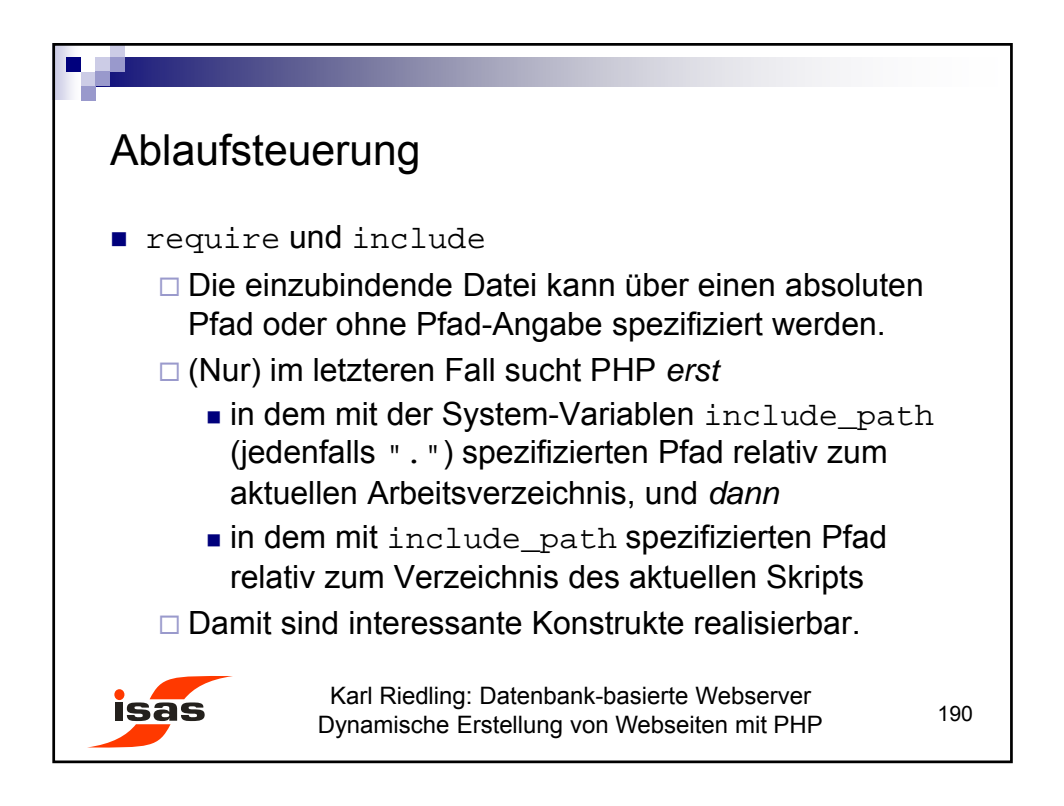

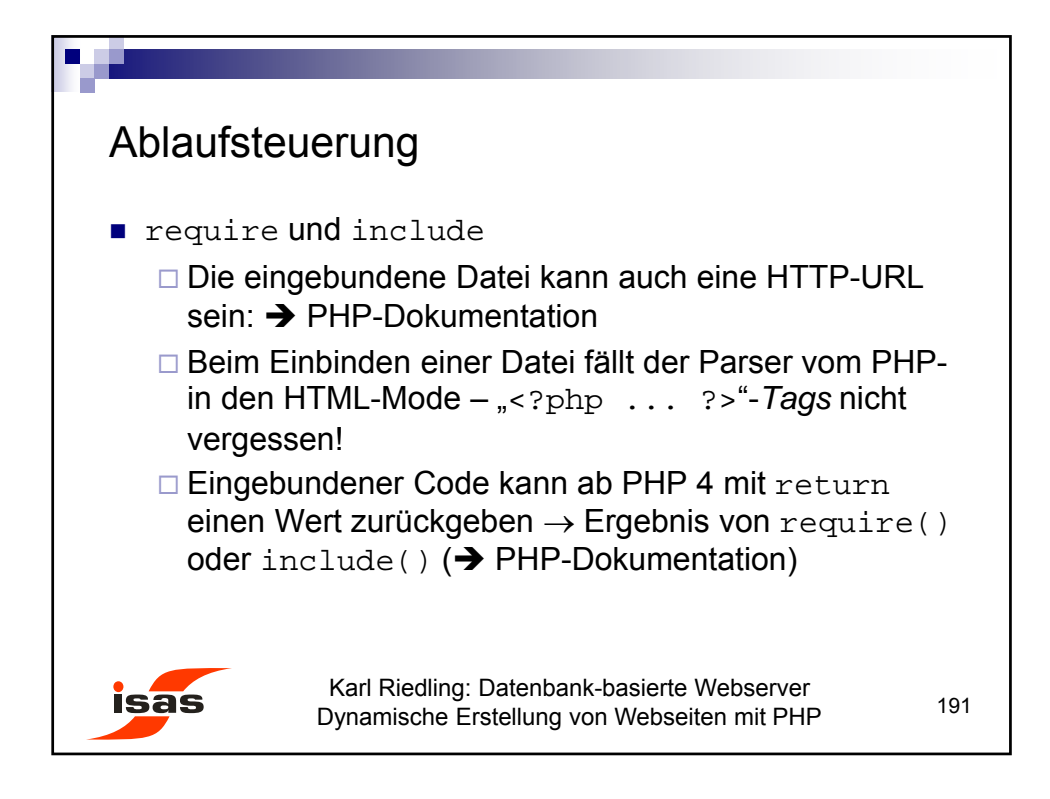

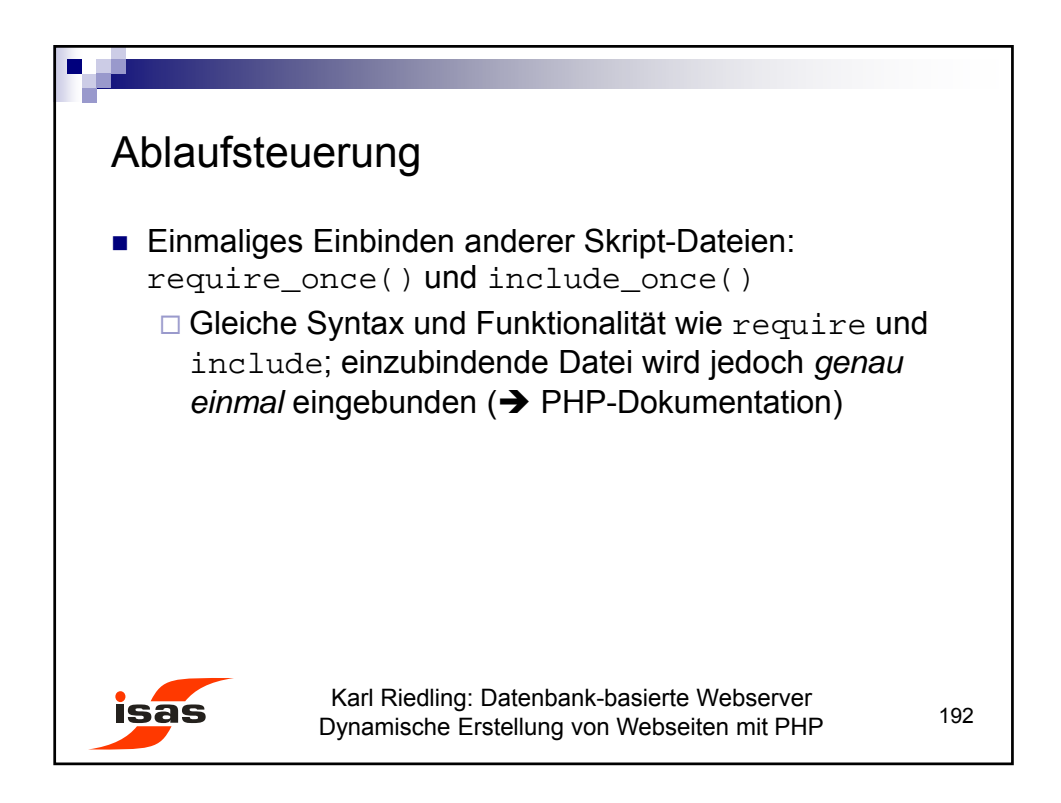

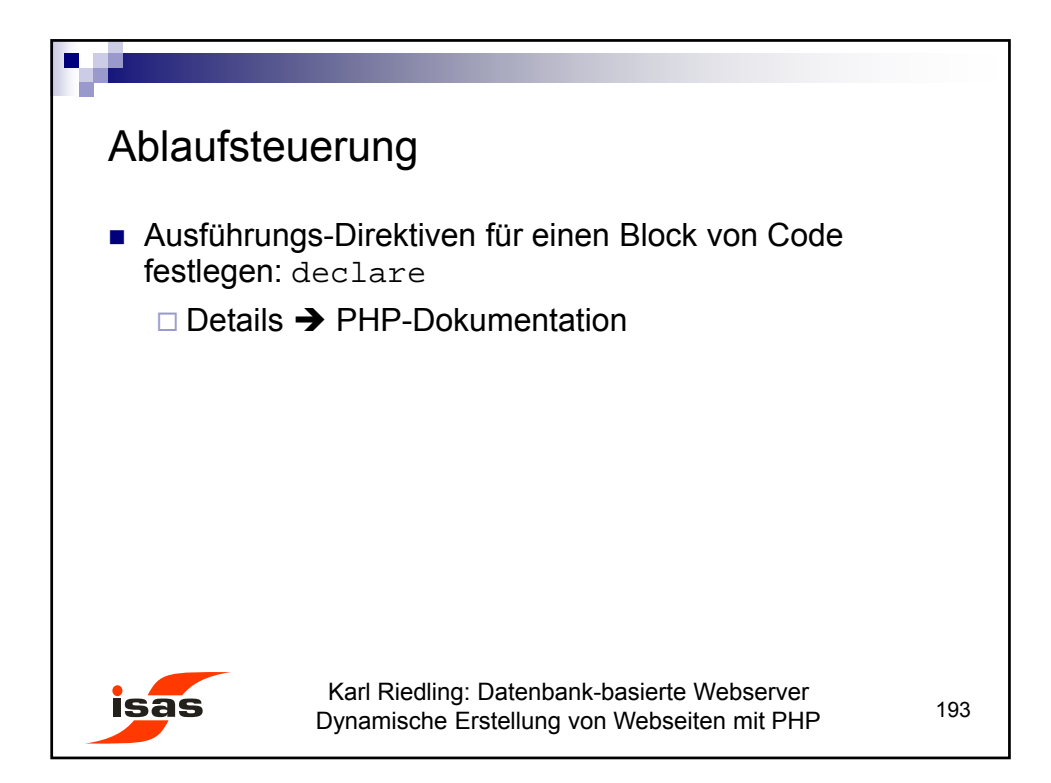

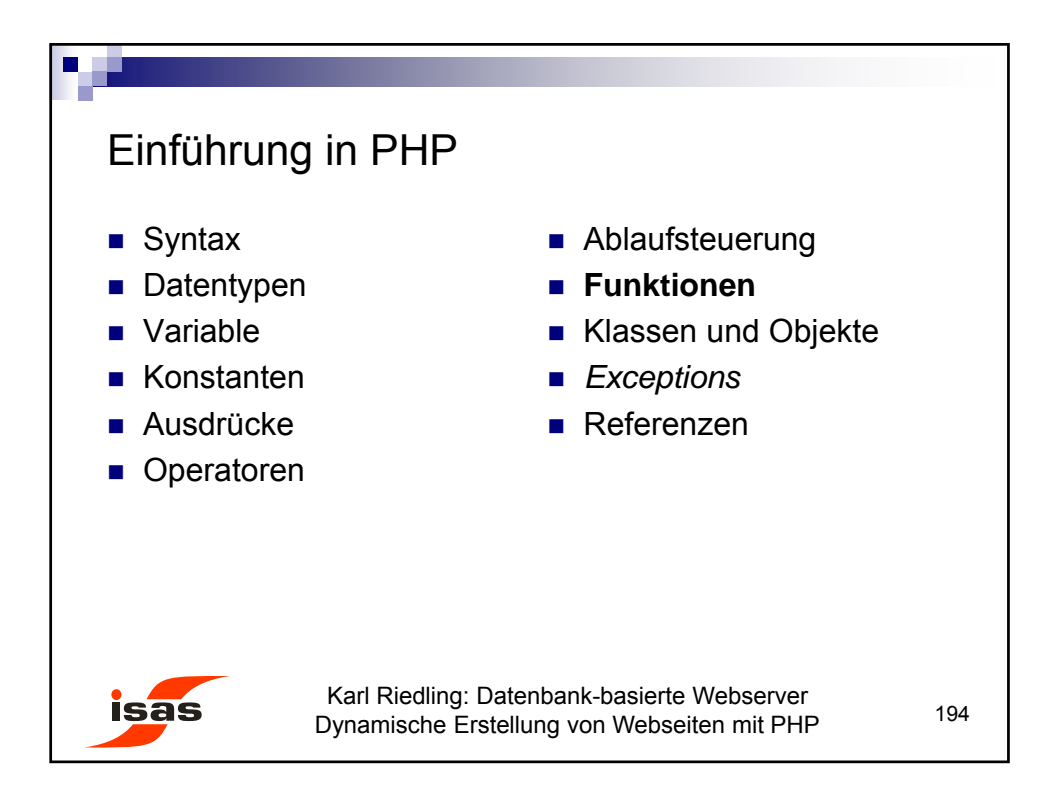

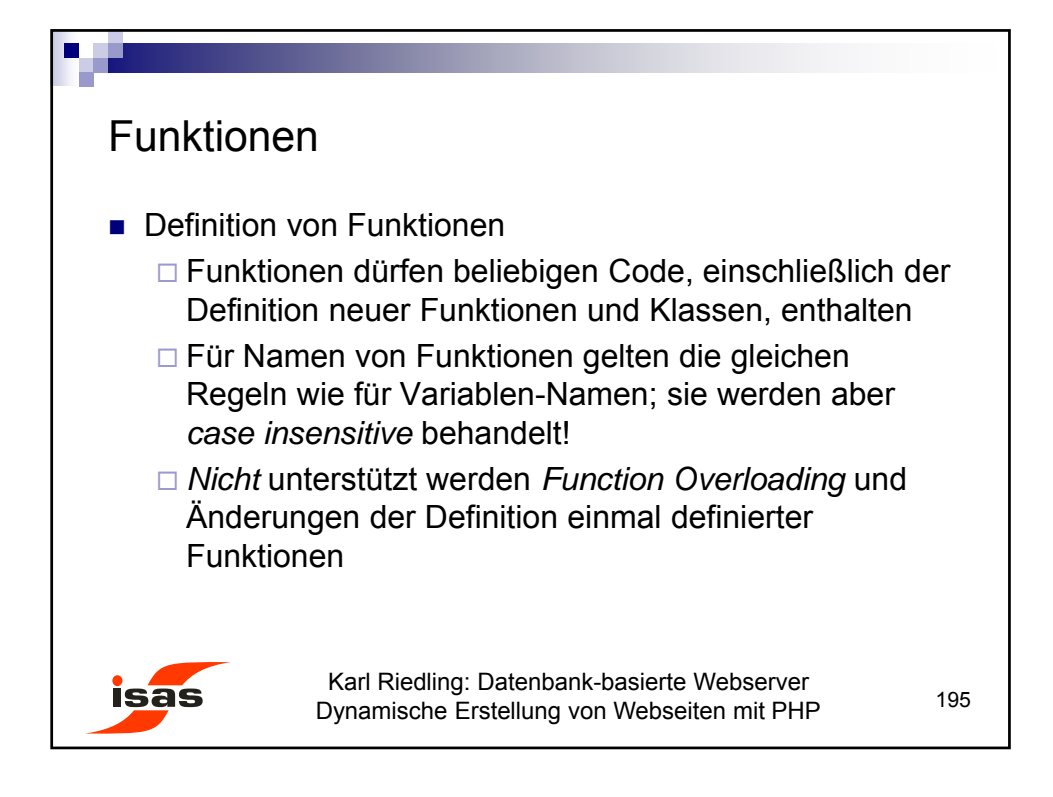

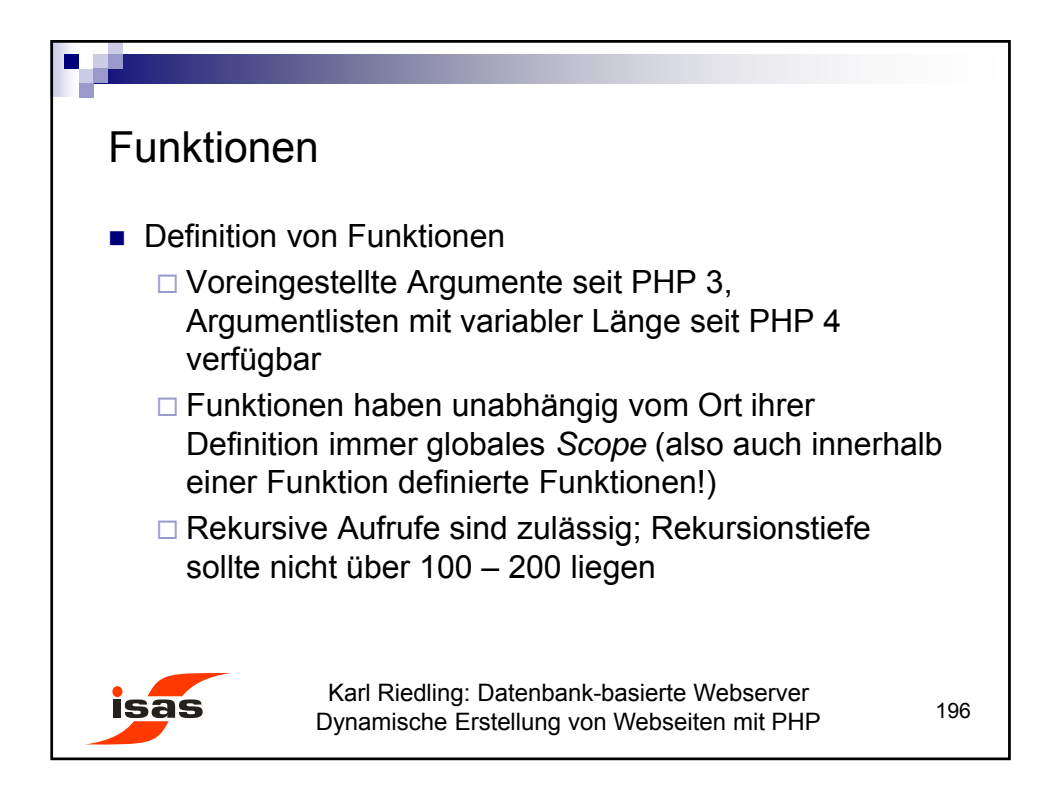

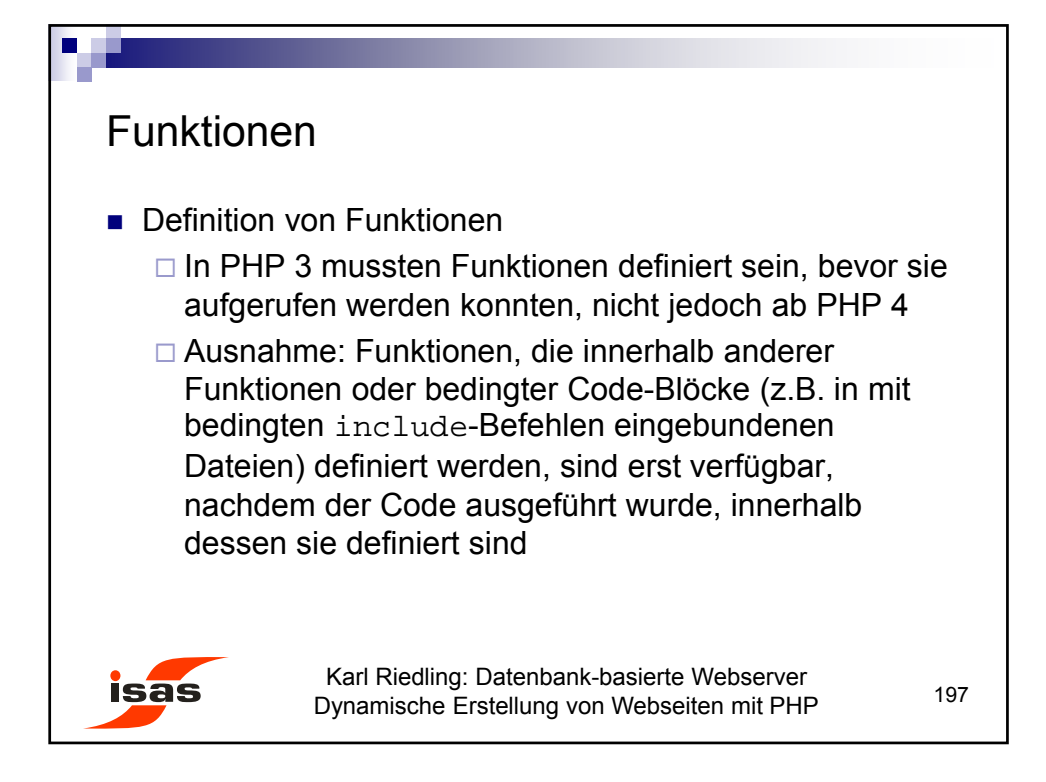

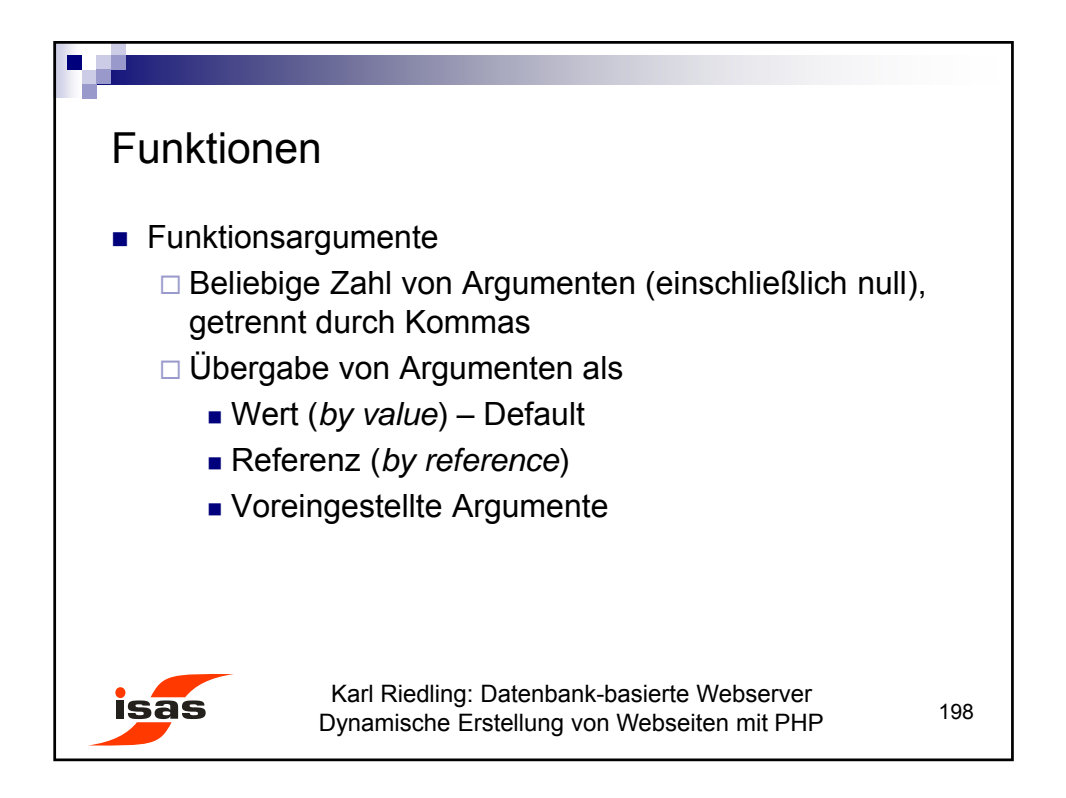

99

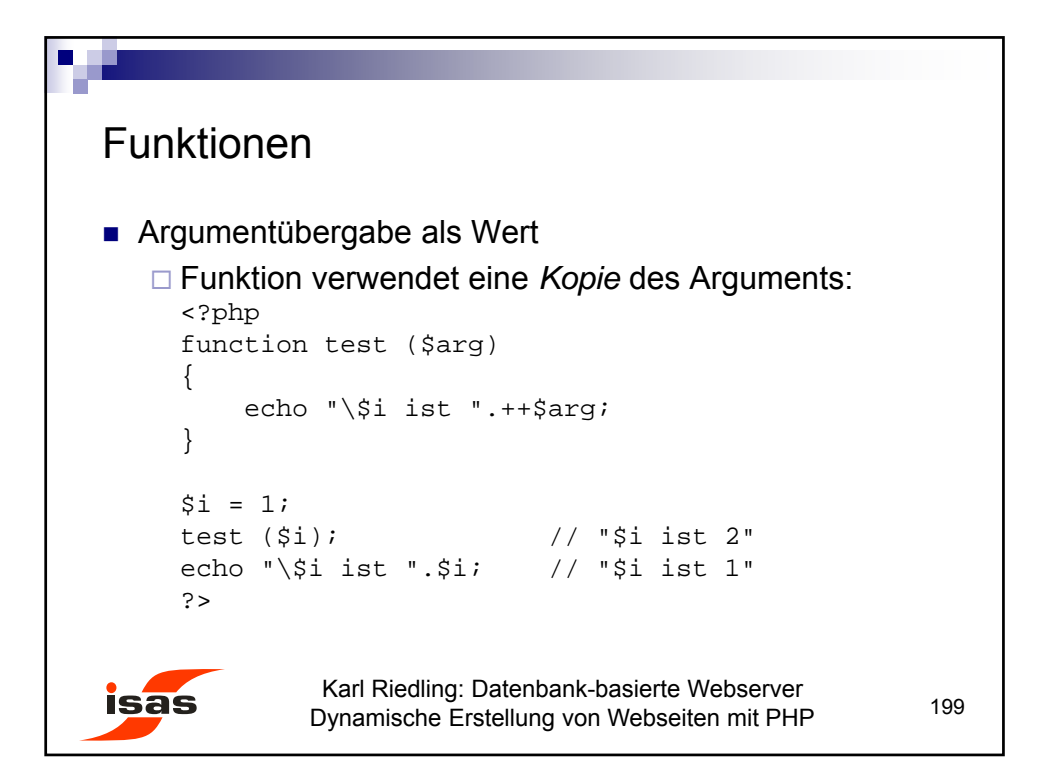

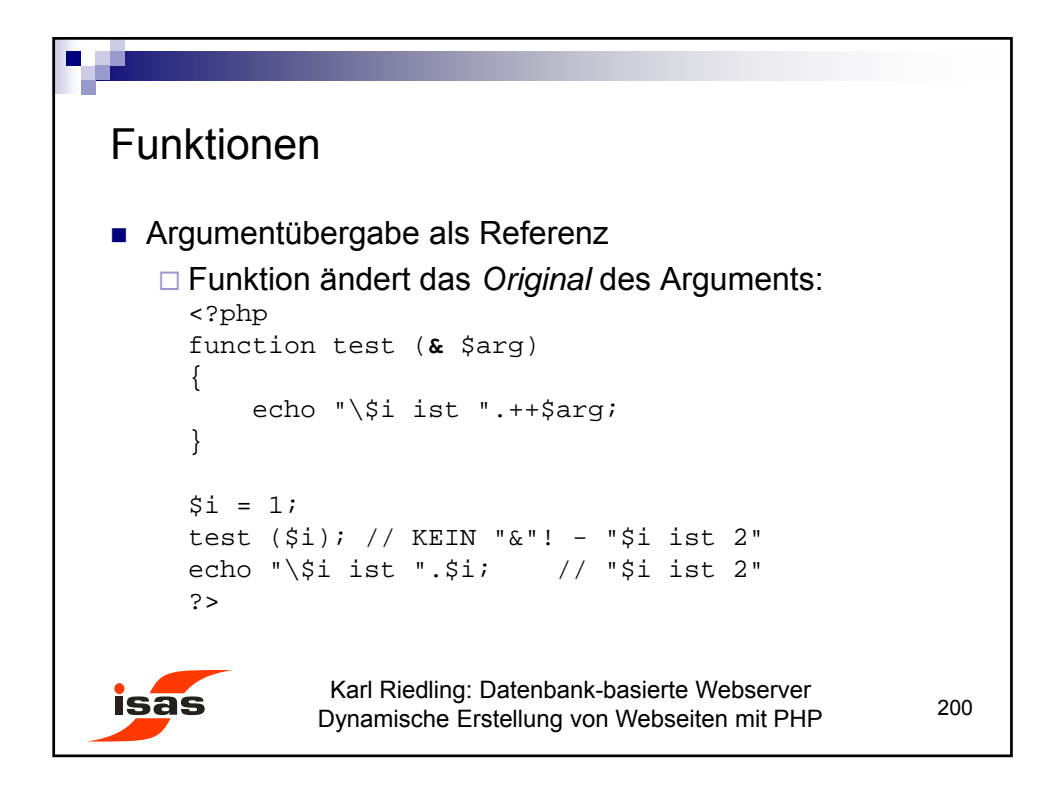

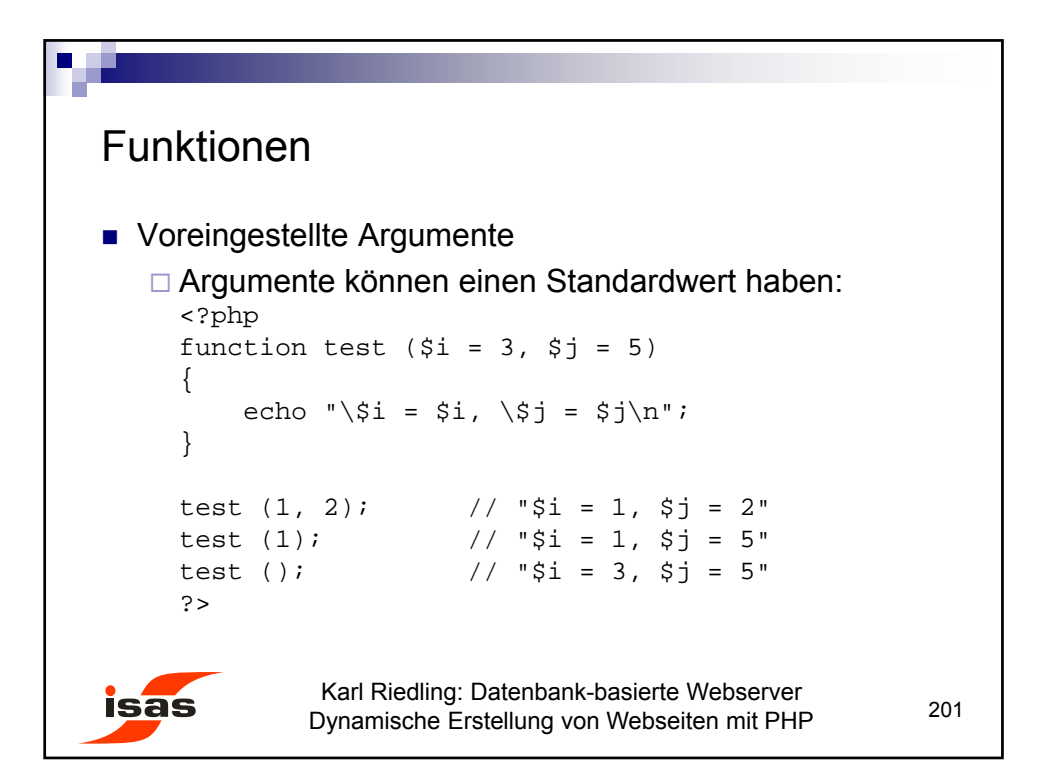

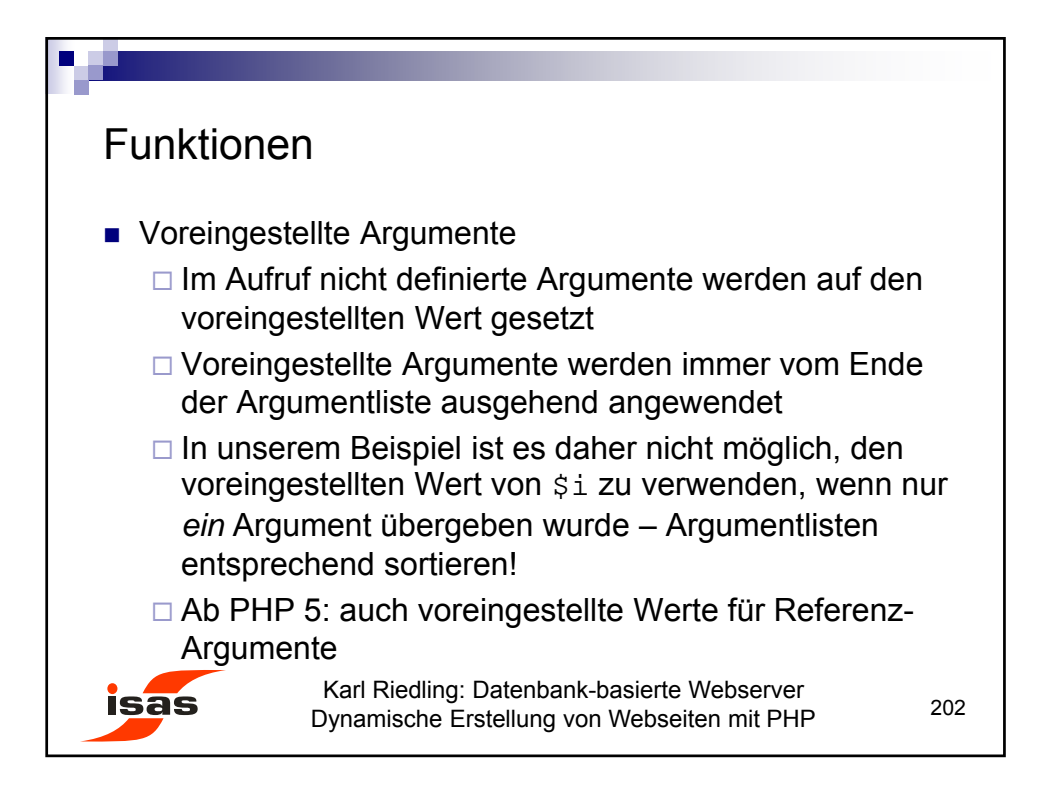

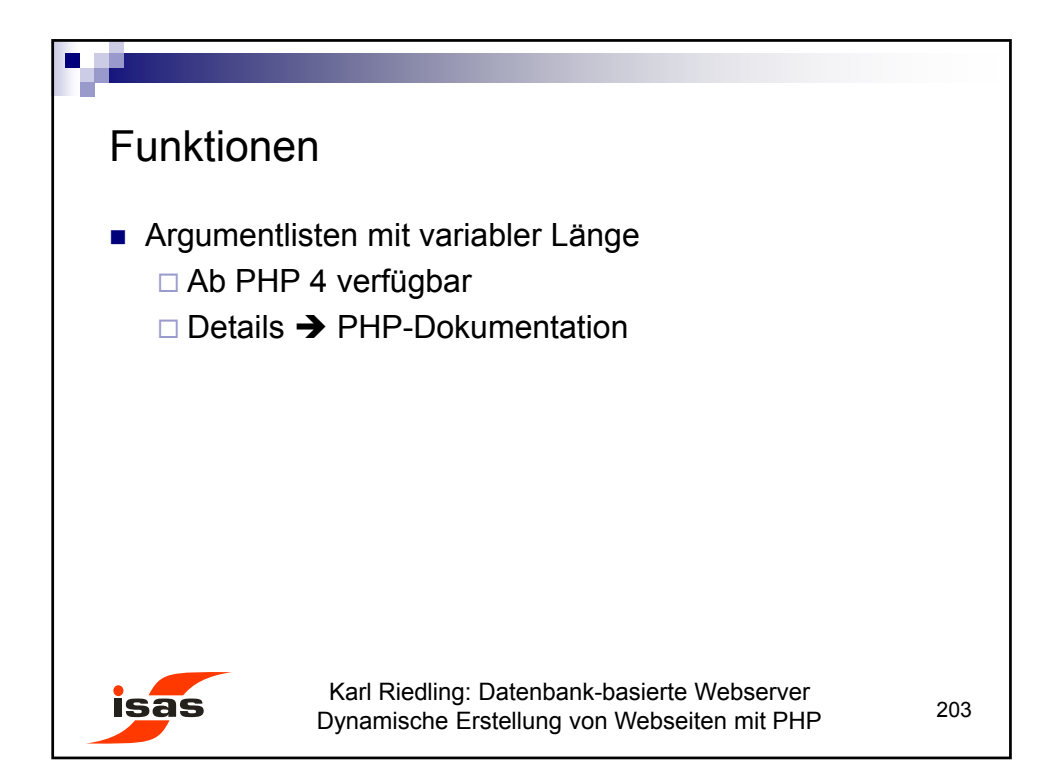

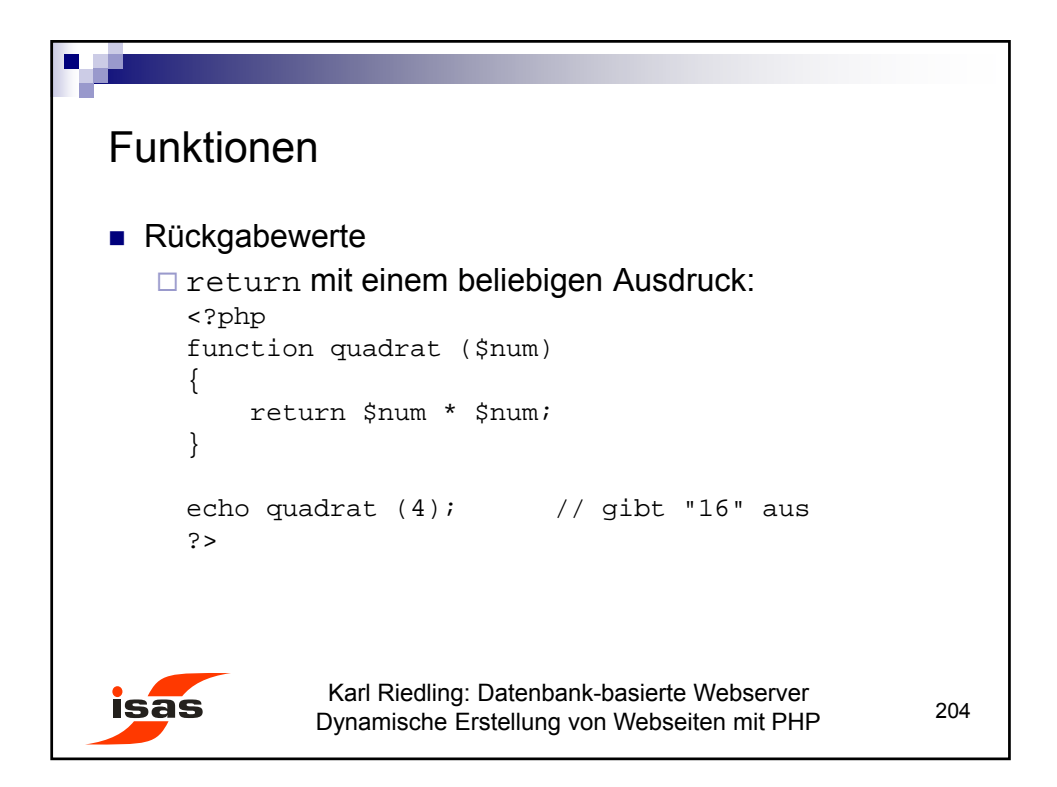

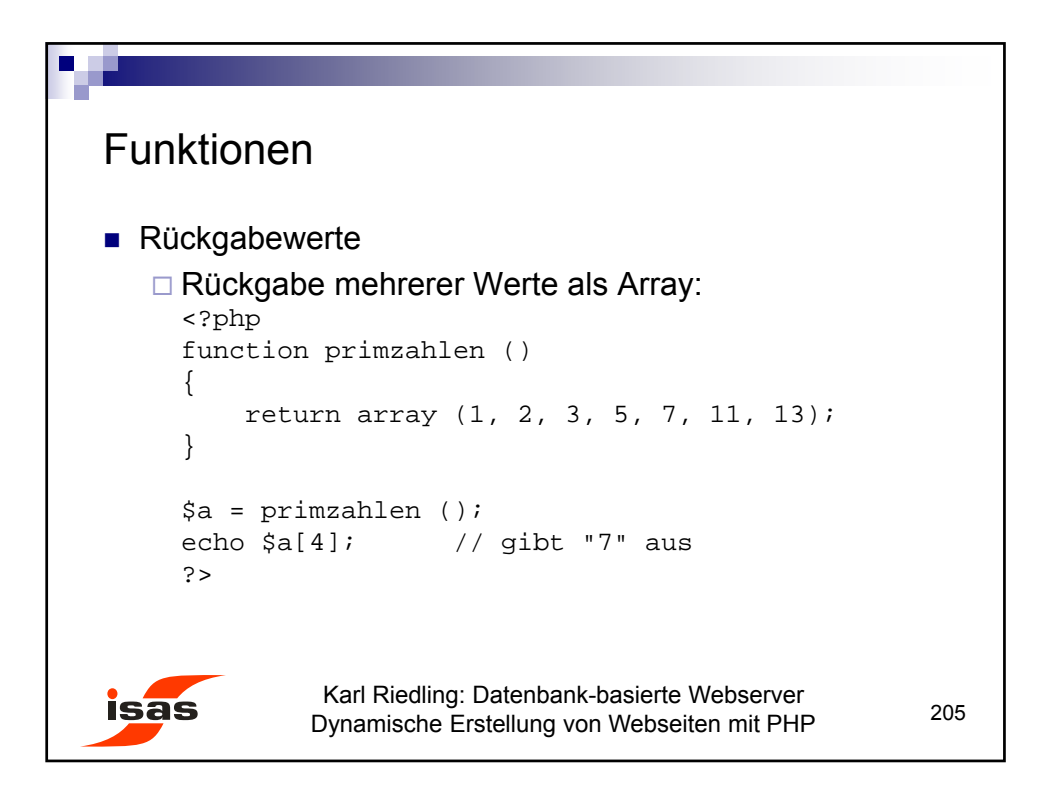

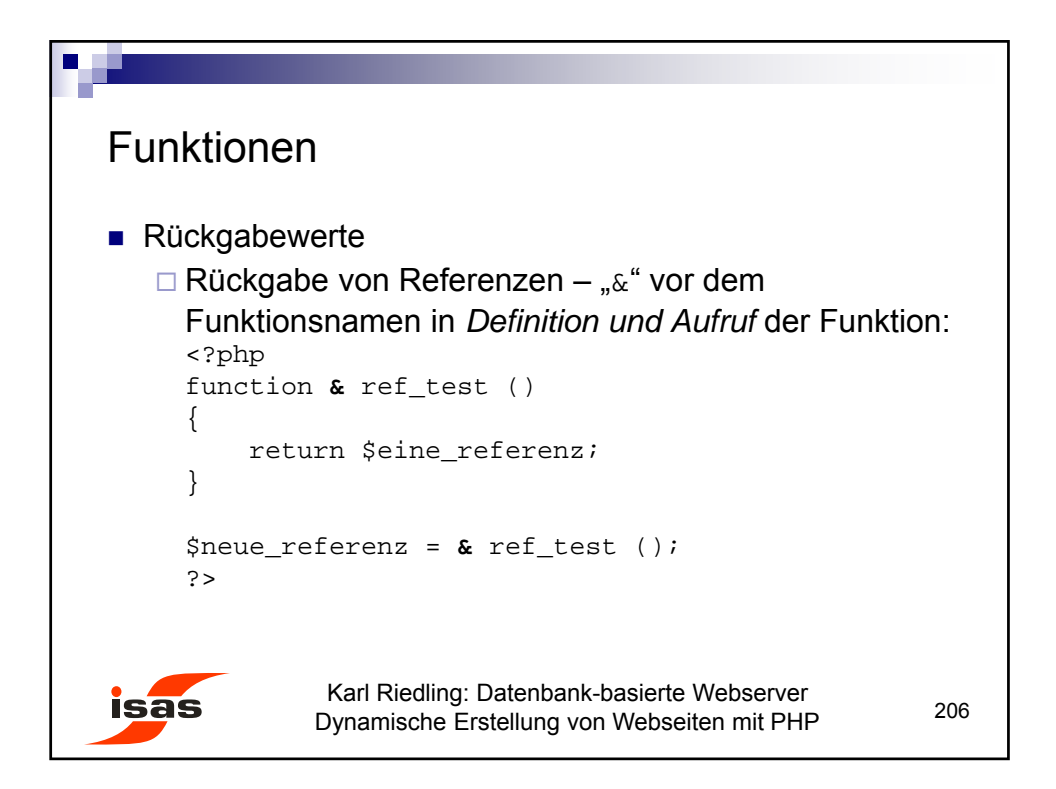

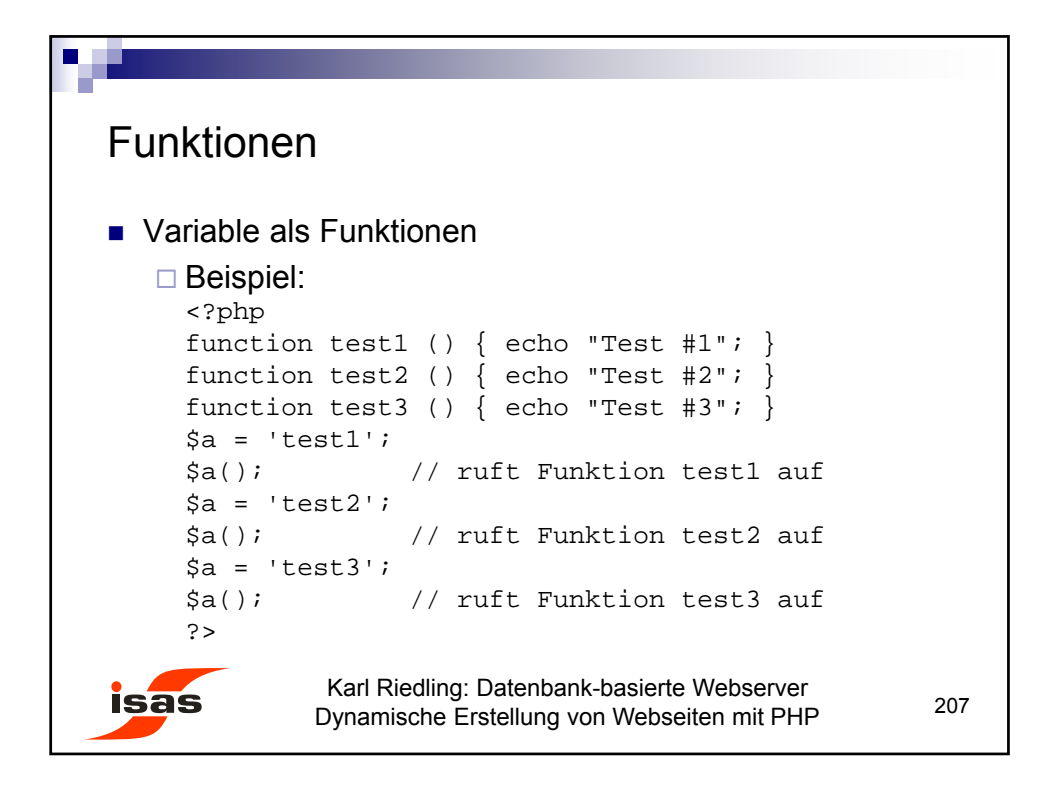

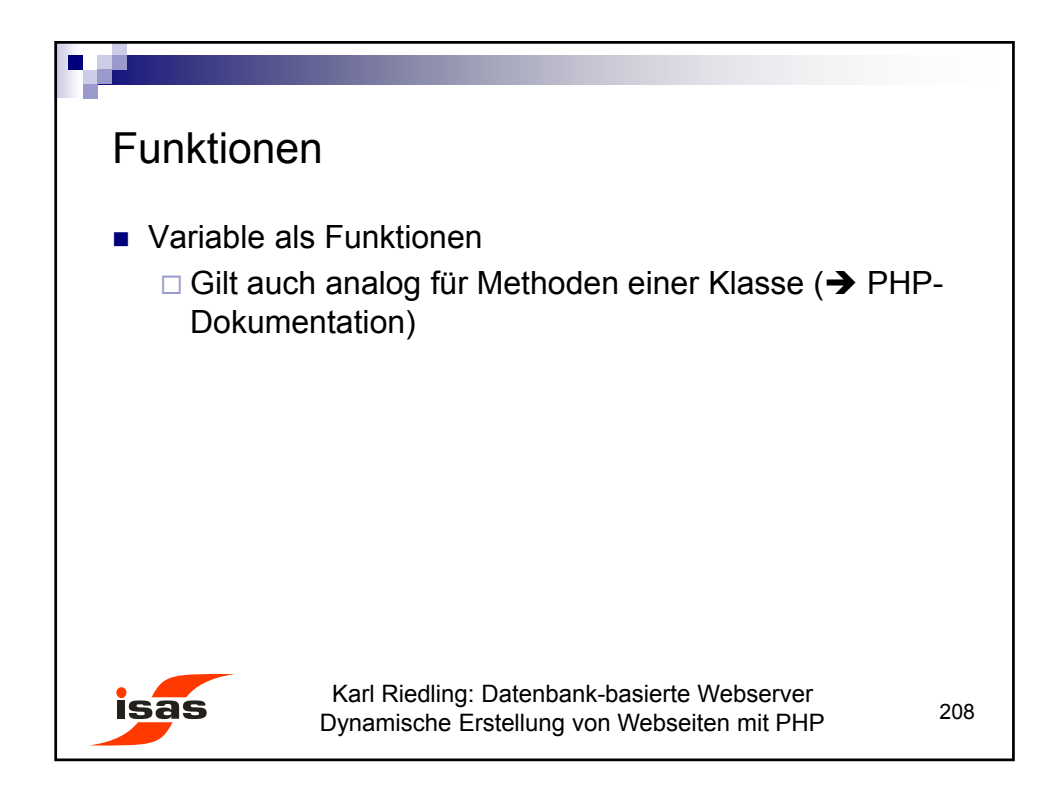

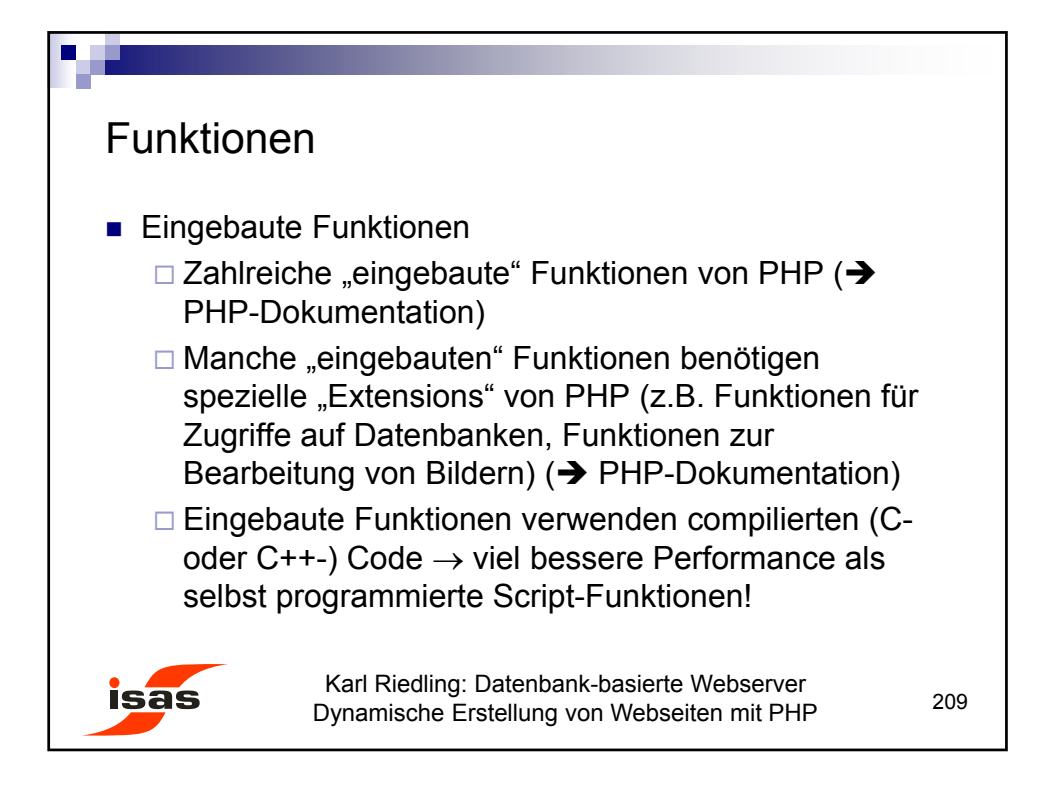

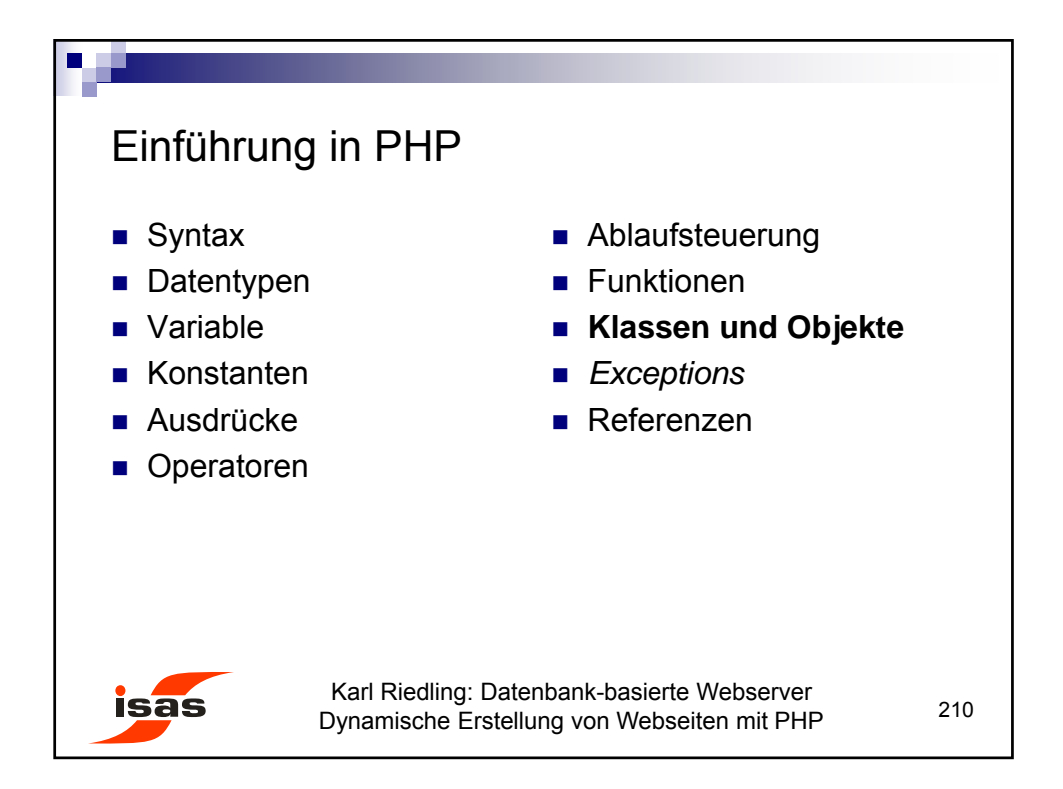

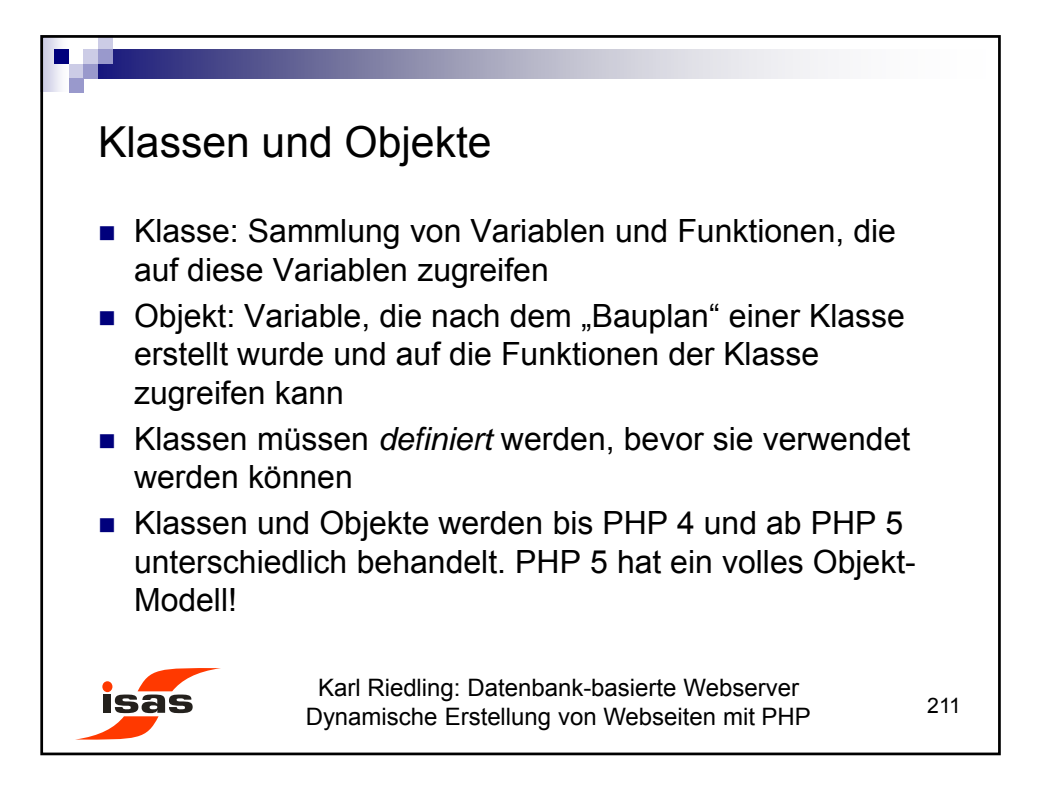

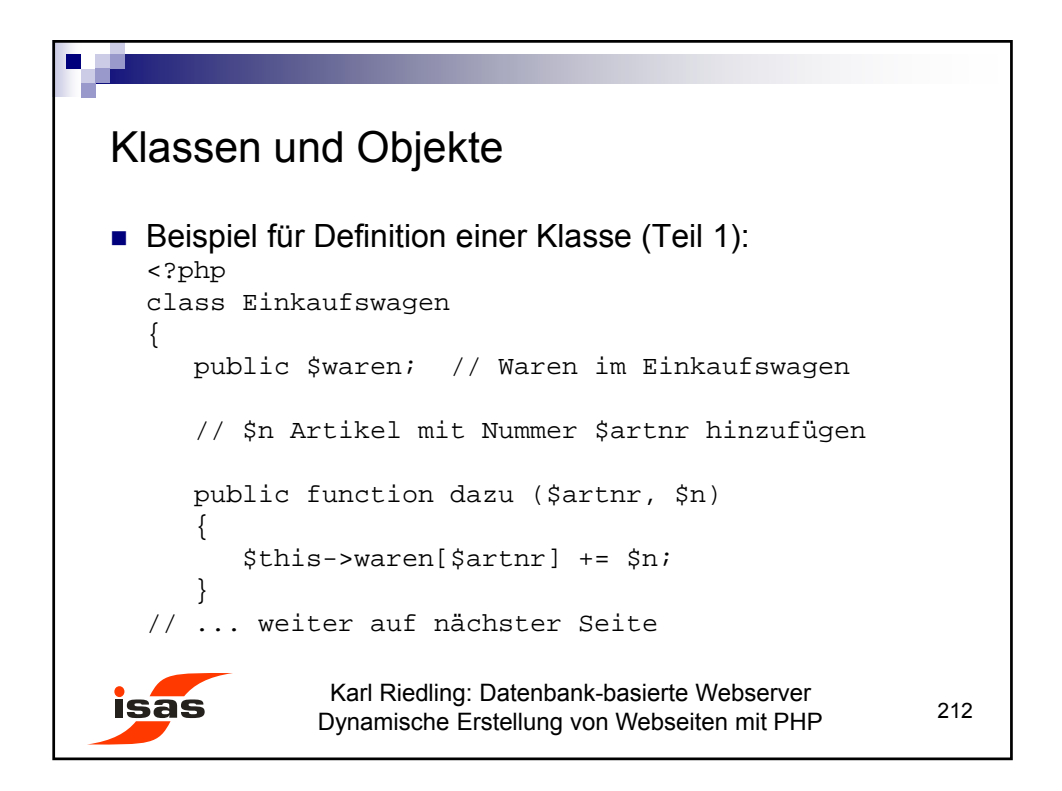

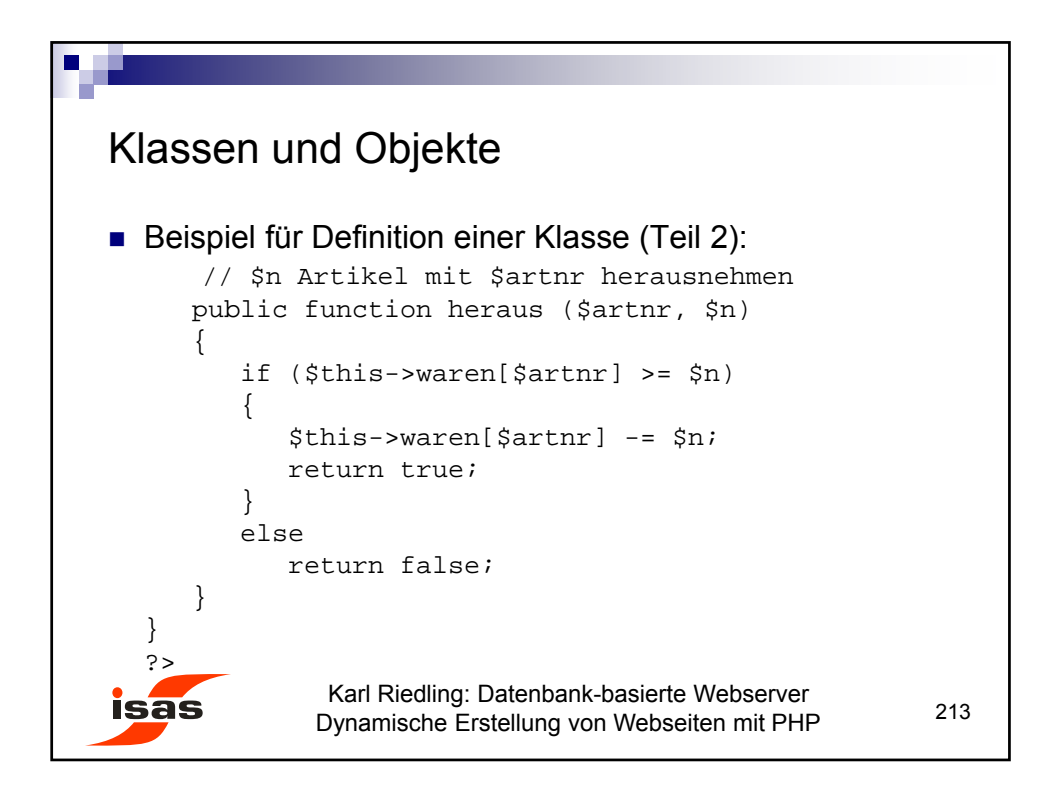

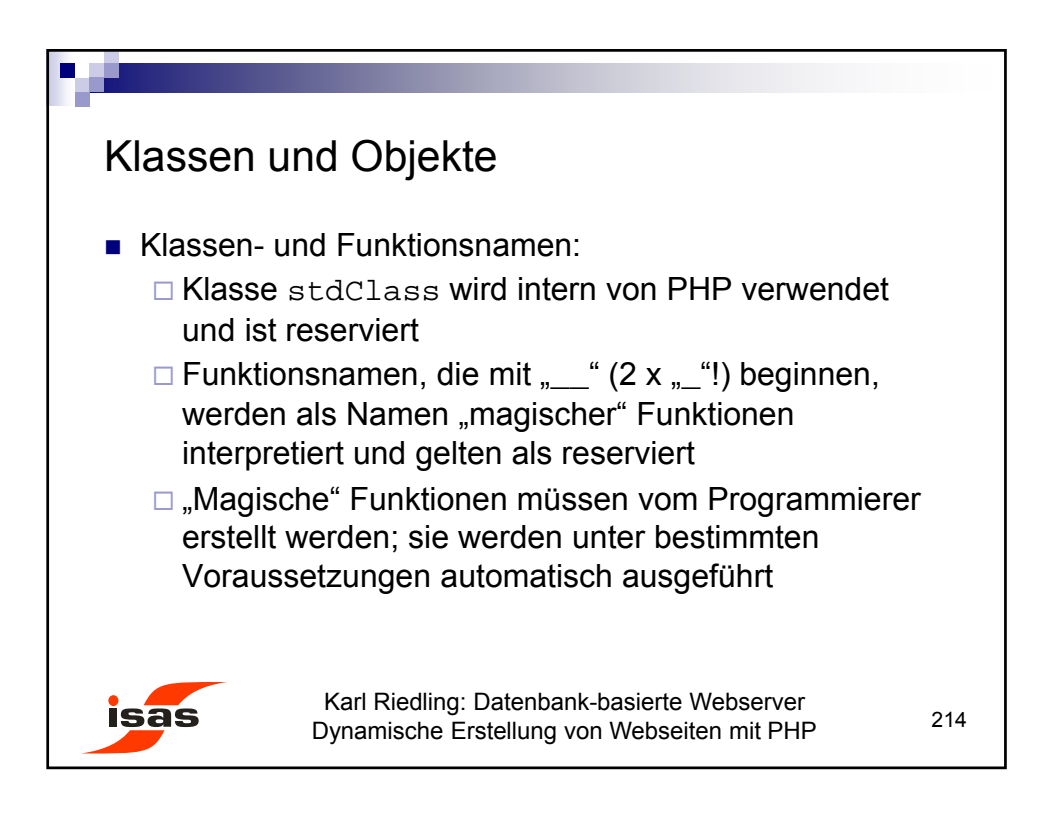

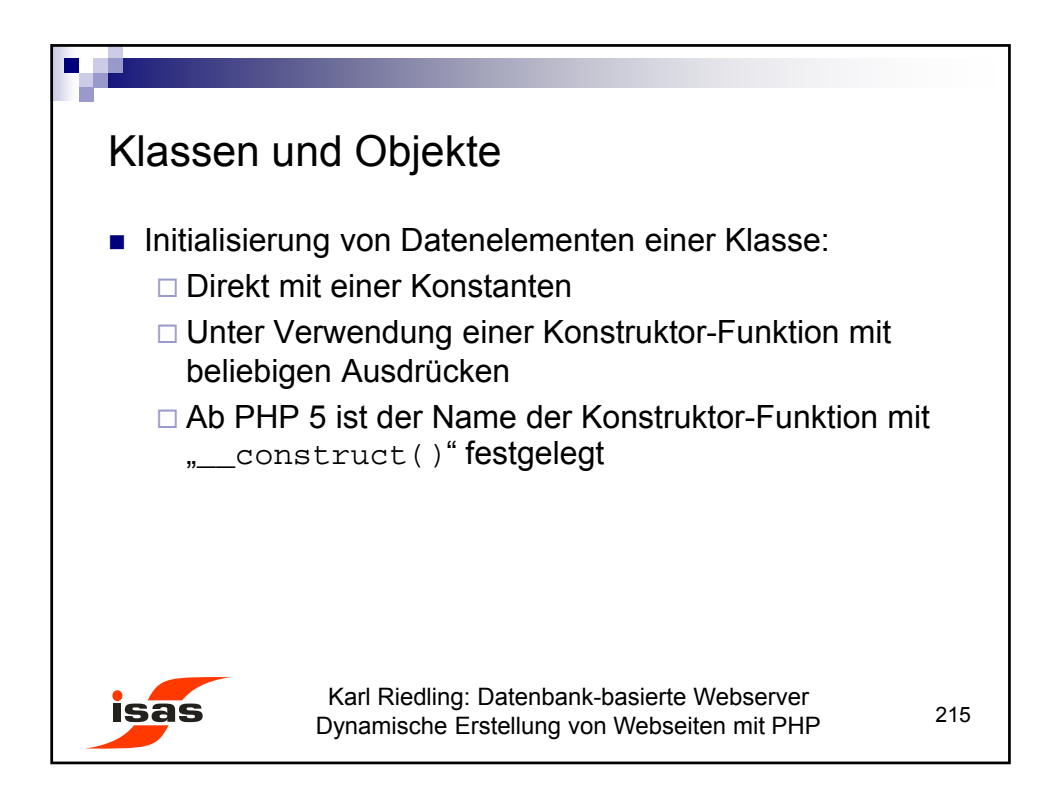

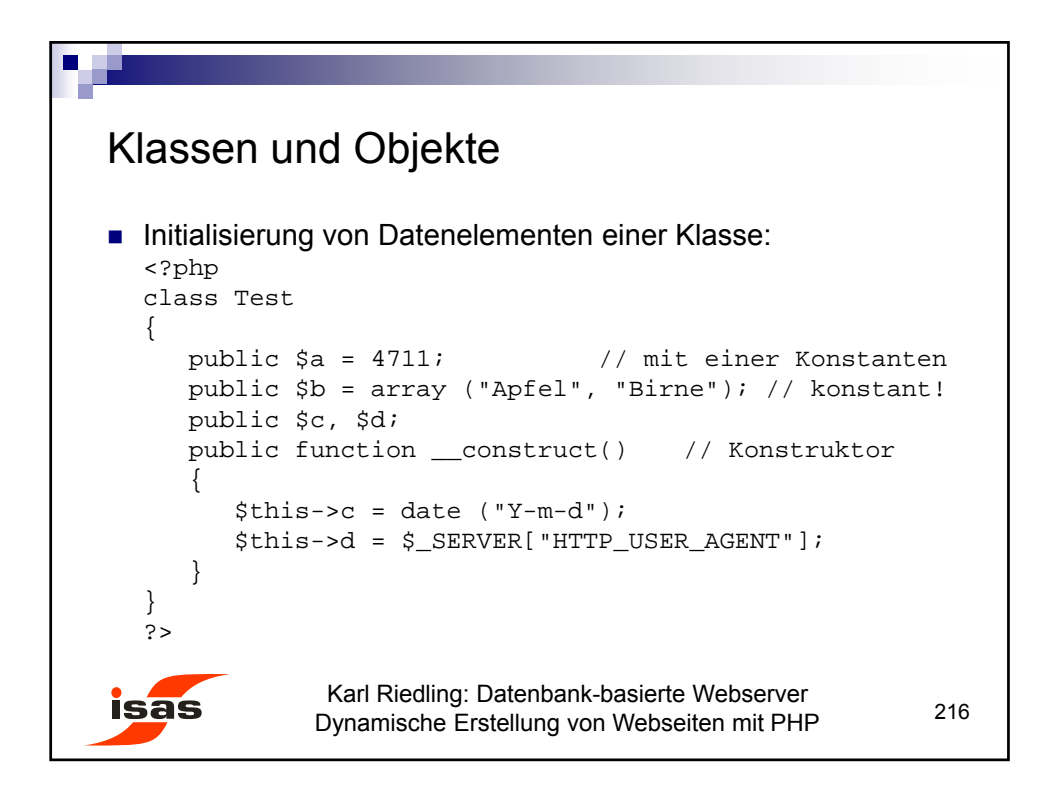
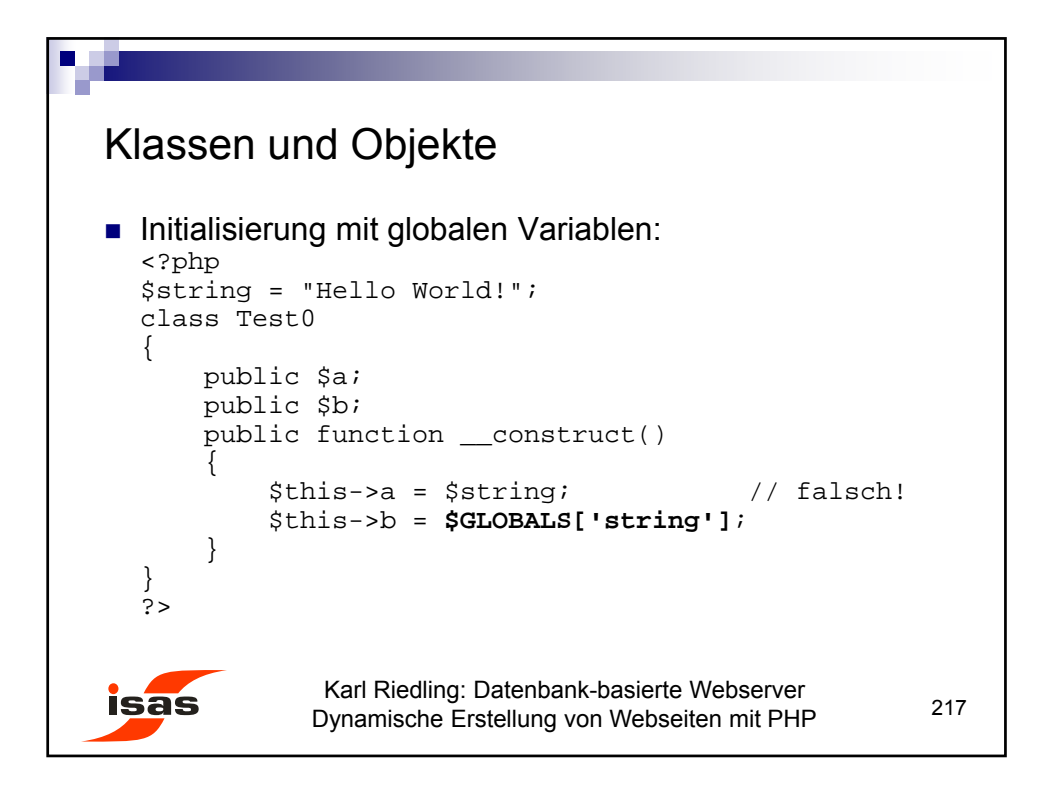

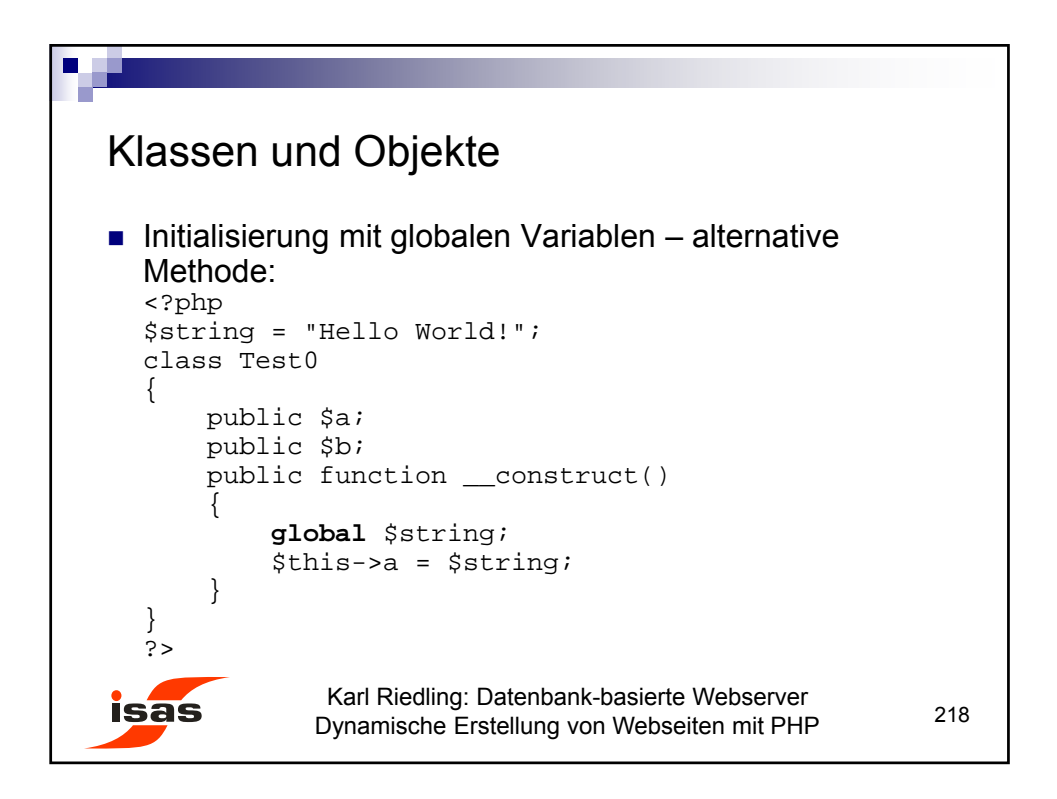

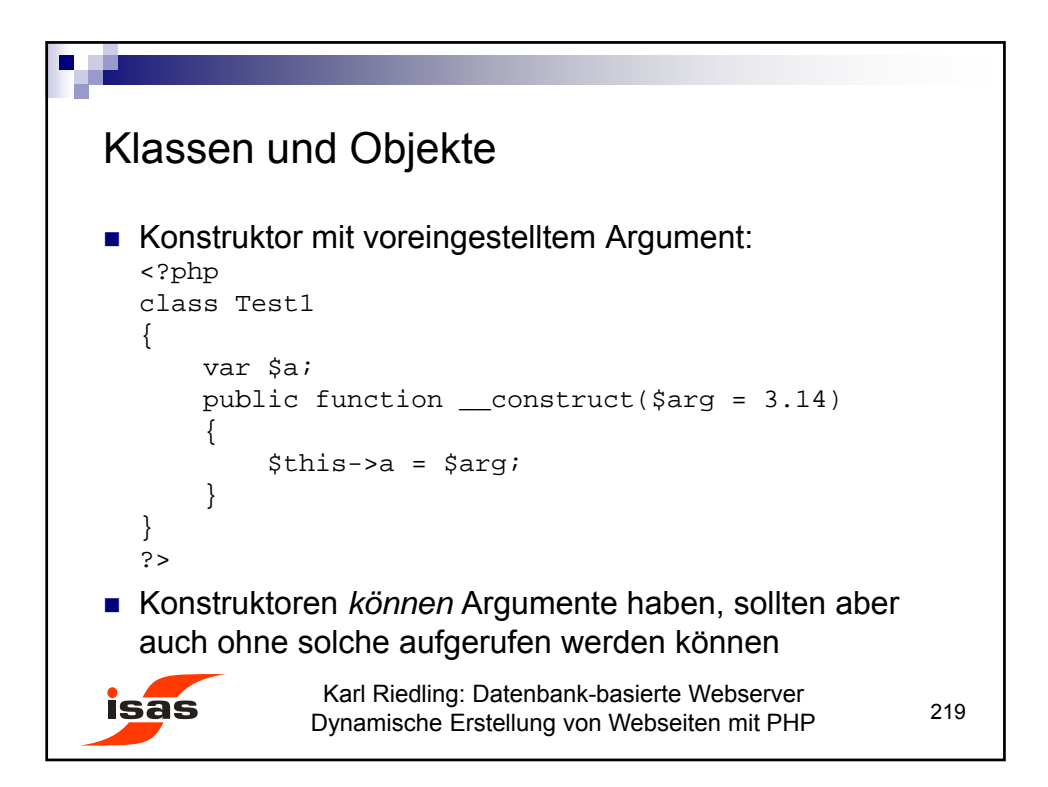

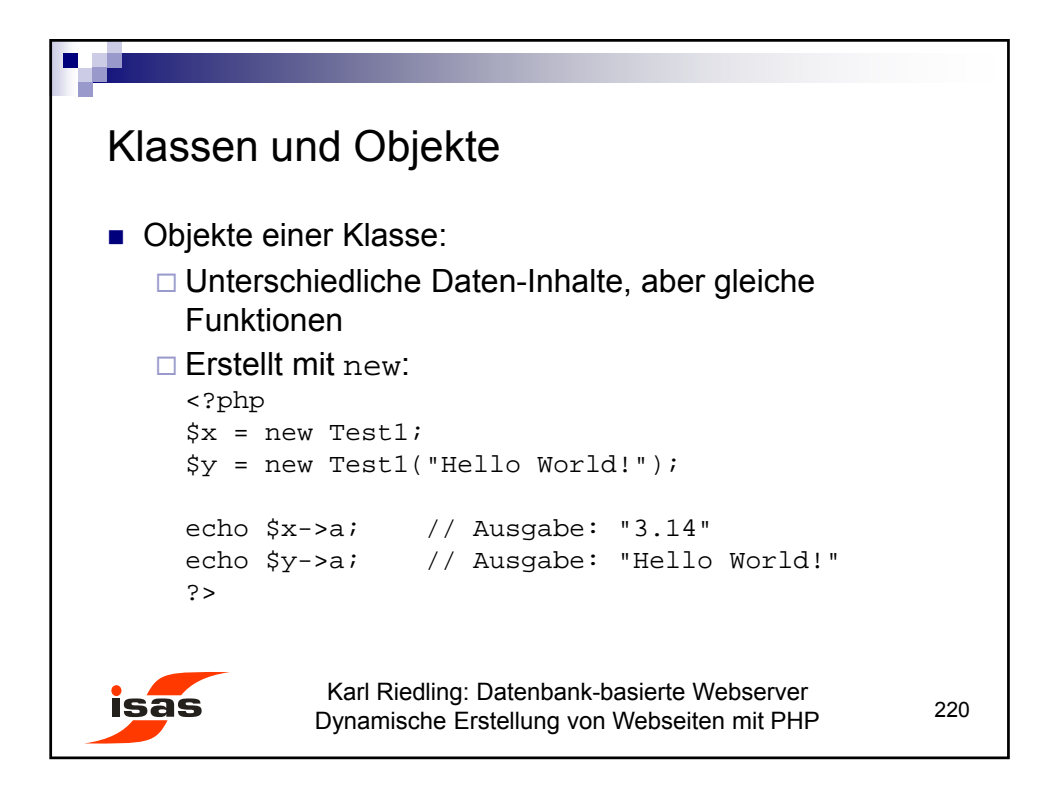

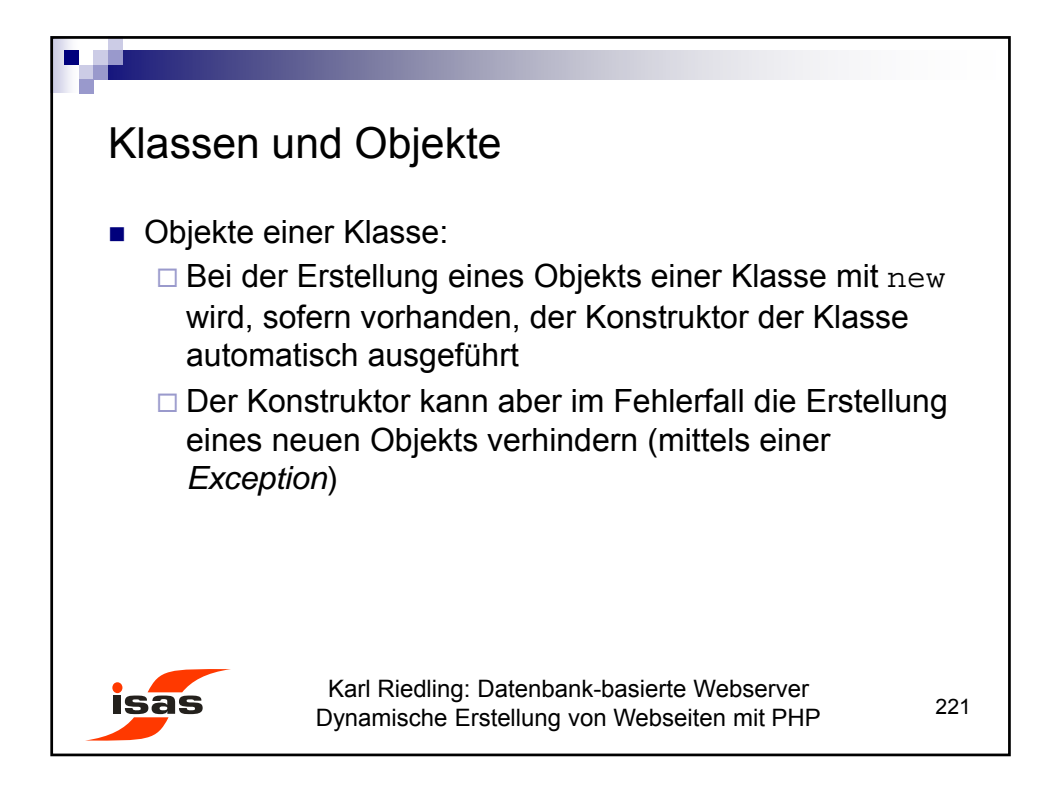

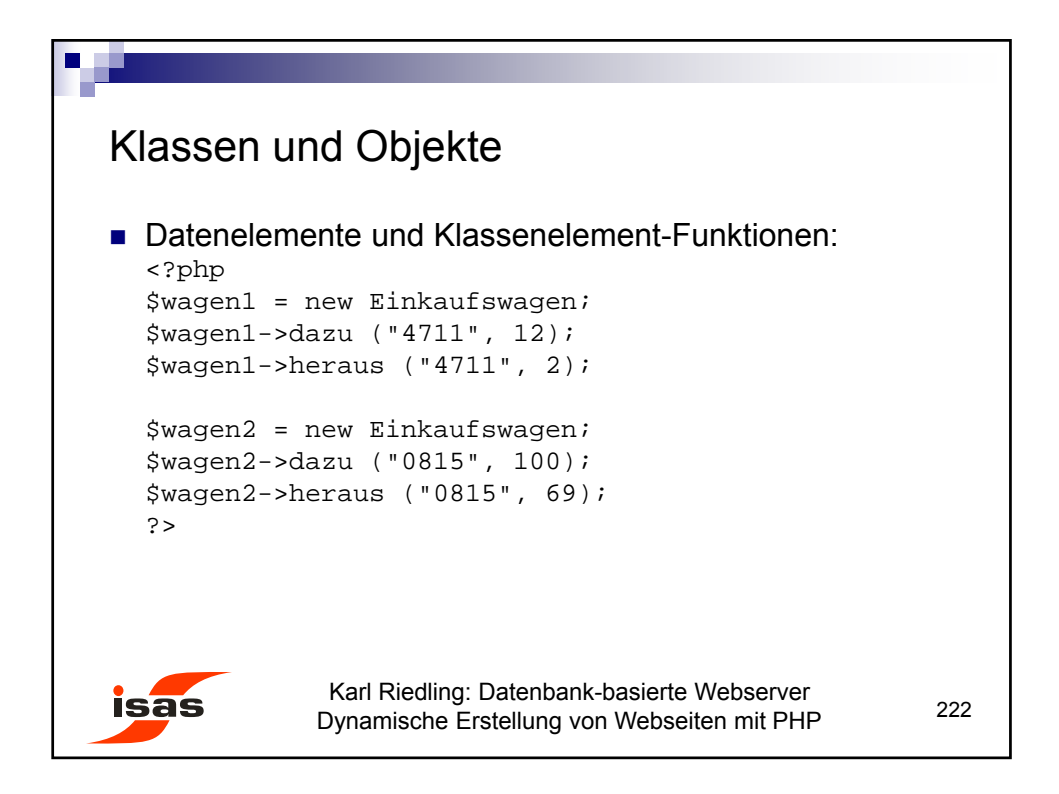

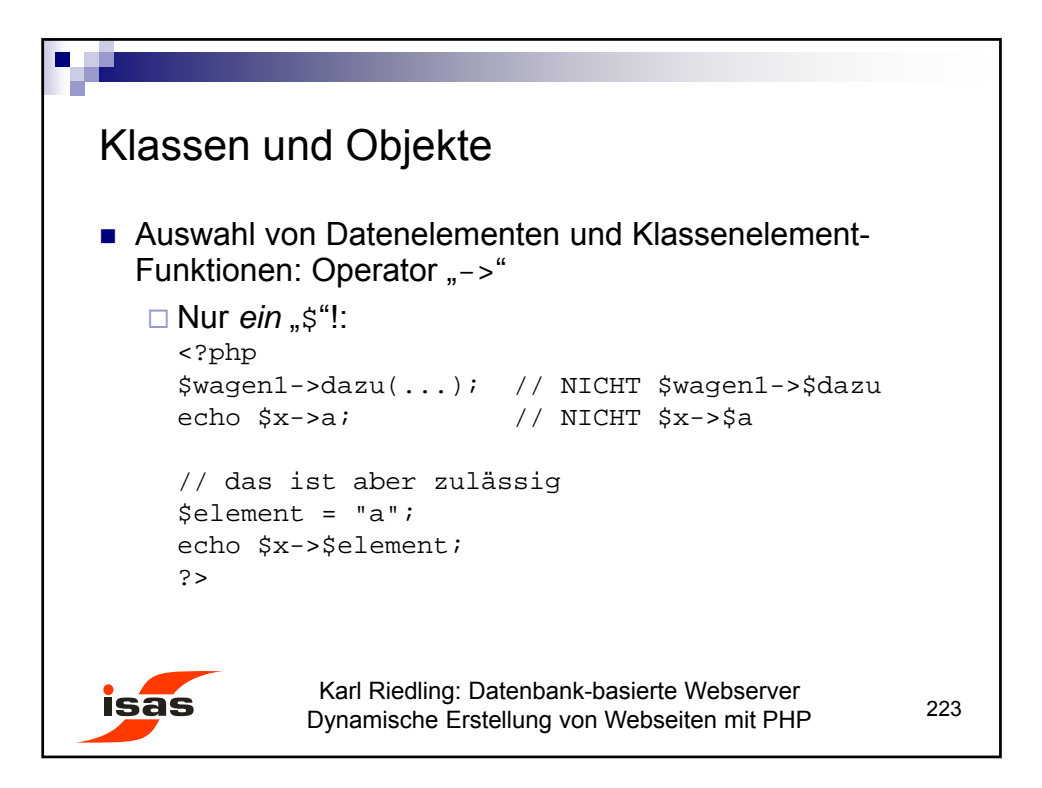

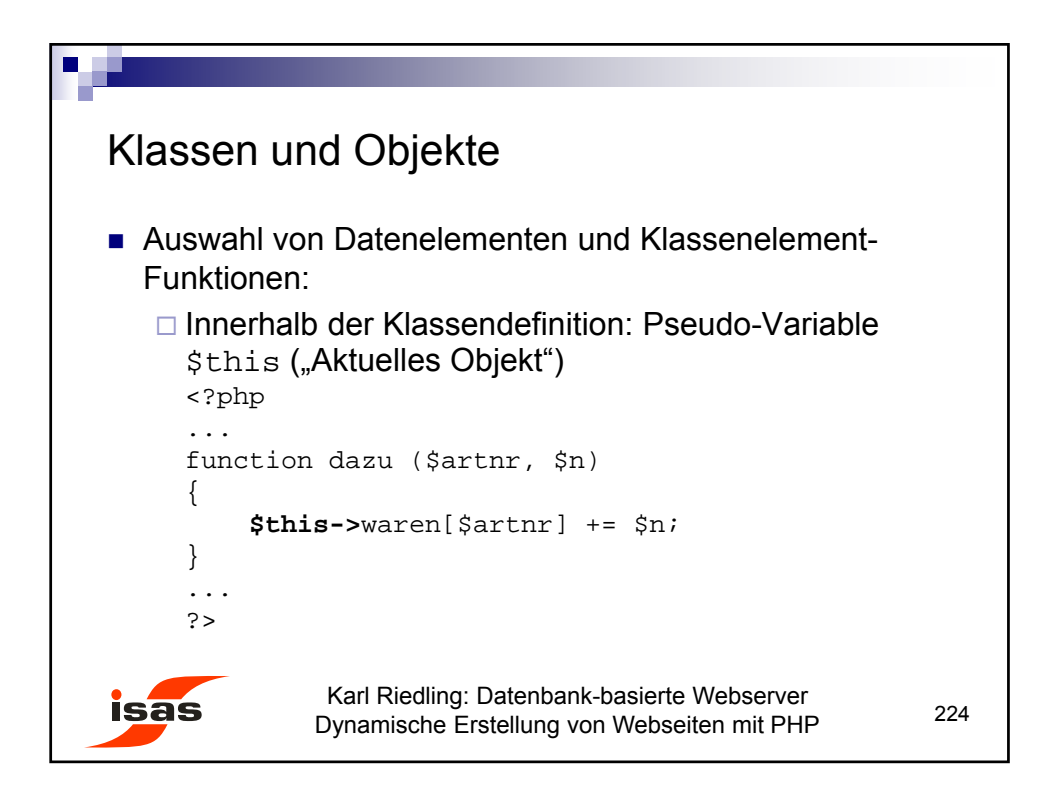

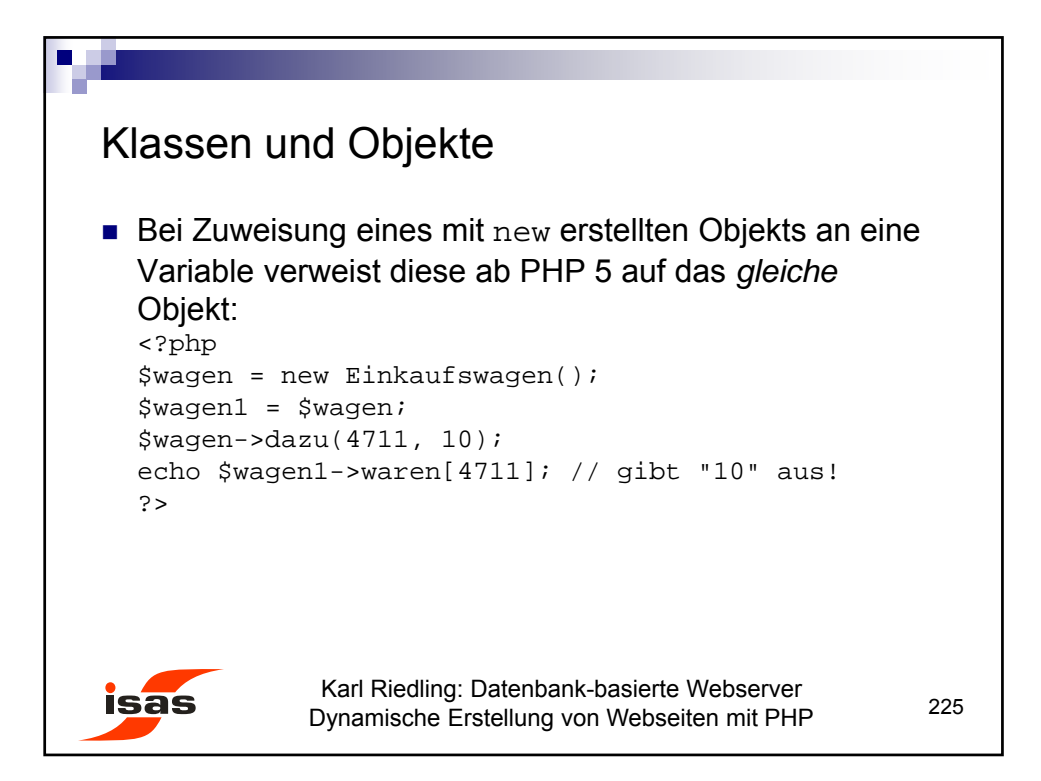

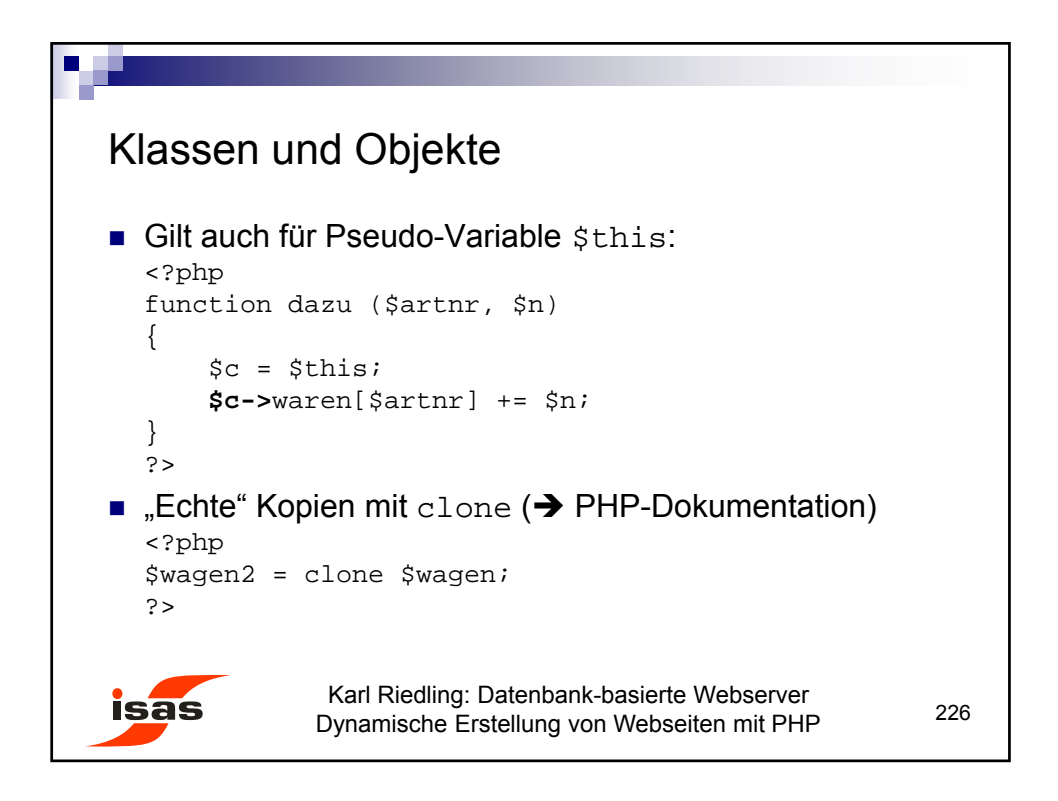

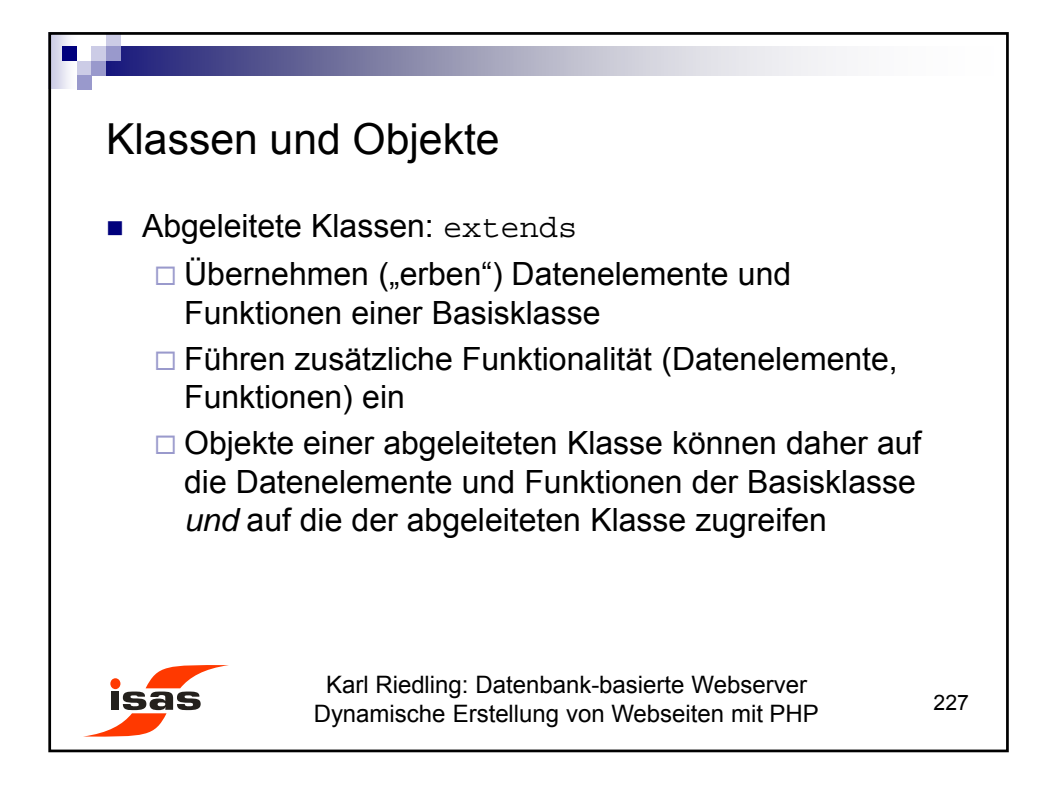

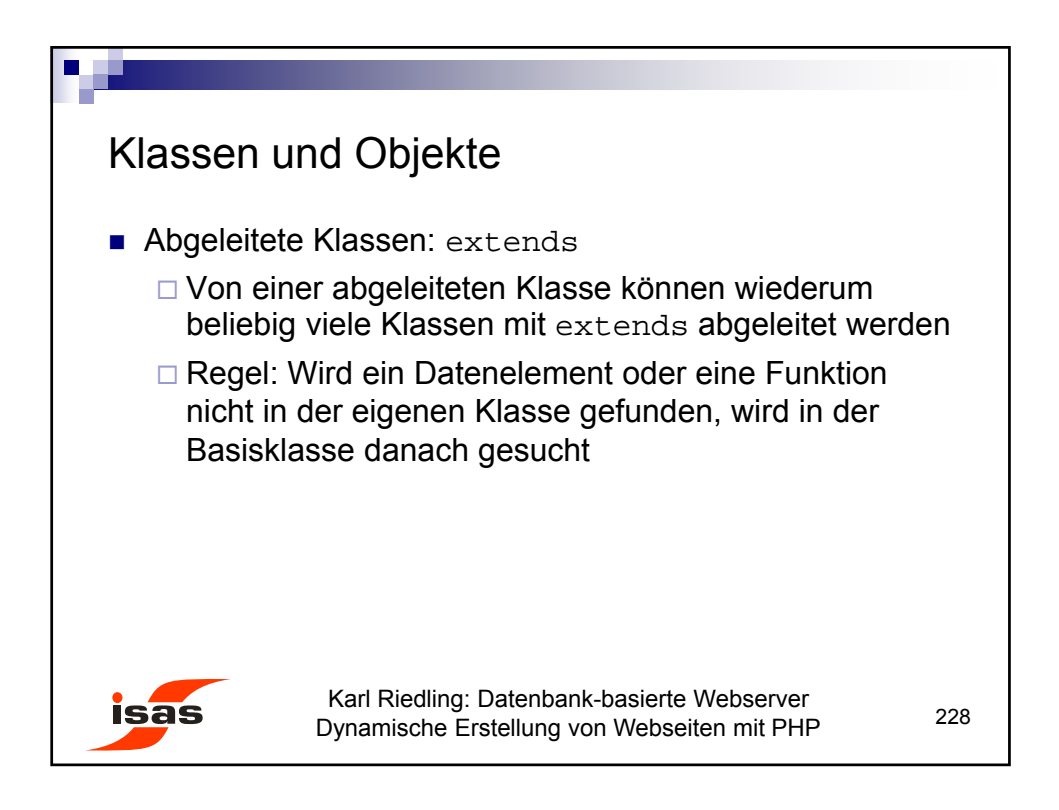

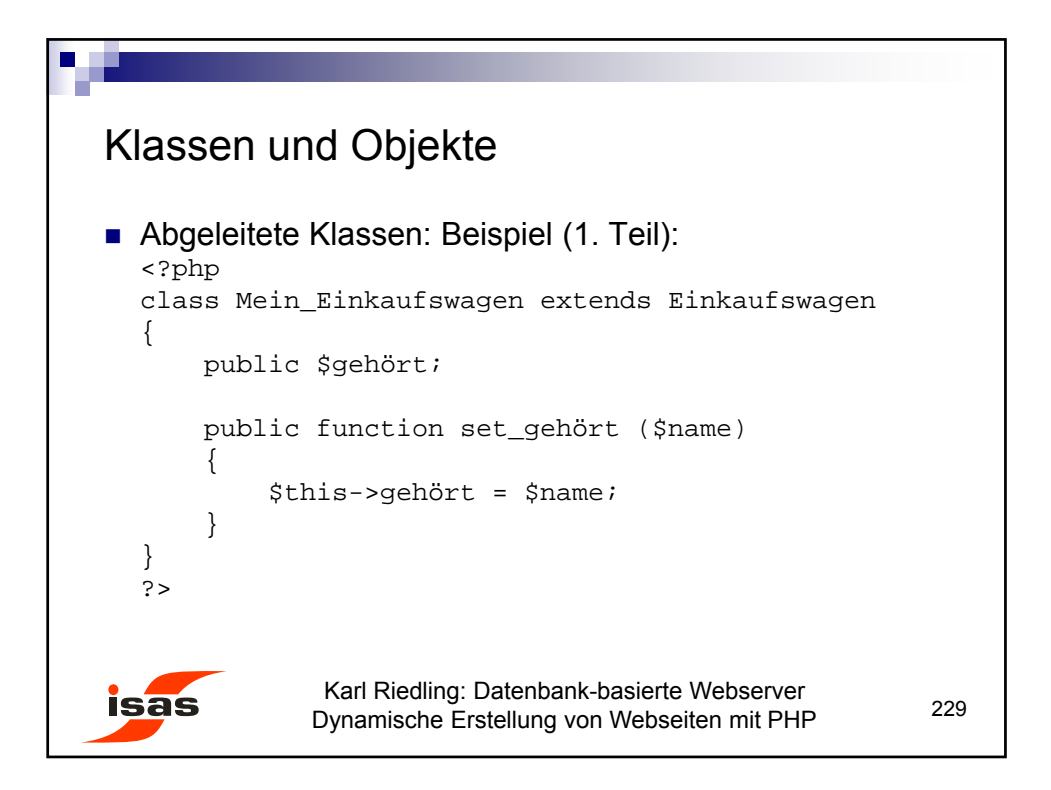

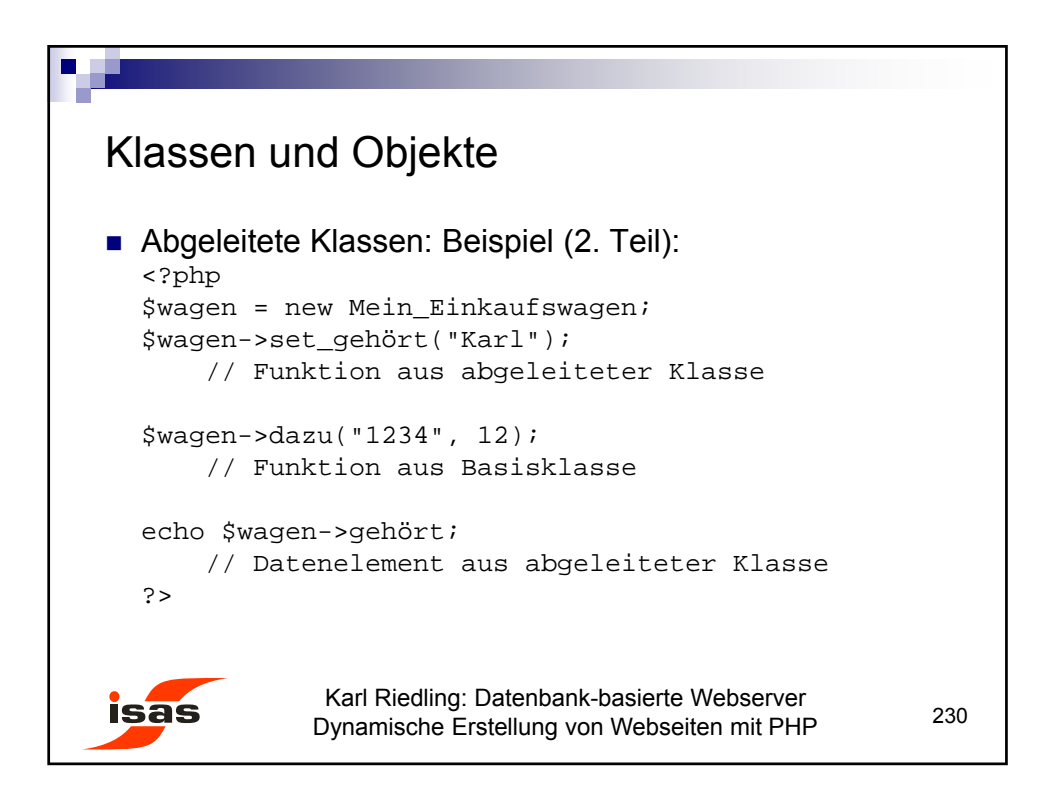

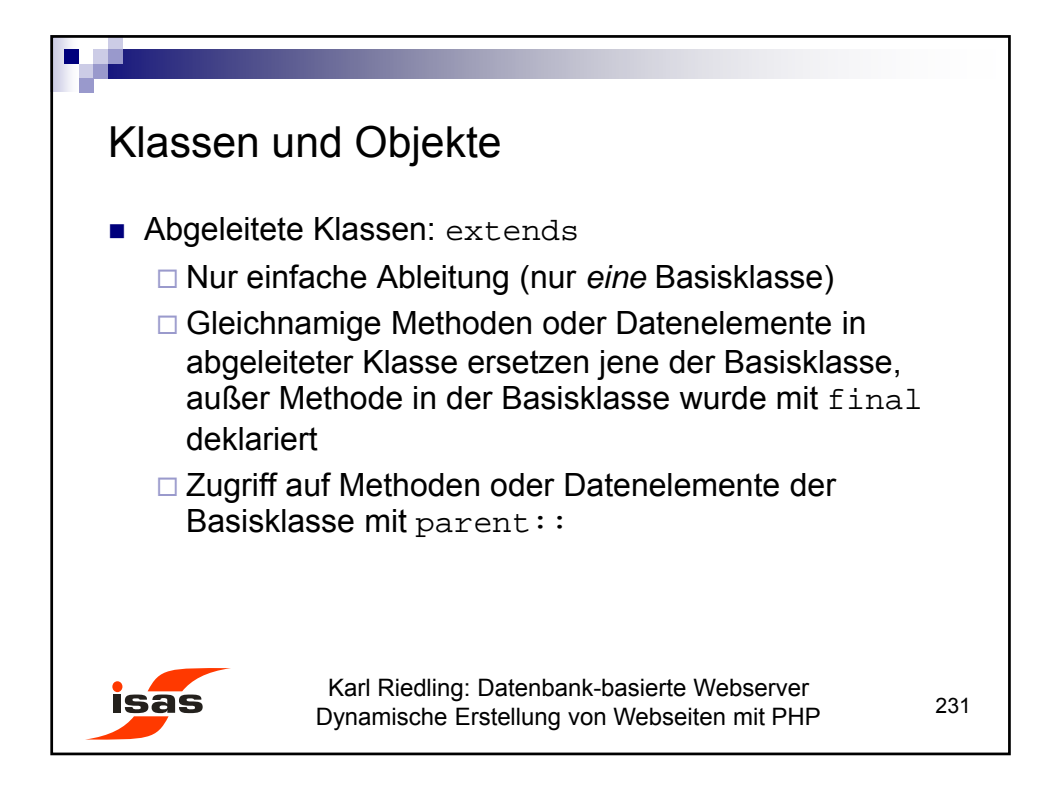

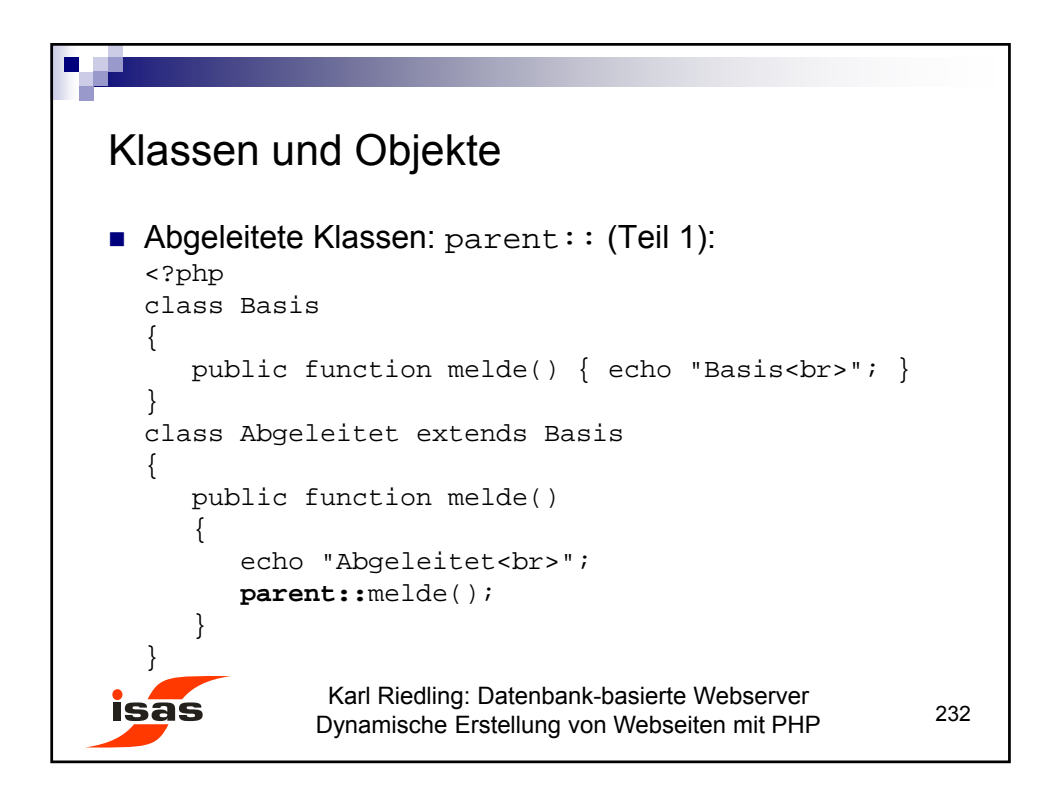

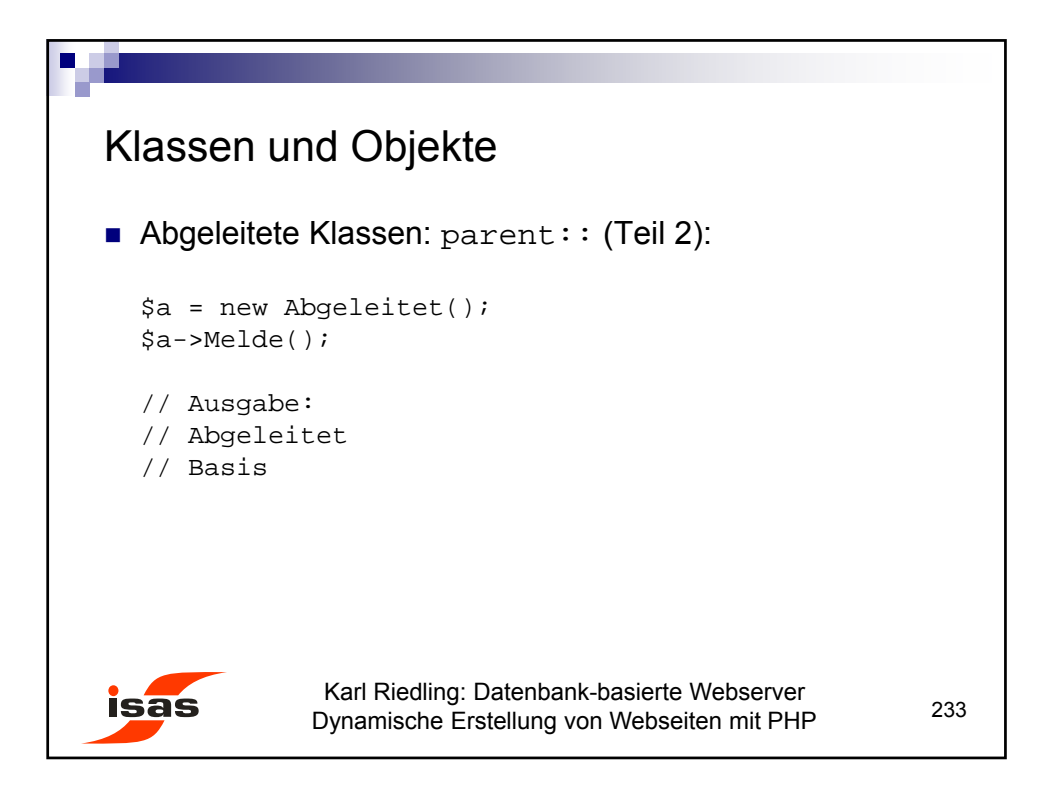

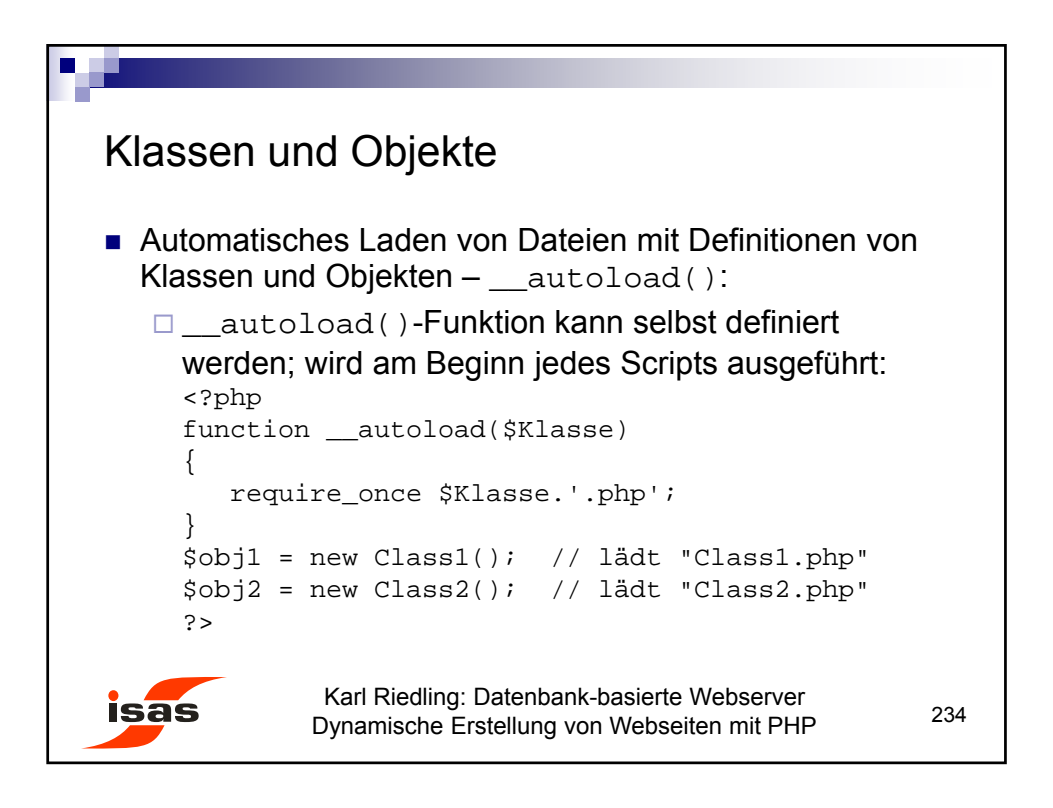

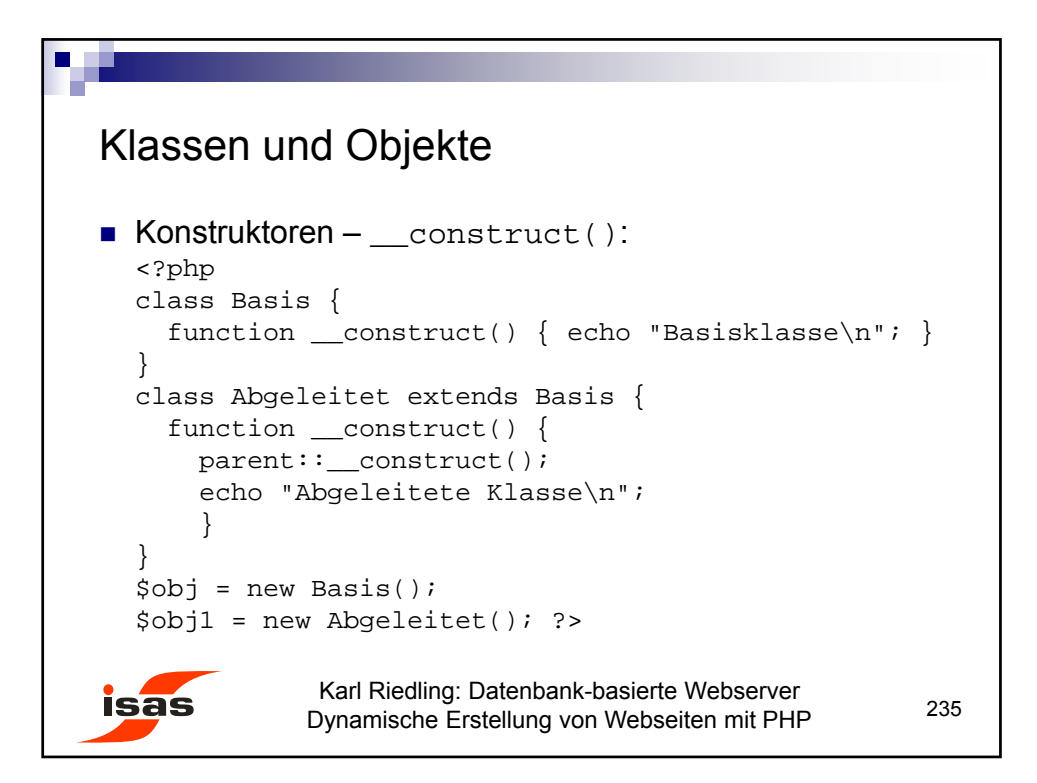

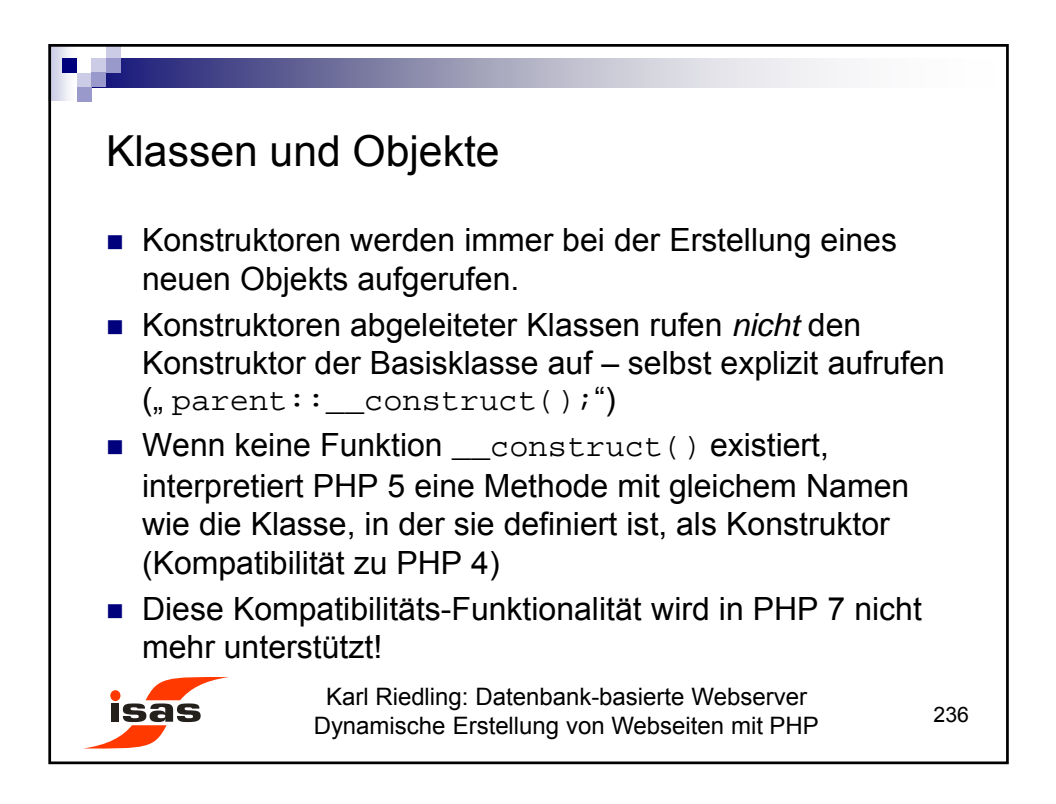

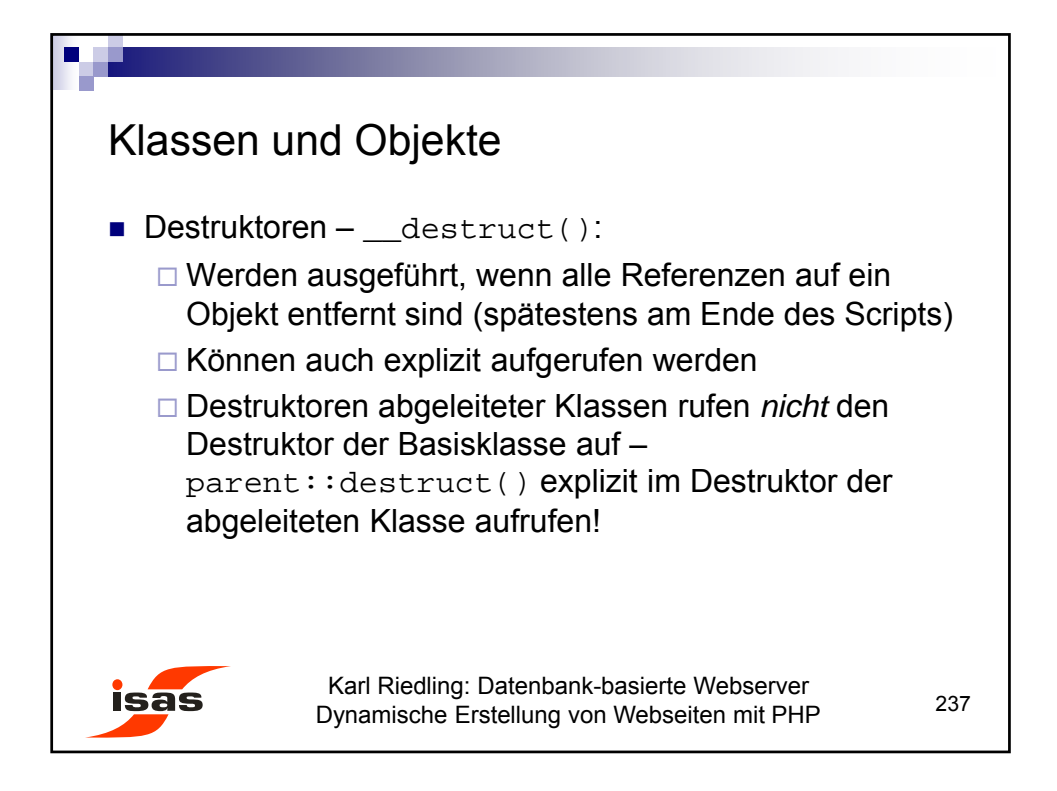

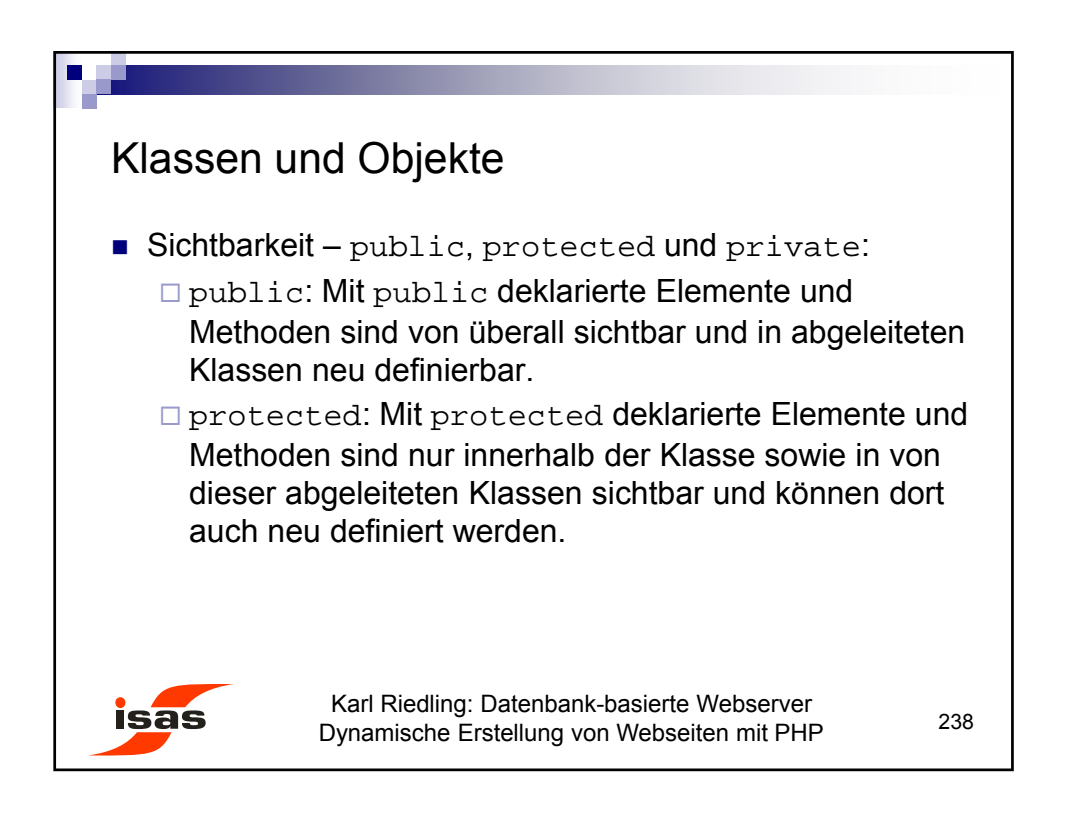

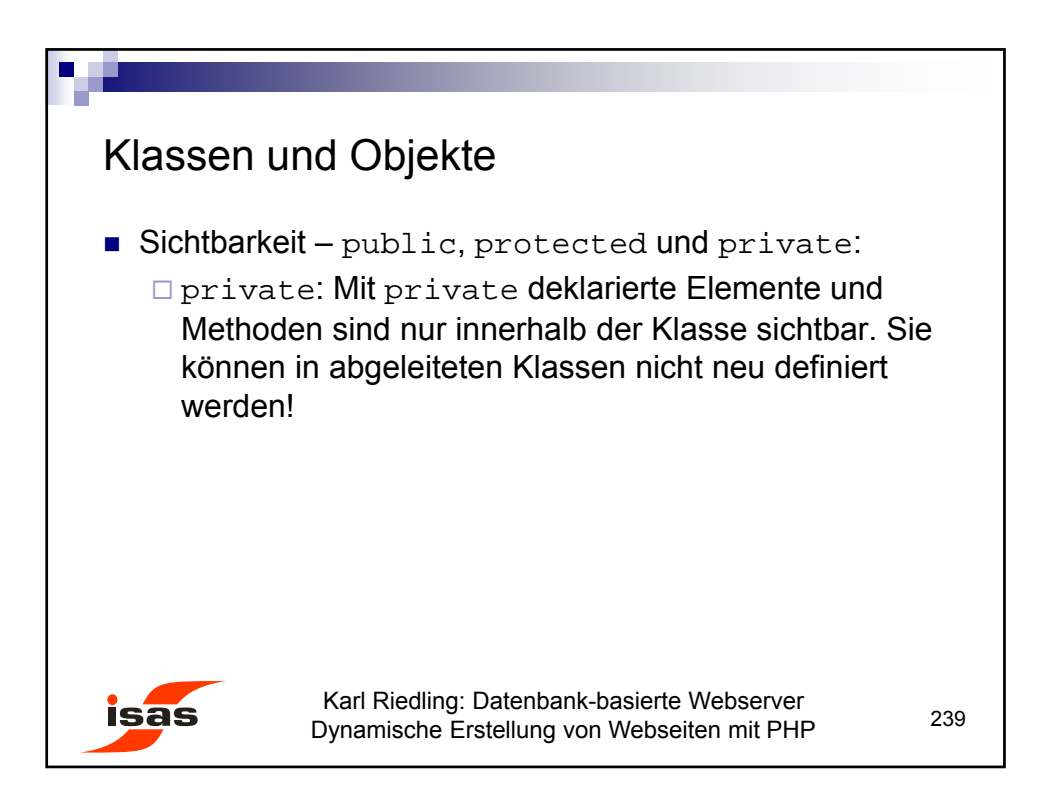

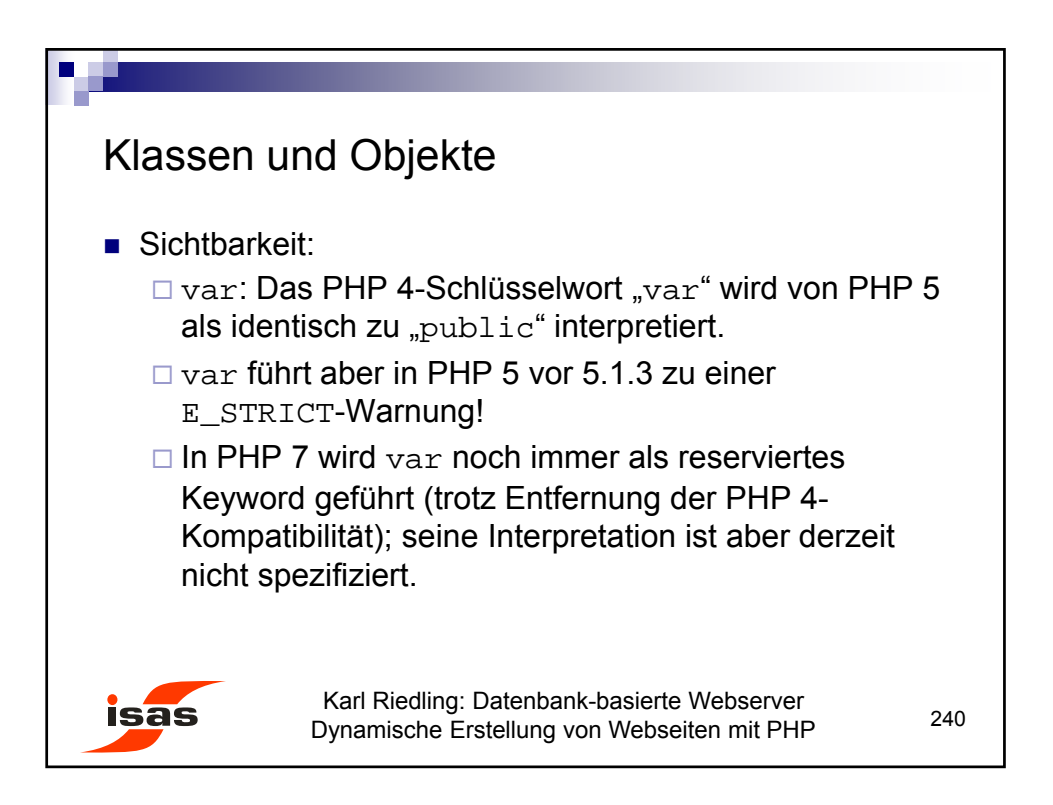

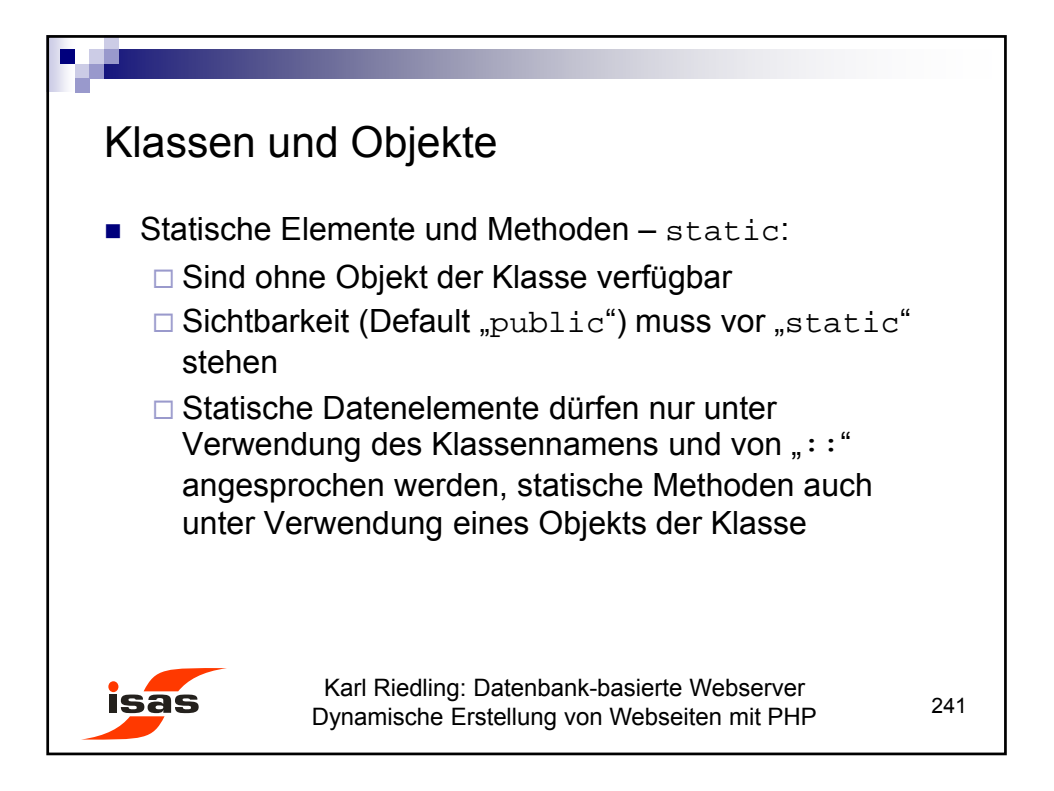

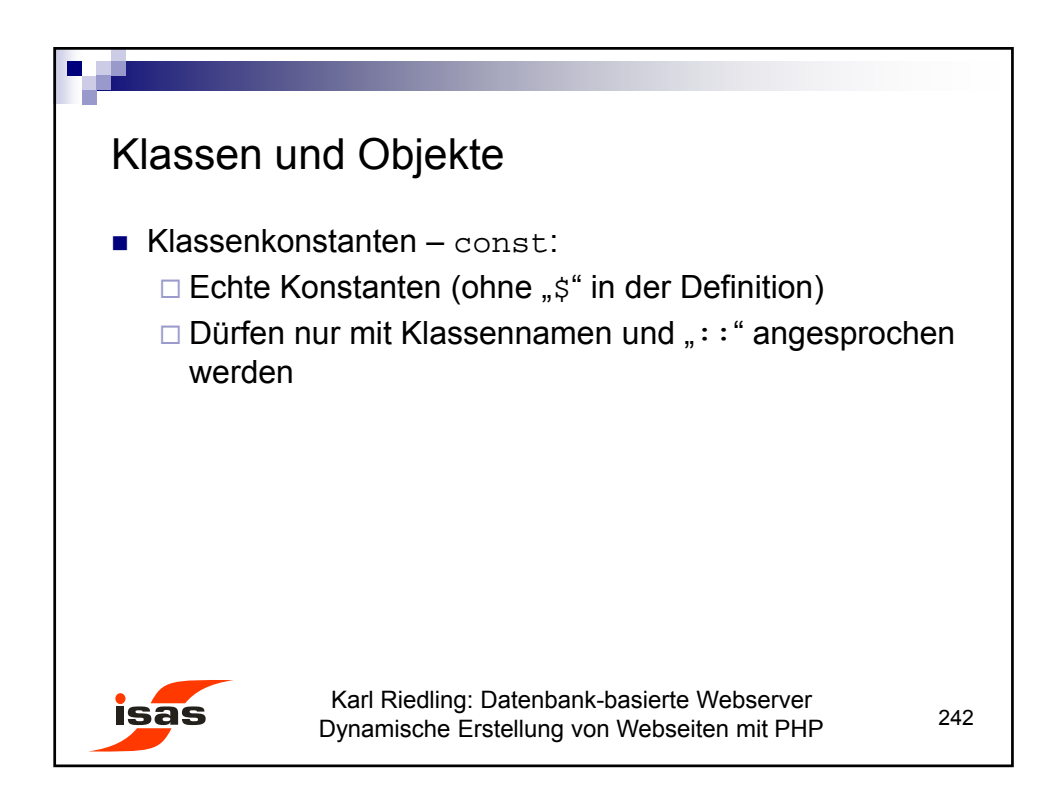

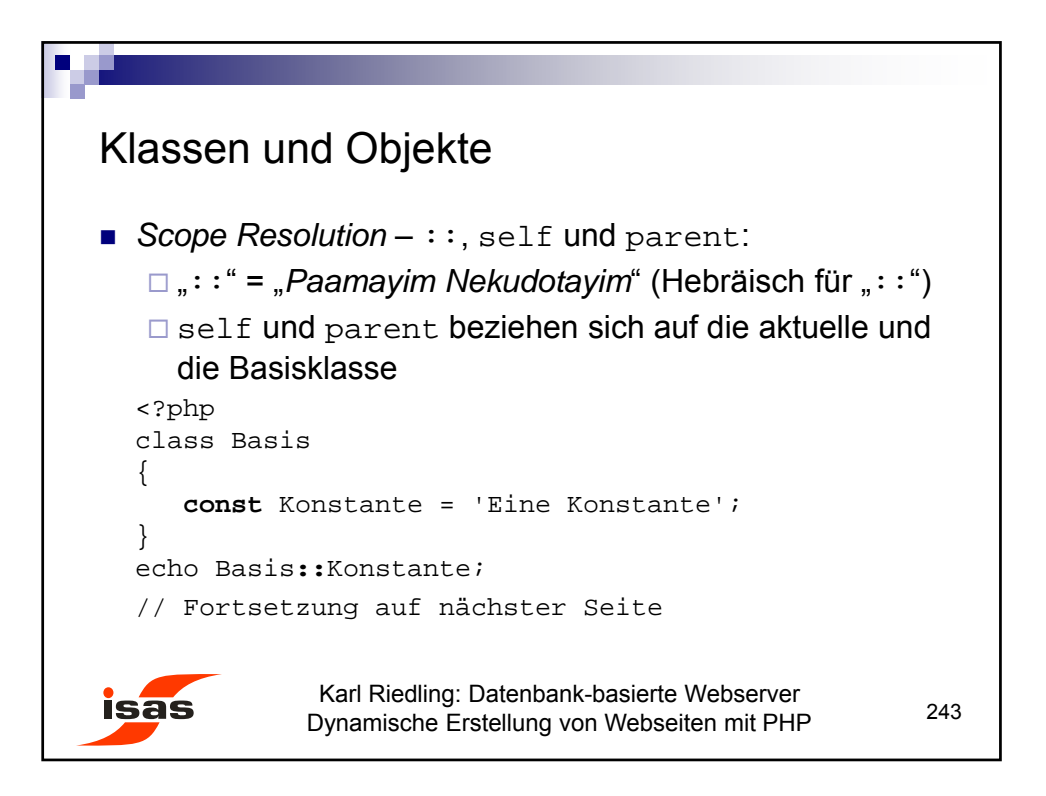

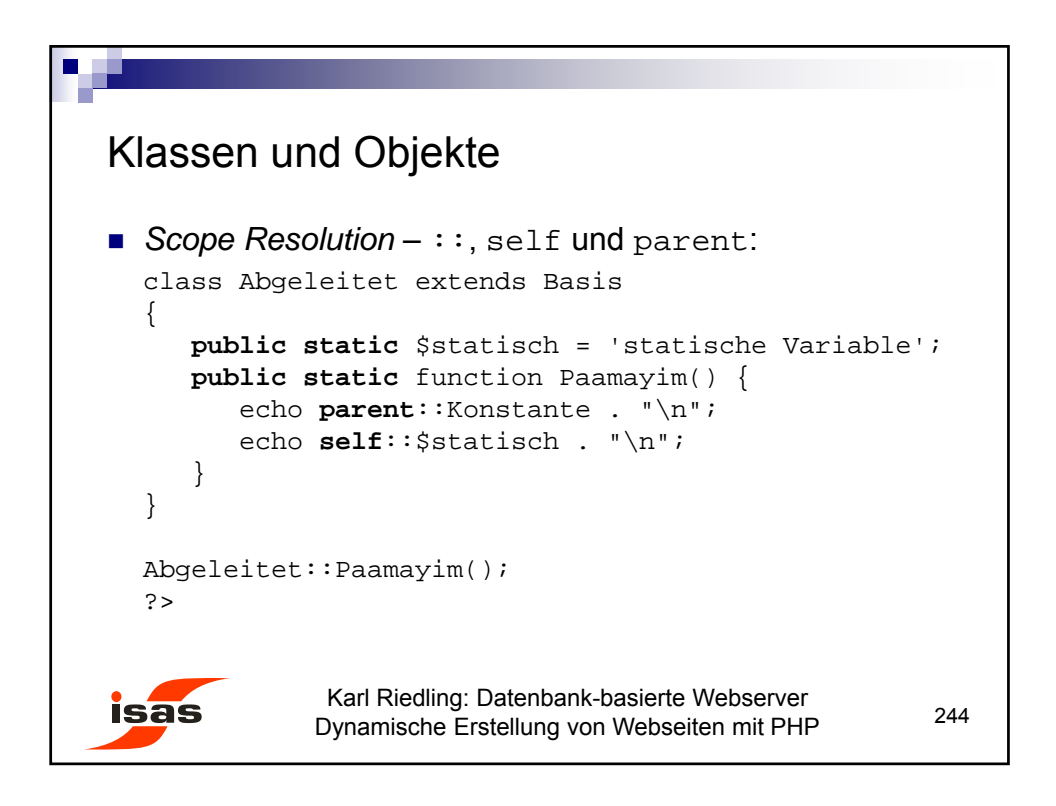

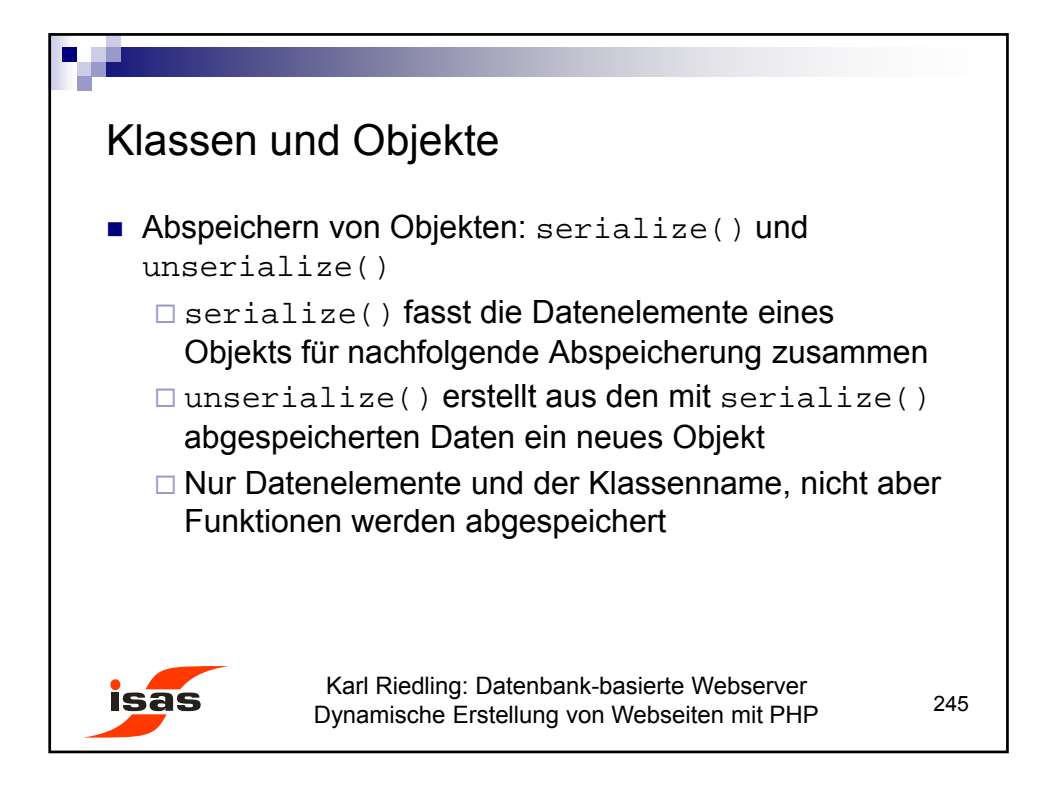

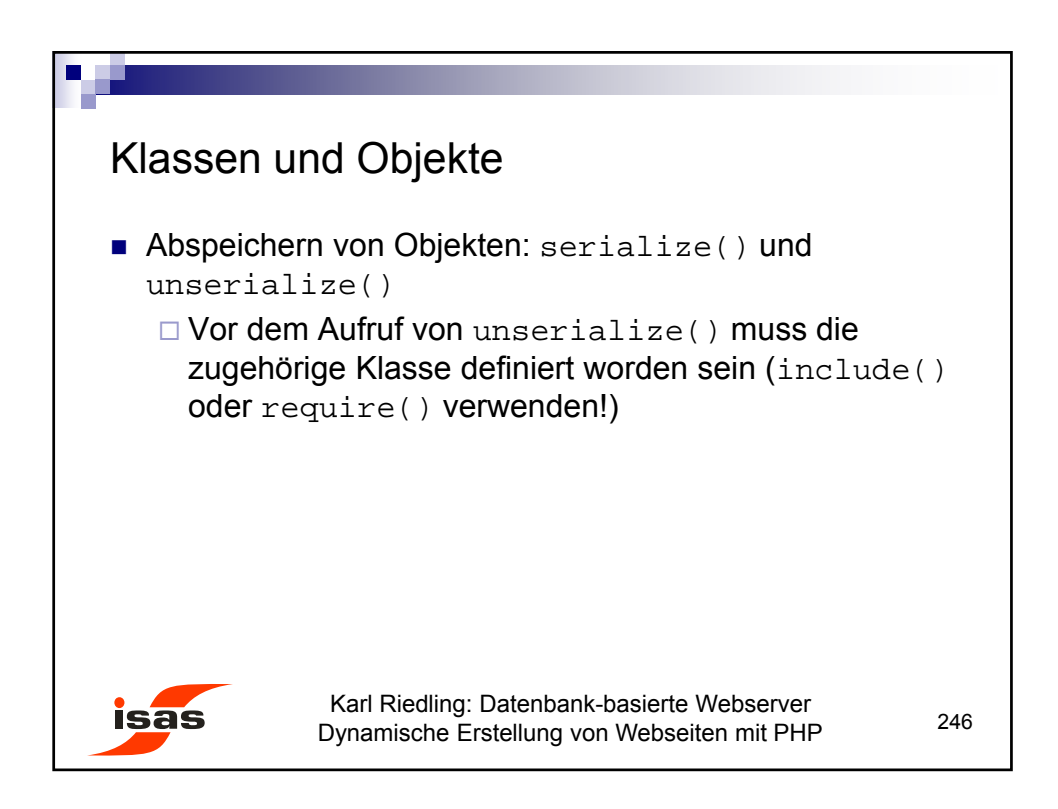

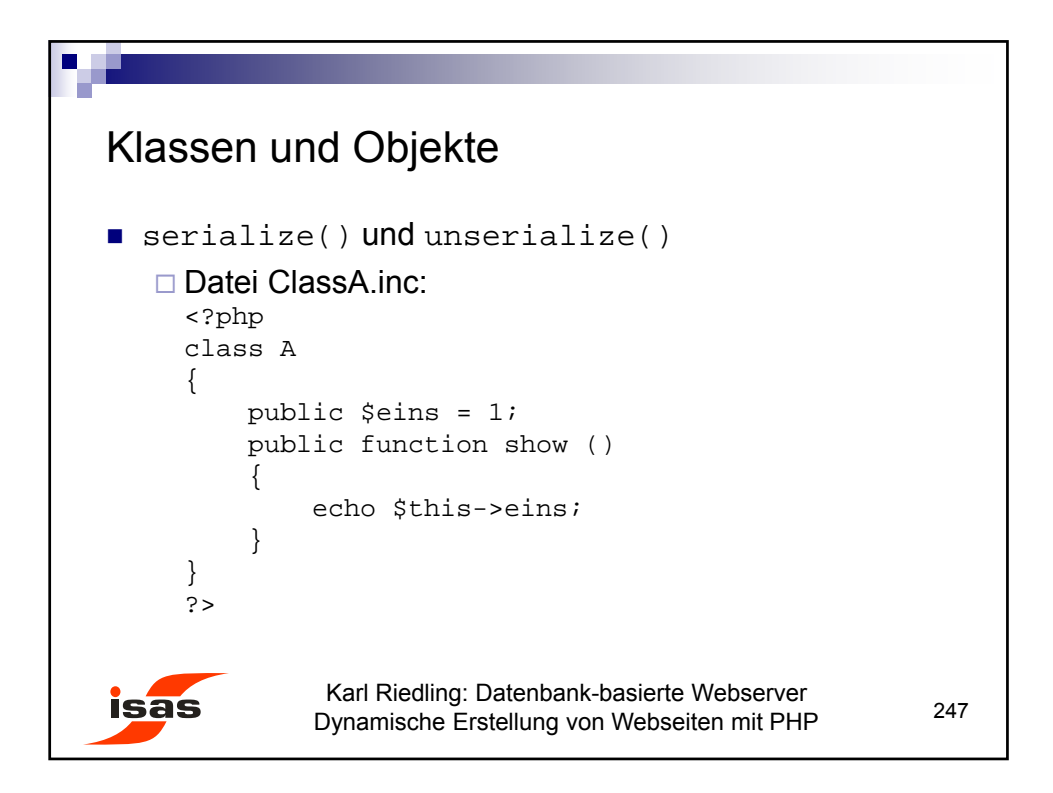

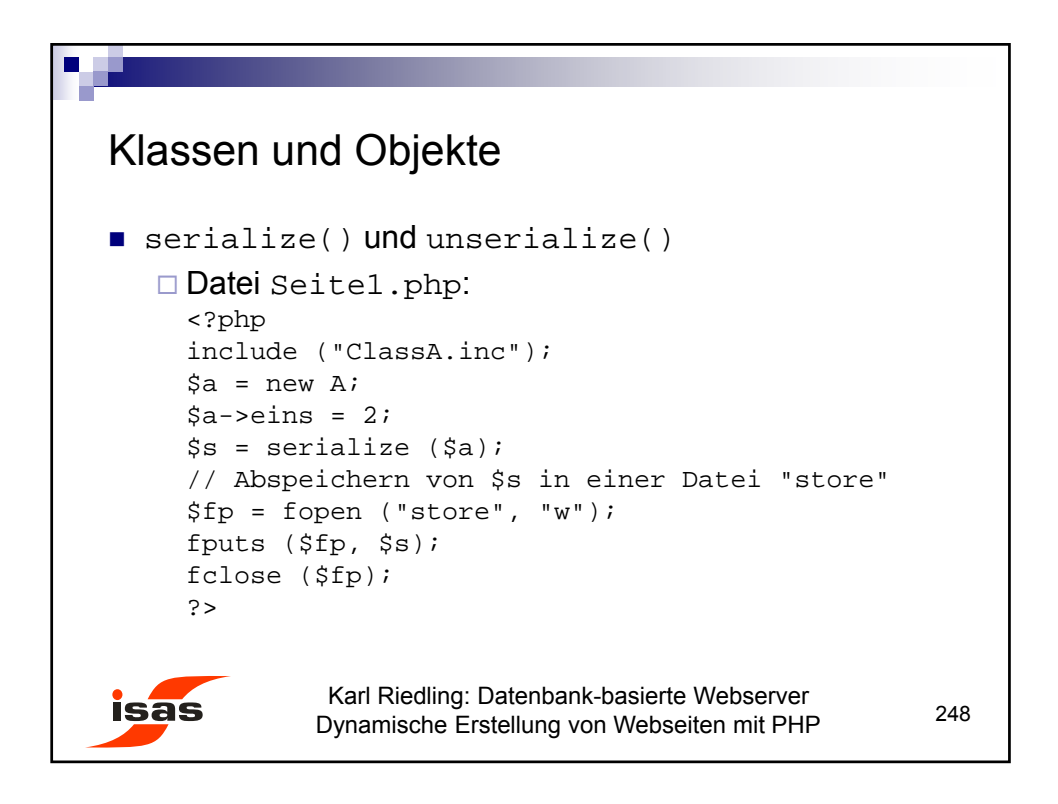

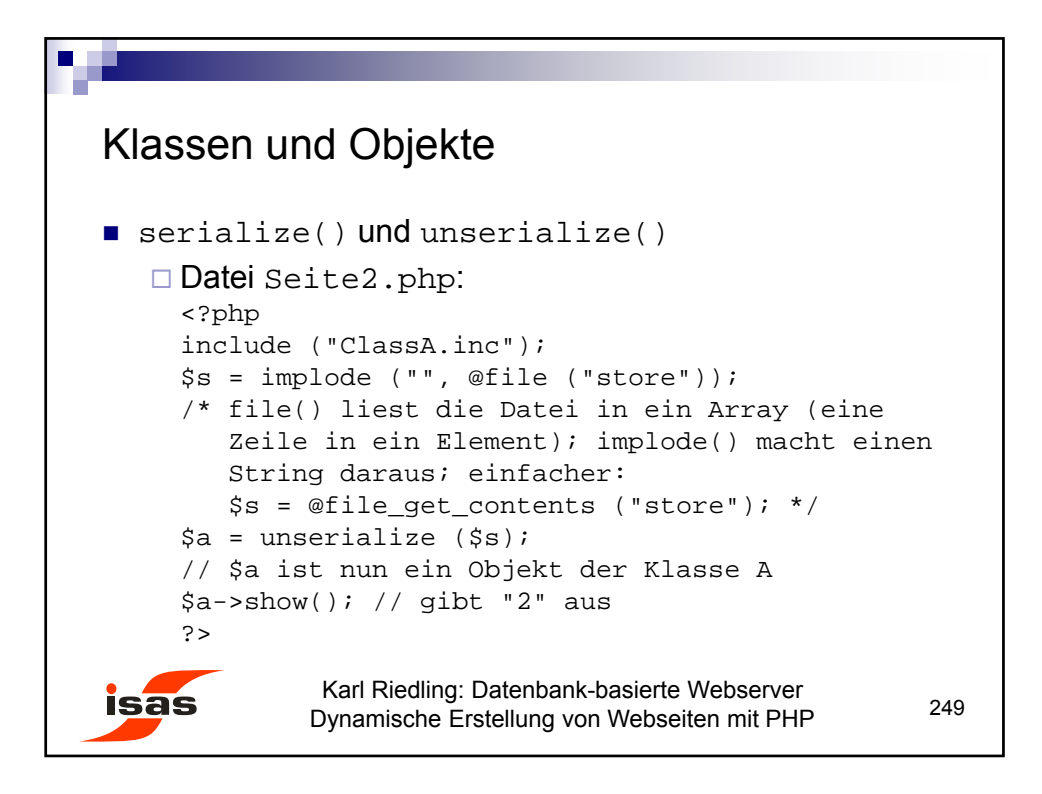

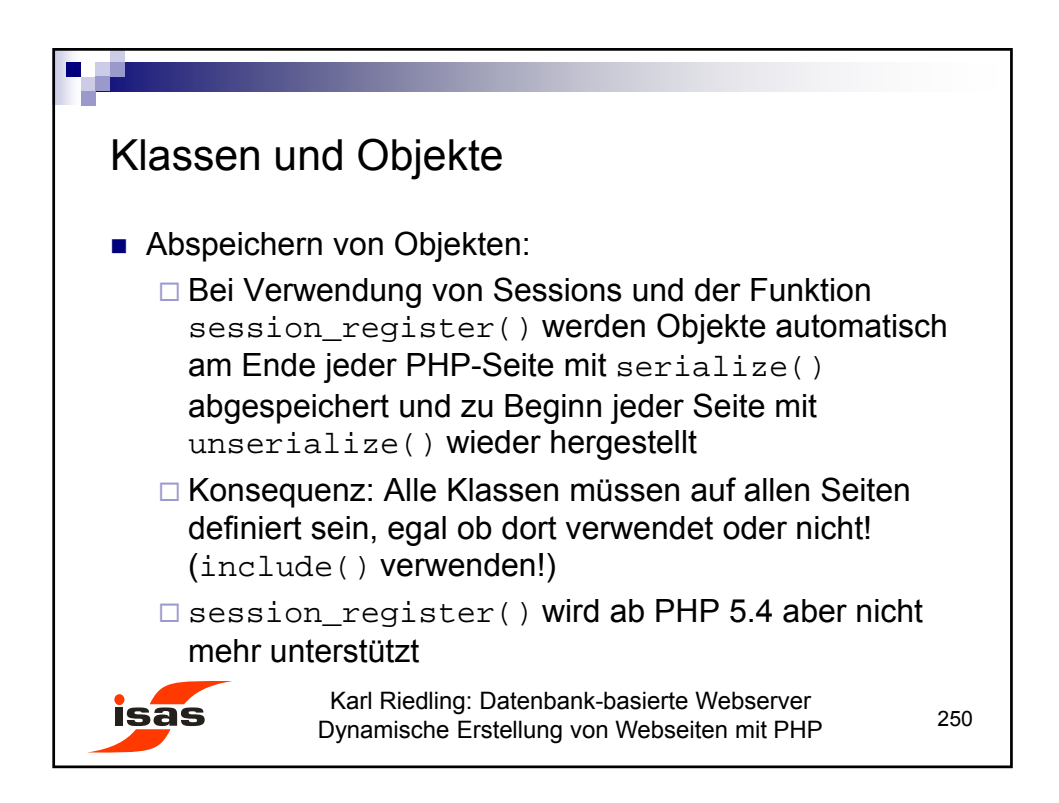

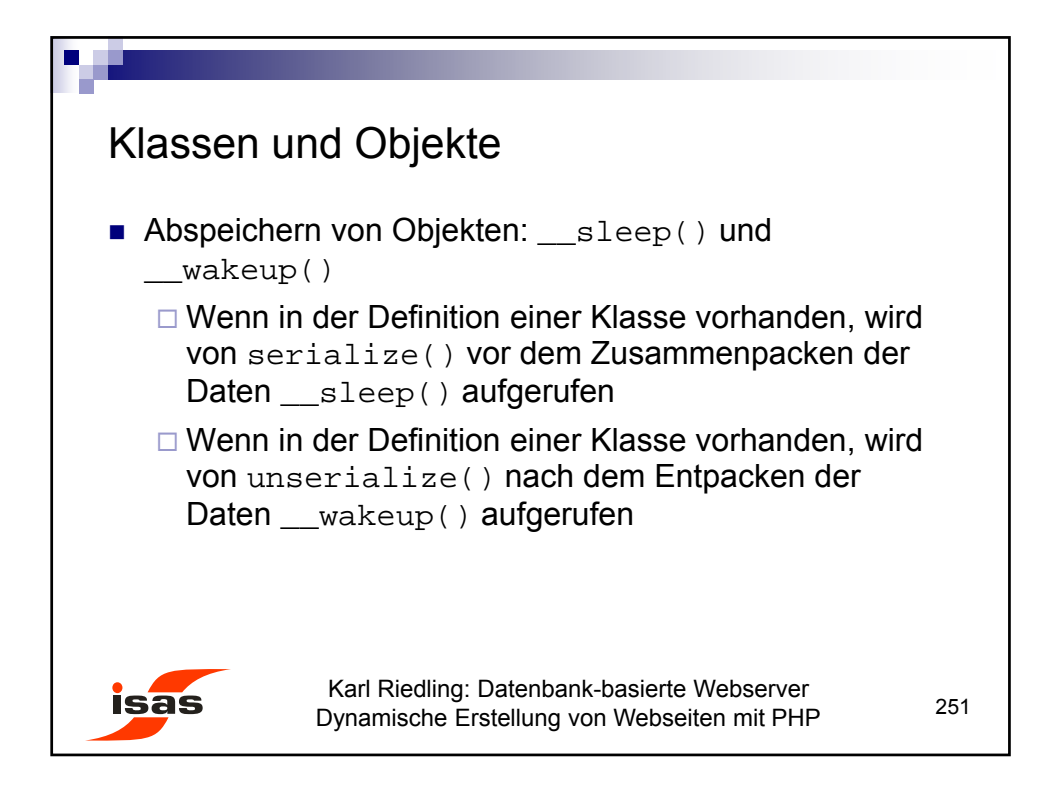

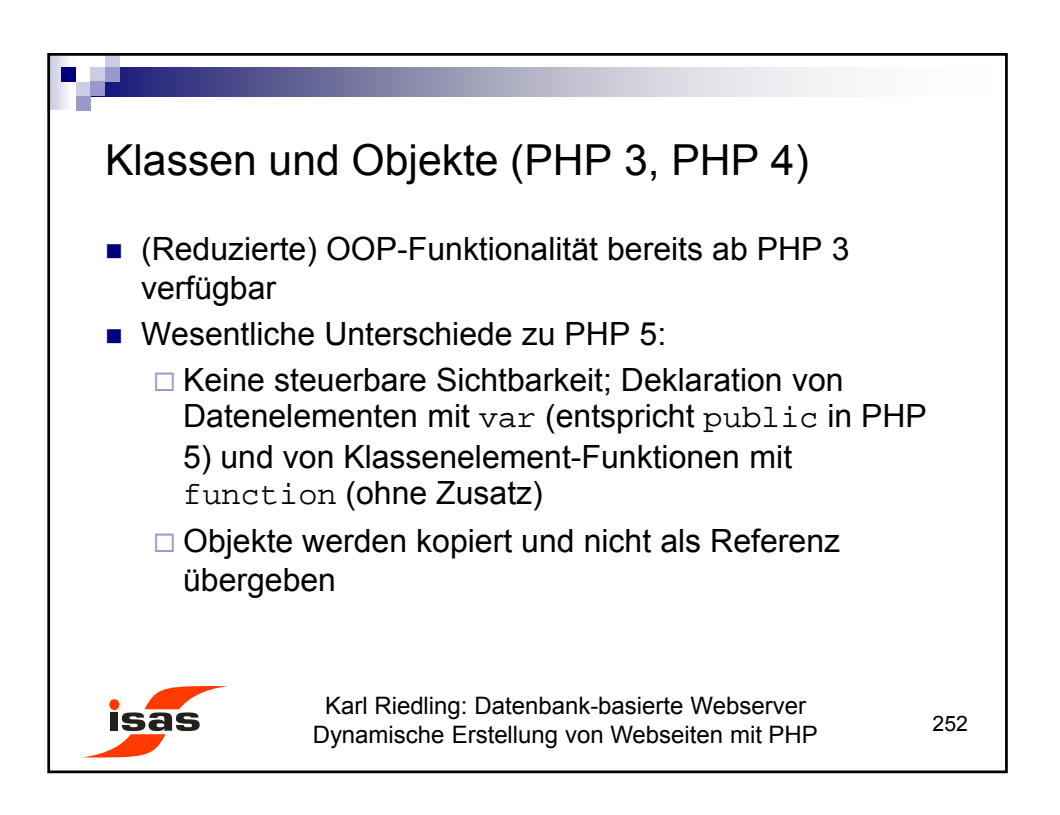

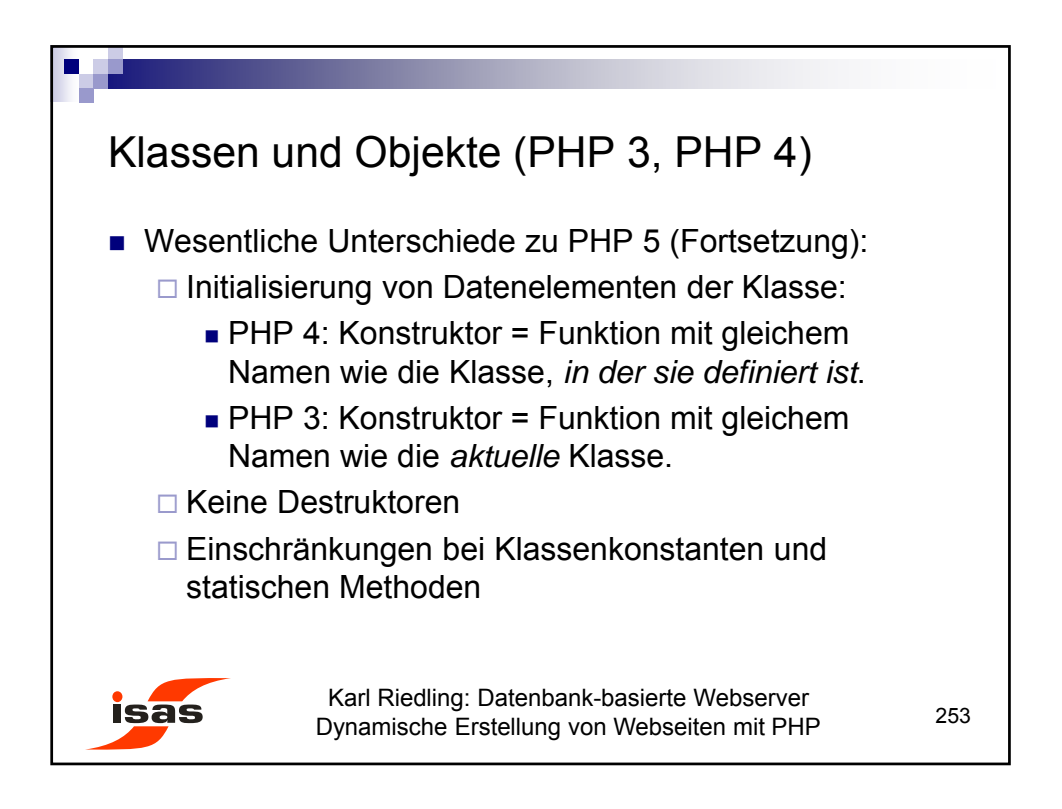

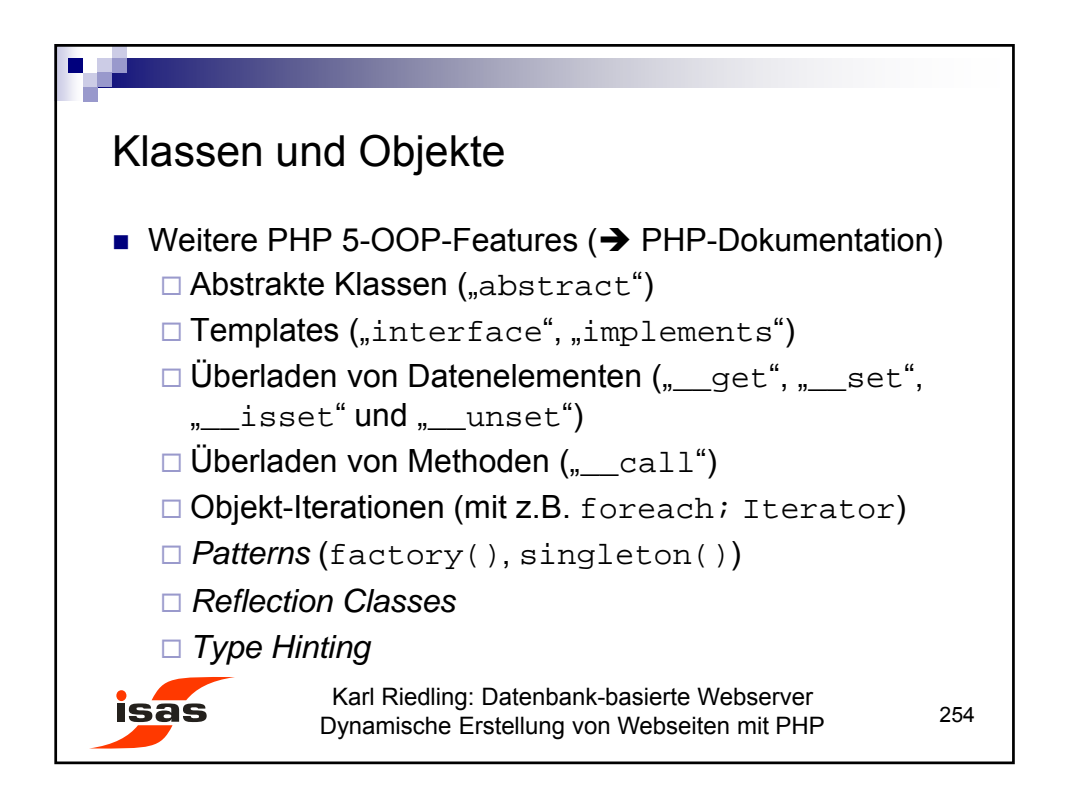

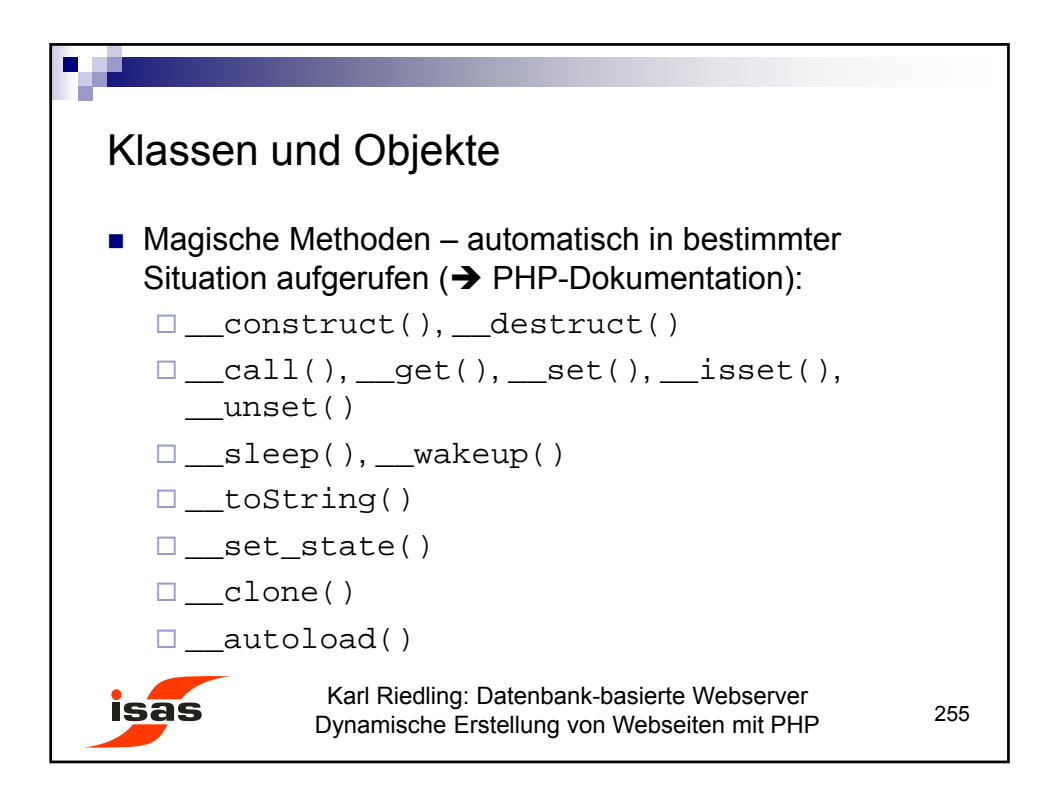

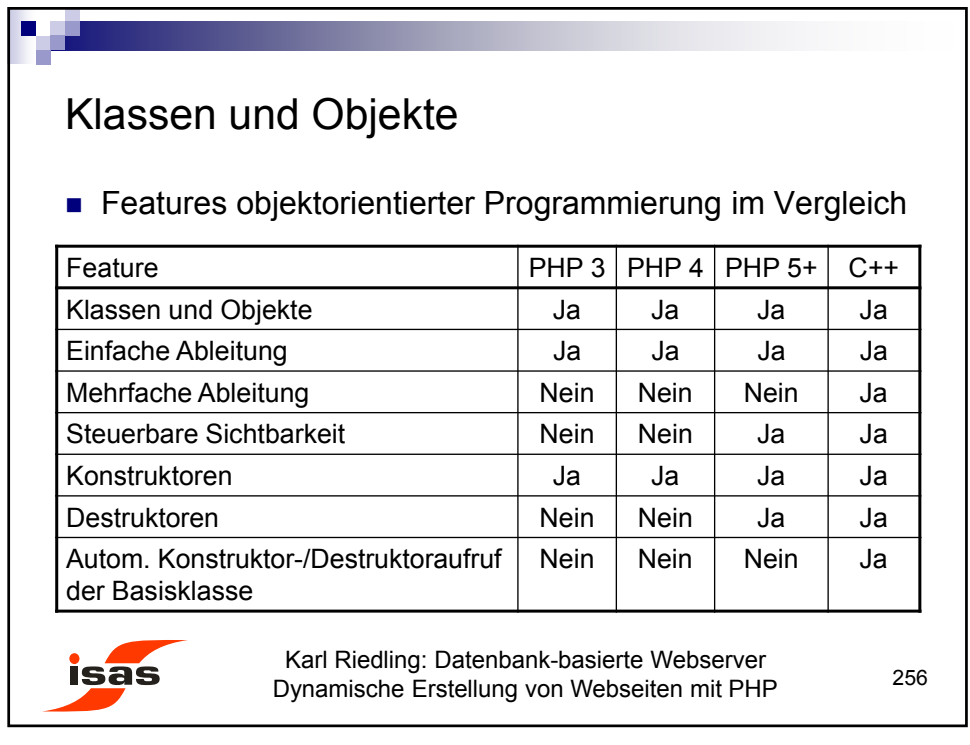

257

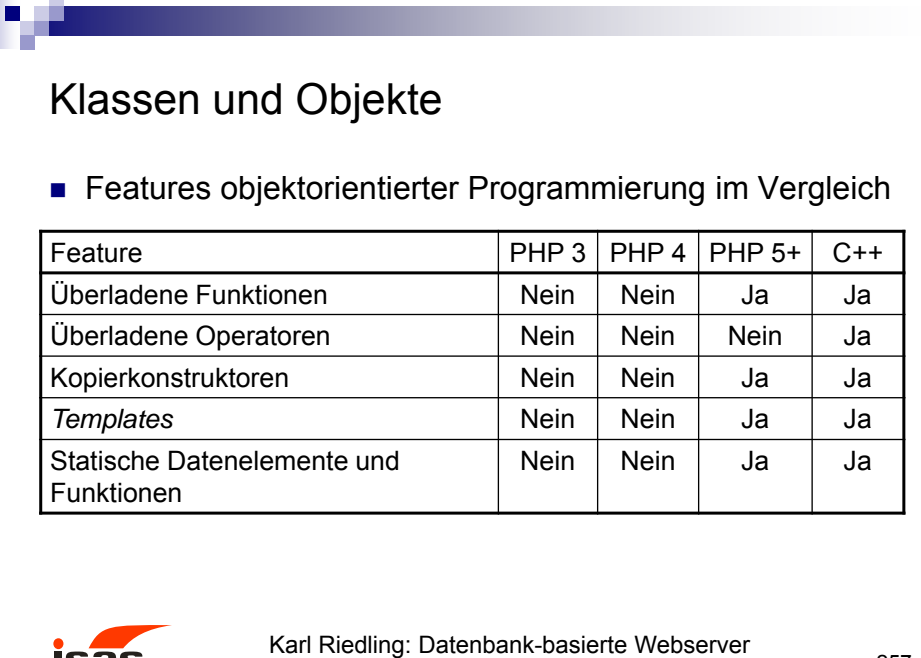

Dynamische Erstellung von Webseiten mit PHP

**isas** 

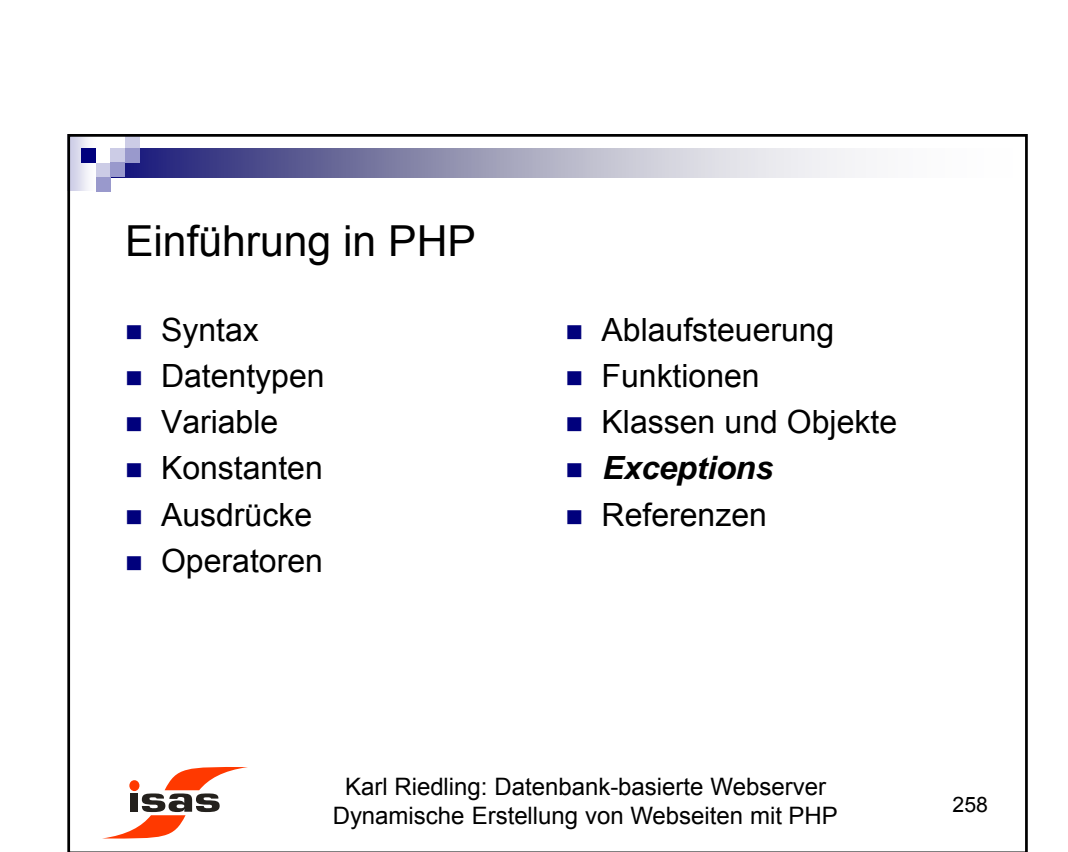

© Karl Riedling, TU Wien, Institut für Sensor- und Aktuatorsysteme

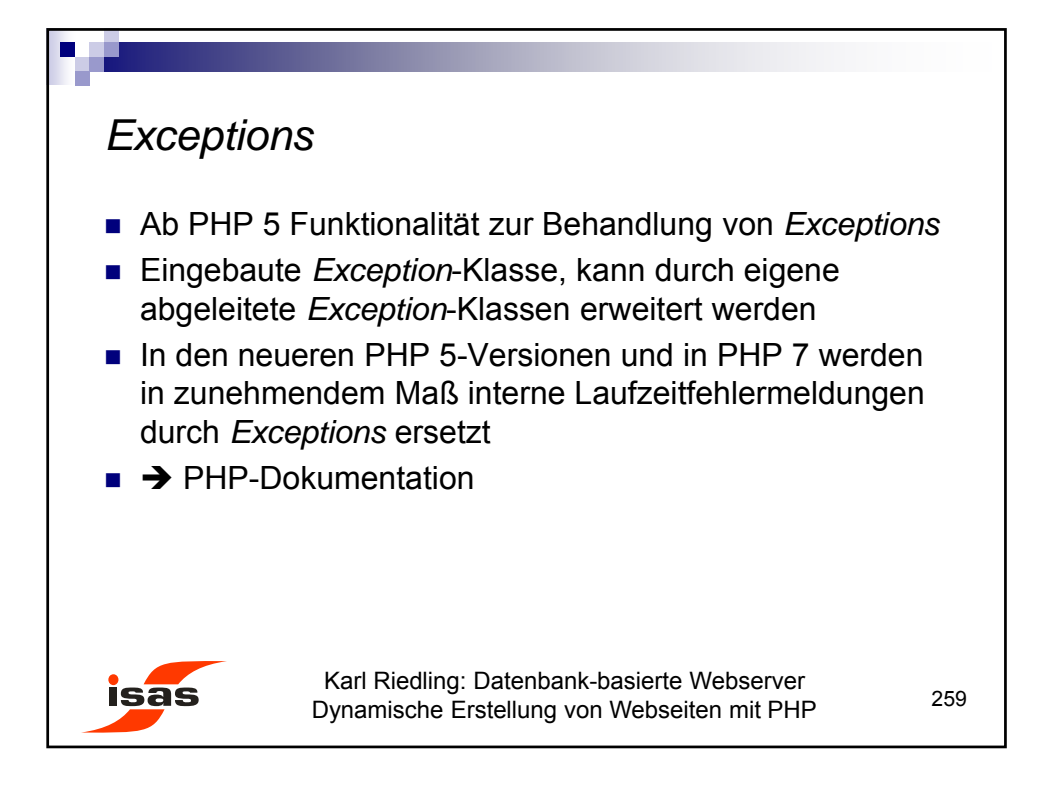

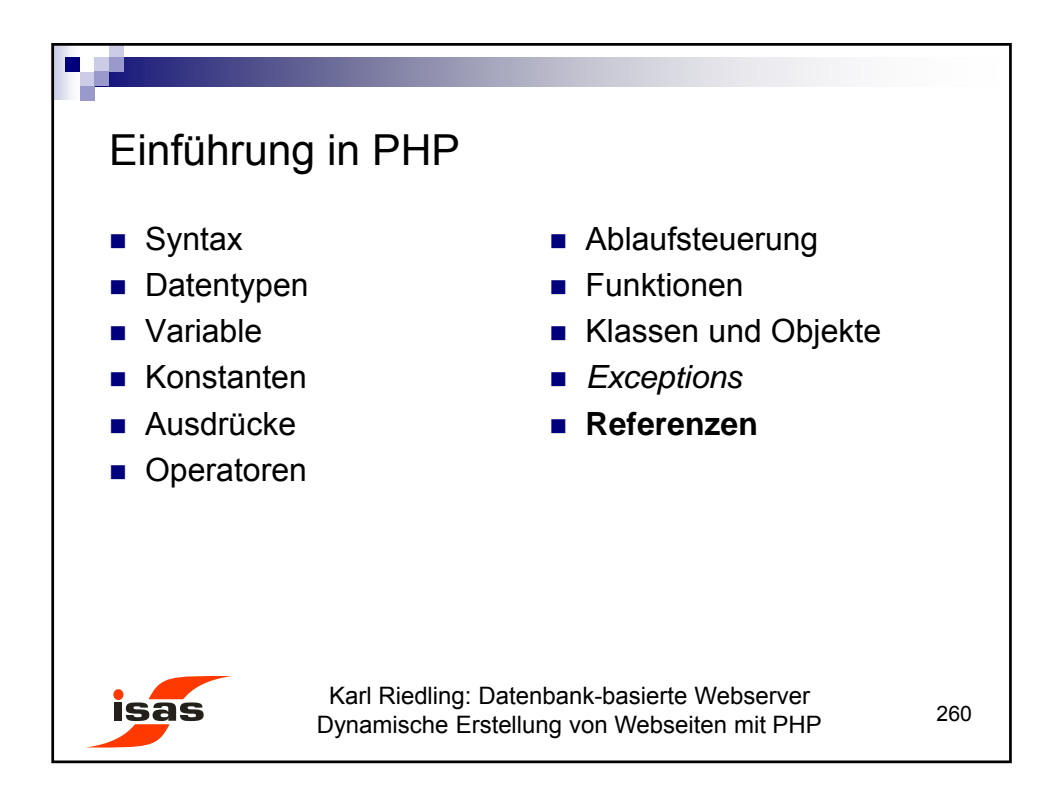

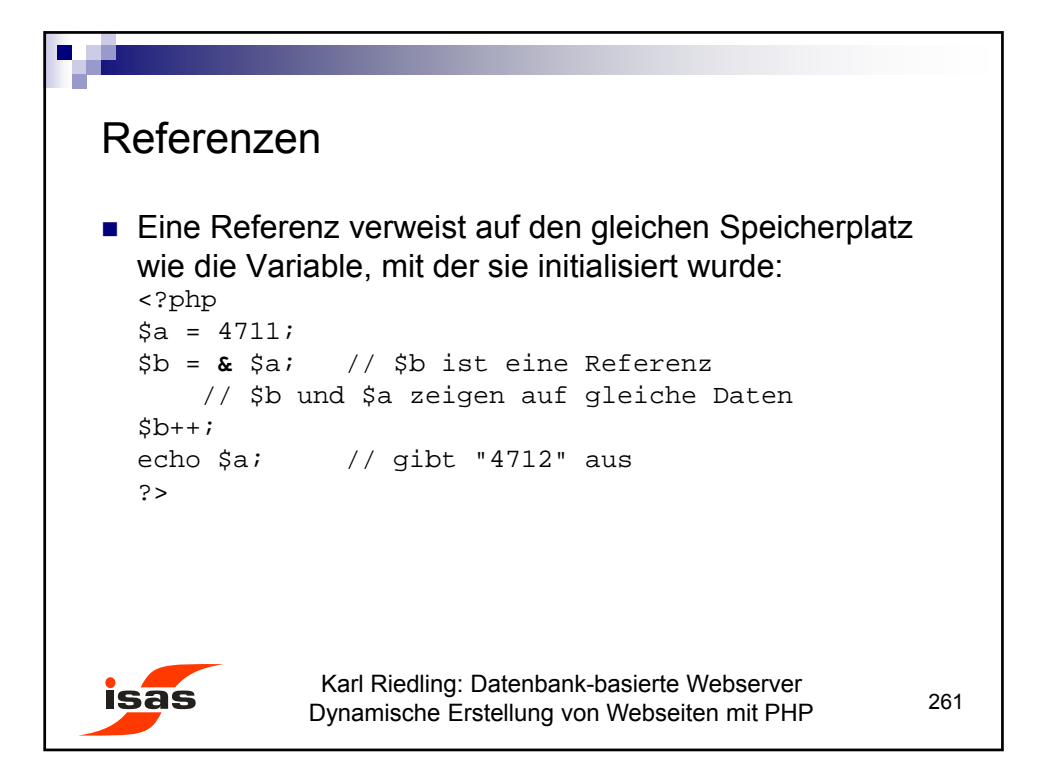

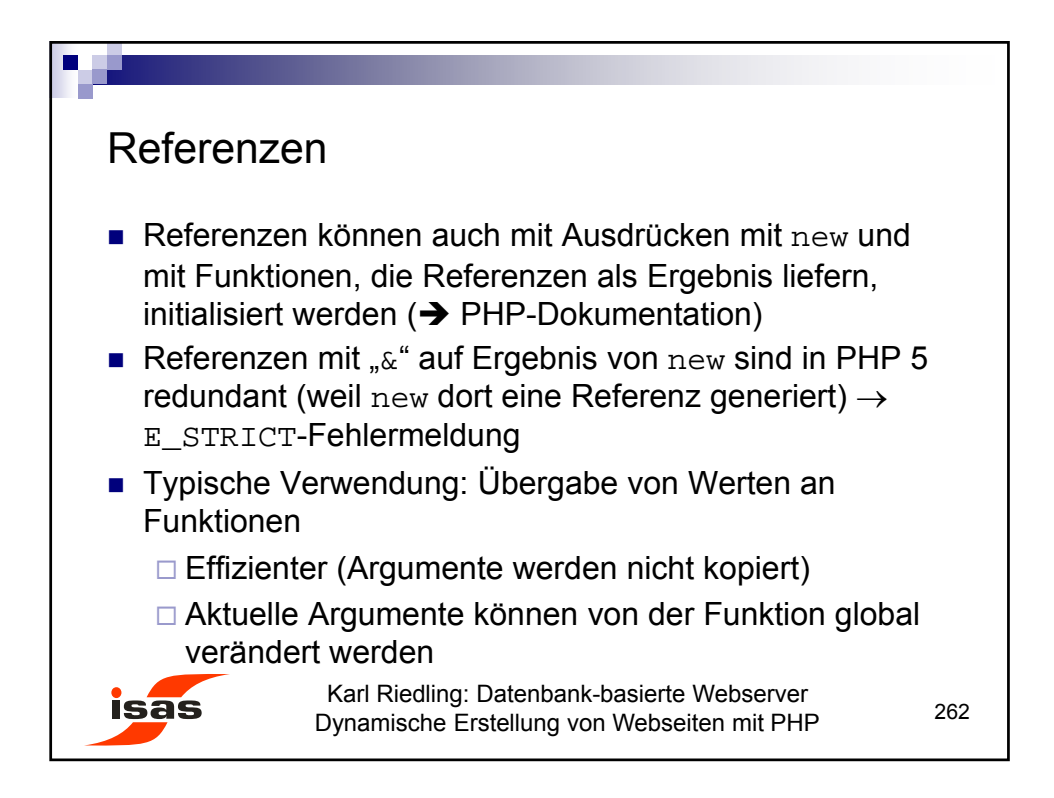

```
Referenzen
■ Funktions-Aufruf mit Referenz:
   <?php
   function func1 ($arg) // KEINE Referenz
   \{ echo ++\{ \text{arg} \}function func2 (& $arg) // Referenz-Funktion
   \{ echo ++\{arg\}$a = $b = 0;<br>func1 ($a);
  func1 (\frac{2}{3}i); // gibt "1" aus<br>func2 (\frac{2}{3}b); // gibt auch "1
  func2 (\$b); // gibt auch "1" aus<br>echo $a; // gibt "0" aus
                     // gibt "0" aus
   echo $b; // gibt "1" aus
   ?>
                  Karl Riedling: Datenbank-basierte Webserver
isas
                                                                     263
                 Dynamische Erstellung von Webseiten mit PHP
```
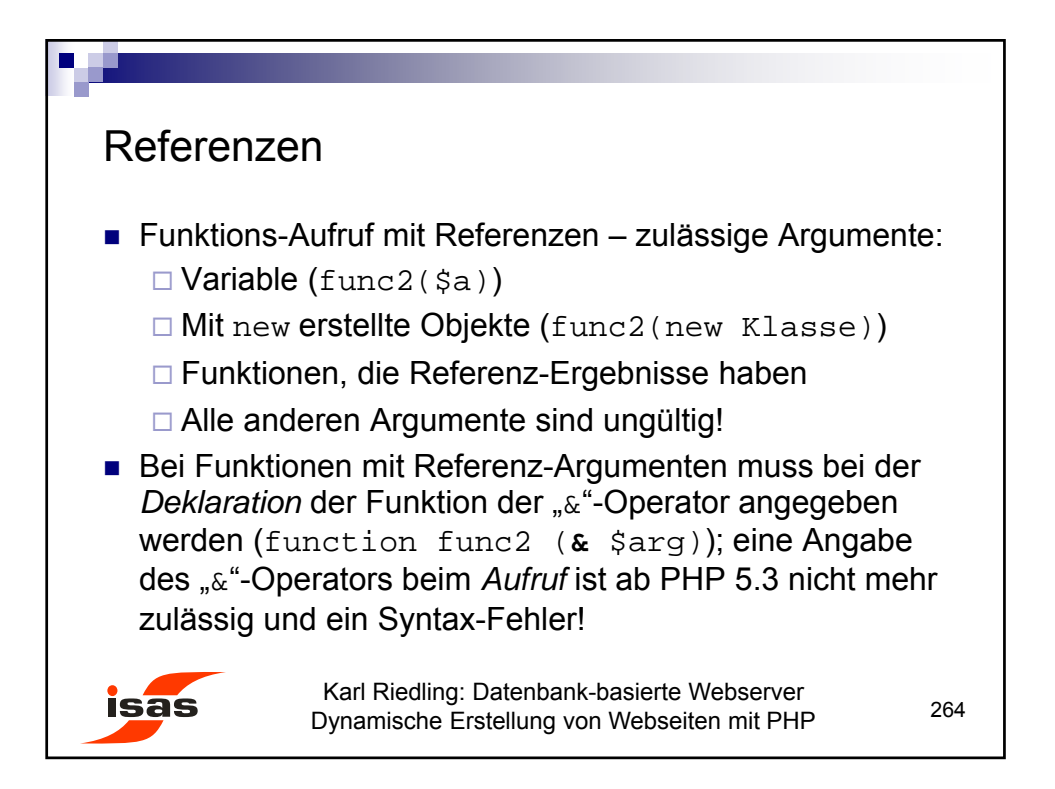

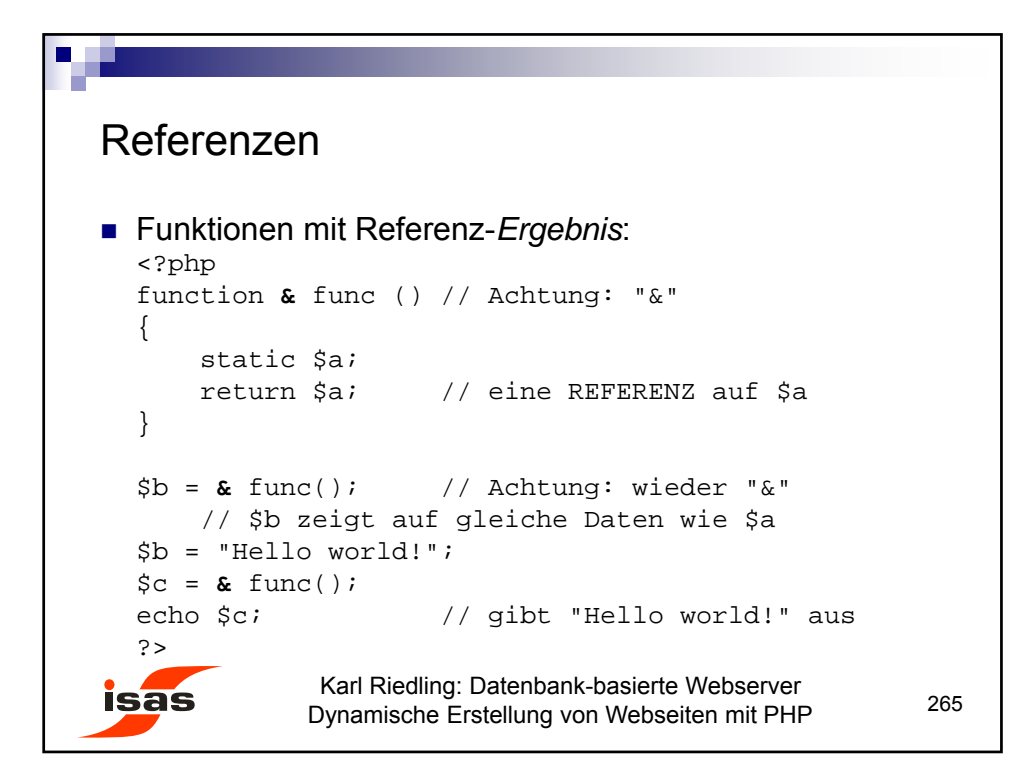

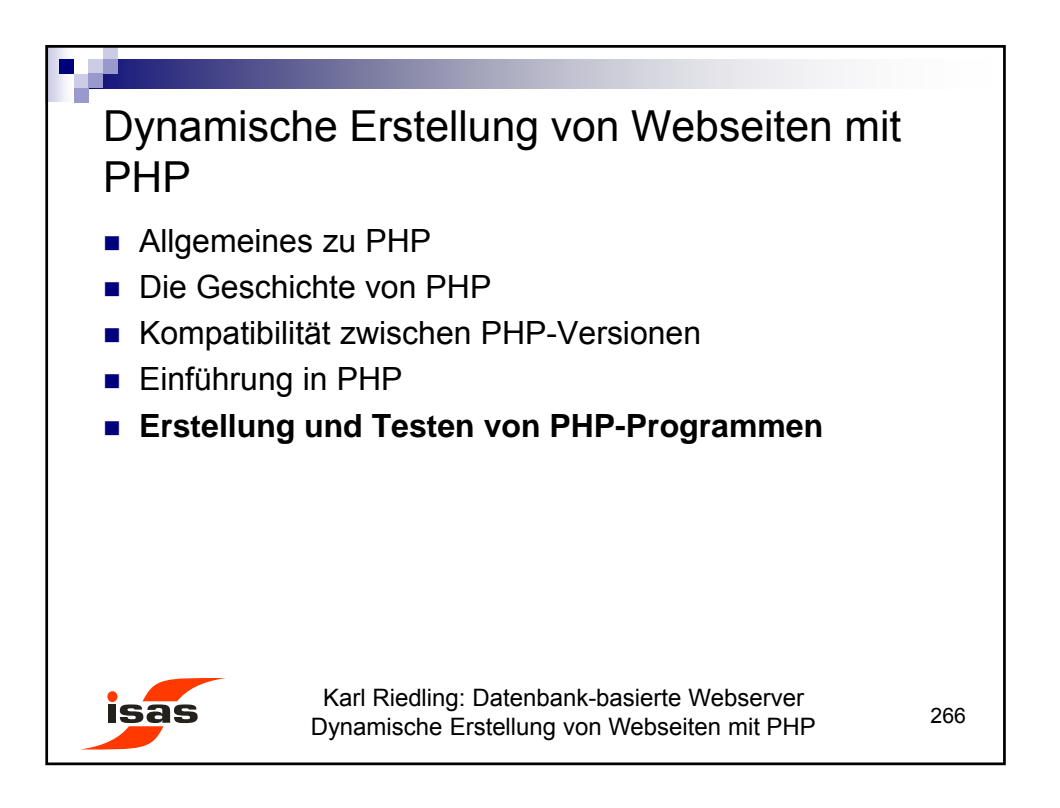

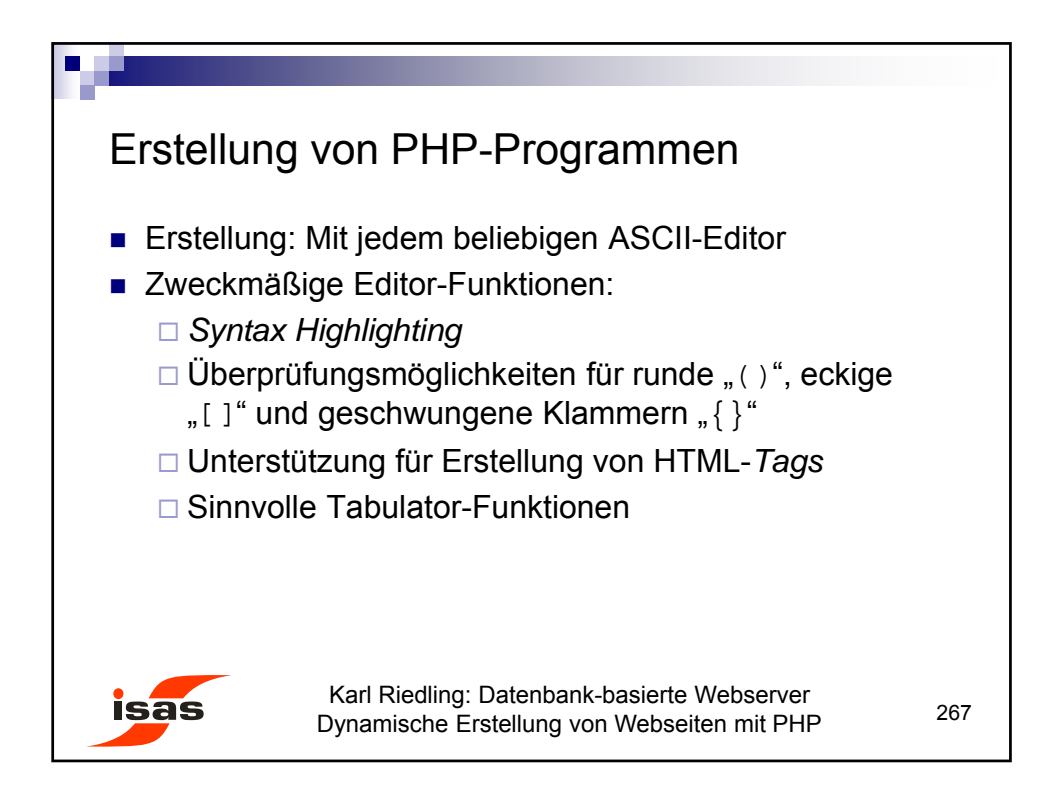

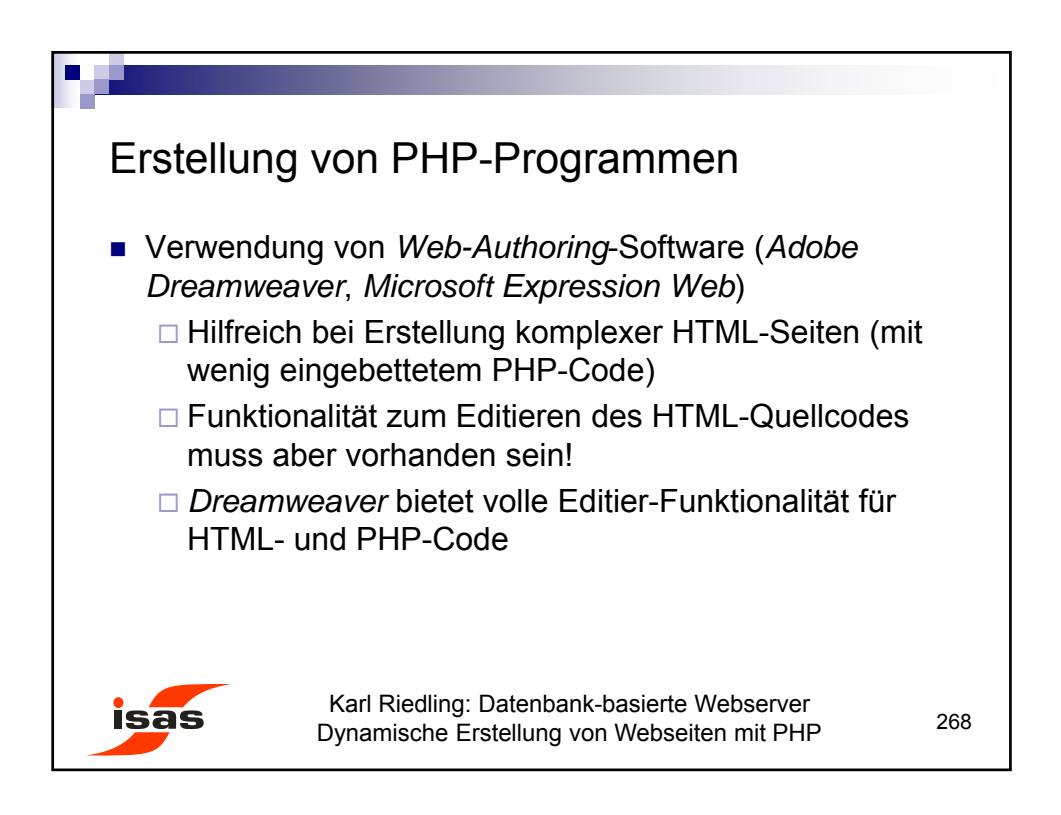

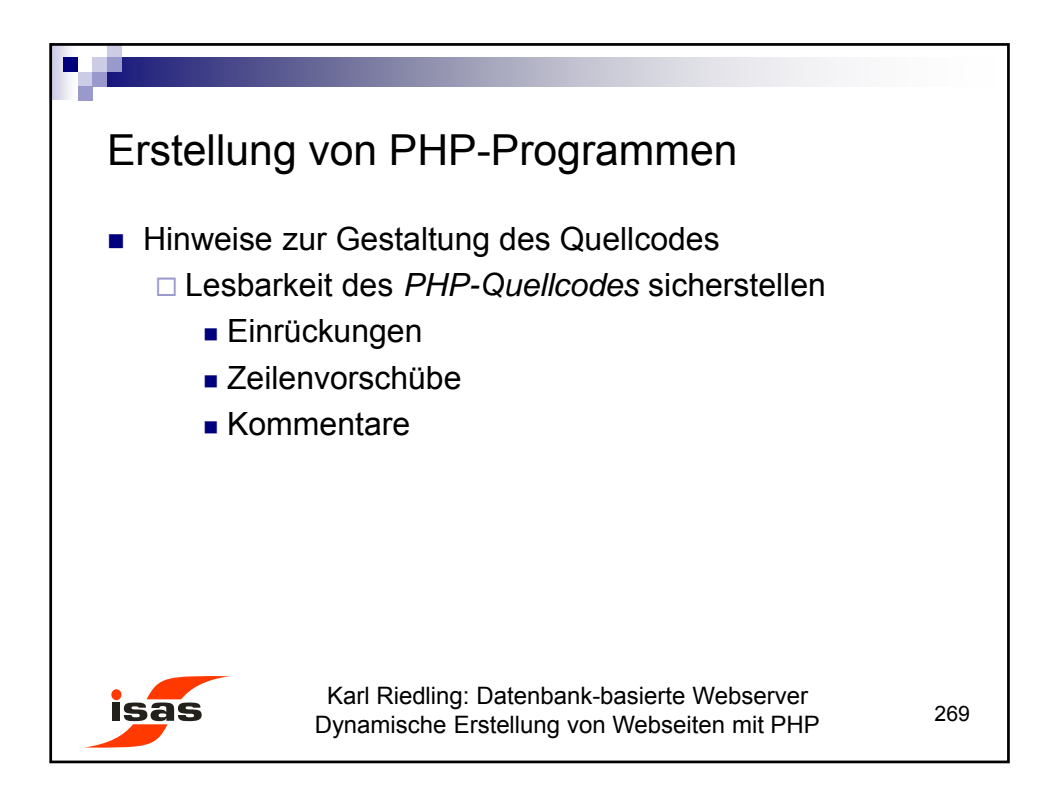

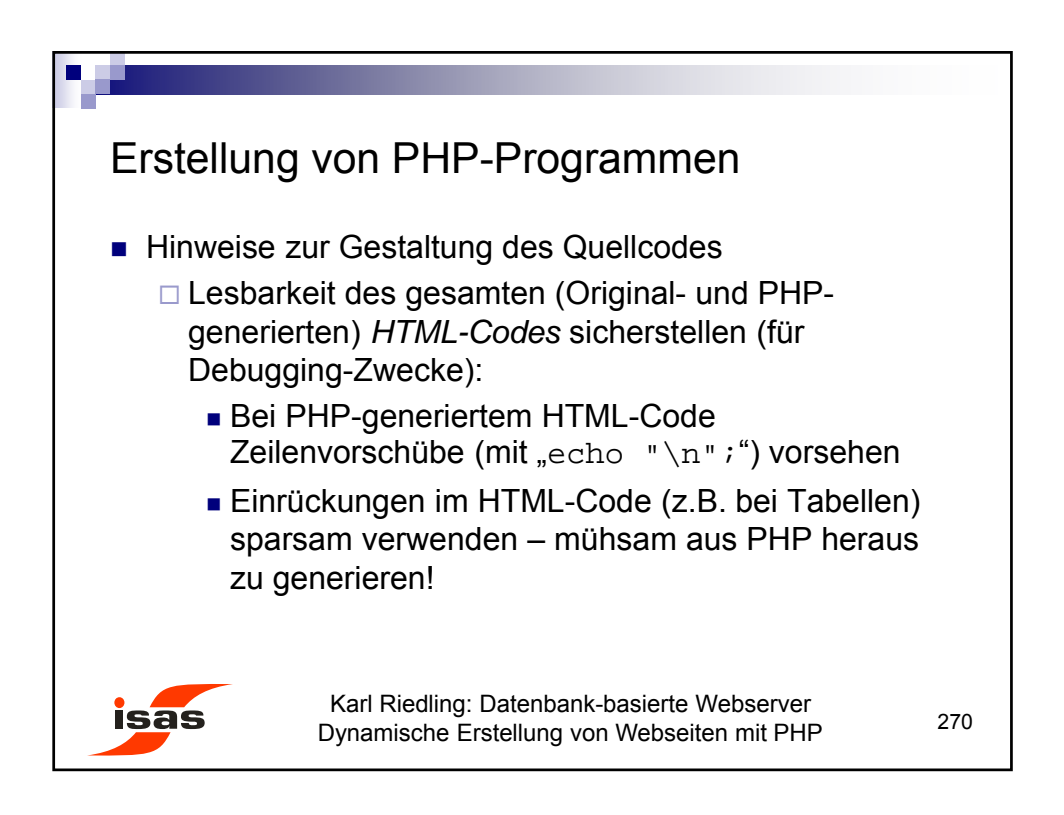

135

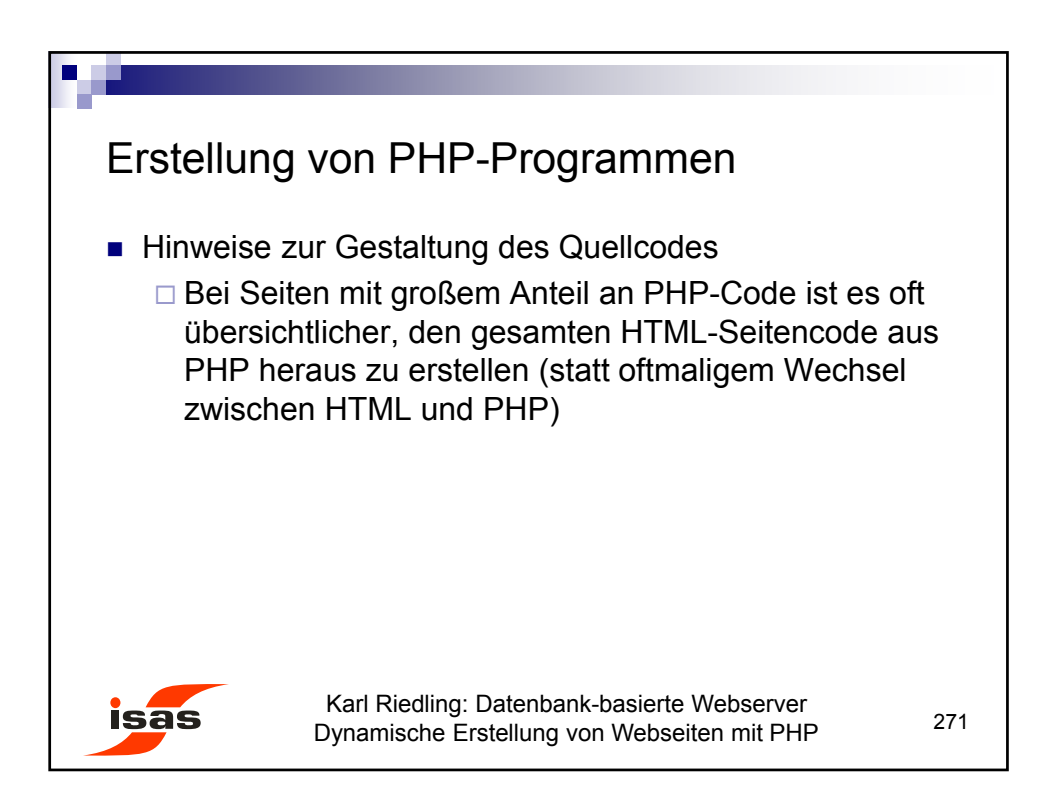

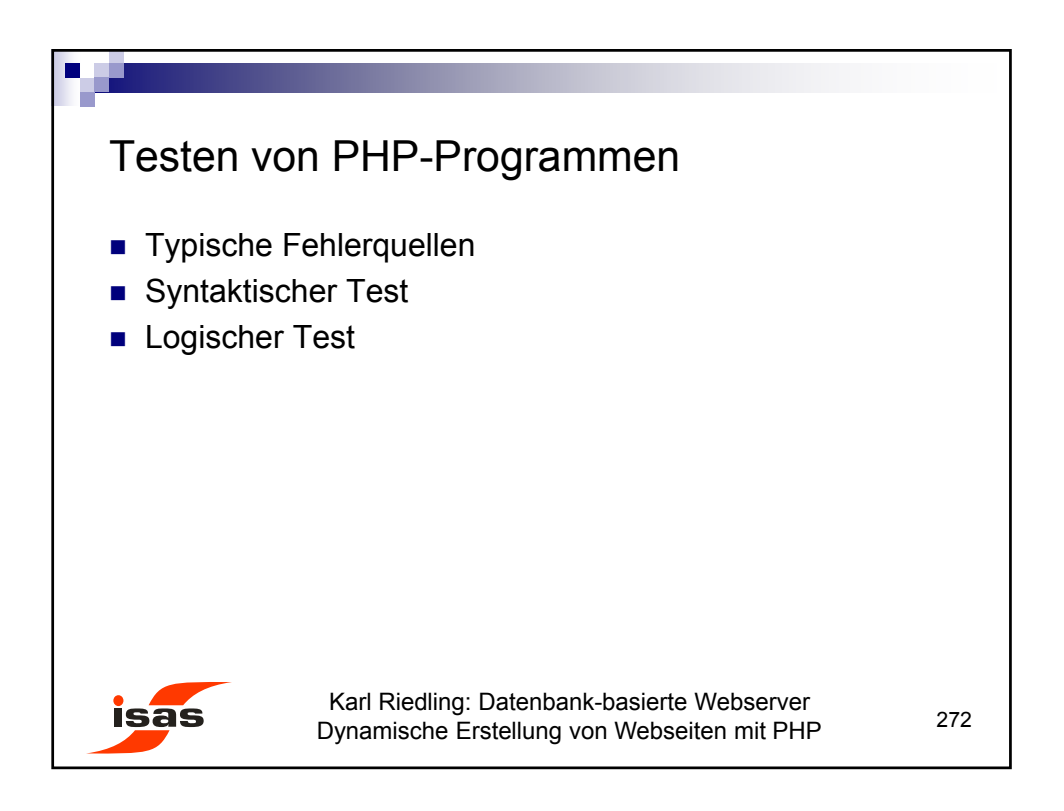

136

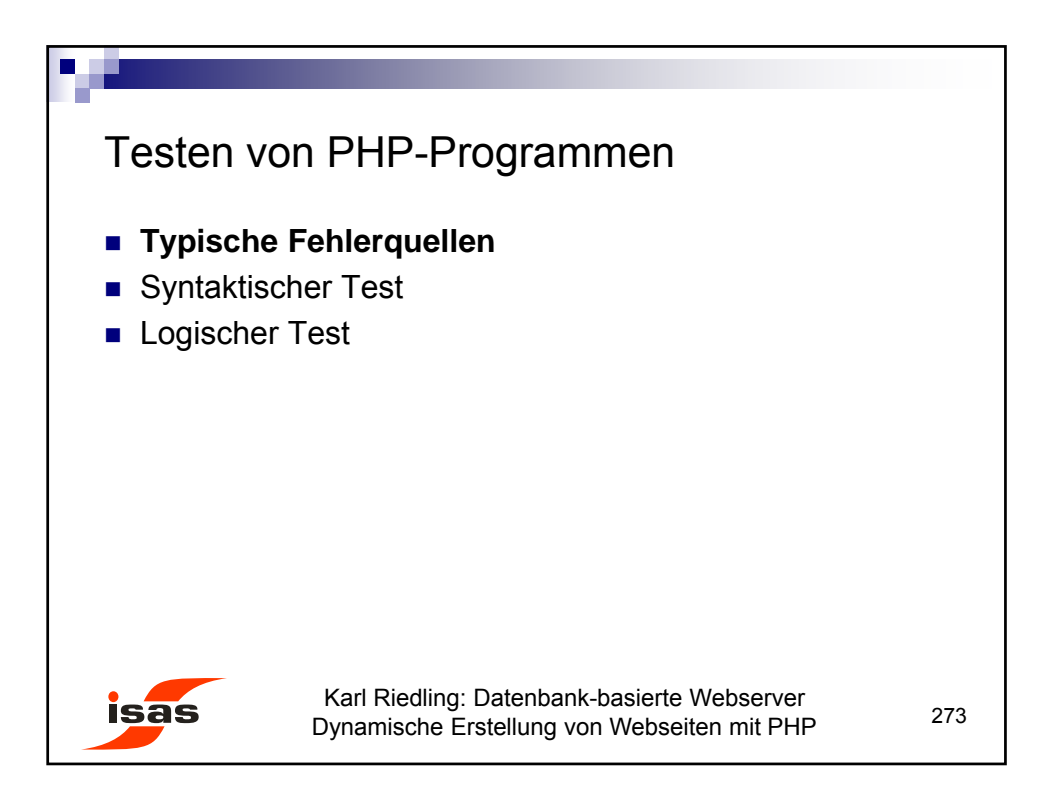

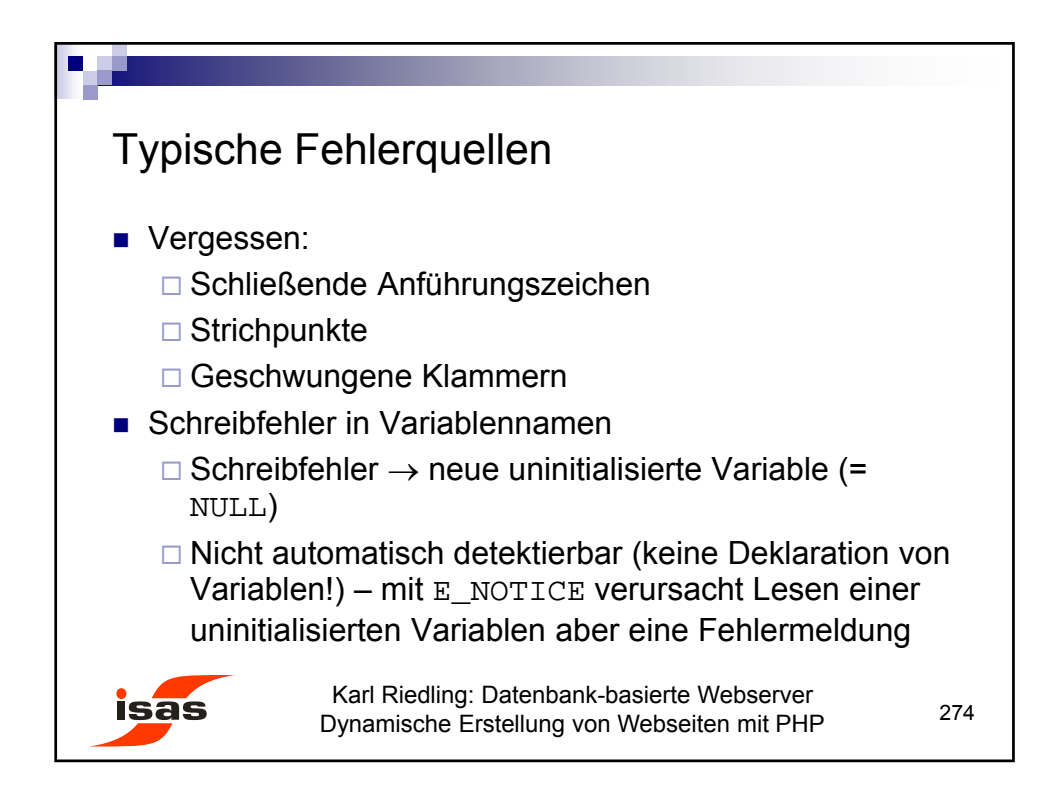

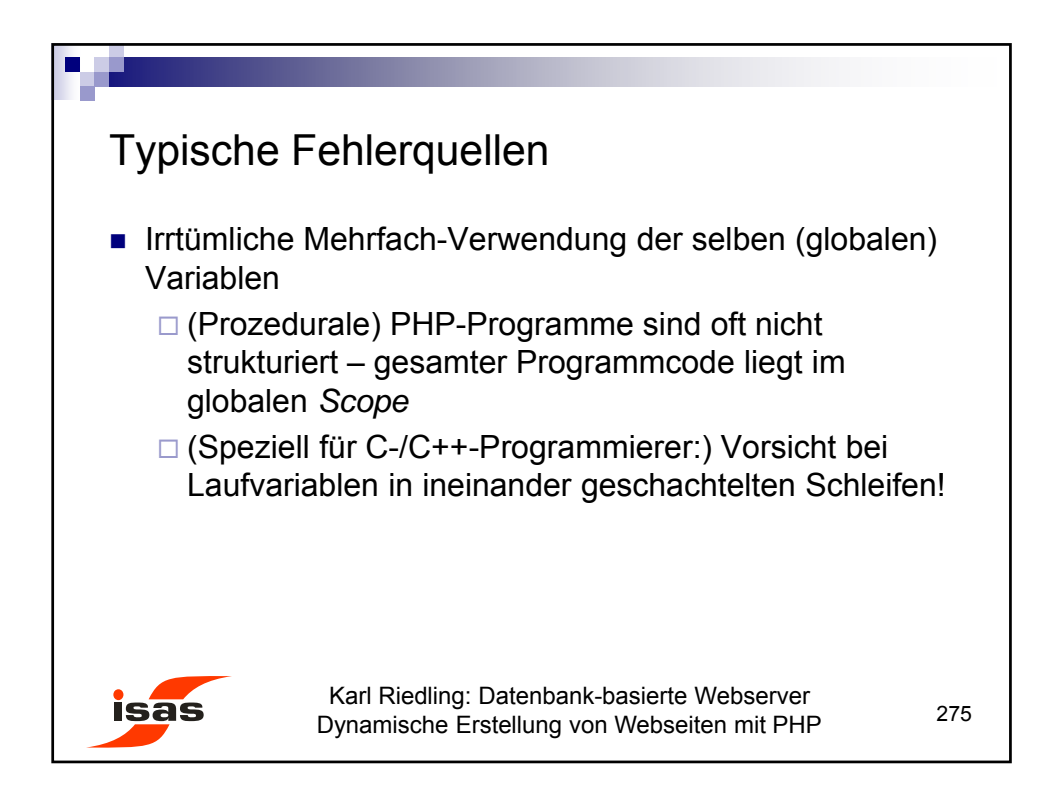

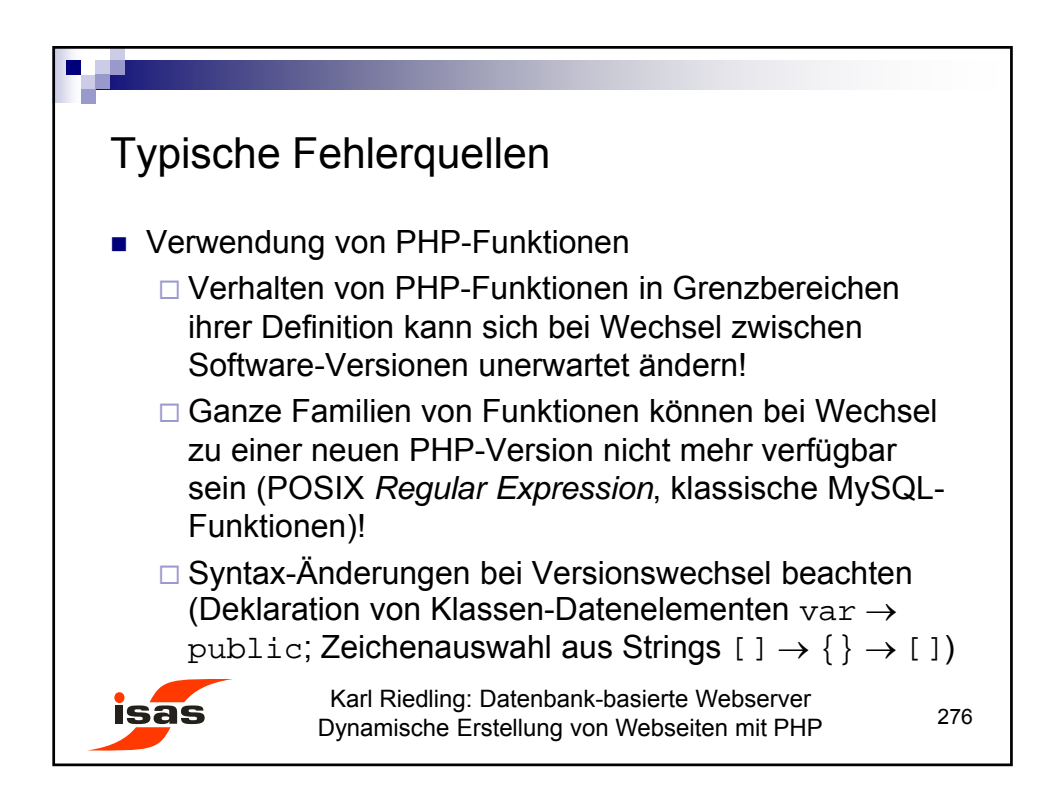

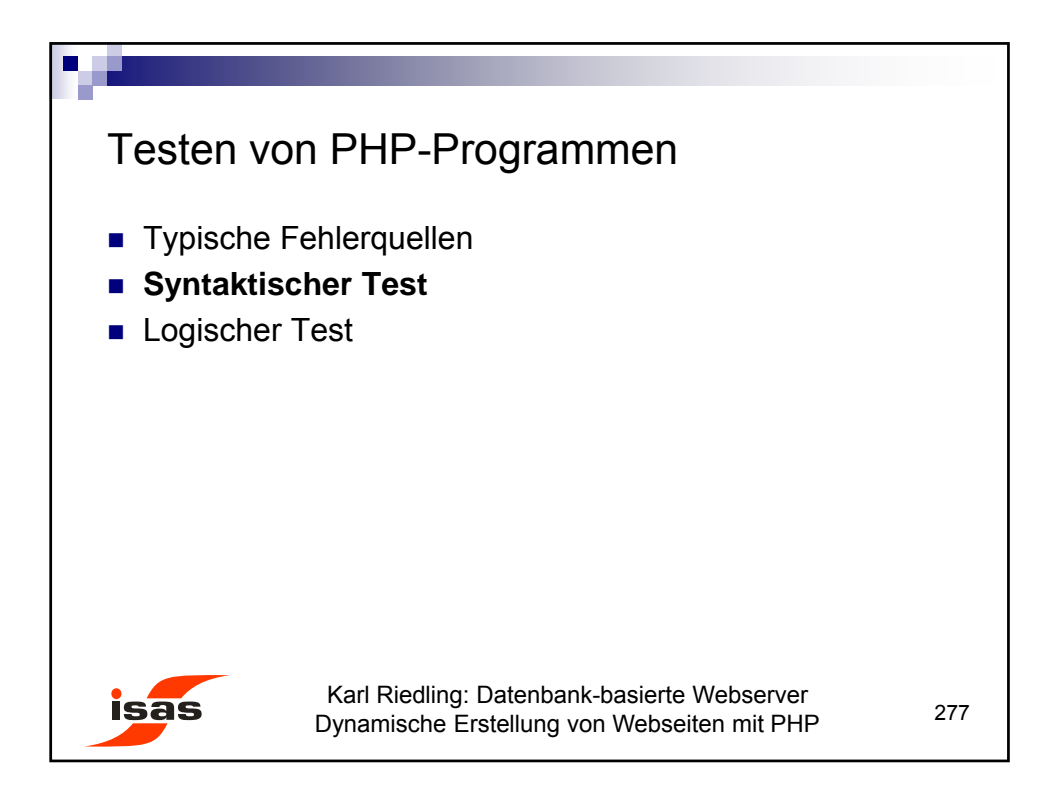

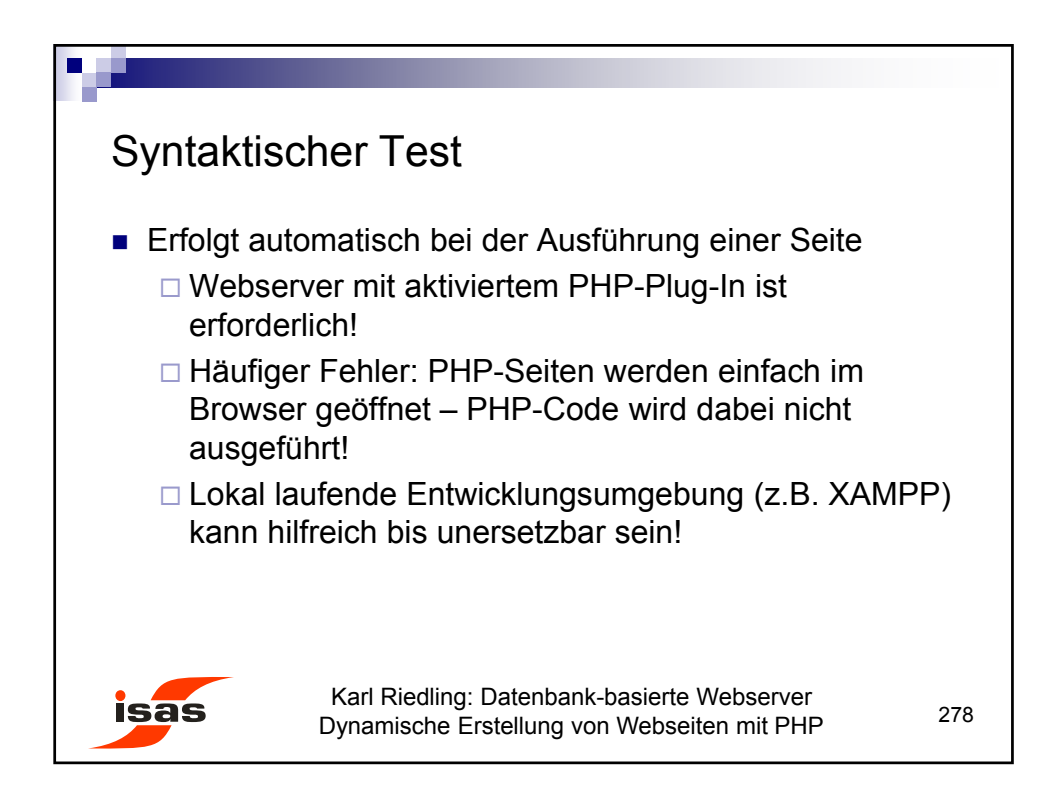

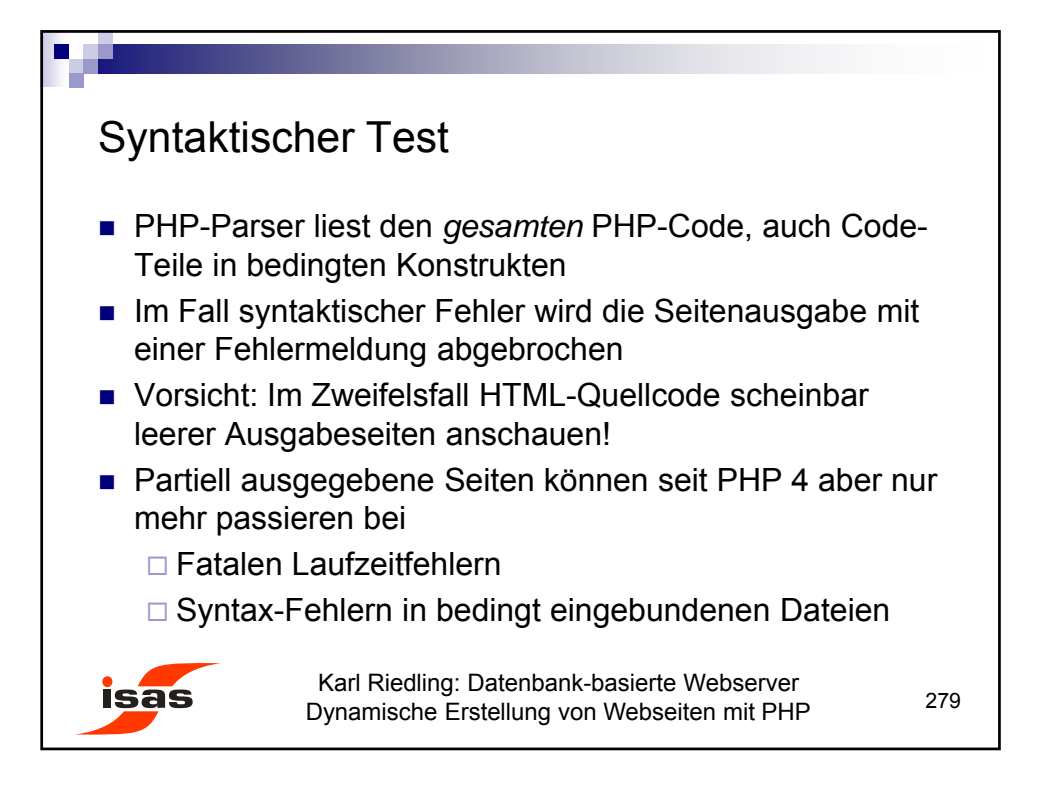

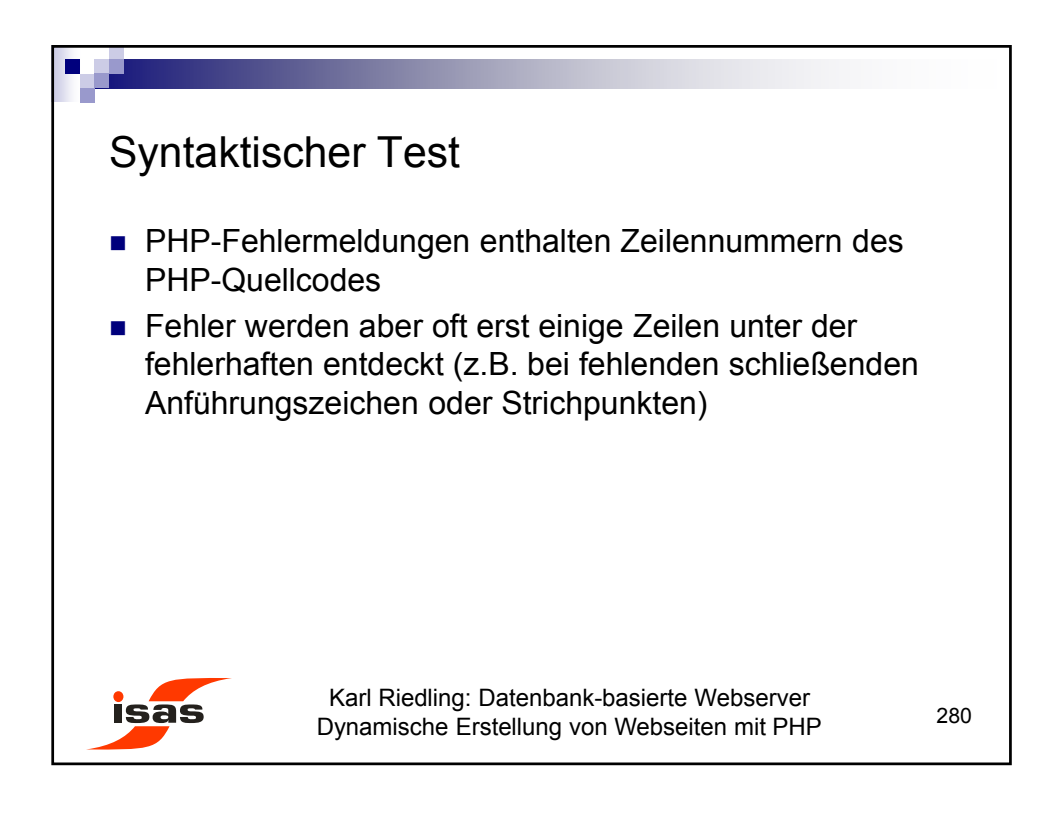

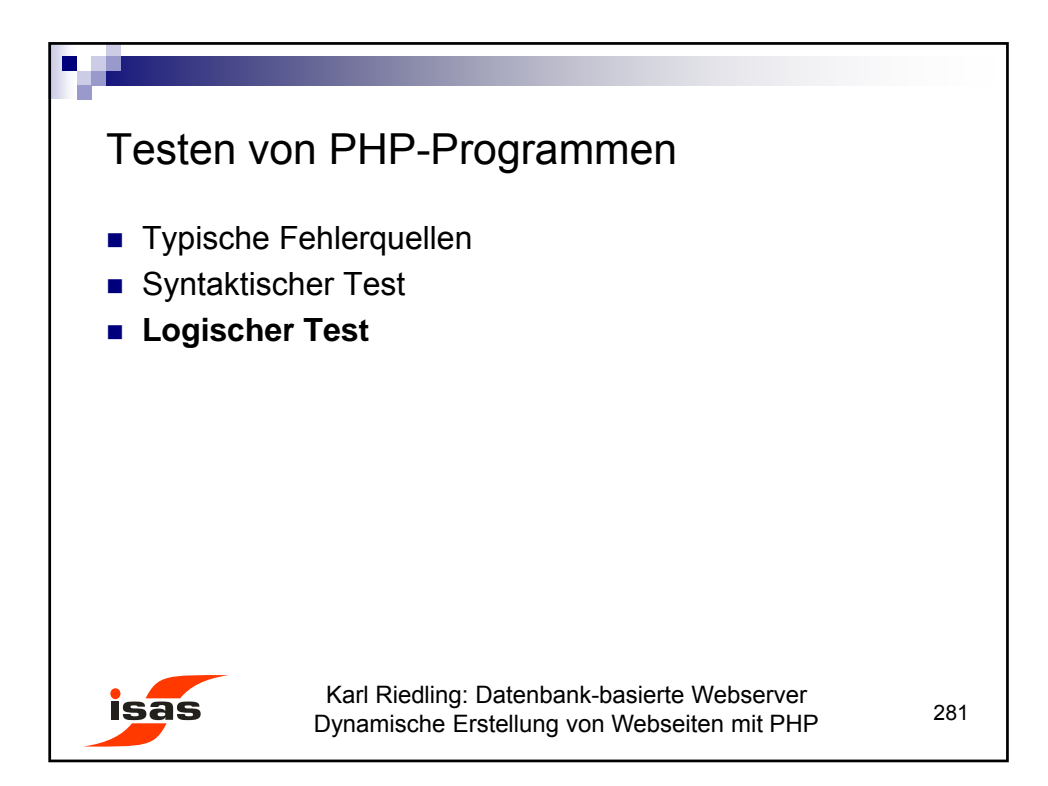

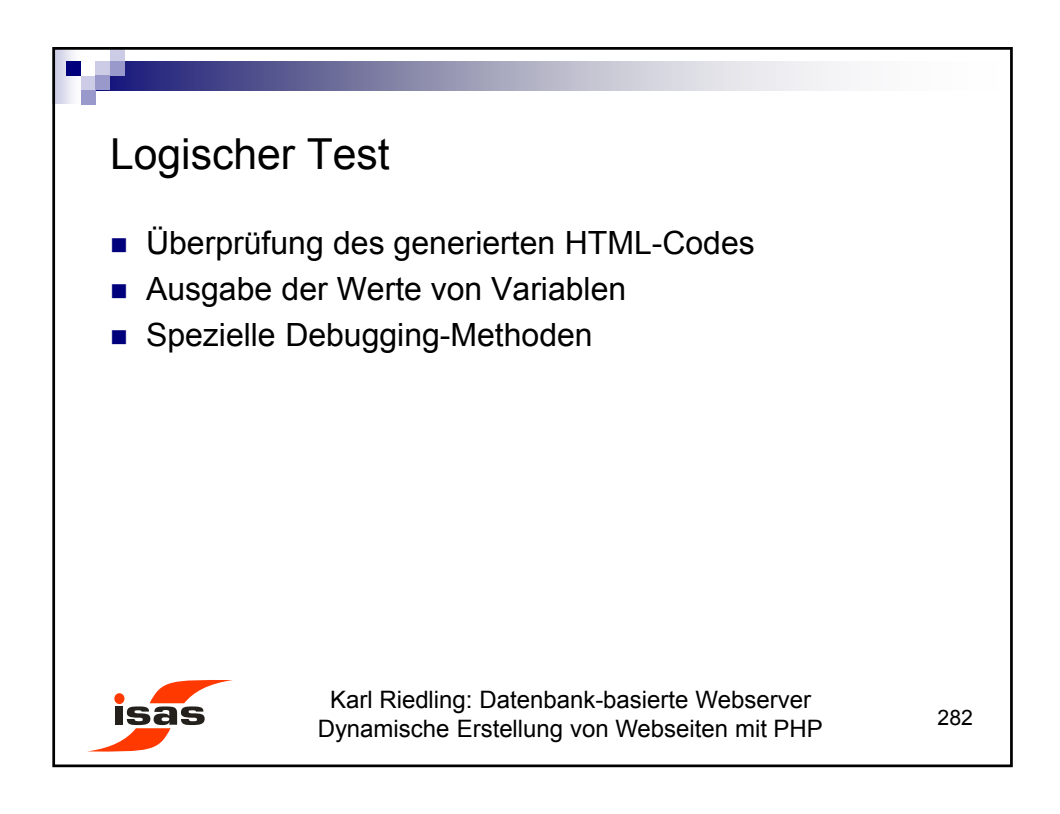

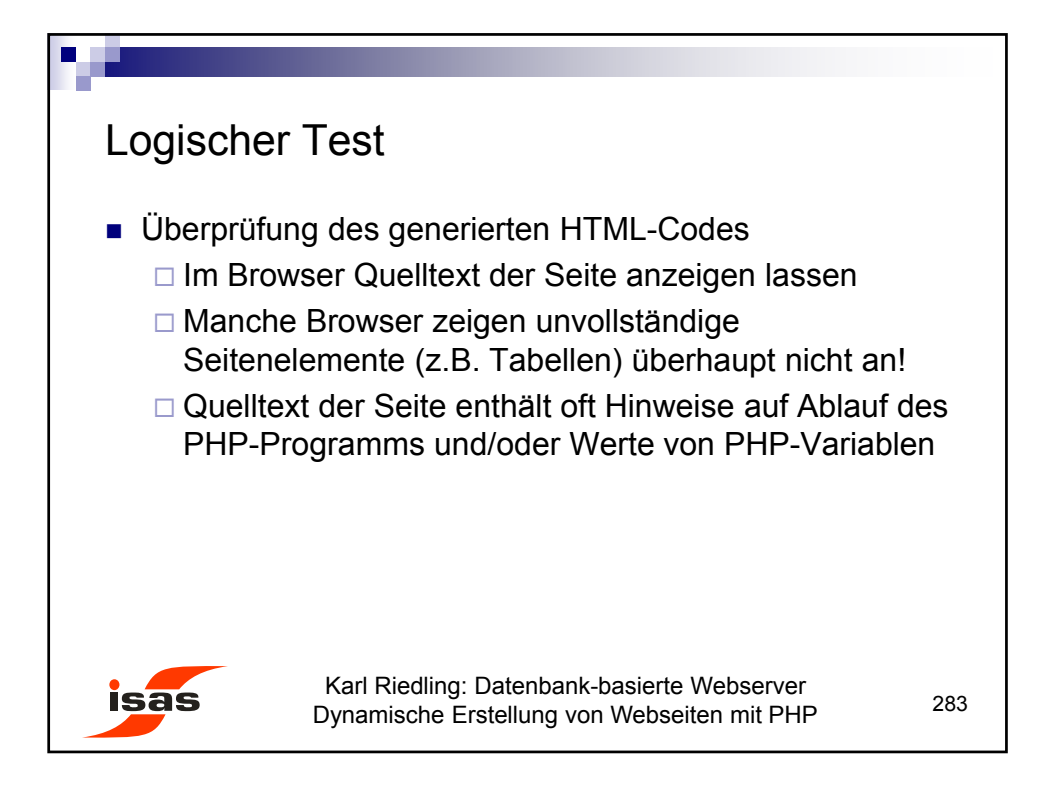

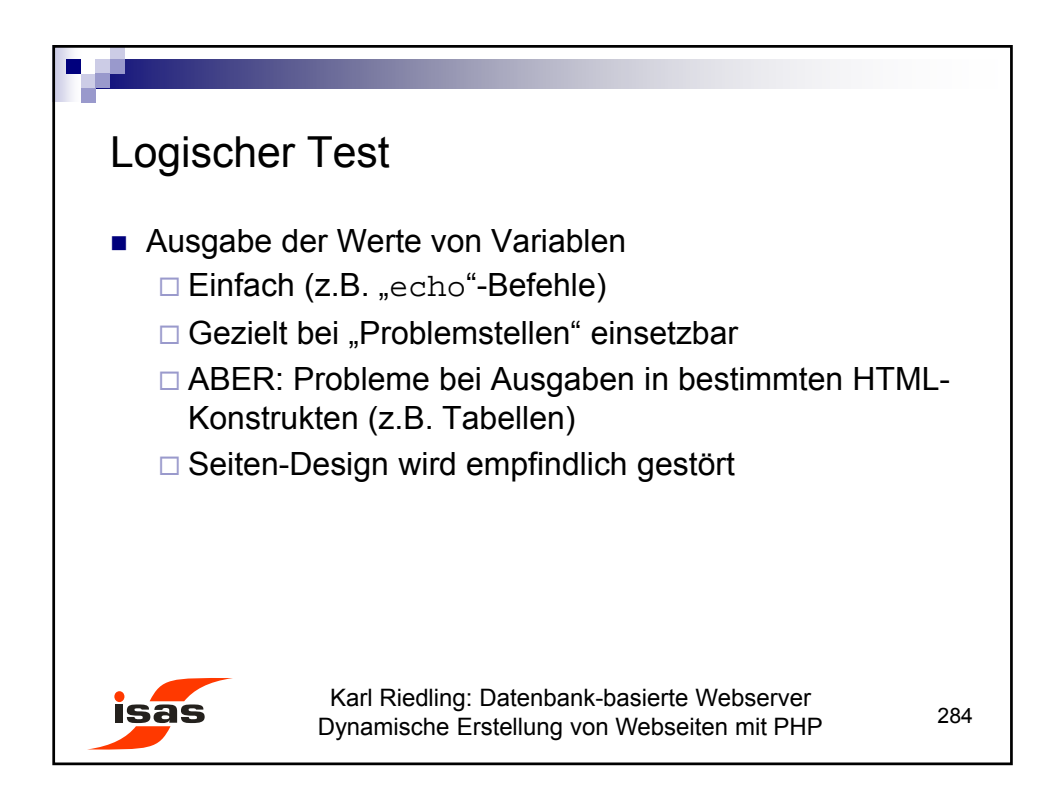

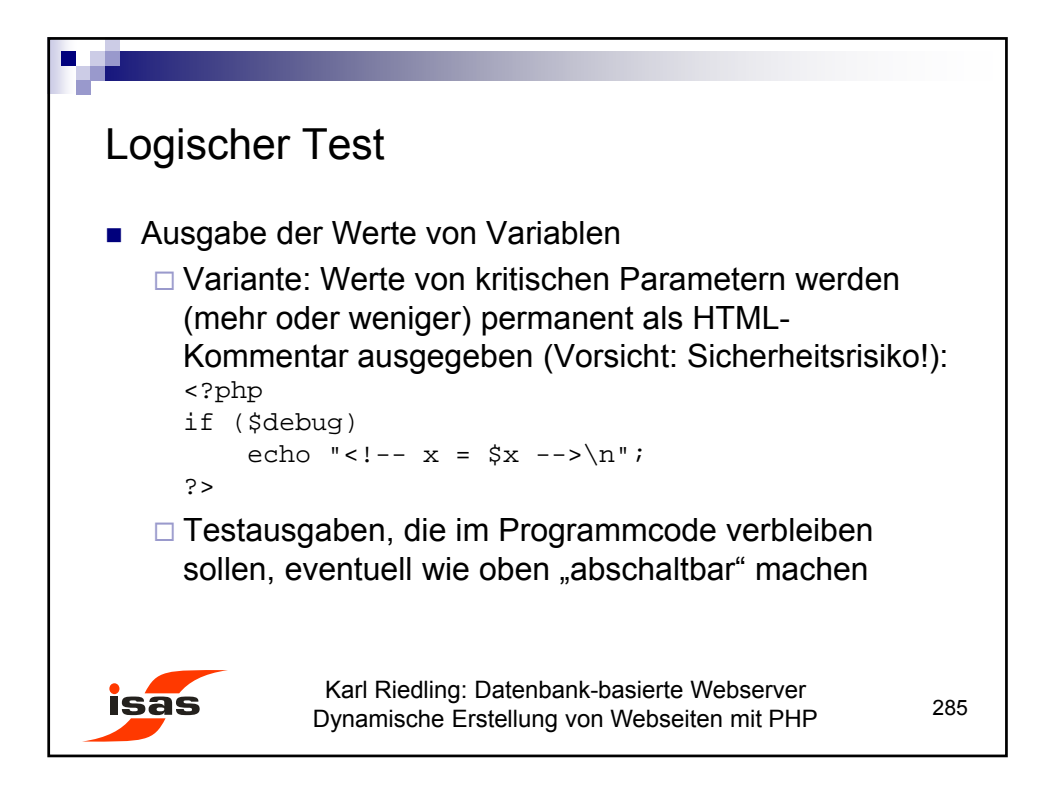

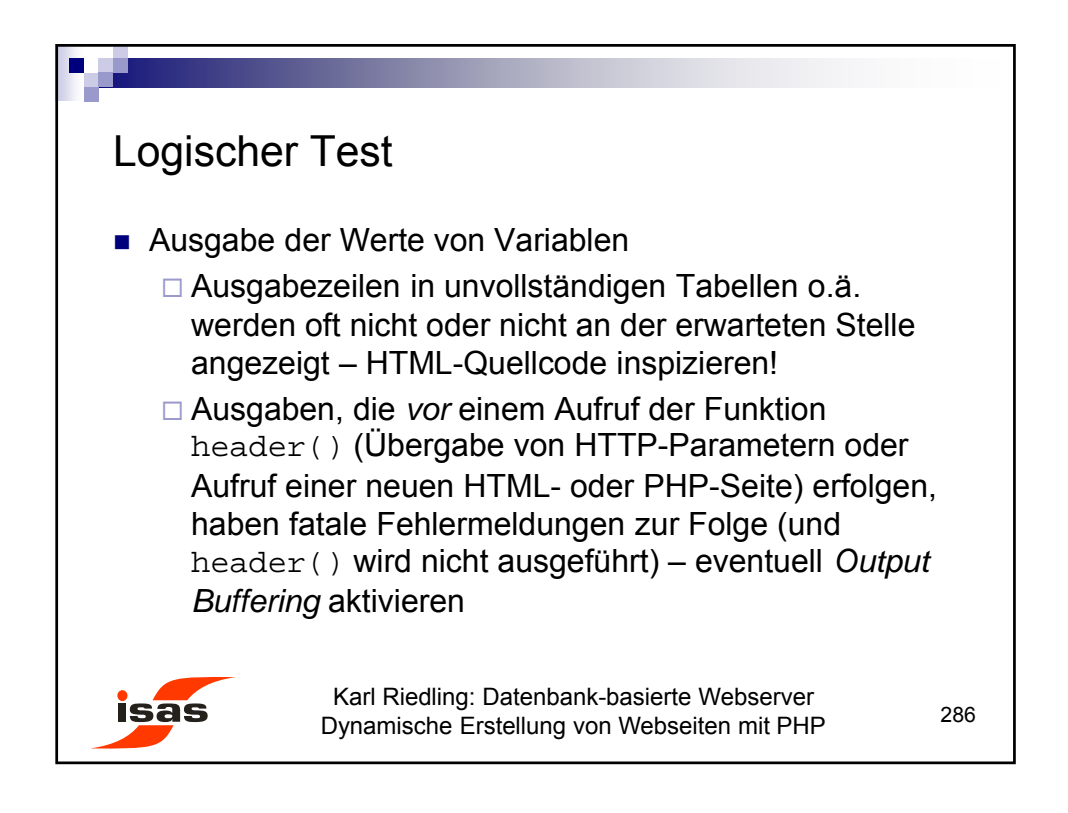

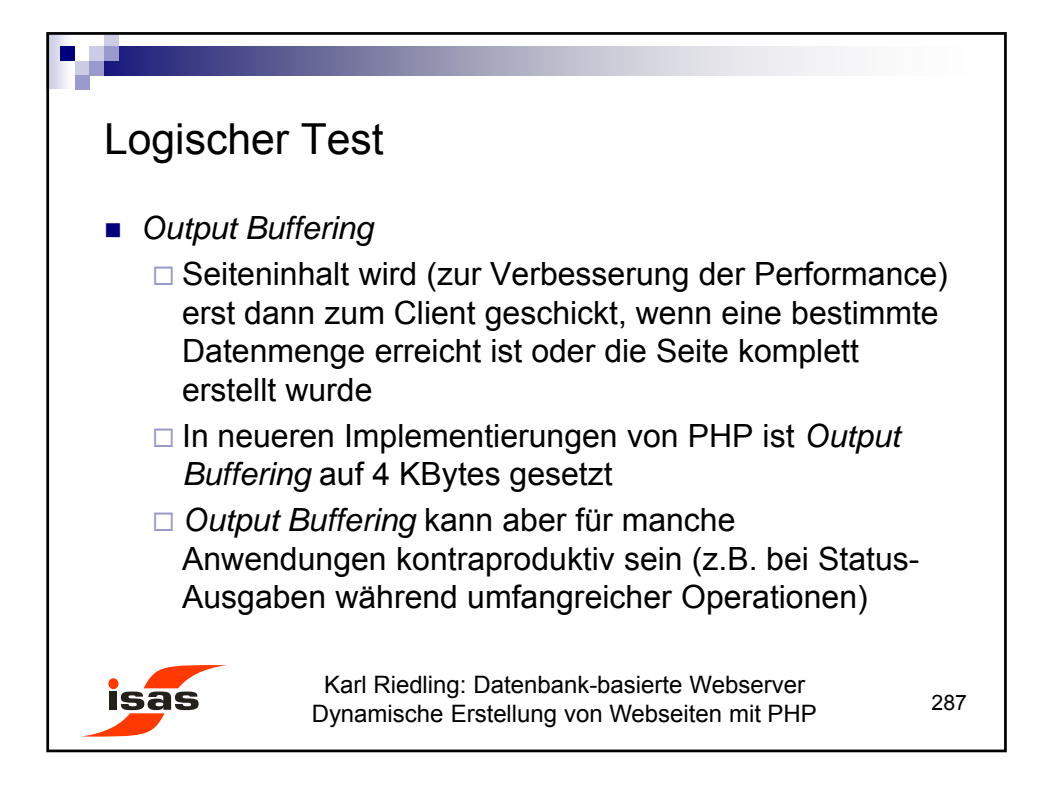

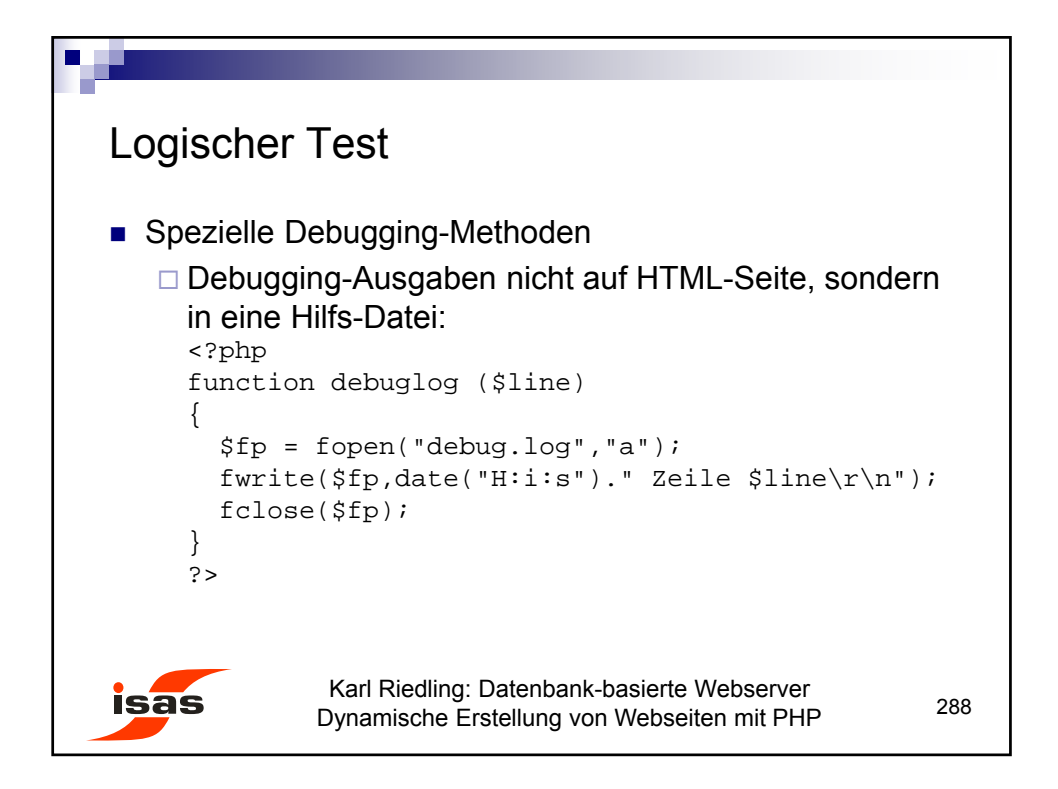
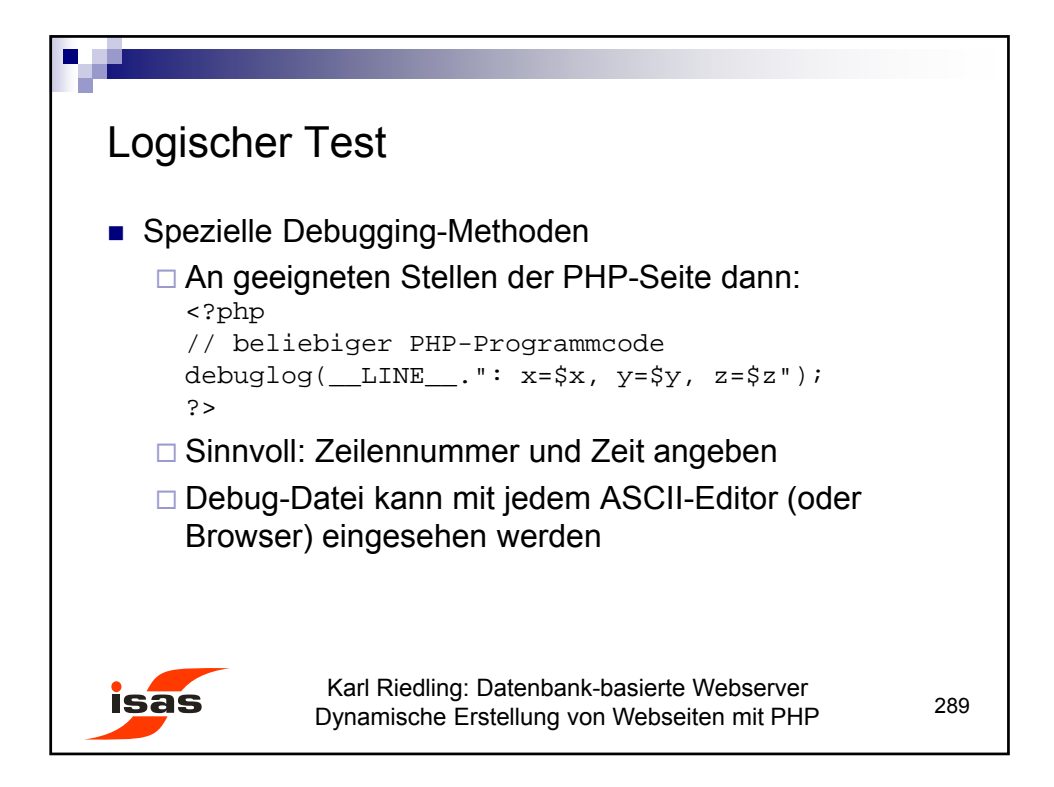

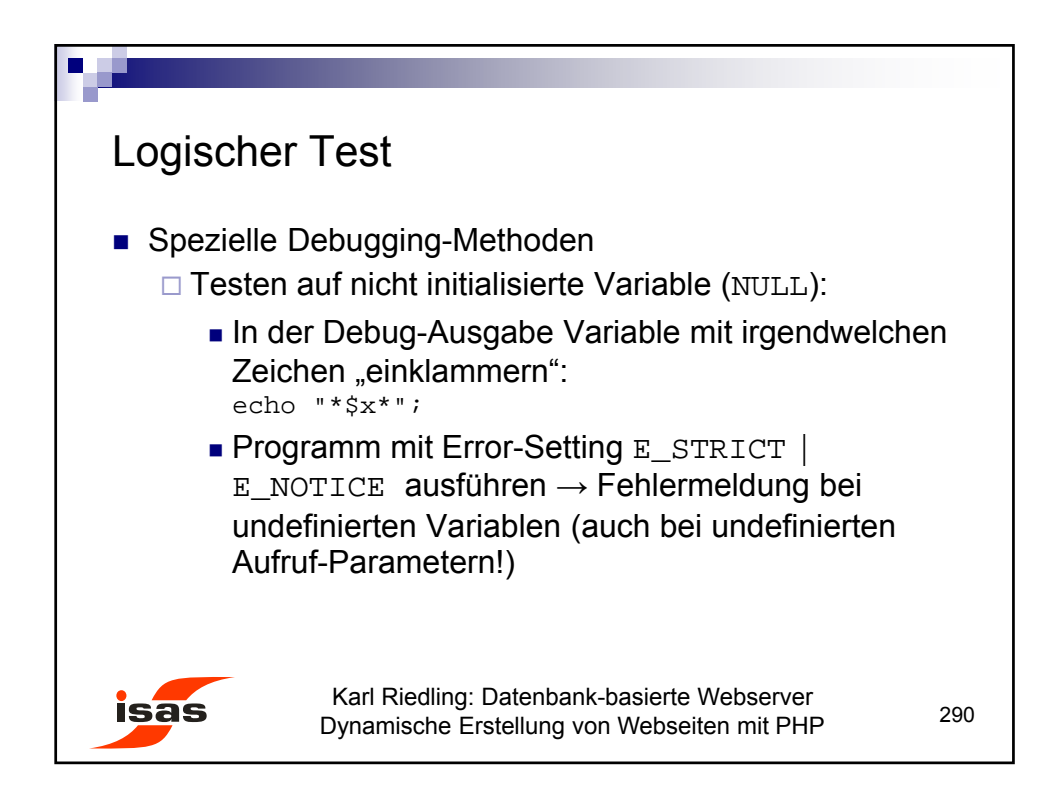

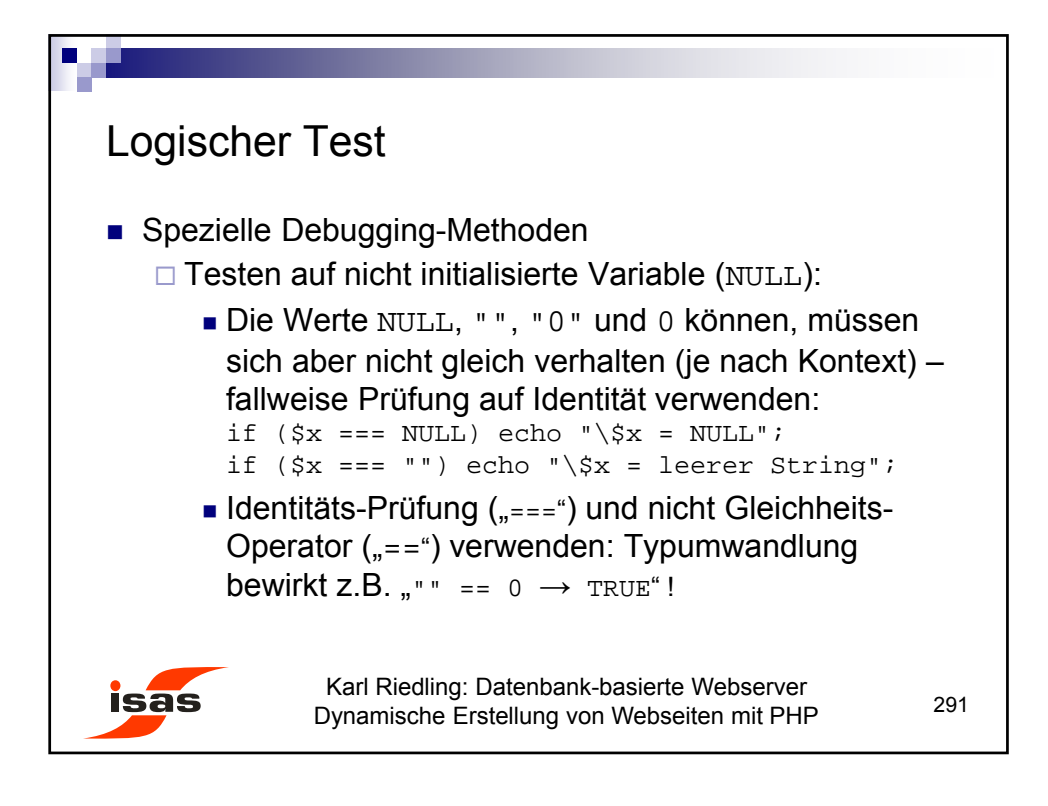